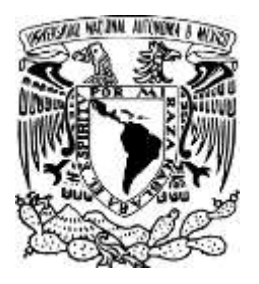

# UNIVERSIDAD NACIONAL AUTÓNOMA DE MÉXICO

FACULTAD DE ESTUDIOS SUPERIORES ACATLAN

# **CENTRO DE COMPUTO UNIVERSIDAD AUTÓNOMA METROPOLITANA UNIDAD AZCAPOTZALCO**

**TESIS** 

QUE PARA OBTENER EL TÍTULO DE:

# **ARQUITECTO**

**DÍAZ ESCOBEDO, ENRIQUE** PRESENTA:

ASESOR: BENÍTEZ RODRÍGUEZ, JOSE ALBERTO

Ciudad Universitaria, CD. MX 1994

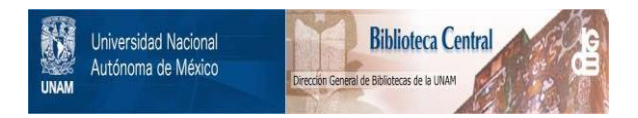

## **UNAM – Dirección General de Bibliotecas Tesis Digitales Restricciones de uso**

## **DERECHOS RESERVADOS © PROHIBIDA SU REPRODUCCIÓN TOTAL O PARCIAL**

Todo el material contenido en esta tesis está protegido por la Ley Federal del Derecho de Autor (LFDA) de los Estados Unidos Mexicanos (México).

El uso de imágenes, fragmentos de videos, y demás material que sea objeto de protección de los derechos de autor, será exclusivamente para fines educativos e informativos y deberá citar la fuente donde la obtuvo mencionando el autor o autores. Cualquier uso distinto como el lucro, reproducción, edición o modificación, será perseguido y sancionado por el respectivo titular de los Derechos de Autor.

TESIS CON FALLA DE ORIGEN

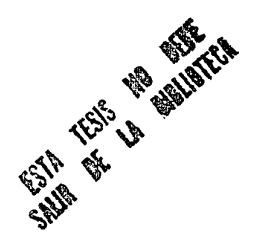

EL ARTE ¿QUIEN LO COMPRENDE? ¿CON QUIEN PUEDE UNO CONSULTAR ACERCA DE ESTA GRAN DIOSA?, BEETHOVEN

EL ARTE ES LARGO, LA VIDA ES BREVE, HIPOCRATES

EL ARTE HA DE SER ANTETODO UN HALAGO A LOS SENTIDOS, MARTIN LUIS GUZMAN

EN EL HOMBRE MODERNO, EL ARTE PUEDE SER UN REMEDIO PARA ATENUAR O CURAR SU METAFISICA ANTE LA NADA, SAMUEL RAMOS

TODA OBRA DE ARTE ES GENERADORA DE LUZ, CARLOS PELLICER

EL ARTE ES LA UNICA SALVACION DE MEXICO, JOSE VASCONCELOS

UNA OBRA DE ARTE ES UN RINCON DE LA CREACION VISTO A TRAVES DE UN TEMPERAMENTO, EMILIO ZOLA

TODO ARTE CONSISTE EN DAR EL SER A ALGO, ARISTOTELES

UNA OBRA DE ARTE ES UN GOZO ETERNO, KEATS

EN LA ARQUITECTURA, EL ORGULLO DEL HOMBRE, SU TRIUNFO SOBRE LA GRAVITACION, SU VOLUNTAD DE PODER, ASUME UNA FORMA VISIBLE, NIETZCHE

FALLA LE CRIGER

## JNDJC6..

## /.-AGRADECIMIENTOS.

### //. -INTRODUCCION.

#### 11/. -FUNDAMENTACJON.

- III.1.- OB. JETIVO GENERAL.
- 111.2.- OBJETIVO PARTICULAR.
- 111.3.- JUSTIFICACION .

### IV.- ANTECEDENTES GENERALES.

- IV.1.- REVOLUCION TECNOLOGICA.
- IV.2.- HISTORIA DE LOS CENTROS DE COMPUTO EN MEXICO.
- IV.3.- LAS COMPUTADORAS Y SU FUNCION.
- IV.4.-TIPOS DE COMPUTADORAS.
- IV.5.- EL FUTURO DE LA COMPUTACION.
- IV.6.- CLASIFICACION DE CENTROS DE COMPUTO.

### V.-JNVESTIGAC/ON.

- V.1.- MEDIO FISICO.
- <sup>~</sup>V.1.1.- LOCALIZACION. V.1.2.- TOPOGRAFIA. ·~ **V;;t3.-TEMPERATURAS.**  <sup>~</sup>V.1.4.- PRECIPITACION PLUVIAL.

TESIS CON ALLA DE CRIGEN

- V.1.5.- VIENTOS DOMINANTES.
- \* V.1.6.- INFRAESTRUCTURA.
- \* V.1.7.- ANALISIS DEL ENTORNO.

## VI.- MODELOS ANALOGOS.

 $VIII$ .-

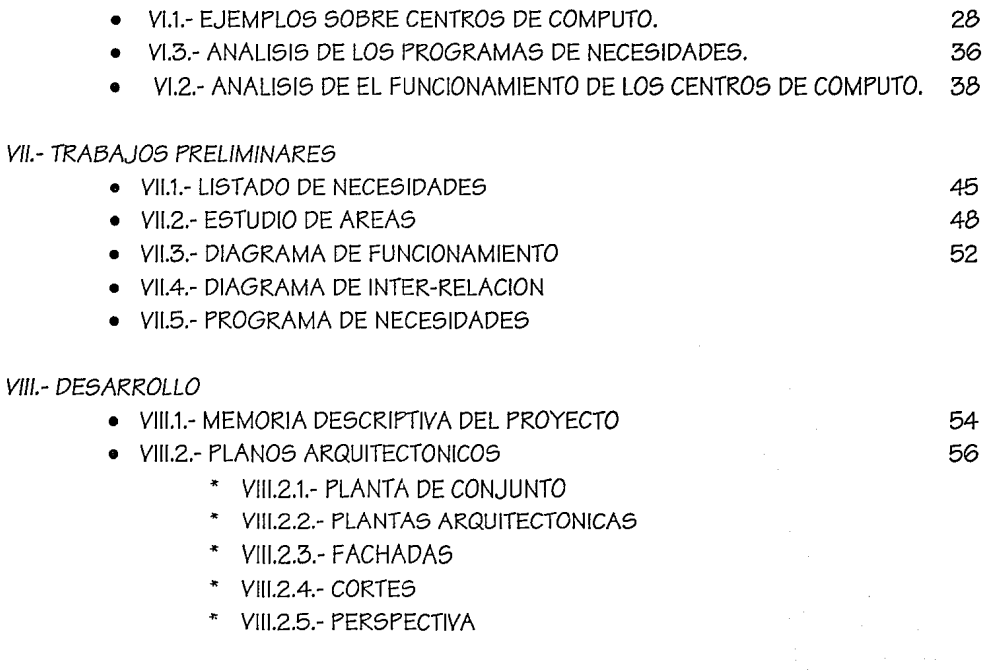

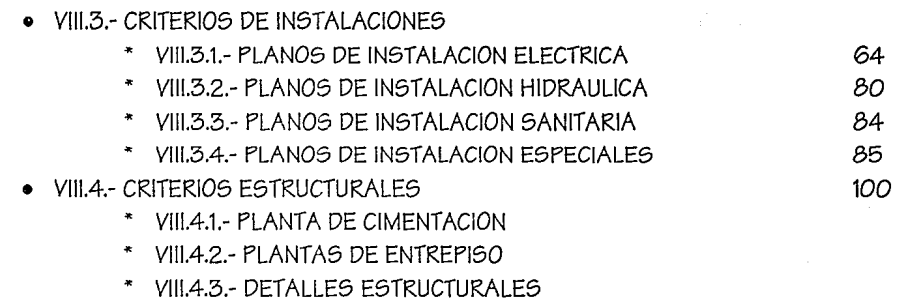

V/11.6.- ANAL/SIS DE COSTOS

IX- BIBLIOGRAFIA

 $\bullet$ 

146

154

#### AGRADECJMJENTOS

Quiero empezar por expresar mi agradecimiento a mis padres Enrique Diaz Ceballos y Virginia Escobedo Hernandez, quienes *con* su amor y apoyo desinteresado han sabido guiarme desde el primer día de mi vida hasta *estos* importantes *momentos* y estuvieron a mi *lado*  en las circustancias más difíciles de mi existencia.

*No* puedo dejar de *reconocer* mi gratitud *a dos* grades *com*pañeros de mi vida, mis hermanos Juan Carlos Diaz Escobedo y Erika Diaz Escobedo, quienes *me* ofrecieron la *confianza,* energía y comprensión para realizar este proyecto.

Al Arq. Ernesto Ortigoza que fue *el* punto de *apoyo* y aliento para cumplir esta meta.

Asimismo, *deseo* dar las gracias al grupo de profesionales Arq. Jorge García Espinosa, Arq. *Jose* de Jesús Carrillo Becerril, Arq. Martha Castro Ramírezy Arq. ErickJauregui Renaud, que colaboraron *con* sus comentarios, ideas, correcciones y oportunas aclaraciones, mientras la asesoría *estuvo a* cargo del Arq. Arq. *Jose* Alberto Benítez Rodríguez, que sacrificó su tiempo para la realización de este *documento.* 

A Grupo Delap por la información proporcionada para la elaboración de esta tesis.

A Berenice Hernandez Saldaña *como* colaboradora en la reali*zación* de este trabajo y el *apoyo* para *concluirlo.* 

> Enrique Díaz Escobedo *junio* 1994.

## JNTRODUCCJON

Los *centros* de Cómputo surgen *con* la *creación* de las computadoras, que son sólo una herramienta para *el* hombre, *esta le* permite realizar una diversidad *de* actividades *en cortos* tiempos y *con* mayor precisión.

En un principio *estas* máquinas eran *de* gran tamaño, *como consecuencia* requerían de un *espacio* de grandes proporciones, *en* la actualidad *con* un equipo que *reduce* sus dimensiones *en* una tercera parte *de* la anterior y *teniendo* una mayor capacidad *de* memoria, *es*  posible realizar un mayor número de actividades que *con* las máquinas anteriores.

A *nivel* mundial *este campo* presenta un gran desarrollo y por consiguiente *existe* grupo muy grande de *centros* de computo, *te*niendo muy diversas aplicaciones *en* la industria, y *de* tipo militar. En nuestro país *es* una de las actividades que *poco* a *poco* ha ido tomando gran *fuerza* y día *con* día *son más los centros de* computo que *se* construyen.

*Actualmente en el* distrito federal *son* cada *vez* más las *empresas* que instalan *este* tipo *de* equipo, por *ejemplo* las instituciones bancarias y *escolares.* Esto *es* para poder desarrollar sus actividades *con* mayor *eficiencia.* 

La problemática que *este tema encierra; es* que *como* Arquitectos no sabemos las *características* que debe reunir *este* tipo *o* género de edificios, por ejemplo *el* tipo de instalaciones, materiales a utilizar, el *tipo de espacios* que requiere *el* equipo, *etc.* 

En *el* presente trabajo *pretendo* desarrollar una *serie de* planteamientos que permitan entender de una manera clara y concreta las consideraciones que debe tomar *en cuenta* el Arquitecto para *poder* ejecutar *el* proyecto. *Que como* punto *de* partida *son* una gran base para poder diseñar un centro de computo.

Al decidir desarrollar *este tema me encontre con* un campo muy árido ya que no *existía* información a mi *alcance, pero* lo pude lograr gracias a la ayuda *de* una *empresa* que había desarrollado *este* género de edificios y *me* proporcionaron todas *estas bases.* 

### OBJETJVO GENERAL

Diseñar un espacio capaz de satisfacer las necesidades que demanda la Comunidad de la Universidad Autónoma Metropolitana unidad Azcapotzalco; realizando un análisis de modelos análogos y especificaciones de los fabricantes; desarrollando el proyecto Arquitectónico ejecutivo, haciendo énfasis en instalaciones, técnicas constructivas y Análisis de costos. El proyecto se enfocará al *área*  académico-administrativa, docencia, *e* investigación.

## OBJETJVO PARTJCULAR

Se desarrollará la unidad académico-admistrativa en conjunto con el centro de cómputo ya que existe una liga muy grande entre *estos dos* elementos, el poder lograr que *esto* funcione en la forma en que *se* diseño daría muchos beneficios para la comunidad de la Universidad Nacional Autónoma Metropolitana.

## JUSTJFJCACJON

Ustedes y yo somos testigos de la mayor revolución tecnológica de los óltimos tiempos, el desarrollo de las computadoras, que se inició un poco antes de las carrera espacial y culminó *en* el *viaje* que llevó al hombre *a* la luna. Los efectos de esta revolución se han dejado sentir en todos los ambitos, Económico, social, y cultural, modificando los esquemas laborales y las formas de organización.

Esto mismo también repercute *en* la Arquitectura ya que *como*  arquitectos tenemos que saber resolver *este* género de edificios, sirviendo el desarrollo de esta tesis *como* una aportación de informa*ción acerca de este tema,* que servirá *como* punto *de* partida para diseñar un centro *de* computo, que por ser uno *de* los *temas* novedosos no existe mucha información.

El tema *se* encuentra dirigido *a* la comunidad de la Universidad Autónoma Metropolitana unidad Azcapotzalco, esta si cuenta con el servicio de centro de computo y unidad académico administrativa pero no tiene destinado un edificio que se haya diseñado para tales actividades.

El crecimiento de estos servicios no permite que puedan seguir funcionando, ya que se encuentran localizados en un edificio destinado para la enseñanza, *este* crecimiento *es* consecuencia *de* la actual demanda de la comunidad, que en un principio no se tenía previsto que aumentara en tales proporciones.

Solo se había planteado que fueran utilizados por algunas de las carreras y actualmente son más las que requieren de este servicio.

El proyecto se *va* ha desarrollar dentro de la misma Universidad, apegandose completamente al proyecto de crecimiento ya establecido. El terreno se encuentra ubicado entre la biblioteca, la cafetería y los laboratorios, siendo esta una localización óptima, por encontrarse en una de las zonas céntricas *con respecto a todo* el conjunto, dando *como* consecuencia recorridos equidistantes.

Otras *de* las consideraciones que se tomaron *fue* que el Centro *de* computo requiere *de* un *acceso desde el* exterior, que se *puede*  solucionar con la calle interna que *existe* en el proyecto *de* Conjunto, paralela al eje 5 norte. El *acceso* principal sería desde la plaza de la biblioteca, lograndose una integración con la zona administrativa y de investigación.

 $\mathcal{L}_{\text{max}}$  and the second contract of the second contract of  $\mathcal{L}_{\text{max}}$ 

### REVOLUCJON TECNOLOGICA

La primera generación de computadoras apareció en 1951, *sus*  CPU's estaban compuestas de bulbos, *estos* bulbos requerían de una gran cantidad de calor considerable y eran poco confiables.

En *los* 50'e *los* japoneces tomaron un invento de *los estados*  unidos, *el* transistor utilizándolo de una mejor manera, *en los* 60'e *el*  transistor había sustituido a *los* bulbos de las primeras computadoras dando *como* consecuencia el surgimiento de la segunda generación de *las* computadoras.

Los transistores rquieren *de menos* energía, por lo *que* la producción de calor disminuye y hacen posible el desarrollo de unas computadoras considerablemente *más* pequeñas y confiables.

El descubrimiento *del* circuito integrado por JACK KILBY *de texas* instrument corporation marcó un importante *salto tecnológico*  hacia la tercera generación *de* computadoras.

Finalmente las técnicas *se* perfeccionaron y permitieron que *todo* el C.P.U. *se* pudiera contener en un "Chip" (Circuito integrado) llamado microprocesador y fue *el* precursor de la cuarta generación *de* computadoras

*Los* primeros medios para almacenar *datos* fueron (las tarjetas perforadas) cada tarjeta podía tener 80 bytes *o* caracteres de información, para poder almacenar una *sóla hoja* de *datos se*  utilizaban 50 Tarjetas perforadas. Este *medio* fue el Único por mucho tiempo, *siendo* muy molesto y voluminoso.

En *los 70's se* comenzó a utilizar cintas magnéticas para almacenamiento de datos, siendo similar a la de una grabadora, eran grabados en base a marcas magnéticas .La velocidad de entrada Y salida *se* incrementó en un factor de por *lo menos* 50 *veces.* 

La información que *se* almacenaba en las *cintas* magnéticas podía ser borrada y volver a utilizarla, en cambio *las* tarjetas *solo,*  podían utilizarse *solo* una vez.

Estas cintas tenían su limitación porque al igual que un *casset*  de música, tenía que recorrerse *todo* el *casset* para encontrar la canción que *se* quería, la computadora comenzaba a leer la información al principio *de* la cinta, hasta llegar a los datos que necesita.

La solución a este problema fue el disco magnético, que era un medio *de acceso* directo, *es* decir que la computadora puede ir directamente a *los* datos que necesita leer.

Mirando hacia el futuro, encontramos que *esto es solo* el principio, el desarrollo de la tecnología *lasser, es* el *disco* óptico, el cual *es* utilizado para *sistemas* de música y video .Este aumentará la capacidad de almacenamiento *de* información.

*Como* ejemplificación de la organización y distribución que tenían los *centros* de computo *se* muestra el laboratorio de computo de la universidad *de* Pardue así *como* también su distribución (fig-1y2).

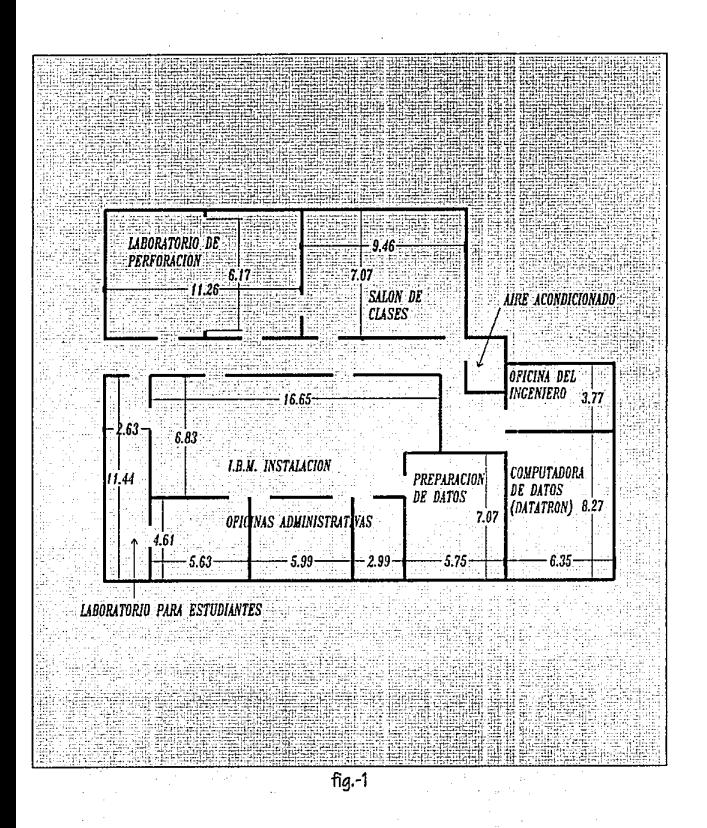

## t-IJSTGRJ;A Dé. LOS CENTROS Dé. COMPV.TO é.NMé.XJCO

 $-$  DECADA DE LOS 20's

En *este* tiempo *se* encuentra *como* elemento principal en el entorno científico internacional la máquina electrónica comprendida en tres fases:

- *La introducción de tarjetas perforadas.*
- *Se clasifica ,intercala* y *realiza las operaciones necesarias.*
- " *Obtención de resultados en formas impresas conocido como tabulación numérica de resultados bajo la forma de perforación sobre una tarjeta programada en un tablero.*

Para controlar el transporte de mercancía en el país *se* instala equipo de procesamiento de *datos,* siendo Ferrocarriles Nacionales el pionero.

Otras empresas que incursionan en la creaci6n de *sus centros*  de registro unitario *son:* petroleas el Aguila, Fabrica de papel San Rafael, *Banco* de *México* y Compañia de luz y Fuerza.

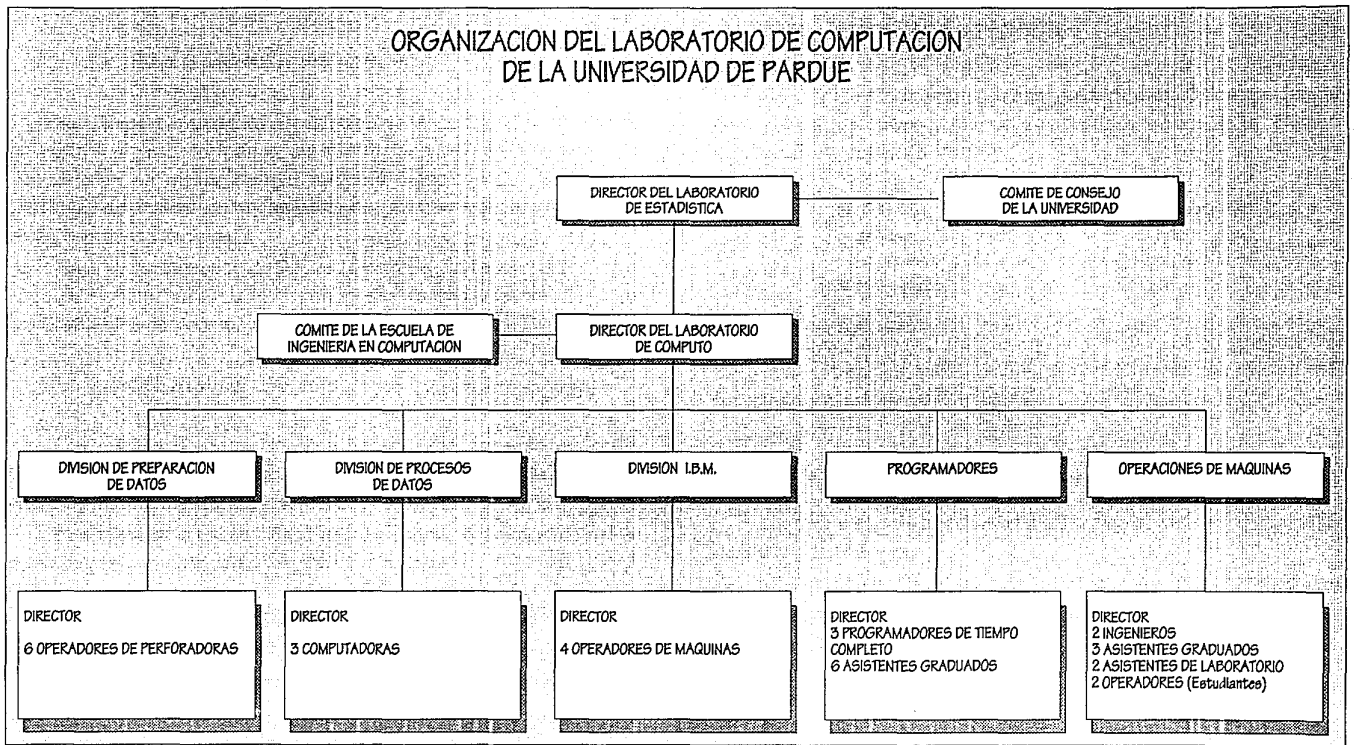

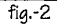

 $-$  DECADA DE LOS 30's

• *Surge la calculadora electromecánica.* 

En el departamento de estadística de México se tardaban años en realizar el proceso manual de informaci6n del censo, para poder realizarlo en un menor tiempo, adquirió máquinas de clasificación contable, las cuales se encargaban de ordenar las tarjetas según códigos preestablecidos.

En el departamento de D.F. en la parte de la tesorería realiz6 el pago de nomina mecanizando por medio de cheques con tarjetas perforadas inovando y mejorando el pago de ellos.

 $-$  DECADA DE LOS 40's

Las máquinas de tarjetas se hacen cada vez más veloces y perfectas gracias a la creación de bulbos capaces de llevar acabo nuevas y más complejas operaciones.

Se introduce la tabulación alfabética, como dispositivo de salida más complejo completando los reportes impresos.

• *Nacen las primeras calculadoras de bulbos.* 

Al crearse el !.M.S.S. se adquiere un equipo de registro unitario disminuyendo el esfuerzo humano en el control manual que daba lugar a notables atrasos y errores.

LA S.E.P. realizó una campaña contra el analfabetismo, lo cual era controlado por un sistema de registro unitario.

#### $-$  LA DECADA DE LO 50's.

Llega a México la primera computadora electrónica que funcionaba a base de bulbos y marca la entrada a México de la "Primera generación de computadoras".

> • *En 1958 es instalada la primera computadora con almacenamiento electronico, marco el primer paso para ingresar a la era de computación electrónica en nuestro país.*

La fecha fue el 8 JUNIO, el equipo fue IBM.-650, su aplicación fue a la investigación, inicio con la creación del centro de cálculo en la facultad de ciencias.

 $-$  DECADA DE LOS 60's.

Los transistores sustituyen a los tubos al vacío en los circuitos de las computadoras.

Al tener bulbos existía una relativa lentitud, una corta vida por estar trabajando con altas temperaturas, su tamaño era de varios centrimetros.

> • *Producían máquinas gigantes a un costo muy elevado.*

Se creo la " Segunda Generación de computadoras "y solucionaron los anteriores problemas con una utilización *del* transistor planar.

El IMSS. para solucionar la problemática *de el* control *de*  afiliados y cuotas, instaló un equipo utilizando la tecnología del transistor, teniendo el sistema más avanzado *en* su momento.

> • *En* el *año de 1965 existían alrededor de 50 instalacioneG de computo en el paÍG.*

En el año *de* 1967 *se* crean la dirección de *todos* los sistemas computarizados de apoyo a la administración *de* la UNAM.

La Empresa APl-ABA adquiere equipo de computo *e* implementa un moderno sistema de balanceo de alimento de ganado.

La S.C.T. empieza a reglamentar la telecomunicación, debido a su demanda, sin embargo frena *este* avance al otorgar *esta concesión*  a una sola empresa (SORIANO Y LEMAITRE), usuarios *de este serv*icio, secretarías de *estado,* empresas privadas *como* grupo alfa y liverpool.

 $-$  DECADA DE LOS 70's.

Se *comienza* a perfeccionar los transistores y *se* orienta a la creación *de* los CIRCUITOS INTEGRADOS *lo* que marcaría la" *Tercera Generación* de Computadoras''.

Para fines de *esta decada se* produjo y *se* uso un "CHIP" que almacena más *de* 64 K.bits. de datos.

Banco de Comercio instala un sistema *de* respuesta por *voz*  para la automatización *de* cheques.

COMERMEX crea multitronic, terminal financiera para *cajas* con las aplicaciones de cheques y ahorro.

El PALACIO de HIERRO adquiere un equipo de computo de terminales, crea su *sistema* ON-LINE (en línea) *con cortes de caja,* crédito, inventarios, *estadísticas de venta* y contabilidad.

DIRECCION POLITICA Y TRANSITO adquiere equipo para su unidad informática, para las funciones, seguridad pública, control de delincuentes, registro de vehículos, *registro* de huellas, control de patrullas y sistemas de corralones.

 $-$  DECADA DE LOS 80's.

Se *mantiene* el perfeccionamiento *de los* circuitos integrales, produciendo *el* CHIP. que almacena 1 millon *de* bit. *de* información.

Se *conectan* 10 bancos mexicanos a una *red* internacional para intercomunicación bancaria *con* otros países denominada SWIFT.

COMERMEX introduce C.A.S.H , Cajero Automático Sin Horario, disponibilidad *de efectivo* y transferencias.

> • *En 1982 Ge inicia la fabricación de equipoG de computo en México.*

Visualizar 80 *años* del desarrollo *de* computación en *México*  permite meditar sobre *el* peregrinar en la busqueda día a día , de nuevas técnicas, equipo, programas de computo y la organización de los centros de cómputo.

*acontinuación se muestran algunos de los centro de computo que existían en México el aFfo de 1971, con las carasterÍ!3ticas de* sus *equipos:* 

#### CENTRO NACIONAL DE CALCULO

*México 14 ,D.F.* 

- Funcionarios:
- ALEJANDRO VAZQUEZ GUTIERREZ , Director
- MARCO ANTONIO GARCIA DOMINGUEZ, Director de Educaci6n *e* investigaci6n.
- RA YMUNDO MILLANO, Director del departamento *com*putación.
- MARIO BAEZ CAMARGO , Director de diseño y desarrollo.
- Instalación *de* Computo :
- IBM. 7090- almacenaje interno; 32k palabras x 36 bits.
- IBM. 1620- almacenaje interno; 40k.
- FACE 231 R análogo.
- ESIME. 1 análogo.
- lenguajes de código :
- FORTRAN, SPS, LISP, STRESS, MAP, FAP, MAD.
- Equipo Complementario:
- IBM. 7094/1401;1BM. 360/30.
- o Servicios Disponibles :
- aviso, operación, programación.
- Restricción :
- para investigaci6n y *educación* únicamente.

#### l.B.M. DE MEX/CO S.A.

#### *Centros de datos*

- No. 132, Benjamín Franklin, *condesa, México.* Además,
- No. 665,Av. Juarez, Guadalajara, Jalisco., 212 Padre Mier, poniente.
- Funcionarios :
- PEDRO PENICHE CASARES (México).
- INFIESTA HERRERO (Guadalajara).
- JORGE MELENDEZ OCODIZ (Poniente).
- Instalación de Computo:
- México:
- IBM. 360/40 SISTEMA OPERATIVO DOS: ALMACE-NAJE INTERNO.
- 65K *bytes,* cintas magnéticas, 6 2410 Mod. 2: discos magnéticos.
- 4 2311 : 1 línea *de* impresión.
- Guadalajara y Poniente :
- IBM. 1401 (2) *almacenaje* interno, 4 K cada una,1 línea *de* impresión cada una.
- Lenguajes de Código:

RPG, COBOL, FORTRAN, AUTOCODER.

UNIVERSIDADES Y COLEGIOS.

UNIVERSIDAD IBEROAMERICANA.

- Av. Cerro *de* las Torres 395, México D.F.,21.
- DIRECTIVO:
- A.L. GOMEZ.
- EQUIPO:
- IBM. 1130 MEMORIA INTERNA, 8K, DISCOS MAGNETl-COS.
- LENGUAJES DE PROGRAMACION :
- FORTRAN, RPS, ENSAMBLADOR.
- SERVICIO DISPONIBLE :

Programación, *enseñanza* y formación, paquetes *de* software documentación, *sistemas de* análisis *del* funcionamiento *de* las máquinas.

ESTABLECIMIENTOS GUBERNAMENTALES

SECRETARIA DE RECURSOS HIDRAULICOS

*oficina de procesamiento electrónico.* 

- *paseo de* la Reforma, 69 piso !,México 1, D.F.
- FUNCIONARIOS:
- LEONARDO PALOMINO BENSON Directivo
- JOSE FABIAN WOLFFER PALLARES directivo *de* cordinación y análasis.
- LUIS RAMOS OROZCO D. *de* procesamiento.

pag.-11

- Instalación de Cóomputo:
- CDC 3100 sistema operativo; MSOS, RíS, memoria interna
- 784,432 bits; discos magnéticos, 4 604.60 kc. discos magnéticos;
- 2 854; 1 línea de impresión.
- lenguajes de Programación :
- FORíRAN 3200,COBOL, ALGOL 3100.
- **SERVICIOS DISPONIBLES:**
- Programación, operando en la apertura de tiendas bases.

#### ASESORES

ARTUR D. L/1TLE DE MEX/CO S.A.

- avenida Paseo de la Reforma 116, México 6,D.F.
- servicios disponibles :
- consultas y análisis de sistemas.
- Campos *de* Aplicación :

científico, estadística, control de producción.

MORRIS & ELL/01T S.A DE C. V.

- 463-502 Melchor Ocampo, México 5, D.F.
- también:
- 1060 Niños Héroes, Guadalajara, Jalisco.
- 505 Edif. Alanis Tamiz, Monterrey N.L.
- funcionarios:
- AGUSTIN PESQUEIRA R., VISEPRESIDENíE Y ADMI-NISTRADOR GENERAL
- ROGER T. WHITE, VICEPRESIDENTE DIVISION NORíE
- GERMAN CASíAQEDA A. SUPERVISOR
- REYNELLE G. CORNISH, SUPERVISOR
- SERVICIOS DISPONIBLES:
- **CONSULTA**

### LAS COMPUTADORAS V SU FUNCJON

Una computadora es una máquina rápida y precisa, que puede estar en funcionamiento durante mucho tiempo, una computadora puede analizar información millones de veces más rápido que una persona.

Pero una computadora no puede pensar, es tan solo una inteligencia aparente y *se* debe principalmente a un programa, que es una serie de pasos que debe realizar y estos pasos son indicados por el ser humano.

No podra suceder que las computadoras sobre pasen la capacidad del cerebro humano y sobre *todo* en el área creativa.

La computadora reduce el tiempo de proceso para la solución de problemas; al conjunto de instrucciones se la conoce como software que significa mercancía suave ya que son escritos en papel y no son tangibles.

Hardware es el nombre que reciben los componentes, mecánicos eléctricos de la máquina y el equipo que trabaja con ella.

• Las partes de la máquina son :

La Unidad Central de Procesamiento: también llamada C.P.U [Unidad Central de Procesamiento] que *es* la parte medular de la máquina y es el que se encarga de los cálculos aritméticos de la computadora, también controla las demás funciones y el flujo de información.

La unidad de entrada es la que proporciona la información a la computadora y puede ser en forma de palabras, letras, números o símbolos.

Hay muchos tipos de dispositivos de entrada de información, *como* son: el teclado, las tarjetas magnéticas, lectora óptica, un micrófono, un mouse y un modem [Comunicación teléfonica ].

La Unidad de salida: es la forma de representar la información que ha sido procesada y los dispositivos de salida pueden ser:

El monitor (similar a una televición), una impresora que imprime en papel.

La interacción de las tres partes es en la siaujente forma:

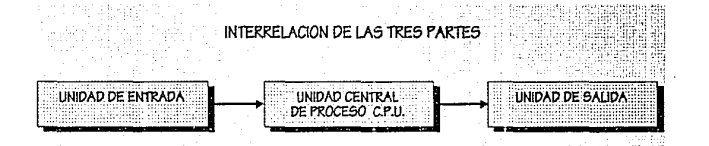

La unidad de entrada recibe la información, ya sea un programa de datos (para ser procesado por un programa) y la pasa a la Unidad Central de Procesamiento (C.P.U ), EL C.P.U. almacena una información en la memoria y luego realiza las operaciones lógicas o matemáticas, manda la información a la Unidad de salida, o a la Unidad de almacenamiento secundario.

Acontinuación se muestra una típica instalación de equipo de computo:

Como podemos observar (fig.-3) existen siempre los tres elementos característicos y guardando siempre esa interelación de cada una de las partes.

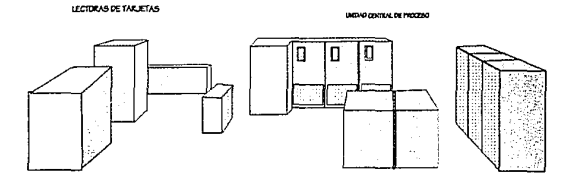

TIPICA INSTALACION DE UN EQUIPO DE COMPUTO

UNIDAD DE CINTA MAGNETICA

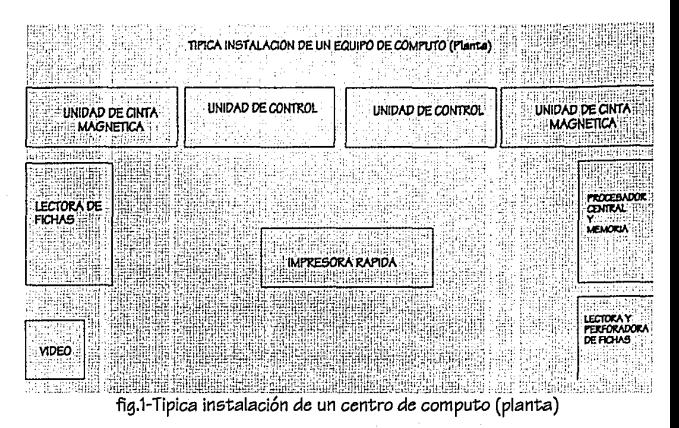

En el siguiente cuadro se ilustra el desarrollo de los dispositivos de entrada.

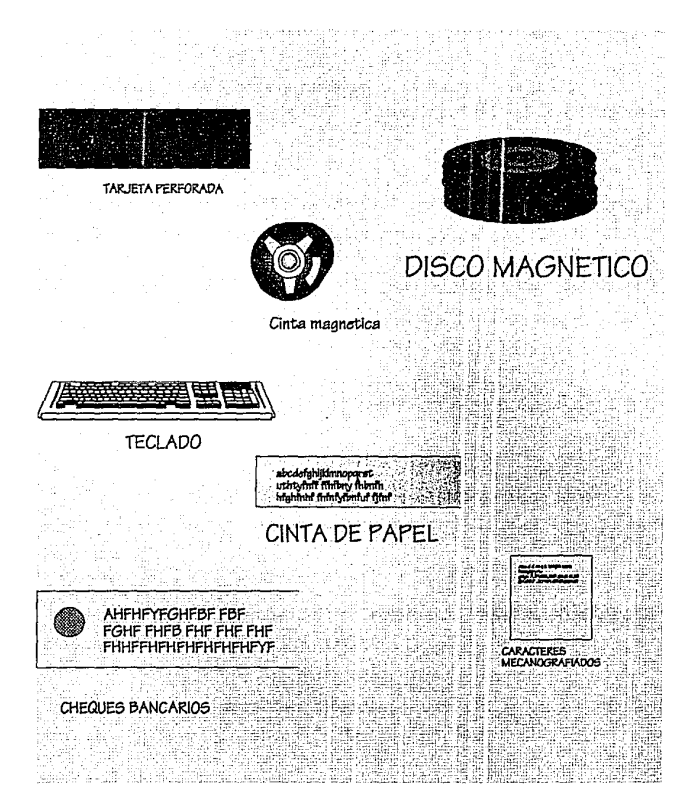

Acontinuación se muestra el desarrollo que han tenido los dispositivos de salida.

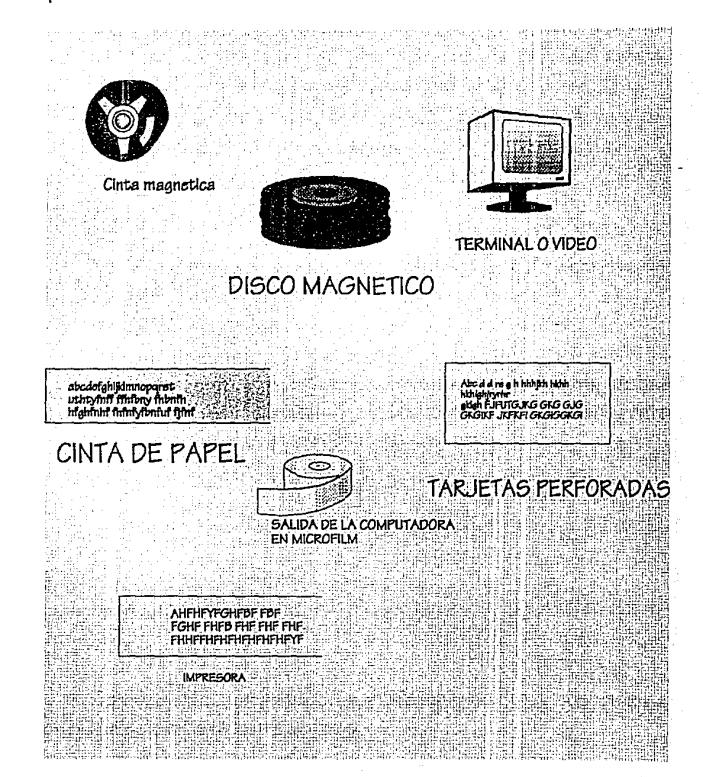

### TJPOS DE COMPUTADORAS

Existen 3 tipos de computadoras que son: las computadoras mainframe, las minicomputadoras y las computadoras personales *o*  microcomputadoras.

Las computadoras Mainframe: son grandes máquinas que *ocu*pan grandes *espacios;* en las instituciones bancarias hacen *extenso uso de* las computadoras Mainframe, *estas se* intercomunican formando la red *de* distribución *del* banco. El *sector* Mainframe *es el más* viejo *de* la industria *de* la computación y las principales *com*pañías son: BURROUGHS, I.B.M, Y TANDEL entre otras.

Las computadoras Mainframe son las *mas* potentes y tienen las siguientes características:

Por lo general, son máquinas muy grandes, *que* tienen una *velocidad de* proceso muy elevadas, regularmente cuestan millones *de* dolares.

Requieren *de* un ambiente controlado, de instalaciones eléctri*cas especiales* y aire acondicionado.

Requieren *de* personal altamente calificado para diseñar, instalar, operar y mantener *el* software y hardware.

Tienen memorias secundarias muy grandes.

Las computadoras mainframe soportan a muchos usuarios y pueden tener cientos de componentes de entrada y salidad separados [ llamados terminales] *conectados* a un C.f'.U.

La velocidad *del* C.P.U. *es* muy *elevada que* a *cada* usuario le *parece* tener *el* control total *de* la computadora, mientras utiliza su terminal.

Estas terminales son llamadas "tontas" [por no contener un C.P.U. propio].

Apesar *de* la inversión *elevada de* capital inicial inclusive *más elevada que los gastos* de operación. La capacidad *de* las mainframe permite una eficiencia *elevada* y a un *costo* menor por usuario, para *empresas* grandes *ofrece* una economía a *escala.* 

a Microcomputadoras *o* Pc's:

Estas no existían *hace* 10 *años* y tienen las siguientes características :

Son *pequeñas* caben en un portafolios y son muy *económicas, cuestan de* cien a cincomil dolares.

No requieren de ninguna fuente de energía especial *o* aire *acon*dicionado.

Pueden ser utilizadas por gente *no* especializada, *no es* necesario *conocer* lenguajes de programación. Estan diseñadas para ser utilizadas por una persona *a* la *vez.* 

Las computadoras personales *no son* tan potentes , *como* las mainframe en terminas de velocidad y memoria, pero *son* muy poten*tes* en proporción a su *tamaño* y *costo.* Otra ventaja *es* la cantidad de programas que existen para estas computadoras.

Han probado ser indispenzables para negocios pequeños y para *los* profesionistas, que para que puedan adquirir una computadora más grande *es* casi imposible.

Una microcomputadora puede ser programada también para imitar *a* una terminal mainframe ,cuando *estas se conectan a* una mainframe *se* les llama terminales "INTELIGENTES", porque pueden tomar datos de la mainframe y procesarlos

El *extenso uso* de la microcomputadora, tiene problemas *cuando no* se implementa una estratejia general. ya que *no* se puede tener control de *los* datos confidenciales para resguardar una seguridad corporativa, también puede suceder que la información *se* despliegue y *se* incremente el número de errores.

Las Minicomputadoras *son* las que *se* encuentran entre las mainframe y las microcomputadoras, teniendo *estas* la capacidad de las mainframe y el *costo* y *tamaño* de las Pc's, su precio varia *de*  quince mil *a docientos* mil dolares.

La velocidad y el poder de las mainframe *se* esta volviendo accesible en paquetes cada vez más pequeños, muy pronto , todas las computadoras tendrán que considerarse mainframe y sus distin*ciones* estarán en función de ser grandes mainframe , medianas mainframe, mini-mainframe *o* micro-mainframe.

las minicomputadoras estan capacitadas para cubrirlas necesidades de empresas pequeñas, así *como* para aplicacionas científicas.

医白色 化醋酸盐 经无法的过去式和过去分词

## EL FUTURO DE LA COMPUTACJON

En 1946, *dos profesores* de la universidad de PENSYLVANIA en *los* E.U., completarán la primera *computadora* electrónica de gran escala . Fue llamada la ENIAC; era una imensa MAQUINA, que pesaba 30 Toneladas y abarcaba un espacio de 30 *mts.* de largo por 3 de ancho, estaba compuesta de 18000 bulbos.

La ENIAC fue considerada una maravilla tecnológica en su *época,*  pero de *sus* 18,000 bulbos, *se* quemaba *uno* cada siete minutos.

Hoy en día en *menos* de 50 *años* despues, por *cuatro* mil *dolares,*   $s$ e puede comprar una computadora personal, que  $s$ e puede colocar en un escritorio, ocupa muy *poco* espacio, y pesa unicamante 13 kg, y sin bulbos que *se* quemen.

Si la industria *automotriz,* hubiese desarrollado las mismas tendencias, un ford *cougar costaría* tan sólo siete y medio *dolares,* y pesaría 6 kg. y daría 1500 km por litro.

Esta tendencia en las *computadoras se desarrollo* en la siguente forma:

El *tamaño* de la memoria , la velocidad y la confiabilidad de la computadora, van a seguir aumentando; el *tamaño* y el *costo* estan disminuyendo a *través* del tiempo .

JAMES MARTIN Calcula que E.U. en 1979 el tiempo computacional llego a *ser menos costoso* que el personal.

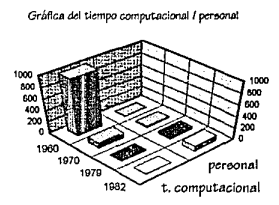

No *se* puede negar que la computadora *es* una herramienta sumamente *poderosa* y a *causado* un fuerte impacto en nuestras vidas ,al igual que *los avances* de *los* Últimos 100 *años "como* las máquinas de escribir, el *teléfono,* la luz eléctrica, el *fonografo, los*  automóviles, aviones, radio y televisión.

Para el futuro van a existir una gran gama de *avances* computacionales, *se* crearán máquinas inimaginables, *se* podría considerar lo siguiente. Para realizar un *escrito,* usted *toma asiento* frente a una máquina de escribir, *no* tiene teclado, usted simplemente le dicta a la máquina en lenguaje *comun* y la maquina lo procesa *con* gran exactitud muy cercana a la perfección.

Una computadora de bolsillo que habla en *donde se* puede organizar los *mensajes,* juntas ,visitas ,emitir recordatorios.

Mientras *se va* desarrollando esta tendencia y las máquinas *se*  vuelven más inteligentes, más rápidas, potentes y *menos* caras, *se*  esta desarrollando una máquina capaz de imitar la capacidad humana para razonar, reconocer discursos, comunicarse *en* lengua je cotidiano y poder manejar problemas complejos, *estos* esfuerzos *son* llamados conjuntamente, el campo de la inteligencia artificial.

Los robots controlados por computadoras hoy *en* día, *se* utilizan *en* muchas fábricas alrededor del mundo, realizando trabajos repetitivos y peligrosos *con* una increible precisión y confiabilidad. la perfección de la visión y otras tecnologías harán posible la creación de robots movibles personales antes de el siglo XXI.

En el campo de las comunicaciones *se* espera que las redes de comunicación y combinando *voces, datos* y transmición de video, se convierta en estandar para llevar acabo conferencias vía computadora *con* un punto concéntrico, el mejoramiento de las comunicaciones terrestres a través de satélites pronto harán posible la integracósn de computadores navegables *en* los automóviles.

Un monitor computacional en el trabajo de un automóvil, que desplegaría un mapa de las calles de la ciudad y marcaría *con*  exactitud la localización del auto *con* ayuda de las señales del satelite.

En el mundo de la banca veremos desarrollos tales *como* una almoadilla conectada a la computadora central que podrá medir los patrones de fuerza y movimiento de firma *de* una persona para una identificación segura *o* una tarjeta de credito *o* identificación que contenga su propia ficha, pequeñísima, la cual recordaría todos los

datos estadísticos y vitales de la persona, incluyendo su patron único de *venas* sangíneas *en* la retina del *ojo* para una identificación segura.

and the state of the state

## CLASJFJCACJONDE CENTROSDE **COMPUTO**

Es muy complicado el poder establecer los límites entre si el centro de computo *es* chico, mediano y grande, todo *está* en función de la época y *con* que *se* compare, asi *como* definir sus requerimien*tos* depende de las características del equipo.

Por ejemplo el tener una computadora personal y sus periféri*cos* (impresora *,etc.)* puede ser un centro de computo pequeño, *o* el tener un conjunto de microcomputadoras *en* una oficina *o* algún negocio, puede *ser* un centro *de* computo grande, en relación al primero.

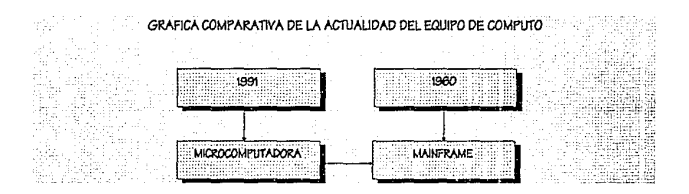

Esto *es el* equipo que *tenemos* hoy *en* 1992, una microcomputadora, equivale a un equipo anteriormente *se* consideraria un mainframe, debido a las actividades que puede realizar.

Tocando *otro* punto importante sobre *estas* máquinas *es* el de sus requerimientos , por ejemplo ,una mainframe, necesariamente debe de tener un sistema de aire acondicionado y una microcomputadora no lo *necesita.* En cuanto al piso flotante la mainframe lo requiere y la P.C. no lo necesita.

En el siguiente cuadro hacemos un análisis de los requerimientos deacuerdo con *el* tipo de centro de computo de que *se* trate :

- CENTRO DE COMPUTO CHICO
- No requiere *de* instalación de aire acondicionado.
- Fuente *de* poder *o* regulador de voltaje, pequeño.( similar al *de* una televisión ).
- No requiere *de* piso flotante.
- Control *de* incendio *con* equipo portátil.

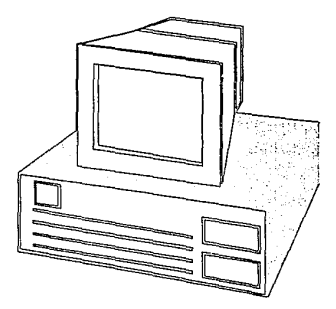

- CENTRO DE COMPUTO MEDIANO
- Requiere *de* instalación *de* aire acondicionado que *se puede* solucionar *con* un equipo que *se* instala *en el*  plafón.
- Requiere *de* un no-break *de* mediana capacidad.
- Requiere *de* equipo contraincendio *de* tipo semi-portatil
- Requiere *de piso flotante.*

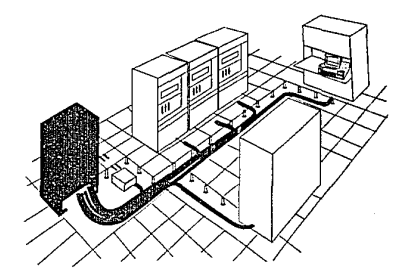

- CENTRO DE COMPUTO GRANDE
- Requiere *de* equipo *de* aire acondicionado tanto para *el*  control *de computo ,como* para *el* no-break.
- Requiere *de* :
- Cuartos *de* Máquinas
- Subestación Eléctrica
- No-Break
- *Requiere de* equipo *contra* incendio *de* tipo automa*tico,con detectores de* humo y temperatura *,con* agente extintor C02,HALON 1301, *etc.*
- *Caseta de* vigilancia que controle *el* tablero general.
- Piso flotante
- Así *como áreas de* bodegas generales.
- Area *de cintoteca, teleproceso, comunicaciones,* programación.
- Areas administrativas.
- Area *de* impresores
- *etc.*

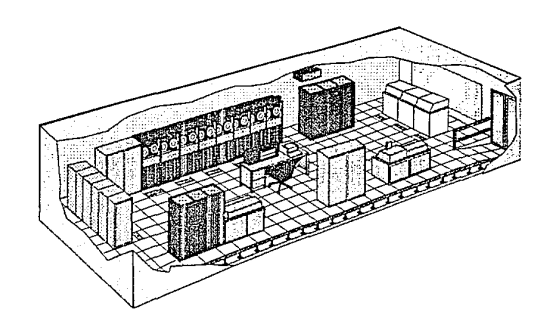

#### LOC;ALJZ.ACJON

La delegación Azcapotzalco se encuentra en las siguientes cordenadas extremas : al Norte 19°31'00", al Sur 19°2714", al Este 99°08'37'' y al Oeste 99°13'15".La delegación Azcapotzalco representa el 2.23% del area total del D.F.

La delegación Azcapotzalco colinda al *norte con* el municipio de Tlanepantla del Edo. de *Méx.* al este limita *con* la delegación *Gustavo*  A. Madero, al sur *con* la delegación Cuauhtémoc y Miguel Hidalgo, al *oeste* colinda *con* los municipios de Naucalpan y Tlanepantla del Estado de *México.* 

Su superficie *con* pediente suave la Altitud varía de 2235 *a* 2250 *metros* al nivel del mar. Comparte *con* la delegación Cuauhtémoc el *río*  Consulado ( entubado ).

*Se* constituye por 2763 manzanas distribuidas en 88 áreas Geoestadísticas básicas. Las localidades principales *son :*  Azcapotzalco, Xochinahua, El rosario, San Juan Tlahuaca, San Pedro Xalpa, Santiago Ahuizotla, Santa Inés, Santa Catarina, Industrial Vallejo, Euzkadi, Patanzo, Prohogar, Liberación, Clavería, Nueva Santa María, y San Salvador Xochimanca.

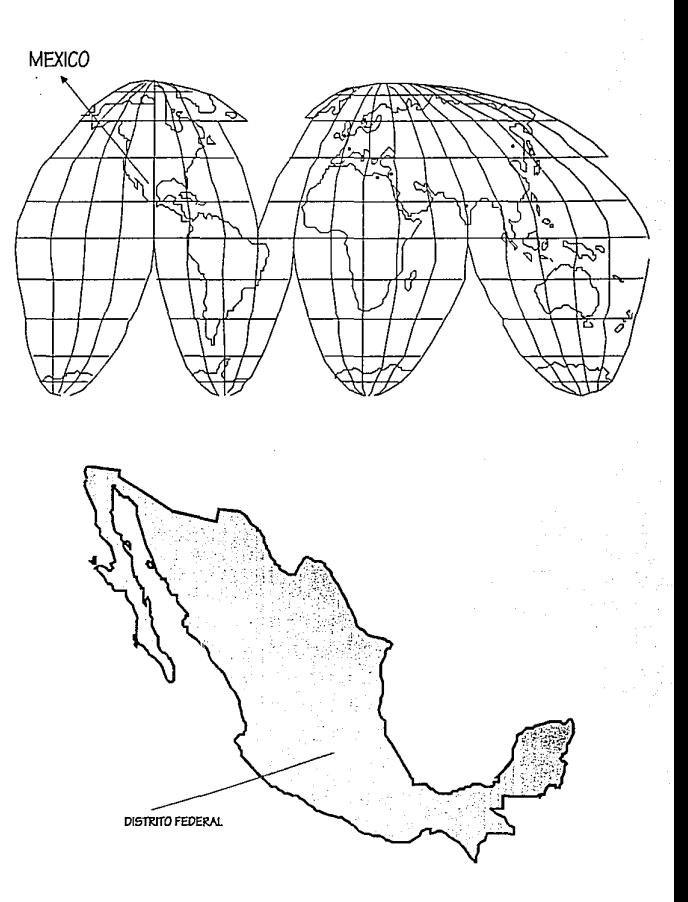

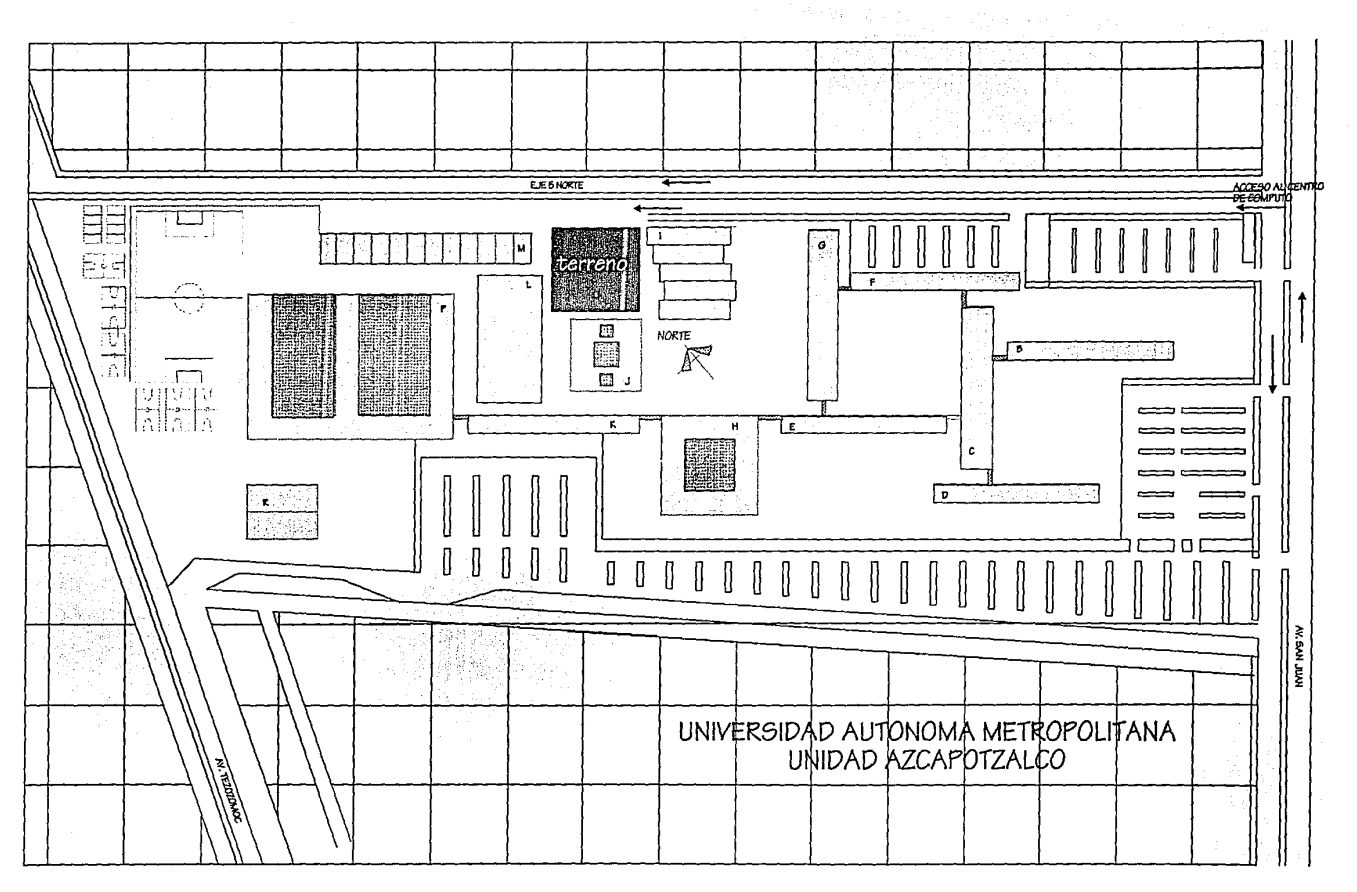

Pag.-23

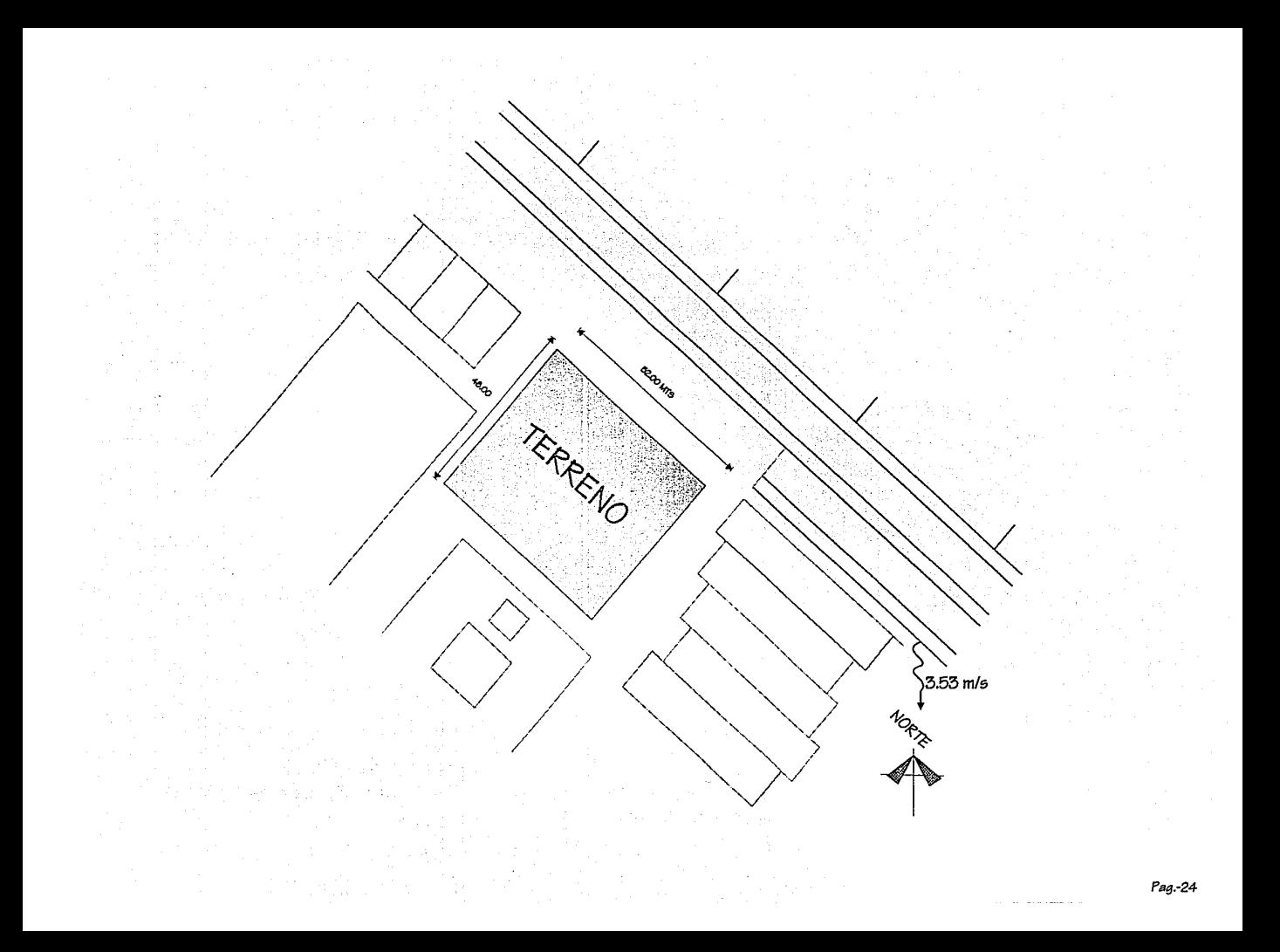

# FACTORES FJSJCOS

CLIMA  $\bullet$ 

> — Clima Templado subhúmedo con bajo grado de humedad.

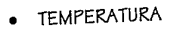

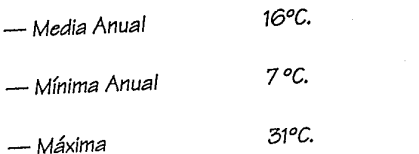

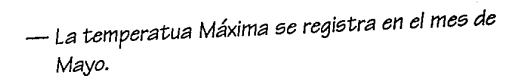

- · VIENTOS
	- Provienen del Norte y del Noreste. con una velocidad Máxima de 3.53 m/s.

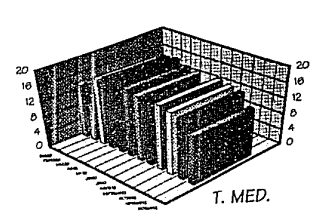

Grafica de temperatura media

Grafica de temperatura maxima

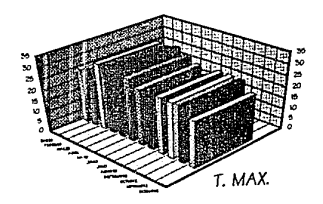

Grafica de temperatura minima

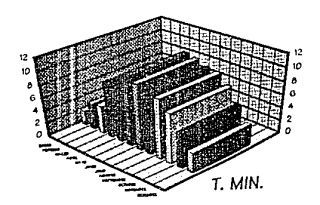

Grafica de LLuvia

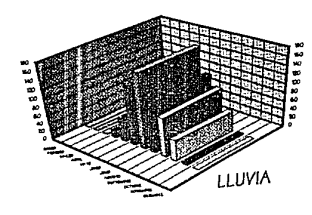

· SUELO

 $-$  Es de consistencia suave ; con una capacidad de Carga de 3-5 Ton/m2.

 $\sim$ 

Set 1

-17

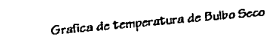

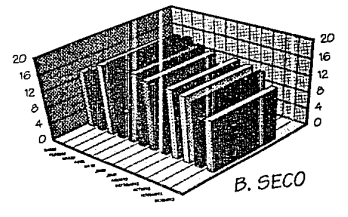

Grafica de temperatura de Bulbo Humedo

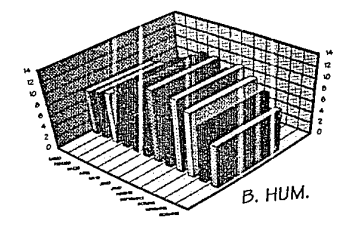

Grafica de velocidad del Vento

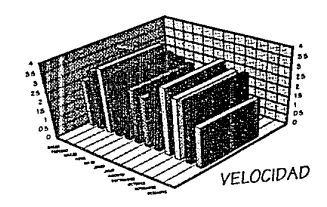

Grafica de Humedad Relativa

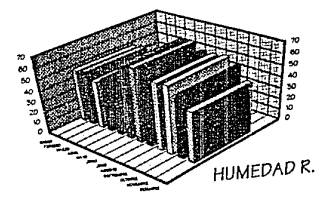

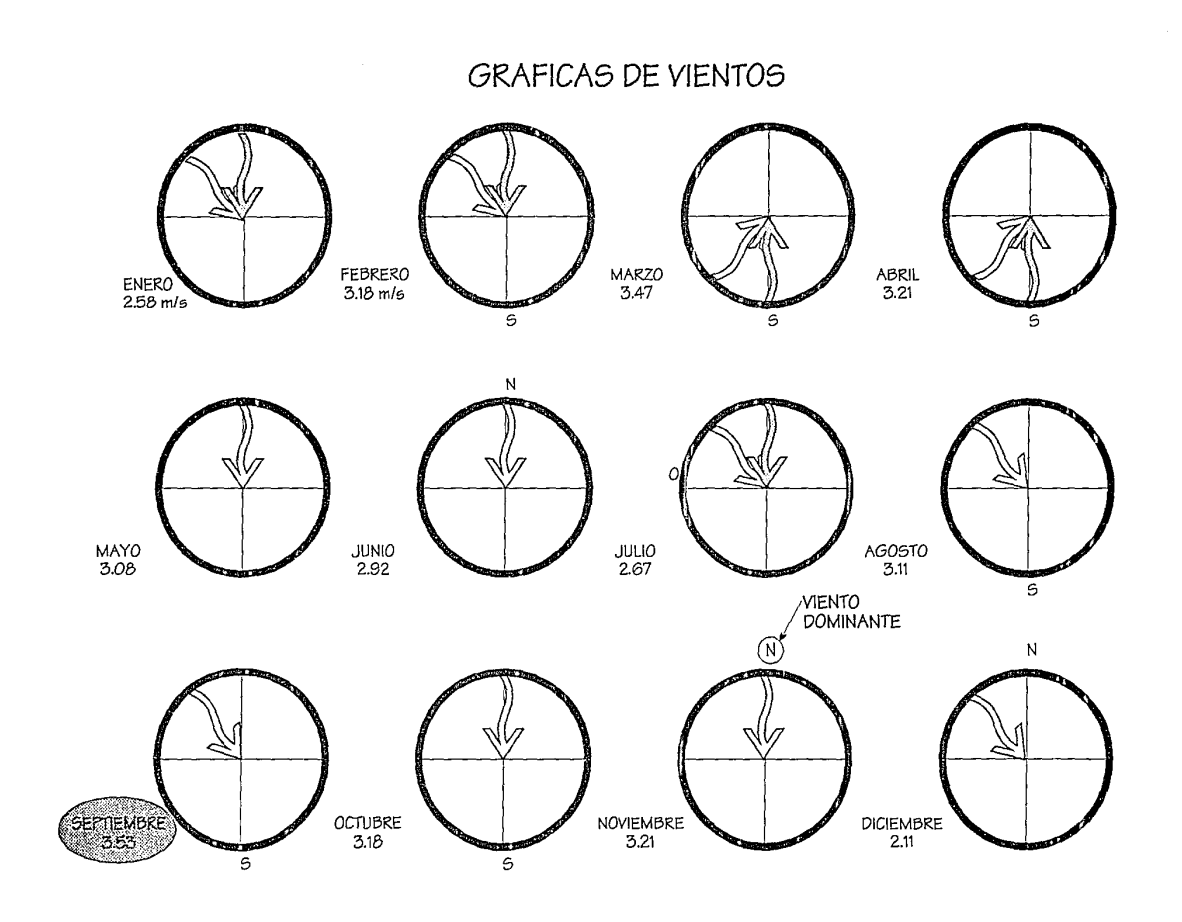

 $\bullet$ 

# **MODélOS :AN:ALOCOS**  PROGRAMA DE NECESJDADES CENTRODE COMPUTO BANAMEX

#### PERSONAL

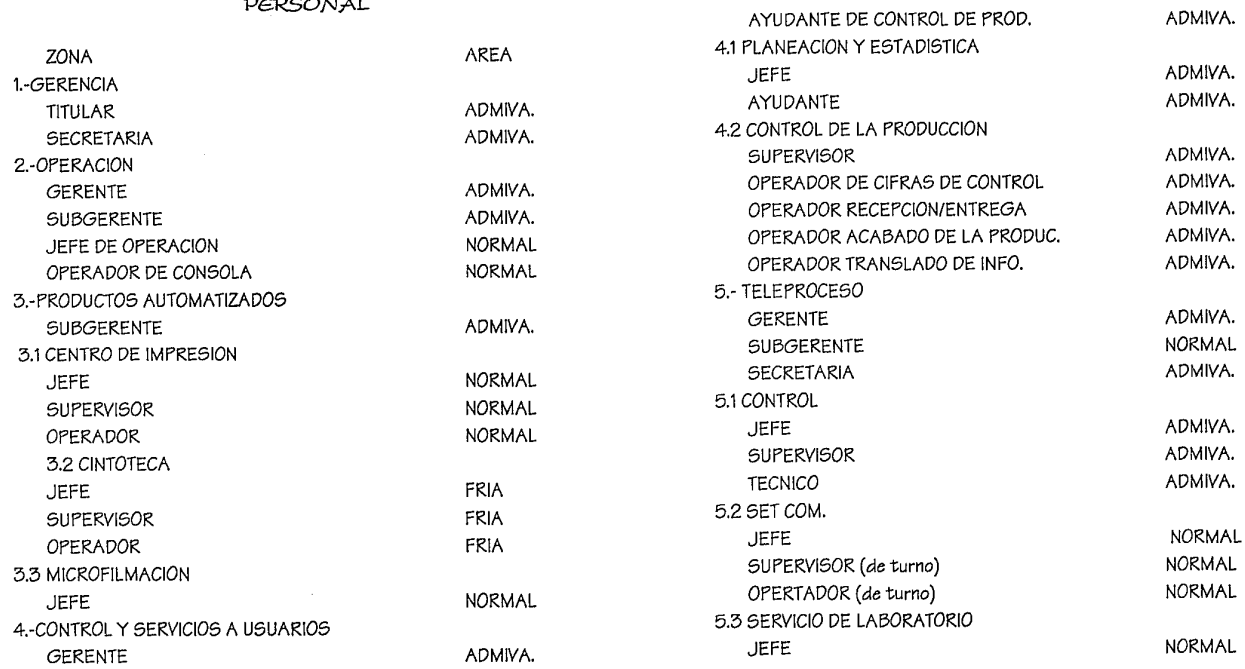

**SUBGERENTE SECRETARIA** 

VOLANTE

FUNCIONARIO DE SERVICIO

SUPERVISOR (de turno) OP. RECEPCION DE ENTREGA OP. CONTROL DE PRODUCCION ADMIVA. ADMIVA. ADMIVA. ADMIVA. ADMIVA. ADMIVA. ADMIVA.
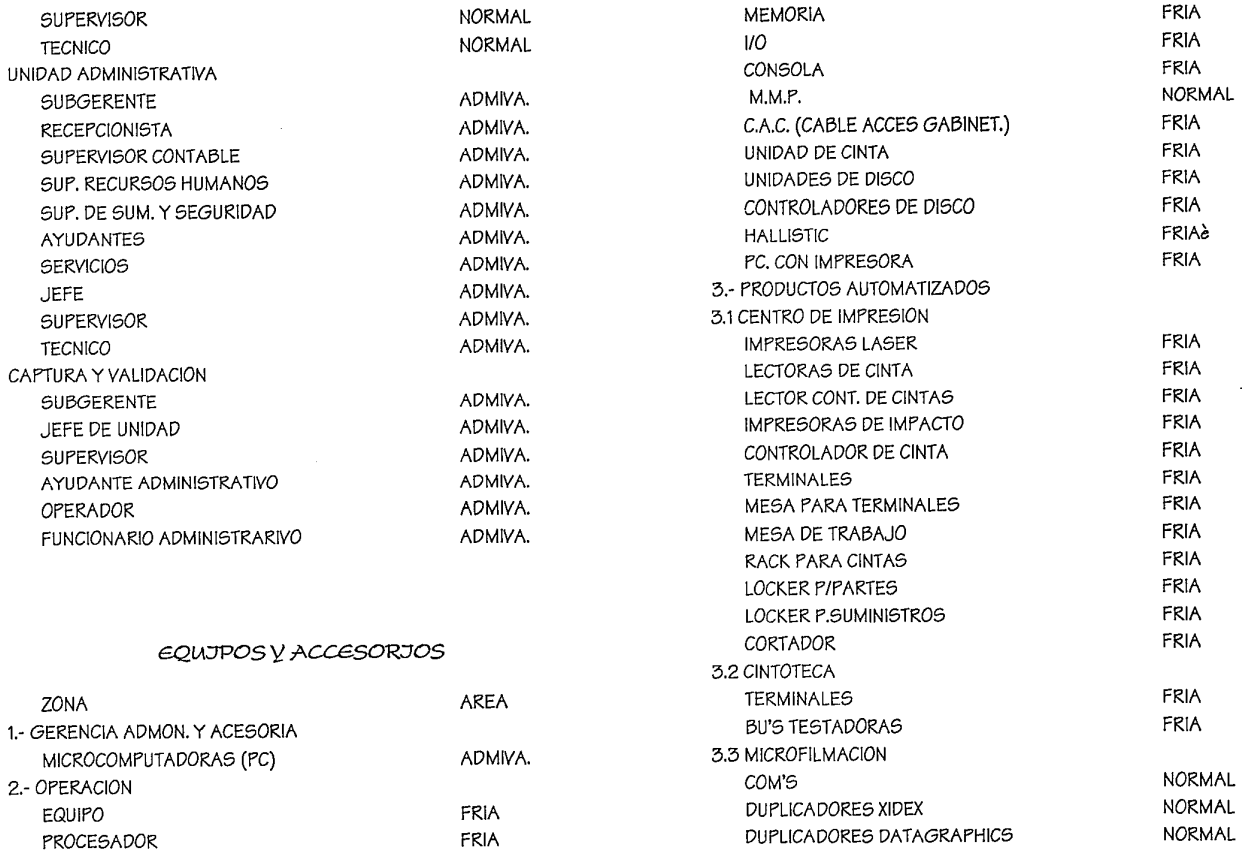

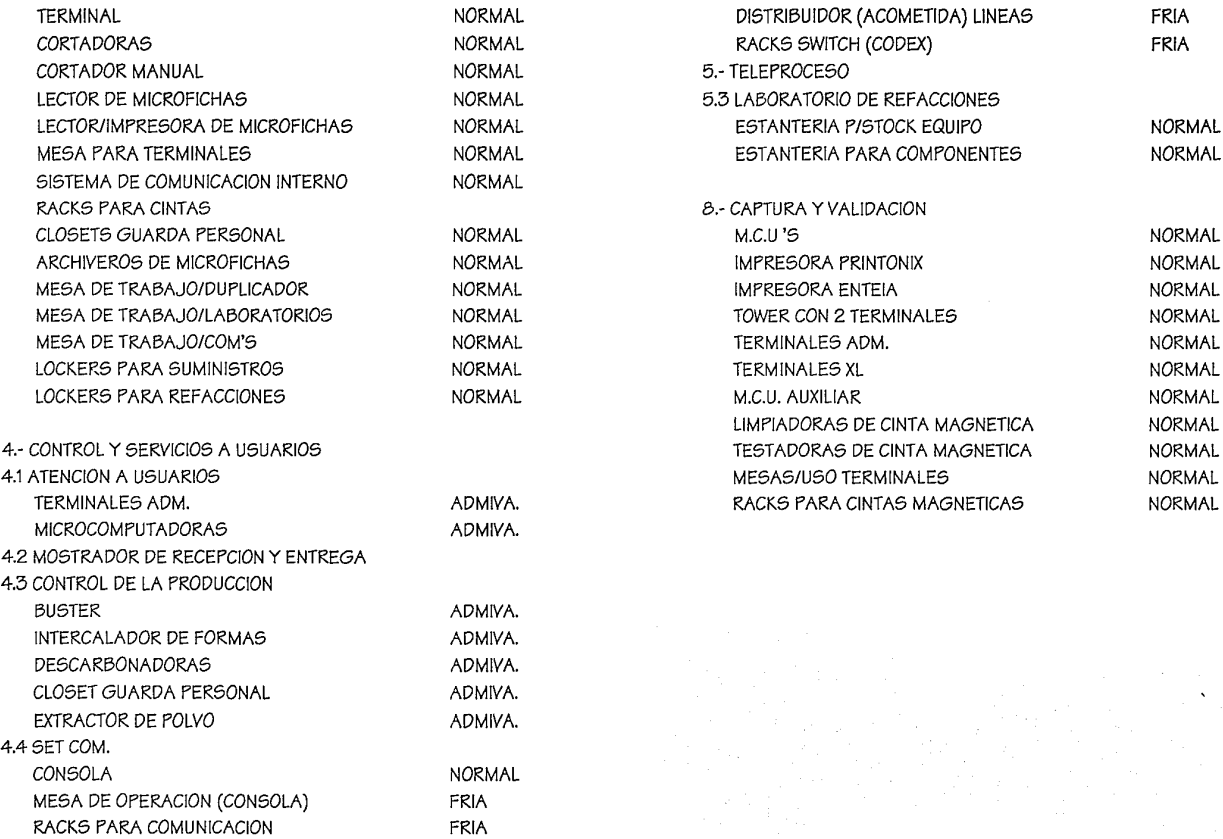

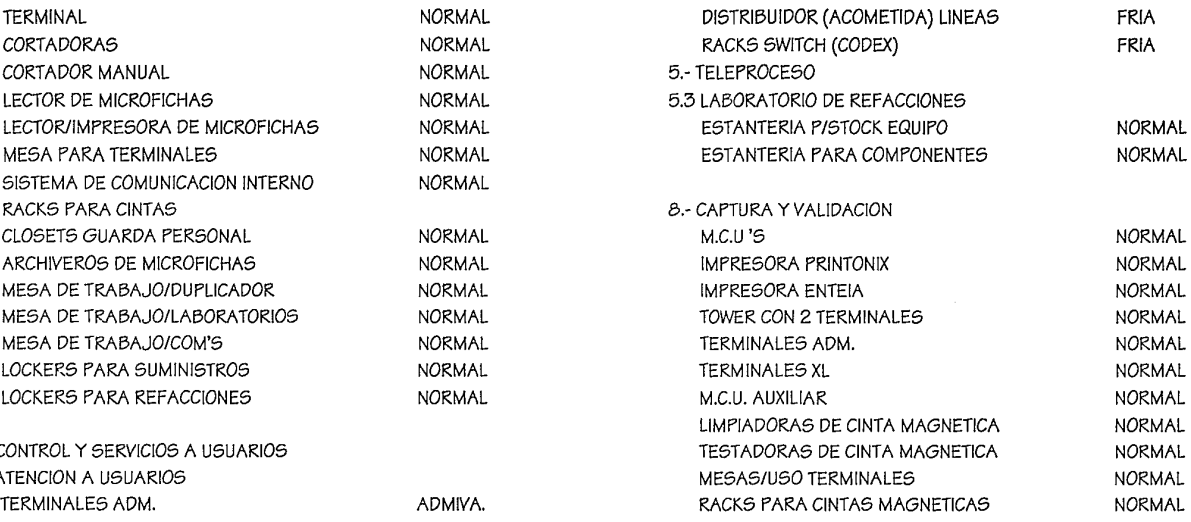

### JNSTALACJONES DE APOVO Y SERVJCJO

ANDEN DE CARGA Y DESCARGA SALA DE VISITAS Y AUDIOVISUAL.

BODEGA PARTICULAR DE VARIOS BODEGA DE PAPELERIA Y SUMINISTRO SEMANAL BODEGA DE PAP. DE SUM. DIARIO BODEGA GENERAL DE VARIOS SALA DE JUNTAS SALA DE TERMINALES SALA DE CAPACITACION SALA DE DESCANSO COMEDOR **BIBLIOTECA** LABORA TORIO PLANTA DE EMERGENCIA Y TABLEROS ACOMETIDA NO BREAK TABLEROS ELECTRICOS GENERALES **SUBESTACION** PLANTAS GENERADORAS TANQUE DE COMBUSTIBLE **BATERIAS** AIRE ACONDICIONADO U.P.S. AIRE ACONDICIONADO OFICINAS SANITARIOS CUARTOS DE LIMPIEZA ARCHIVOS **CISTERNAS** GARITAS CASETASeSALAS DE ESPERA COCINETAS CLOSET DE PAPELERIA

## DJAGRAMA DE FUNCJONAMJENTO CENTRO DE COMPUTO BANAMEX

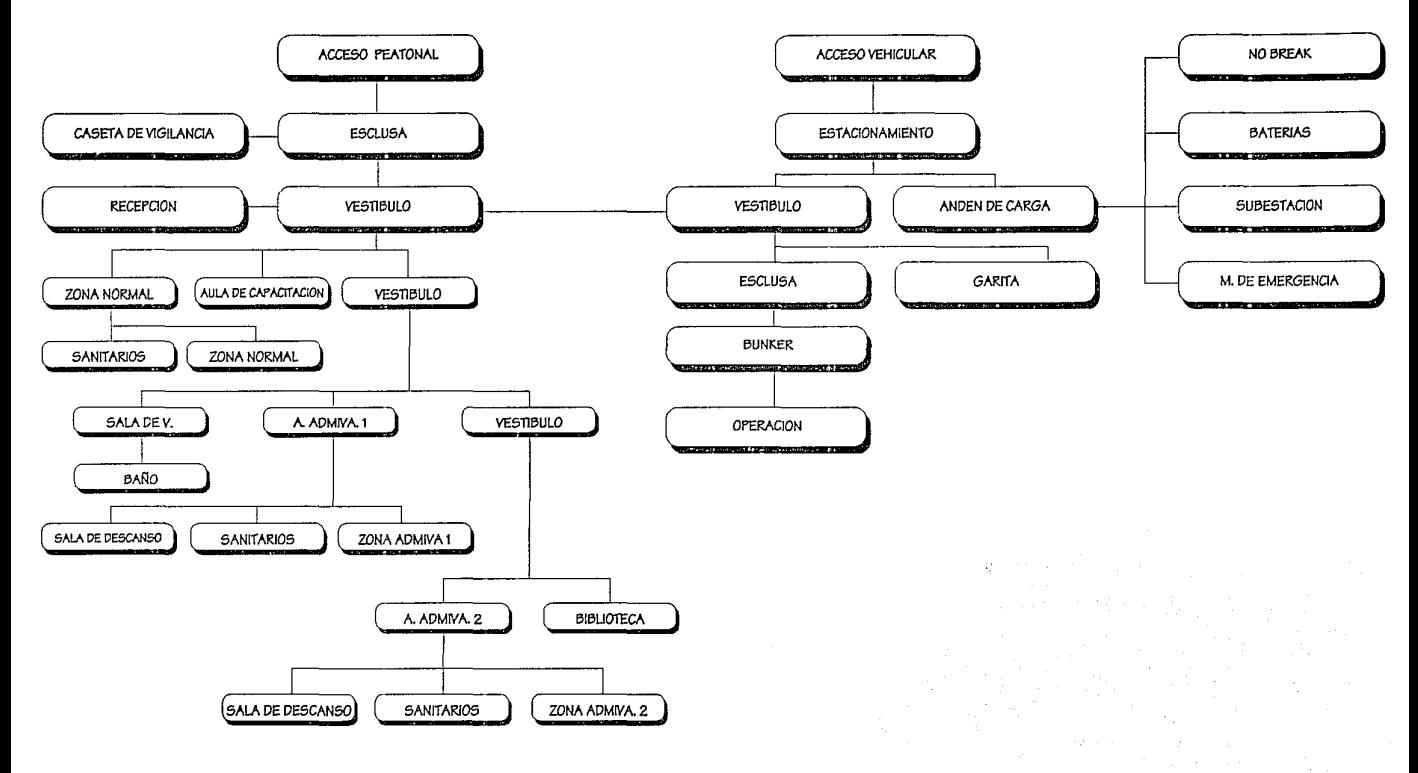

## PROGRAMA DE NECESJDADES  $D.G.C.S.A (UNAM)$

### SERVICIOS DE COMPUTO.

- EQUIPO AUXILIAR.
- USUARIOS
- BODEGA DE IMPRESORAS.
- CINTOTECA.
- REGISTRO UNITARIO.
- ALMACEN O BODEGA GENERAL.
- JEFE DE ORERACION.
- PERFORACION.
- ENTREGO.
- ALMACEN DE TARJETAS.
- PERFORACION TERMINAL.
- ALMACEN DE TRANSITO.
- SALA DE OPERADORES.
- OPERACION.
- COLCHON DE AIRE.

### AREA ADMINISTRATIVA.

- RECEPCION.
- PRIMER INGRESO.
- ESCOLARES.
- NOMINA.
- SALA DE JUNTAS.
- CONTABILIDAD.
- SALA DE DESCANSO.
- BIBLIOTECA Y SALA DE JUNTAS.
- CUBICULOS.

### GOBIERNO.

- AREA SECRETARIAL.
- SALA DE ESPERA.
- SUBDIRECCION.
- SALA DE JUNTAS.
- DIRECCION.
- PROGRAMACION.
- AREA DE SERVICIOS.
- SANITARIOS MUJERES.
- SANITARIOS HOMBRES.
- EQUIPO NEUMATICO.

### SERVICIOS DE MANTENIMIENTO.

- ZONA DE CARGA.
- INTENDENCIA.
- MANTENIMIENTO DEL EQUIPO AXULIAR.
- MANTENIMIENTO C.C.

## DJAGRAMA DE FUNCJONAMJENTO D.G.C.S.A. U.N.A.M.  $(1/2)$

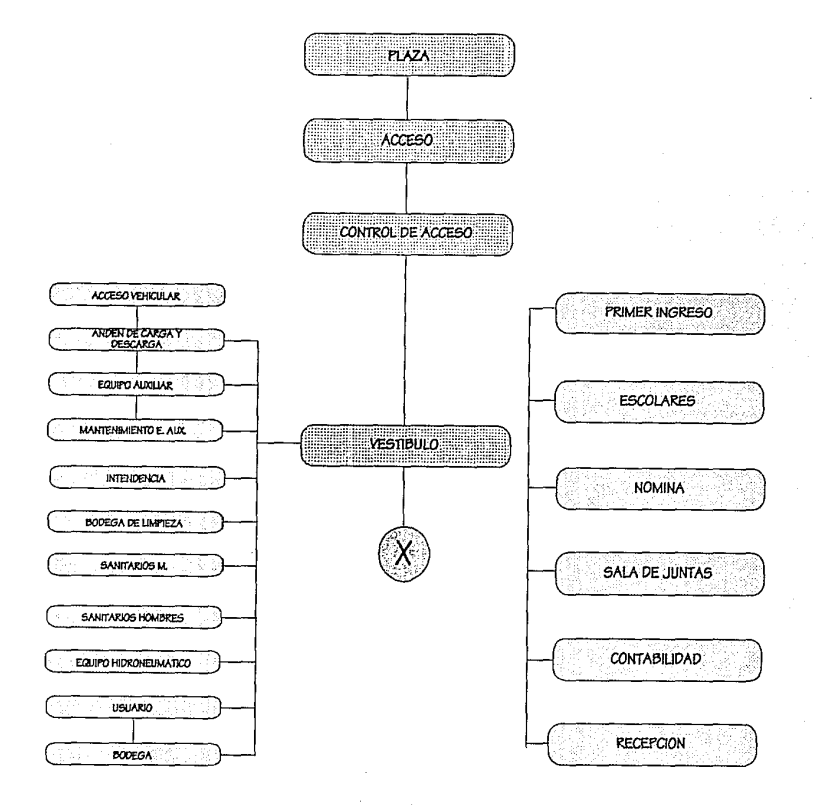

## DJAGRAMA DE FUNCJONAMJENTO D.G.C.S.A. U.N.A.M.  $(2/2)$

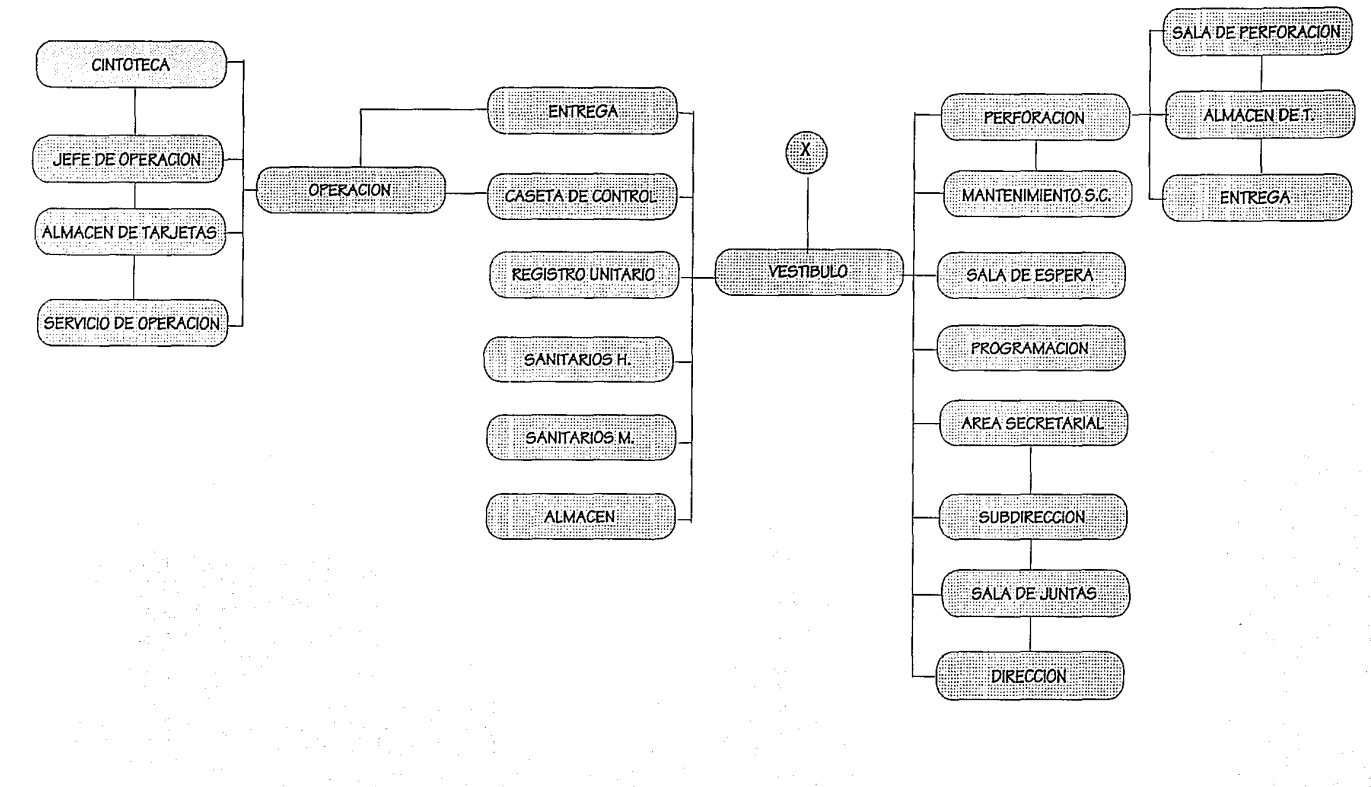

pag.-35

## PROGRAMA DE NECESTDADES GENERAL

AREA DE COMPUTO (area fría) MAINFRAME C.P.U'S UNIDADES DE CINTA UNIDADES DE DISCO CONTROLADORES DE CINTA CONTROLADORES DE DISCO CONTROLADORES DE TELEPROCESO CLOSET PARA CABLEADO ESTANTERIA RACKS P/ CINTA

CINTOTECA TERMINALES RACKS PARA CINTAS

CENTRO DE IMPRESION IMPRESORAS LECTORAS DE CINTAS CONTROLADORAS DE CINTA TERMINALES RACKS PARA CINTA LOCKERS P/ PARTES LOCKERS PI SUMINISTRO **CORTADORAS** 

TELEPROCESO TERMINALES MESA(S) PARA MONITOR(ES) SET COM. CONSOLA(S) MESA DE OPERACION (CONSOLA) RACKS PARA COMUNICACION DISTRIBUIDOR (ACOMETIDA) LINEAS.

AREAS DE APOYO (area normal) LABORATORIO DE REFACCIONES ESTANTERIA P/STOCK EQUIPO ESTANTERIA PARA COMPONENTES Y TERMINALES ATENCION A USUARIOS TERMINALES MINICOMPUTADORAS MICROCOMPUTADORAS terminales tontas terminales inteligentes CAPTURA Y VALIDACION TERMINALES LIMPIADORAS DE CINTA MAG. TESTADORAS DE CINTA MAG. RACKS PARA CINTAS MAGNETICAS MESA P/USO DE TERMINALES

MICROFILMACION COM'S **TERMINALES CORTADORAS** CORTADOR MANUAL LECTOR DE MICROFICHAS LECTOR DE IMPRESION DE MICROFICHAS ARCHIVEROS DE MICROFICHAS LOCKERS DE SUMINISTROS LOCKERS DE REFACCIONES

AREA ADMINISTRATIVA CORTE Y DESCARBONADO CORTADORAS DESCARBONADORAS LOCKERS PARA SUMINISTROS

ENSOBRETADO ENSOBRETADORAS MESA DE TRABAJO LOCKERS PARA SUMINISTROS

MOSTRADOR DE RECEPCION Y ENTREGA. SALA DE JUNTAS SALA DE CAPACITACIÓN SALA DE DESCANSO **BIBLIOTECA** ARCHIVOS CLOSET PARA PAPELERIA AREA ADMINISTRATIVA DIRECCION O GERENCIA SUBDIRECCION O SUBGERENCIA AREA SECRETARIAL ETC. AREA DE SERVICIO BODEGA PARTICULAR DE VARIOS

BODEGA DE PAPELERIA Y SUM. DIARIO BODEGA DE PAP. Y SUM. SEMANAL BODEGA GENERAL DE VARIOS **COMEDOR** PLATA DE EMERGENCIA Y TABLEROS DE ACOMETIDA SUBESTACION **SANITARIOS** CUARTOS DE LIMPIEZA CONTROL DE ACCESO CUARTO DE MAQUINAS ANDEN DE CARGA Y DESCARGA PATIO DE MANIOBRAS COCINETA **MONTACARGAS** 

## DJAGRAMA DE FUNCJONAMJENTO DE UN CENTRO DE COMPUTO

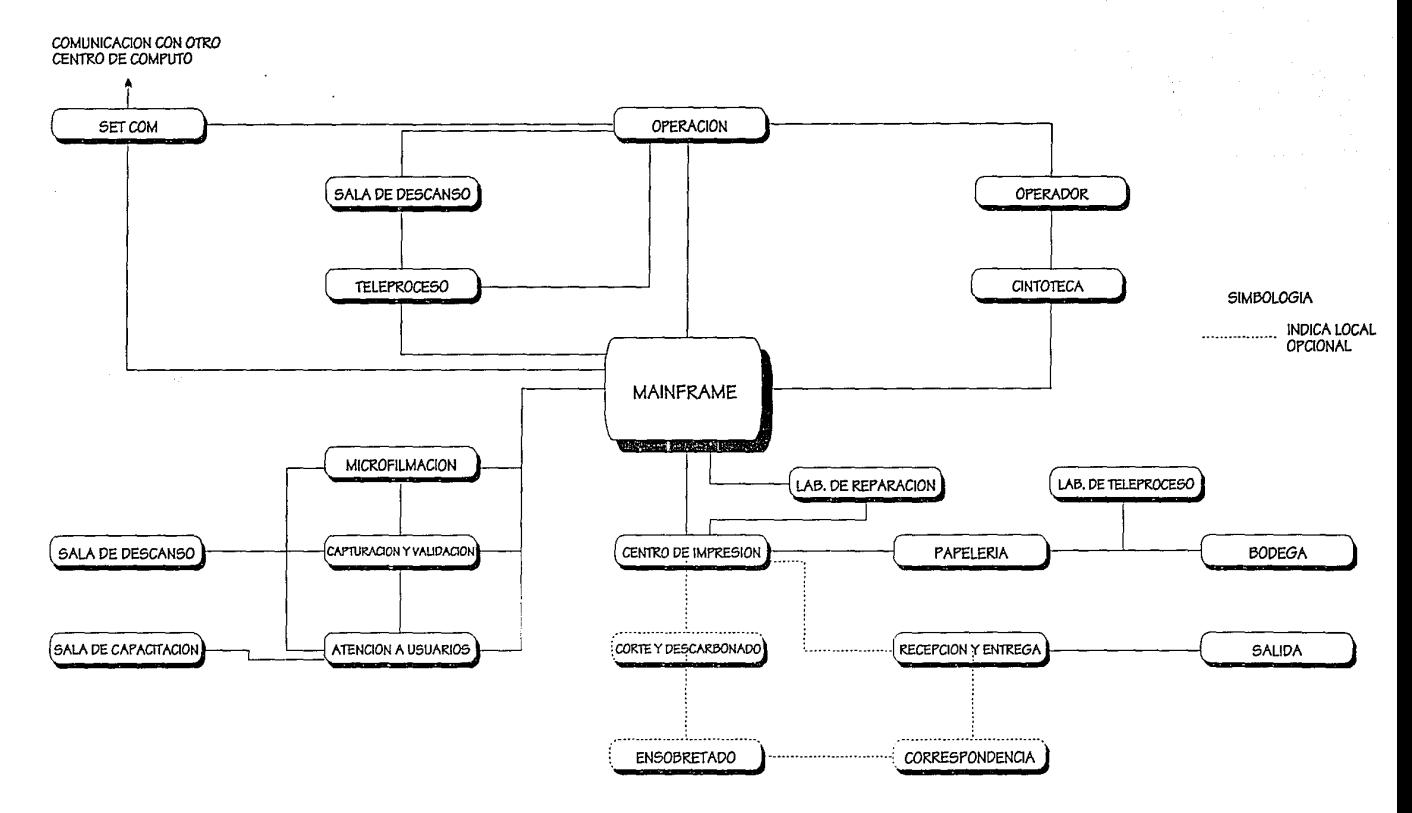

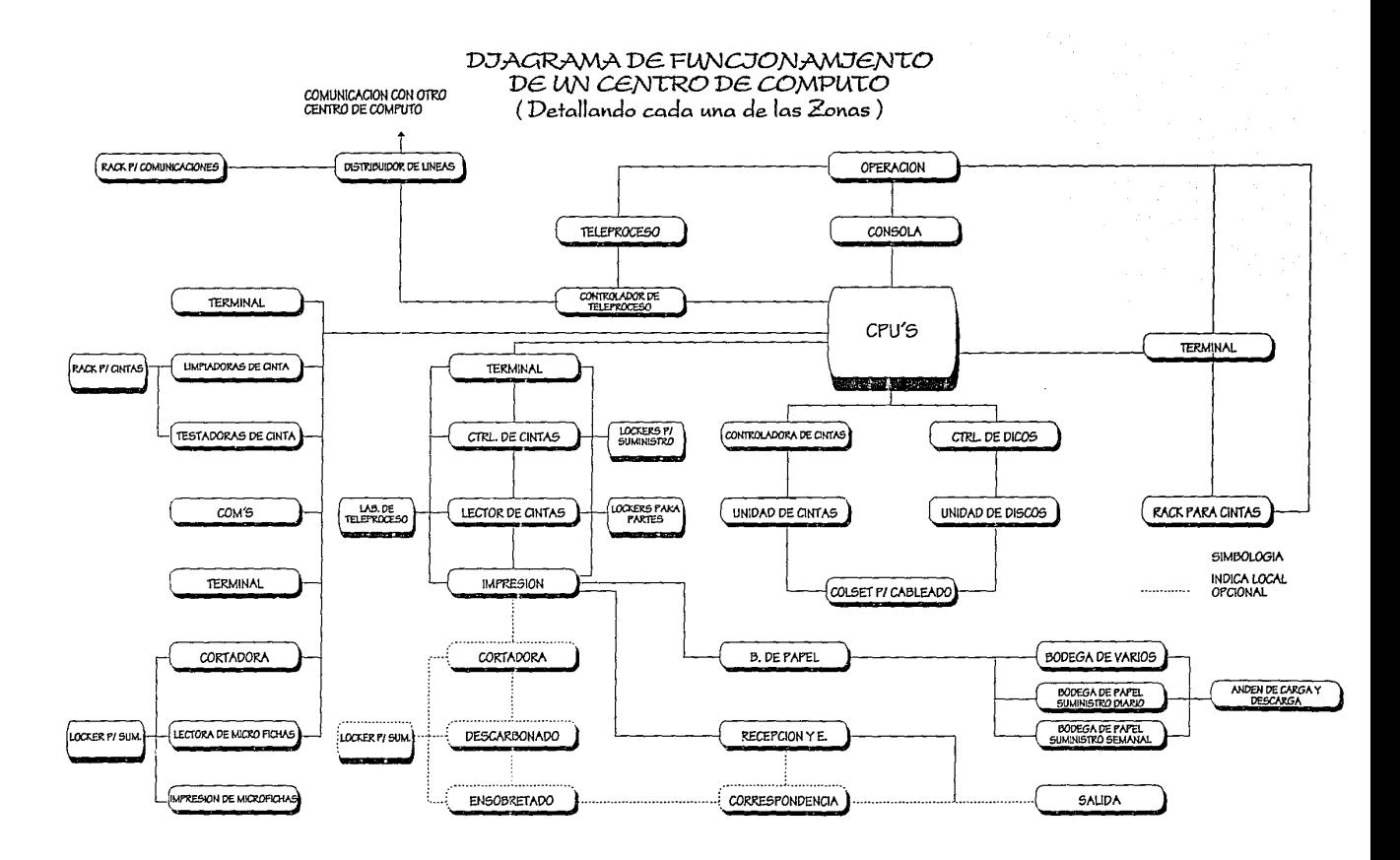

## DJAGRAMA DE FUNCJONAMJENTO DE CENTRO DE COMPUTO (Requerimientos y equipos)

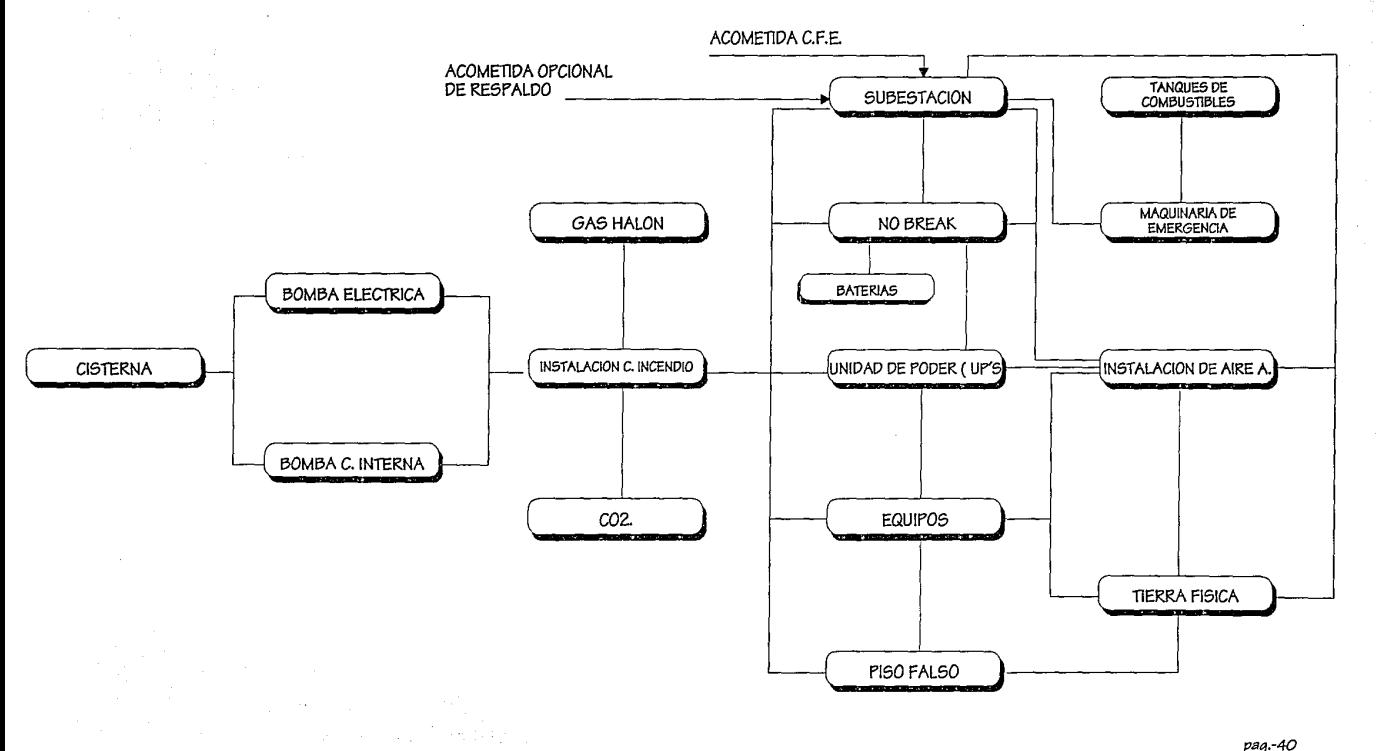

# DJAGRAMA DE FUNCJONAMJENTO<br>DE LA JNSTALACJON DE AJRE ACONDJCJONADO

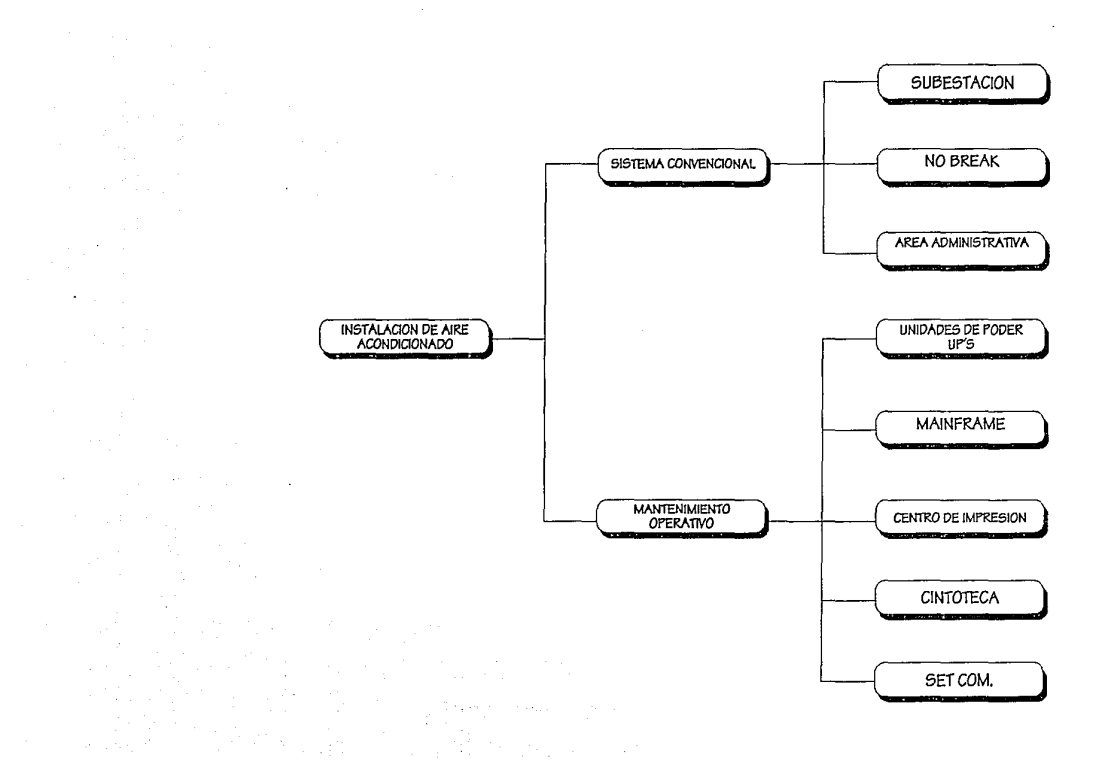

DJAGRAMA DE FUNCJONAMJENTO DE UNA CASETA DE CONTROL (Garita)

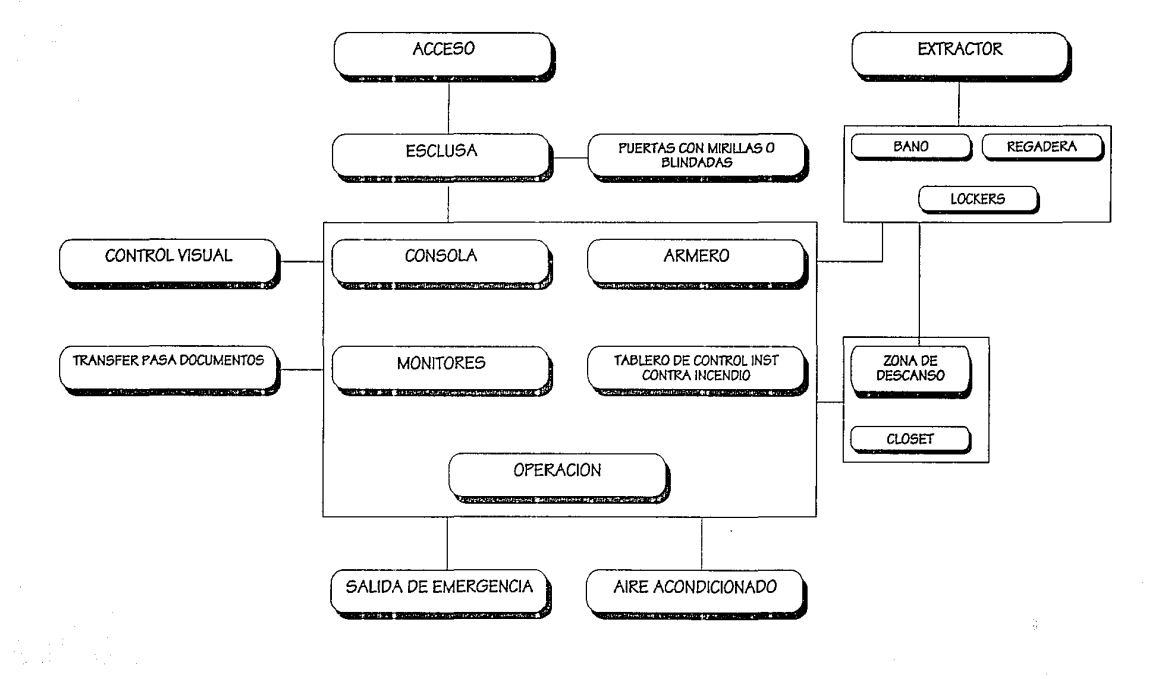

# DJAGRAMA DE FUNCJONAMJENTO<br>BODEGA DE PAPELERJA

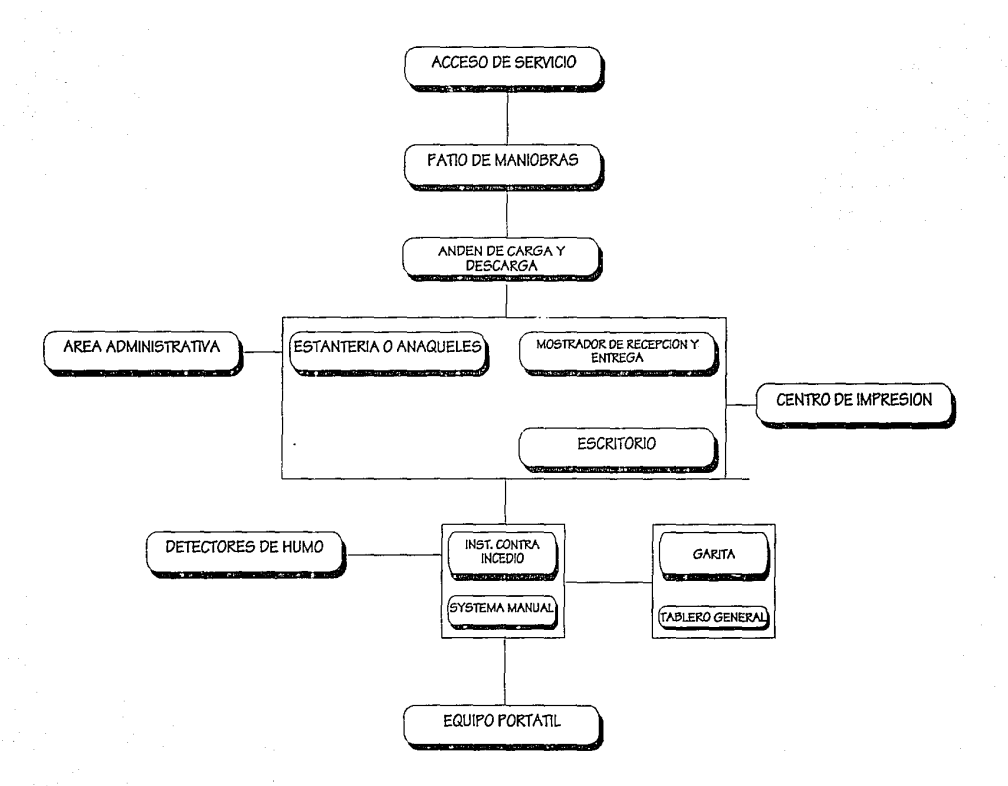

# DJAGRAMA DE FUNCJONAMJENTO<br>BODEGA GENERAL Y PARTJCULAR

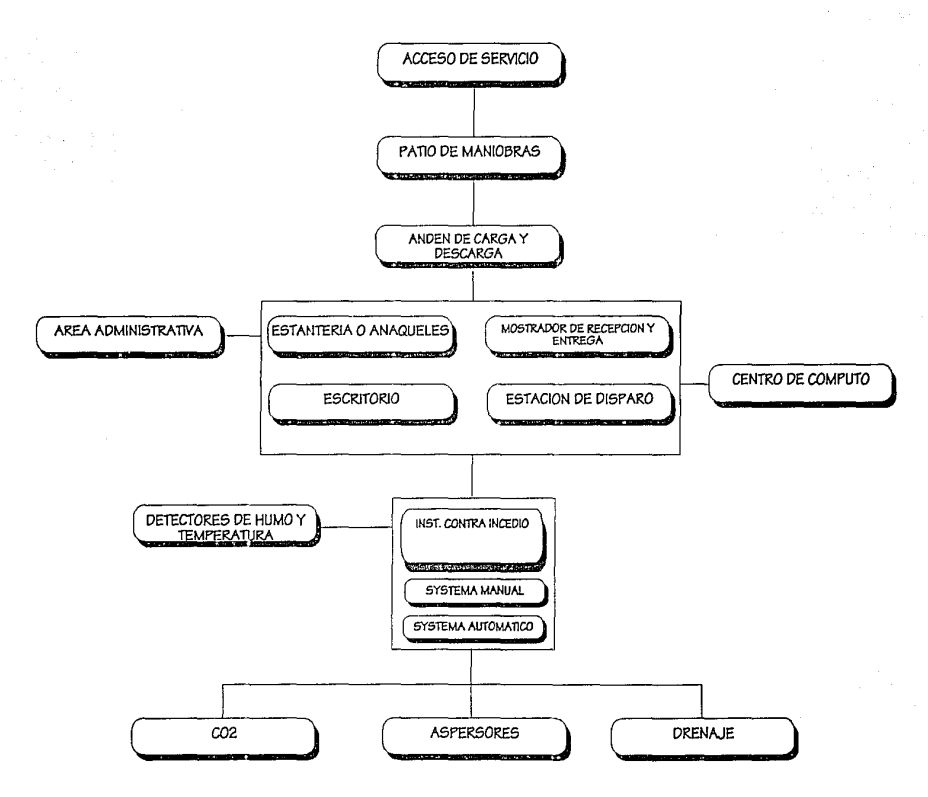

### LISTADO DE NECESIDADES

### 1.0FICINAS GENERALES

- 1.1 OFICINA DEL COORDINADOR. escritorio, sillones, mesa de trabajo, mesa para PC e impresora.
- 1.2 SALA DE JUNTAS {de usos multiples} CAP. 30 PERSONAS mesa, sillas, pizarrón p\plumón, pantalla y bodega para equipo audivisual.
- 1.3 OFICINA DE ASISTENCIA ADMINISTRATIVA escritorio,sillas.
- 1.4 AREA SECRETARIAL. escritorio secretaria! y recepción.
- 1.5 AREA PARA AUXILIAR. escritorio y área de trabajo {mesa de trabajo}.
- 1.6 AREA DE ARCHIVO. 10 archiveros y dos gabinetes para papelería, más área de archivo muerto.
- 1.7 BIBLIOTECA.

libreros y mesa de trabajo.

1.8 SALA DE DESCANSO. sofacamas, cocineta y baño completo.

#### 2. SECCION DE DESARROLLO DE SISTEMAS

- 2.1 OFICINA JEFATURA DE SECCION escritorio, sillón, mesa *de* trabajo, mesas *para* PC e impresora y librero.
- 2.2 AREA SECRETARIAL escritorio secretaria! y recepción.
- 2.3 SALA DE ANALISIS. mesa de trabajo y pizarrón {10 personas}
- 2.4 AREA DE PROGRAMACION. 15 módulos, 30 personas, 20 equipos.
- 2.5 SALA DE ENTRGA DE LISTADOS O CINTAS. mostrador *o* pichonera.

#### 3. SECCION DE OPERACION

- 3.1 OFICINA JEFATURA DE SECCION. escritorio, sillón, mesa de trabajo, mesas para PC e impresora, librero.
- 3.2 AREA SECRETARIAL. escritorio secretaria! y recepción.
- 3.3 AREA PARA CAPTURA DE DATOS. dos personas.
- 3.3 SITE [equipo central]
- 3.5 SALA DE OPERADORES. 4equipos
- 3.6 SALA DE IMPRESORAS 15 impresoras
- 3.7 OFICINA PARA SYSTEM MANAGER.
- 3.B SALA DE EQUIPO PARA USUARIOS 200 a 230 estaciones [mas 30-40 para uso de la Coordinación de Servicios Escolares]
- 3.9 SALA DE PROFESORES Y ADMINISTRATIVOS. 6 más 4 estaciones respectivamente.
- 3.10 AULAS DE COMPUTACION 40 personas, 20 equipos. c/u.
- 3.11 AREA PARA UPS Y NO BRAKE.
- 3.12 VENTANILLA DE CONTROL. 5 personas, con mesa de trabajo y pichonera para entrega *de* listados.
- 3.13 BODEGA DE PAPELERIA Y CJNTOTECA.
- 3.14 MONTACARGAS PARA EQUIPOS. **MANTENIMIENTO**
- 3.15 OFICINA PARA EL ENCARGADO DE MANTENIMIENTO. escritcrio, sillas, librero.

3.16 AREA SECRETARIAL escritorio secretaria! y *recepción.* 

3.17 TALLER DE MANTENIMIENTO.

- 3.1B AREA PARA SUPERVISORES Y RESPONSABLES. área de trabajo para 6 personas.
- 3.19 AREA DE TRABAJO [servicio social].

3.20 OFICINA DE TELEPROCESO.

4. SECCION DE SERVICIO

- 4.1 OFICINA JEFATURA DE LA SECCION. escritorio, sillón, mesa de trabajo, mesas para PC e impresora y librero.
- 4.2 AREA SECRETARIAL. escritorio secretaria! y recepción.
- 4.3 ASESORIA DE CUBICULO. 15 módulos para 2 personas e/u.
- 4.4 ASESORES EN LINEA. 15 estaciones.
- 4.5 AREA DE SERVICIO. 12 módulos para dos personas e/u.
- 4.6 SALA DE EDUCACION NO FORMAL. 20 personas, 10 equipos.

-Talent and the second construction of the second con-

### 4.7 SALA DE TRABAJO [enseñanza de software]. 7 personas.

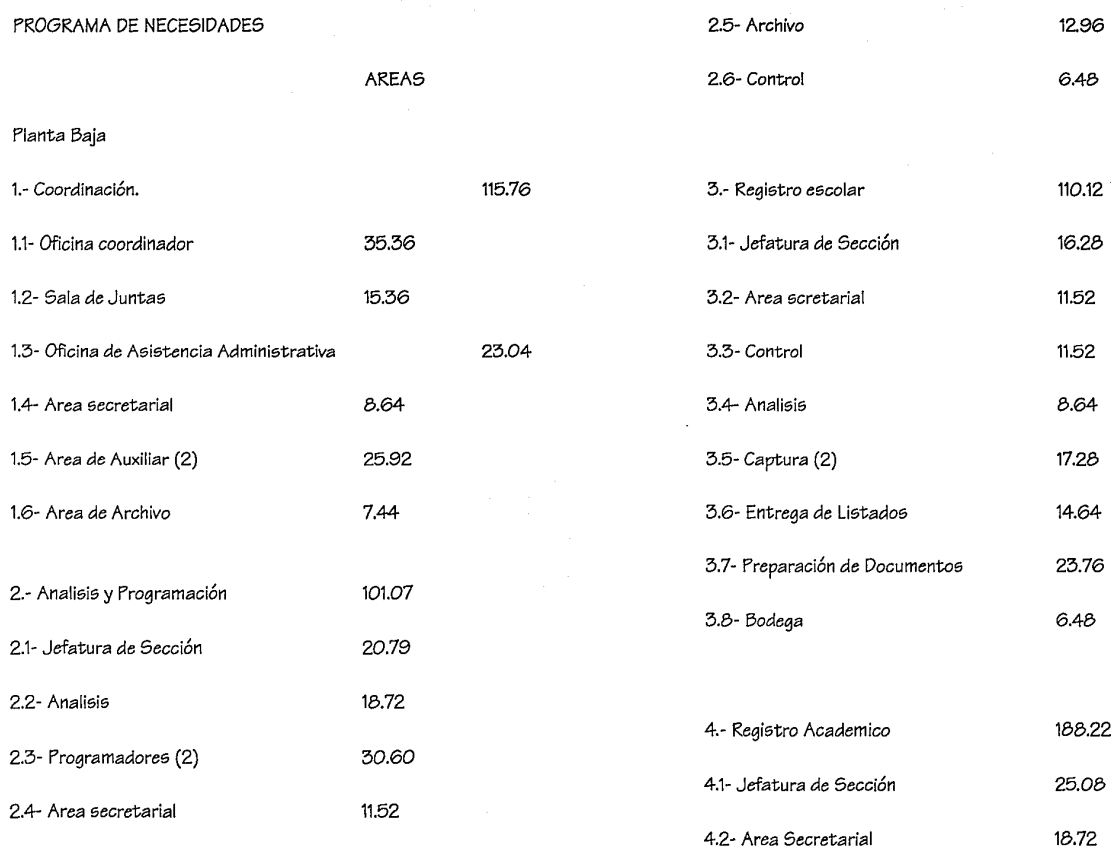

pag.-48

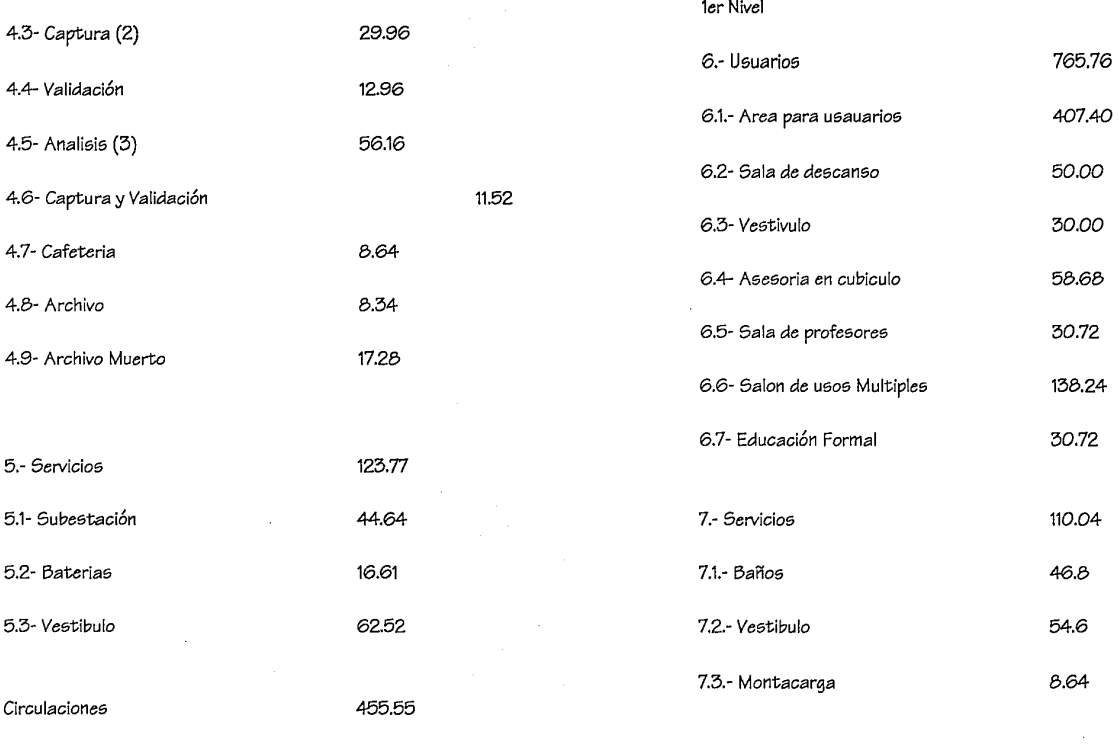

 $\ddot{\phantom{a}}$ 

Circulaciones 158.4

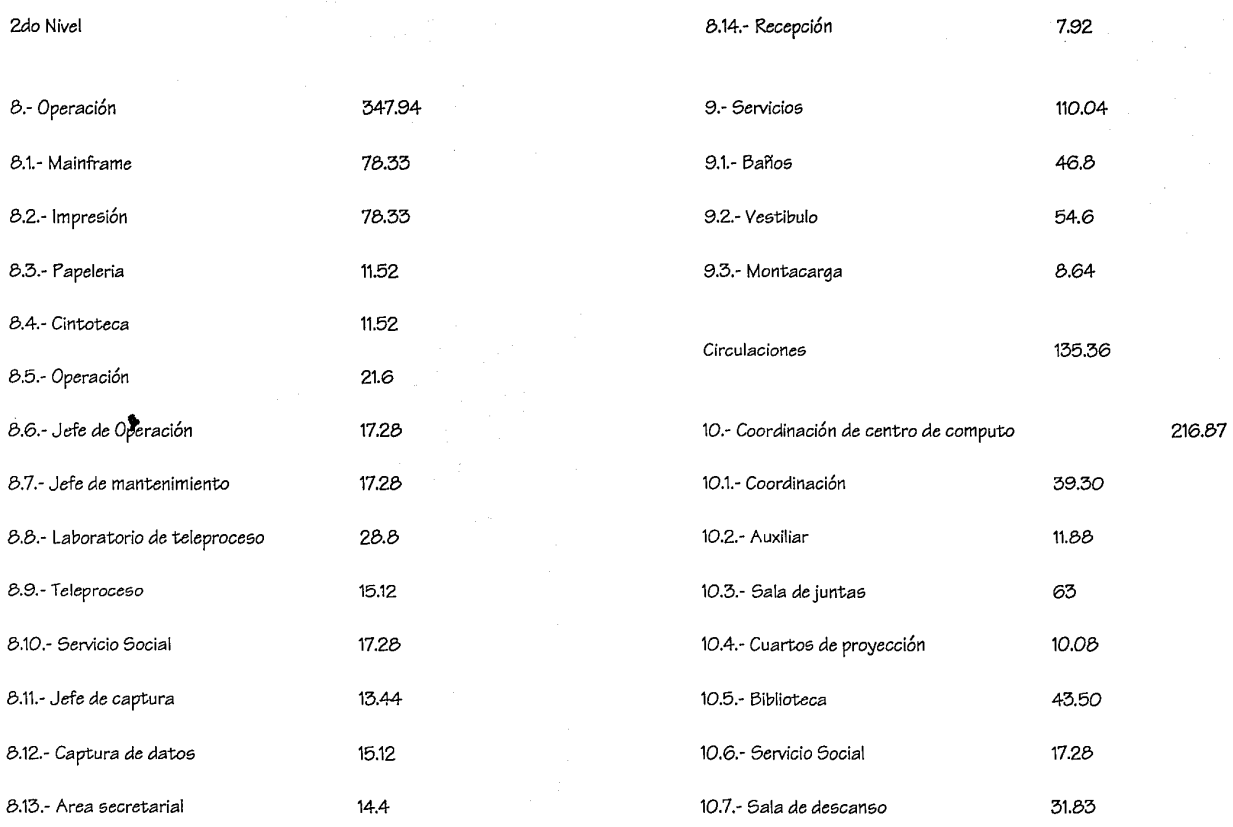

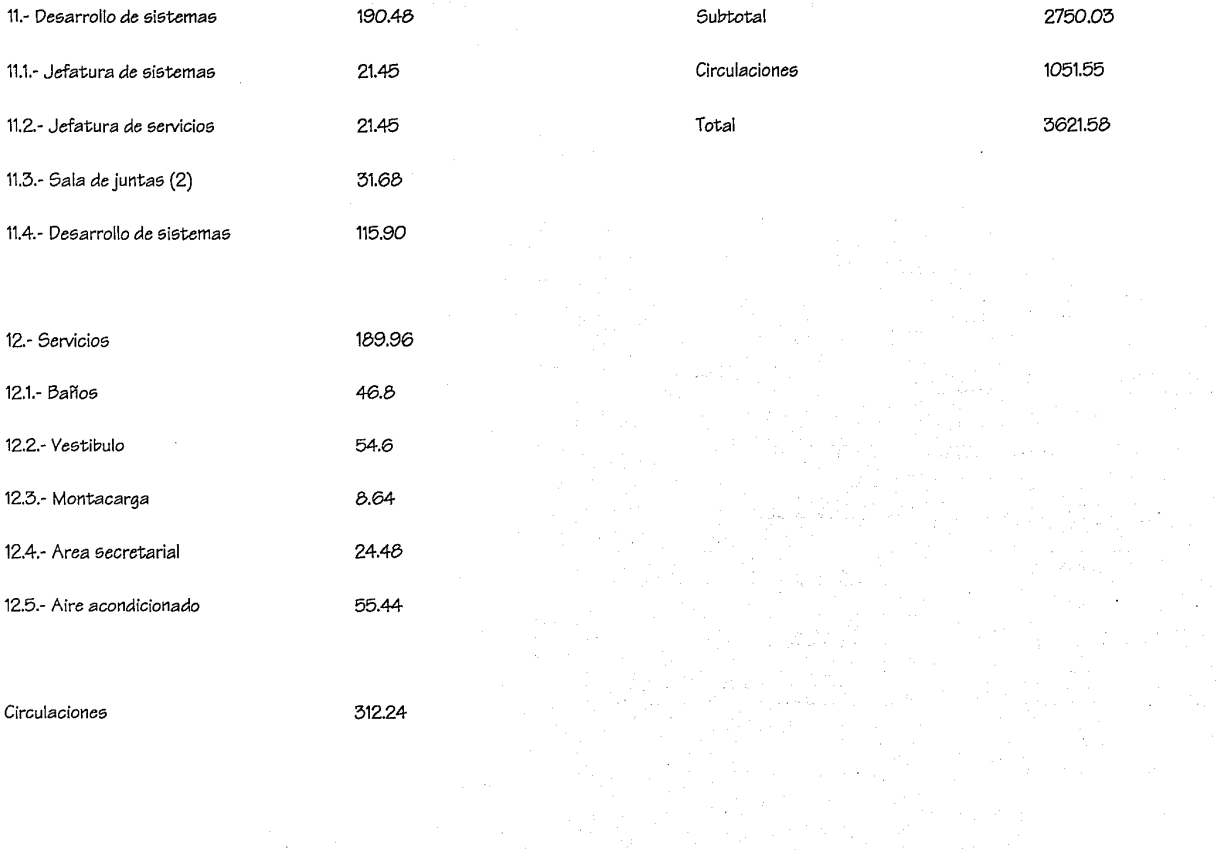

## DJAGRAMA DE FUNCJONAMJENTO CENTRO DE COMPUTO UNJVERSJDAD AUTONOMA METROPOLJTANA

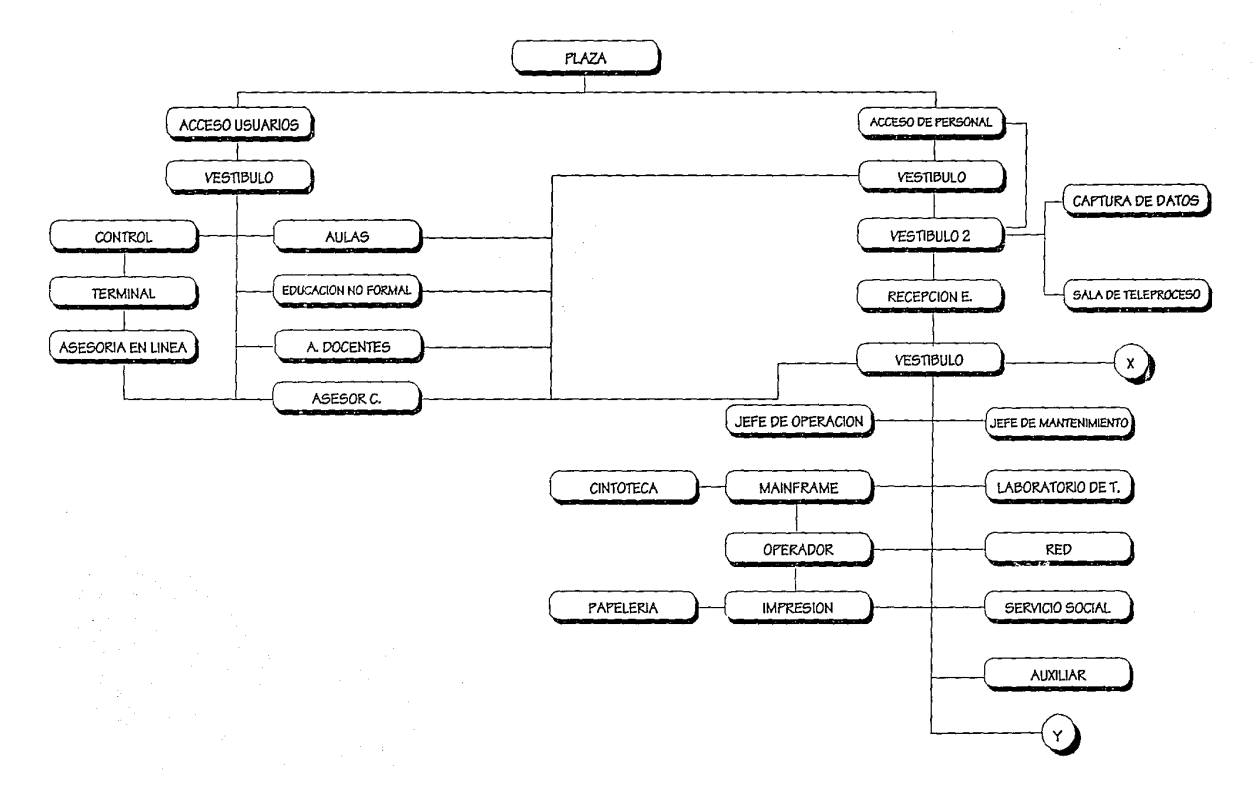

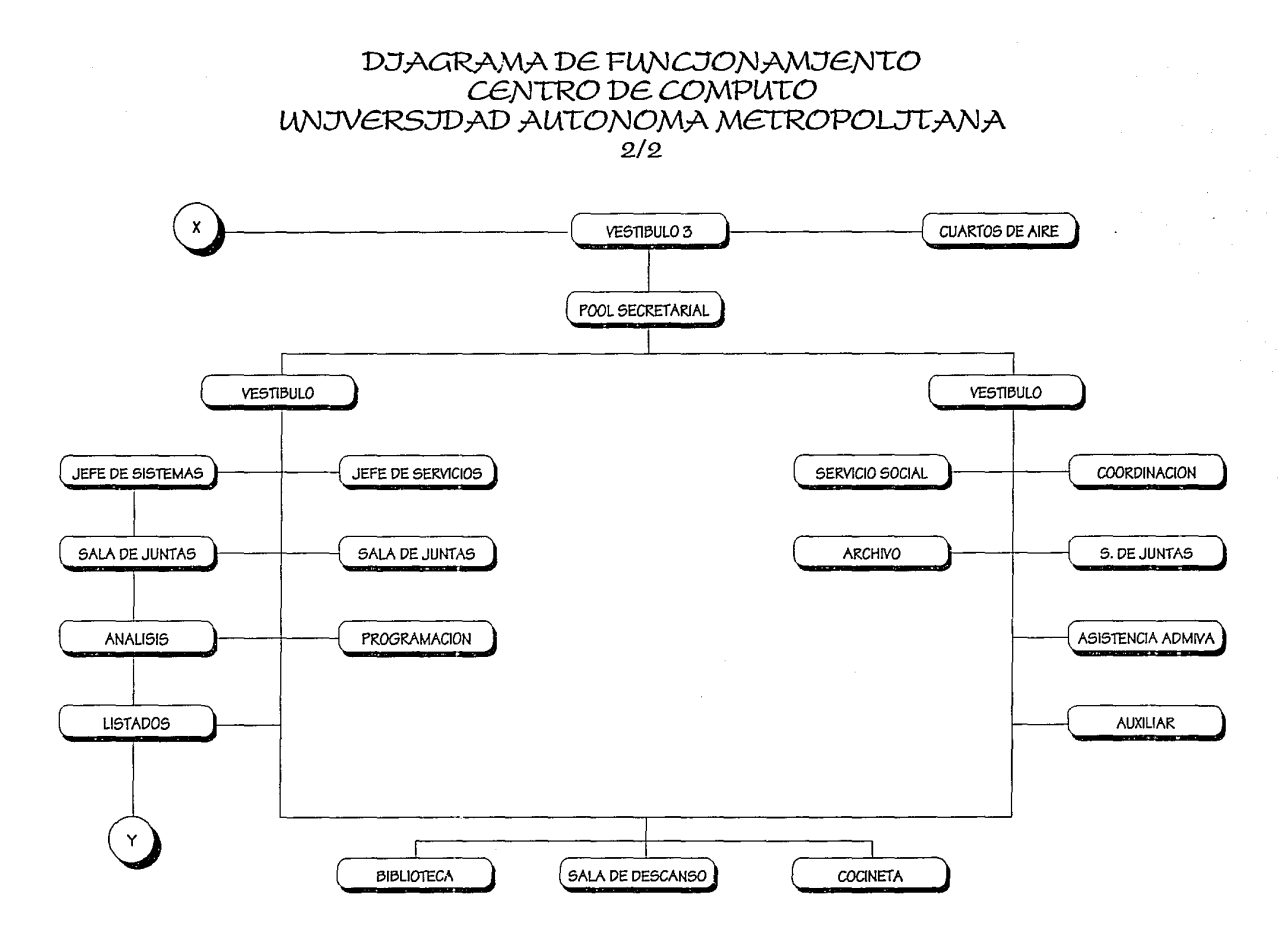

## MEMORJA DESCRJPTJVA DEL **PROVECTO**

- CENTRO DE COMPUTO PARA LA UNIVERSIDAD AUTONOMA METROPOLITANA UNIDAD AZCAPOZALCO.
- UBICACION: AVENIDA SAN PABLO 180 Col. REYNOSA TAMAULl-PAS CP. 02206 DELG: AZCAPOTZALCO

DESCRJPCJON AROWTLECTONJCA:

EL PROYECTO CONSTA DE TRES SECCIONES:

- DESARROLLO DE SISTEMAS
- **OPERACION**
- SERVICIOS

LA SECCION DE DESARROLLO DE SISTEMAS: Desarrolla en todas sus faces, *los* sistemas *de* información solicitados para el *apoyo de* las instancias académicas y administrativas .Se encarga *de* la detección *de* las necesidades *de* automatización *con* la correspondiente propuesta para el usuario, *de* Hardware y Software a utilizar; *de* la capacitación *de* los usuarios *en el* uso *de* los sistemas desarrollados y *del* equipo *en* el cual *se encuentran* instalados; además *de* investigar las nuevas herramientas *que* faciliten la programación *de* dichos sistemas.

LA SECCION DE OPERACION: *Se* encarga *de ofrecer el* servicio de *control* de reservaciones *de* equipo *a* los usuarios alumnos, docentes y administrativos *en* base a los lineamientos *de* uso indicados *en*  el instructivo de uso *de* los sevicios y las instalaciones *de* la *coordi*nación.

*Genera* estadísticas *de* uso que sirven *de* retroalimentación a la docencia en la planeación de las tareas y en *consecuencia,* de los módulos solicitados. La coordinación usa dichas estadísticas para medir las necesidades reales del equipo.

LA SECCION DE SERVICIOS: Tiene bajo su responsabilidad *el*  impartir los cursos introductorios a los ususarios *de* las UEA's que requieren *de* hacer uso *de* los servicios *de* cómputo, así *como* los cursos al personal academico y administrativo que Jo solicite; *ofrece*  asesorías a los usuarios en *el* manejo *de* los diversos paquetes y lenguajes *de* programación, para lo cual imparte cursos *de* actualización a los participantes *de* servcio social *que* realizan *esta* función. A si mismo, se encarga *de* la elaboración *de* guías y manuales *en*  español para el uso de Software que requiere de Ja unidad *en general*  y la coordinación en particular.

FUNCIONAMIENTO DE EL EDIFICIO: Por las características propias del edificio se definieron los criterios funcionales y espaciales, es decir que *cuenta* con dos coordinaciones que interactuan entre si; la coordinación de servicios escolares se ubicó en la planta baja debido a su flujo constante *de* usuarios y al funcionamiento de ventanillas y areas *de* atención.

En los siguientes *tres* niveles *se* ubicó la coordinación *de Servi*cios *de* Cómputo con niveles y *accesos* bien diferenciados; *el* primer nivel *es el de acceso a* usuarios *con todos los locales* en donde *se*  realizarán funciones con personal del exterior; para *este* nivel existe un *acceso* definido y *separado de los* siguientes niveles.

Los *otros dos* niveles *cuentan con* un *acceso* restringido al personal *del centro de* cómputo de *tal forma* que el *acceso* de *personas ajenas es totalmente controlado.* 

*Del* mismo modo el *concepto* funcional interior del edificio *se* basa *en el* control visual *total de* el *edificio;* el *área* de *terminales* funciona *de manera* radial *a la zona* de *asesorías* con áreas y *accesos* diferen*ciados para* la integración periodica que *la coordinación de* servicios tiene en *esta área.* 

El *acceso* al SITE *e* impresión *es totalmente* restringido y *la*  jefatura *de operación se* puso de *manera de* "mezannine" para tener un *control* visual *total de* la zona de terminales.

En *el tercer* nivel el *acceso es controlado, además* del *núcleo de escaleras* a través *de* un "pool" secretaria! que controla *el acceso a*  cualquier *zona de el* interior.

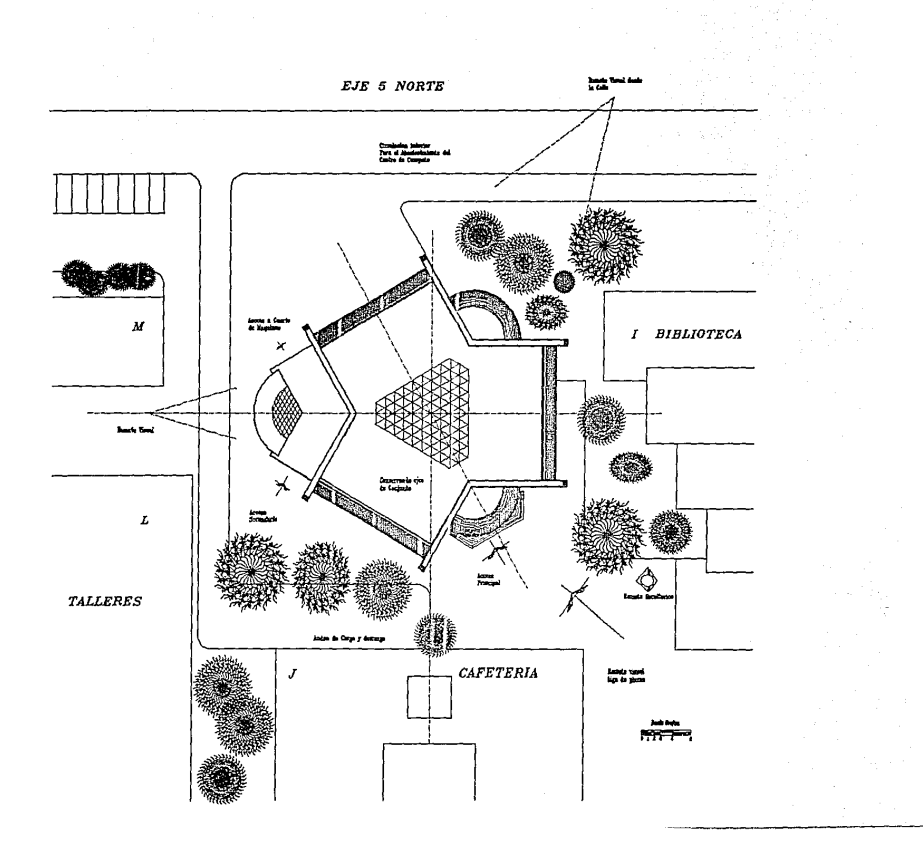

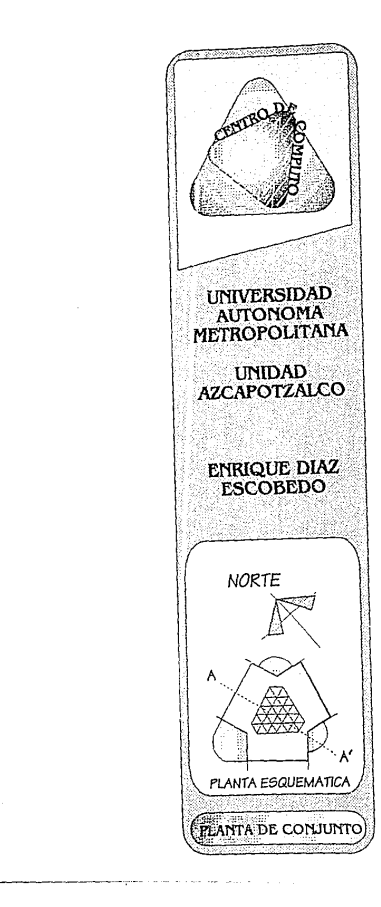

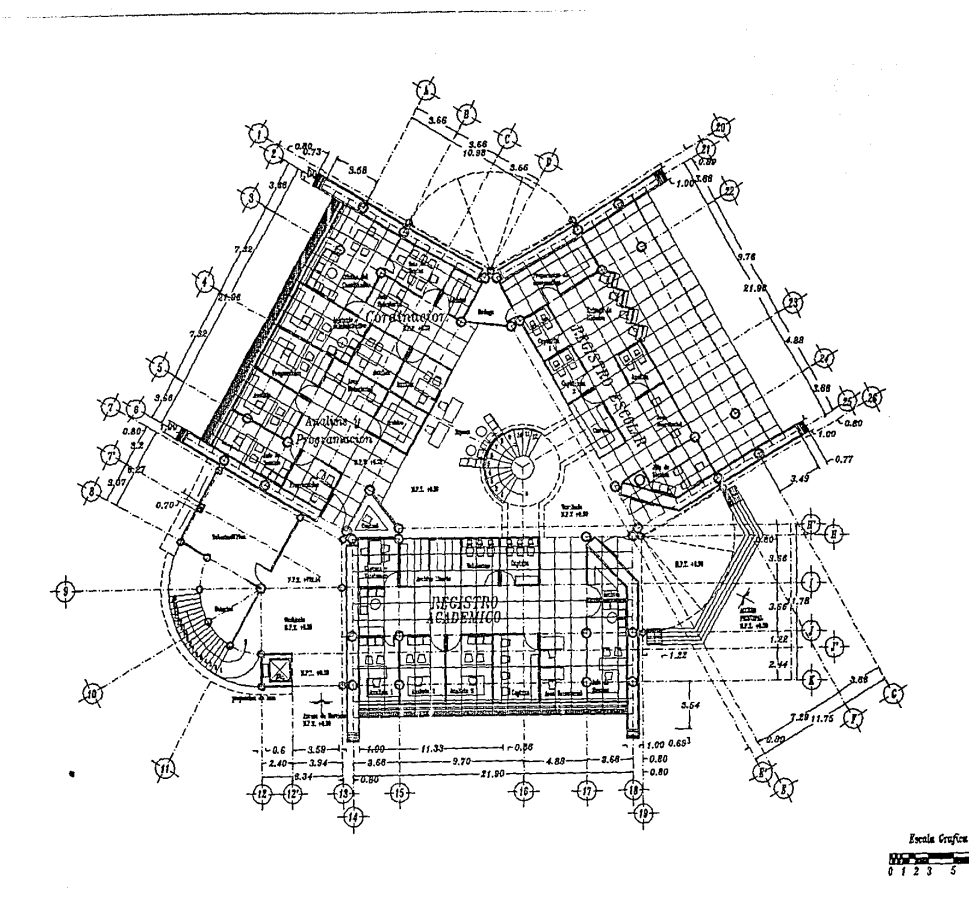

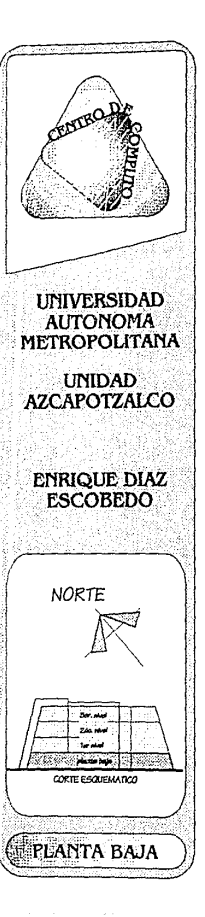

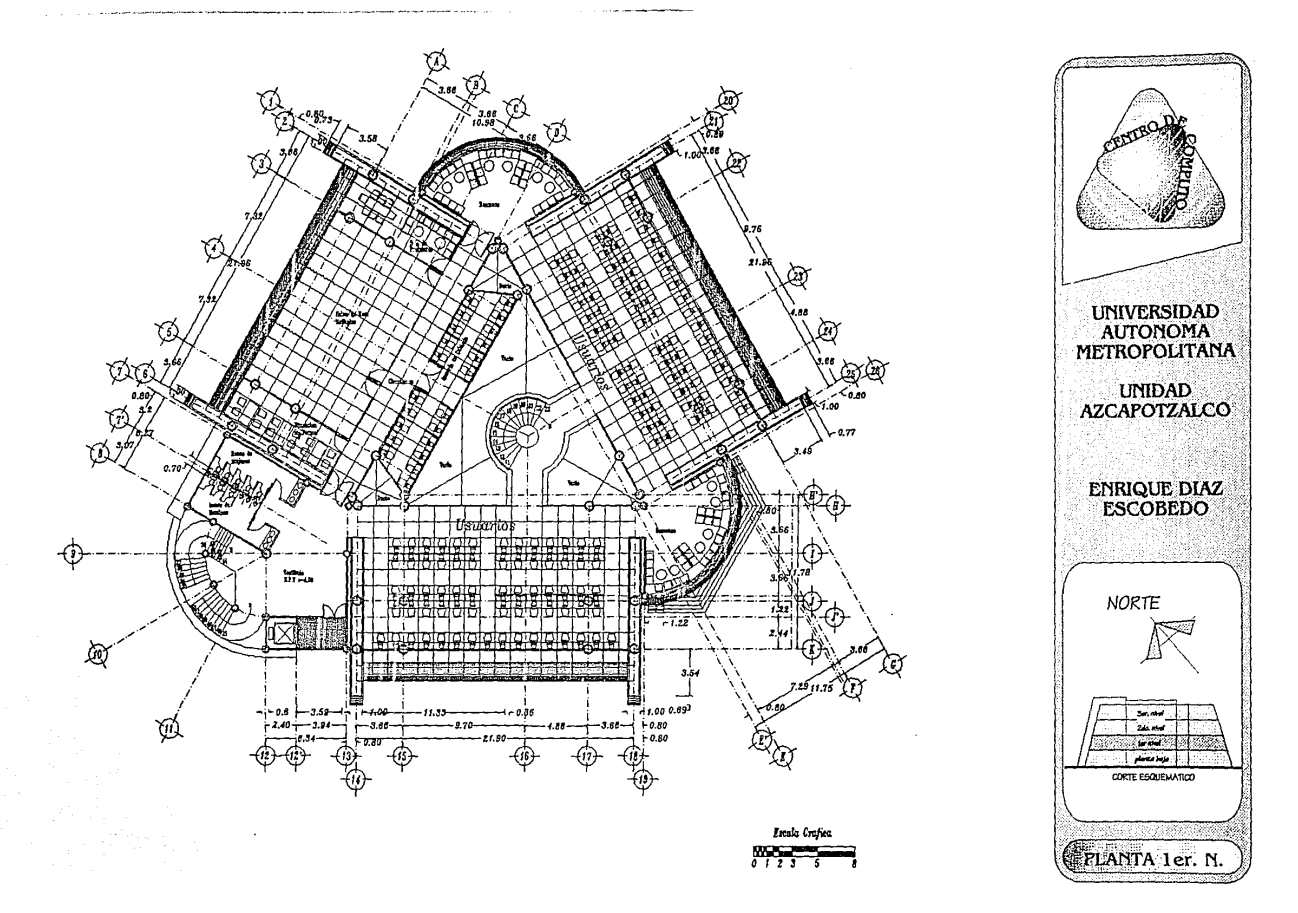

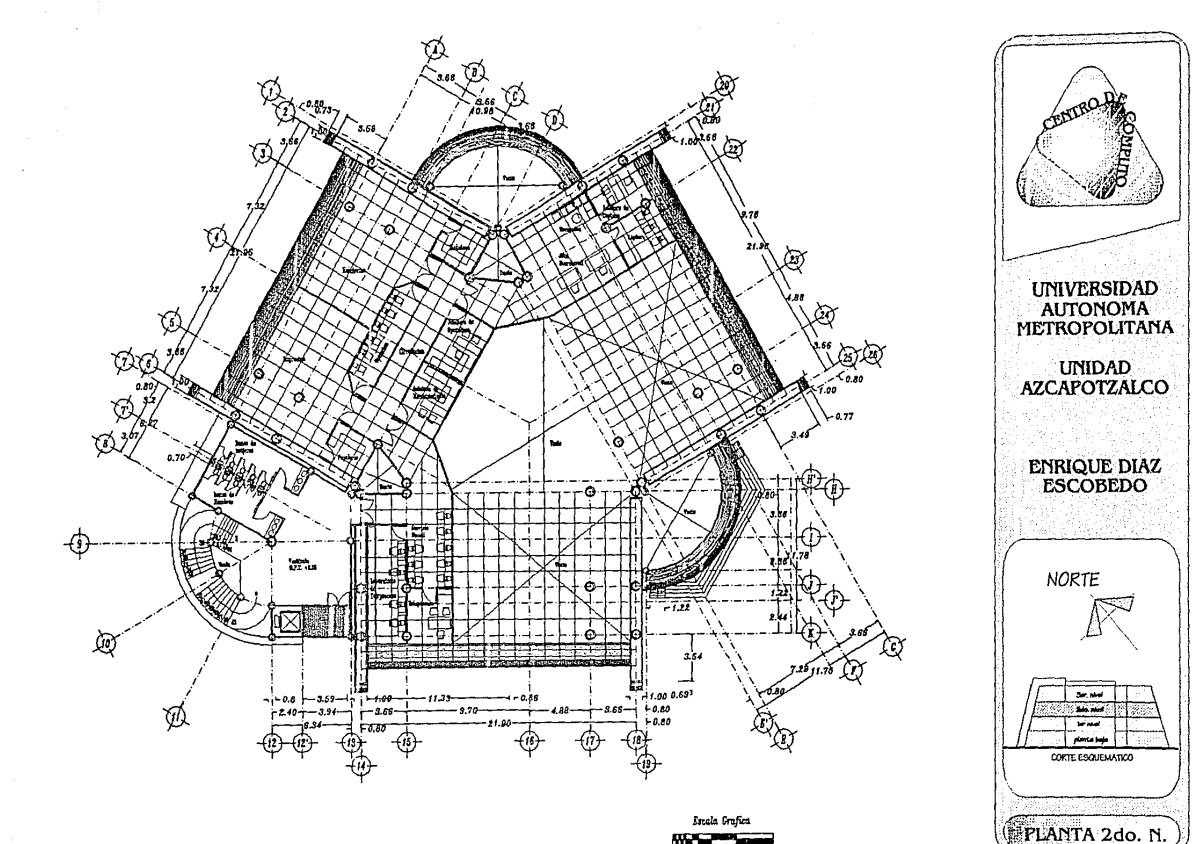

**Contractor** 

 $\sum_{i=1}^{n}$ 

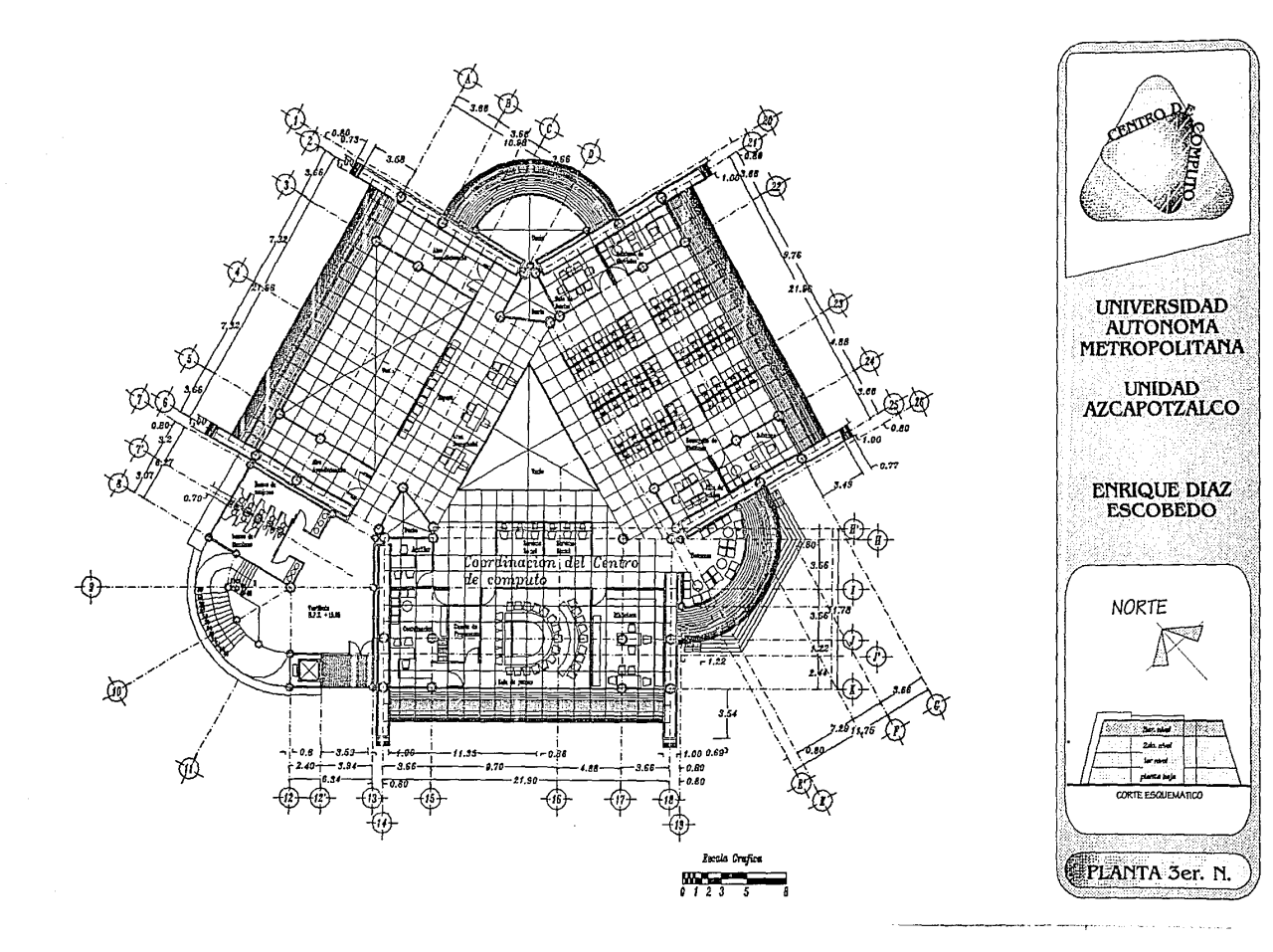

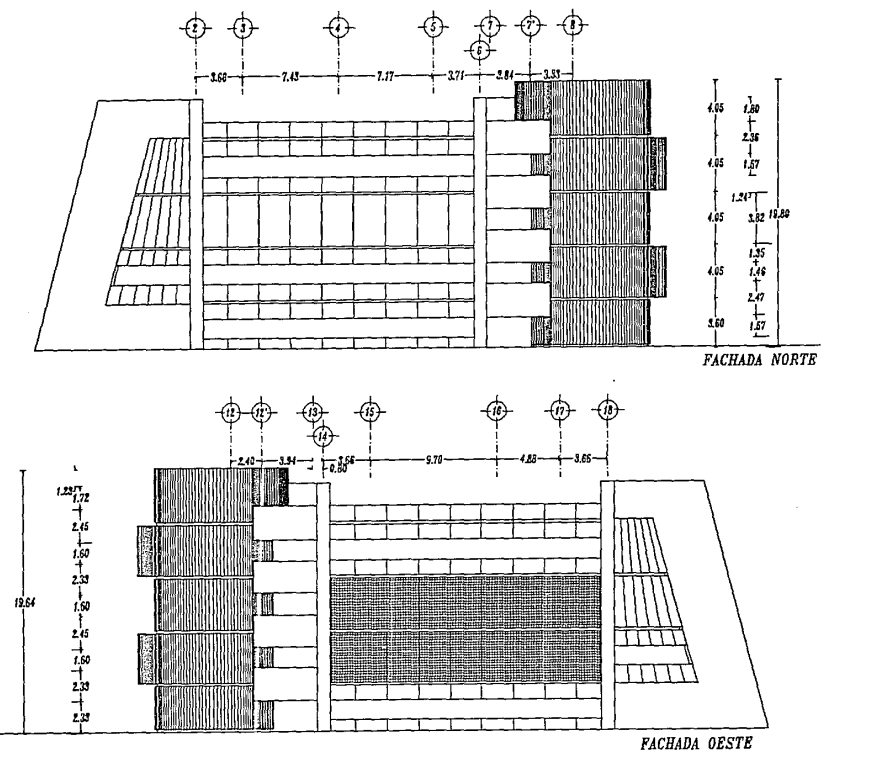

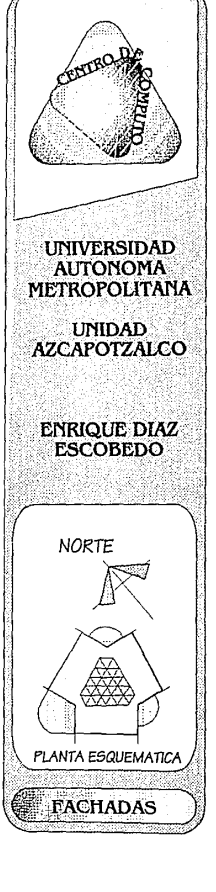

Escala Crafica  $\frac{1}{2}$ 

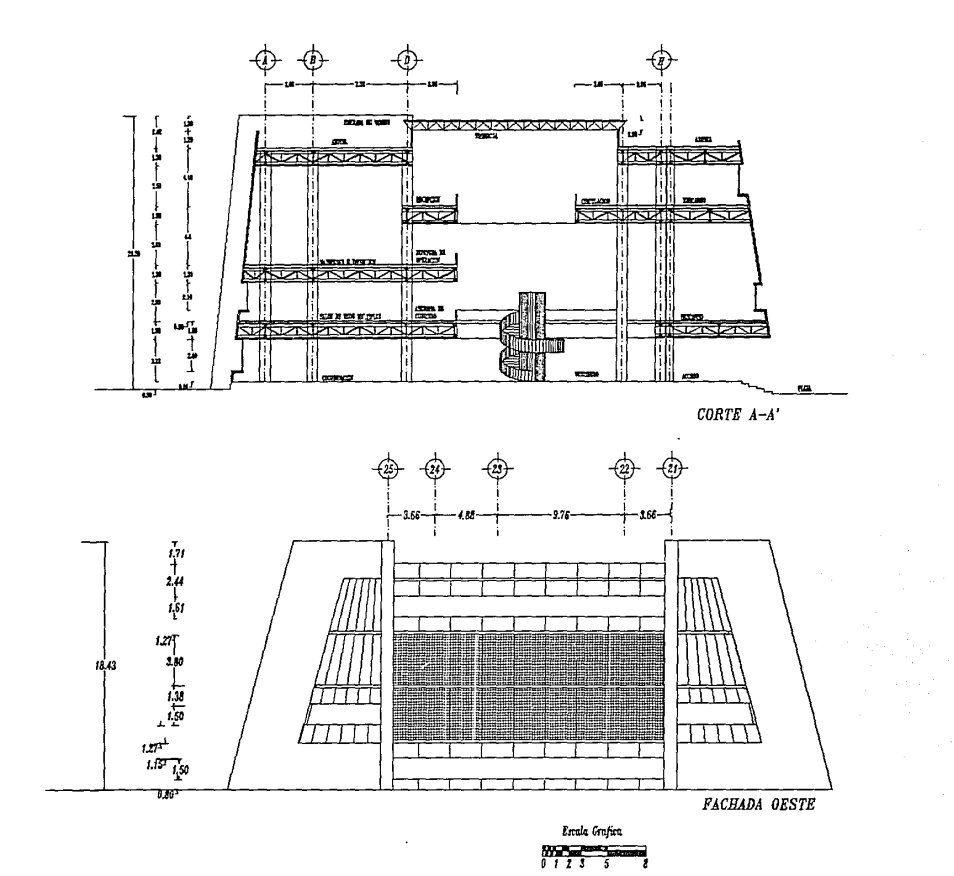

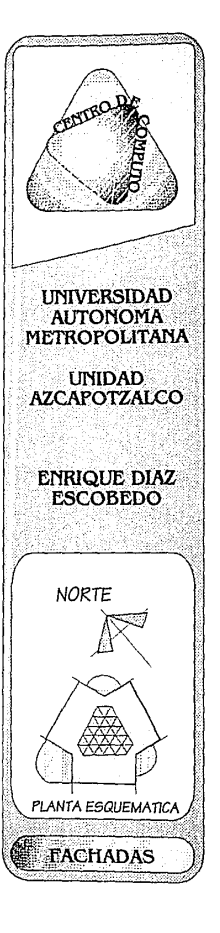

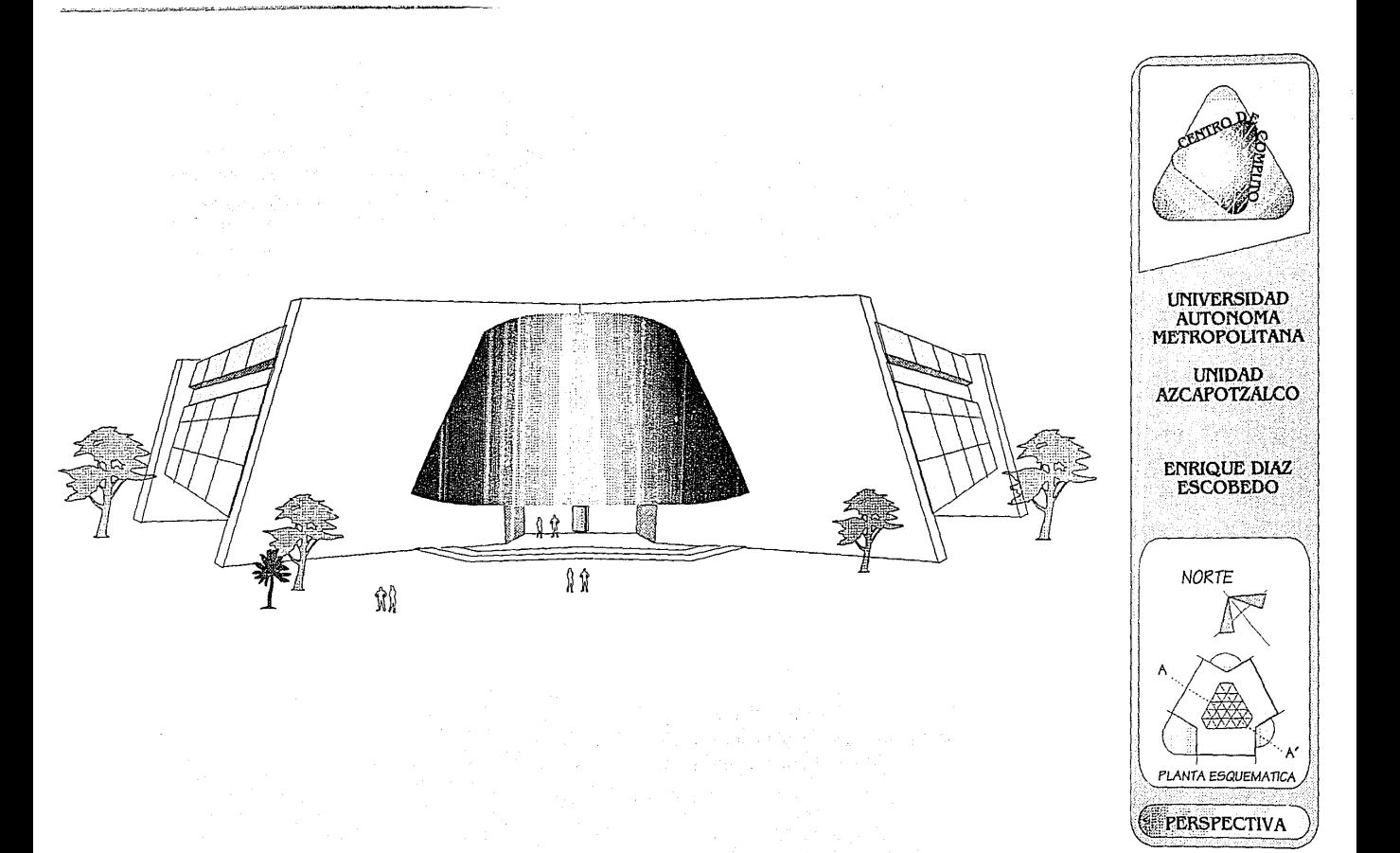

El consumo del sistema esta indicado en las especificaciones físicas del equipo. *Se* deben tener tantos circuitos *como* máquinas esten indicadas que deben llevar *contacto* especial, *esto* es, la Unidad central de Proceso, Impresora, Unidades de Control de Discos, Cintas, Comunicaciones, Pantallas, *etc.* Para el cálculo de estos circuitos se debe tomar un factor de seguridad de 50 *í'o* en el calibre de los conductores de la alimentación principal. La protección *de* estos circuitos deben ser de termomagnética y también esta indicada en las especificaciones físicas del epuipo. Se deben extender circuitos extras para cubrir ampliaciones *con* las características de los circuitos trifásicos y monofásicos.

Los circuitos deben ser un tubo metálico flexible y dejados sueltos bajo el piso falso, en la proximidad de la máquina que alimentarán.

El tablero debe colocarse en un lugar de fácil *acceso* para casos de emergencia. Todos los circuitos se deben rematar en *contactos* de tipo industrial, a prueba de explosión. Se debe colocar la hembra y dejar al *macho* para que *lo* coloque *el* personal de ingeniería de servicios. Para las pantallas y/o impresoras matriciales. *Se* instalará sólo la hembra ( *contacto* tipo H ), *el macho viene* ensamblado de planta.

#### TABLA DE CONECTORES

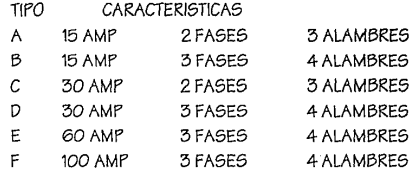

En *el* tablero de alimentación se deben *colocar* pilotos por faee frecuencímetro y un voltímetro *con selector* por fases.

Este tablero se debe proveer *con* un doble canal ( bus) de tierra, uno para *el* neutro *eléctrico* y *otro* para proveer tierra físicae a las máquinas. Esta tierra se debe llevar desde una varilla Cooperweld en un lugar que no *tenga* un valor mayor de tres ohms y separada por *lo*  menos 15 metros de otras tomas.

La alimentación general *de* tablero se debe calcular para una caída máxima de voltaje de 2% y debe ser independiente de otrae cargas. Se debe prever una expansión de 50% *como* mínimo .

*Como* una medida de seguridad debera instalarse en un lugar próximo a la puerta un control ( Emergency Power Off), para cortar la energía a *todo* el equipo de cómputo en cualquier situación de emergencia. Así *como* un tablero para monitoreo automático de la instalación eléctrica, *con* posibilidad de alarma en *caso* de falla. Las instrucciones para su uso deberan estar *colocadas* alfado del mismo *e* indicadas en el programa de seguridad. El espacio próximo al control de interruptores, deberá permanecer libre de obstáculos para su fácil operación.
Todos los conductores eléctricos hacia el centro de cargas de la *sala* deben instalarse bajo tuberia metálica rígida y de diámetro adecuado, debidamente *conectadas a* tierra.

.<br>De la familie de la provincia de la familie de la f

Los circuitos para cada unidad deben de estar en tubo metálico ftexibe, en la proximidad de la máquina que alimentará, para evitar transferencia de energía radiante de los *mismos a los* cables de señal computador y por otra parte para evitar peligro de incendio.

Al efectuar *los* cálculos de la instalación eléctrica al tablero del equipo , los computadores, reguladores de tensión, interruptores termomagnéticos, *etc. Se* deben calcular teniendo en cuenta la *cor*riente de arranque de cada máquina , la cual, generalmente *es* varias *veces* superior al nominal. Dicha corriente de arranque debe poder ser manejada sin incovenientes, por todos los *elementos* constitutivos de la instalación.

Todos los interruptores deben estar debidamente rotulados para *su* rápida operación por parte del personal autorizado. En *áreas*  donde haya tormentas eléctricas *se* tendrá en cuenta la instalación de *estaciones* protectoras por seguridad para el personal y el equipo.

#### PUNTOS FUNDAMENTALES QUE SE DEBEN CUBRJR PARA LA JNSTALACJON ELECTRJCA DE UN CENTRO DE COMPUTO.

- a) Se comprobará, con la casa suministradora del equipo el voltaje del trabajo.
- b) La tolerancia en el voltaje sera+ 10- 8% de la tensión nominal.
- c) La tolerancia en frecuencia + 112 Hz
- d) El valor de cualquiera de las tres fases diferirá menos de un 2.5% de la medida aritmética de las tres.
- e) Respecto al contenido en armónicos el máximo será el inferior al 5% con el equipo desconectado.
- f) La acometida que alimenta al computador será completamente independiente y a ella *no* se conectará ninguna *otra* carga, para evitar inferencias.
- g) La sección de *esta* acometida estará calculada para la potencia consumida por el computador, señalada en la hoja de especificaciones, *más* un 75% *como* margen de seguridad. Así *se* evitará todo riesgo de caída de voltaje y *se* prevendrán futuras ampliaciones del equipo.
- h) La acometida independiente terminará en la sala del computador en cuadro de distribución situado en un lugar visible y accesible. Este cuadro contará fundamentalmente, de un interruptor general *o* contacto, voltímetro por fases, indicadores luminosos y las protecciones magnetotérmicas para cada uno de los circuitos derivados *se* corresponderán con las unidades que necesiten alimentación directa.
- i) Cada pocisión irá rotulada con el número de la máquina que le corresponda. Se tendrá espacio para al menos un 30% *más* de pocisiones trifásicas, a fin de cubrir futuras ampliaciones.
- j) El *contacto* general de este cuadro puede ir conectado en serie con uno *o* varios pulsadores de emergencia distribuidos *es*tratégicamente por la sala. Los circuitos derivados saldrán del cuadro general y terminarán, cada uno de *ellos,* debajo del piso

.<br>A 1999 de festa de Maria de Merca, aplicada e a presidente de Ales III de Ser e a constitución de la constitu

- k) Estos circuitos derivados irán apantallados y protejidos en mangueras flexibles *o* bajo un tubo traqueal ( licuatite ) . Para el cálculo de secciones de estos circuitos se tendrán presentes los consumos parciales diseñados en la hoja de especiñcaciones aunque es aconsejable no *colocar nunca* conductores *de* sección inferior a 10 mm cuadrados.
- e 1) Las cajas de conexiones bajo el piso falso serán estancadas y aisladas *o* plastiñcadas exteriormente por razones *de* seguridad. Cada *caja* contendrá las demás de tamaño apropiado para las tres fases y el neutro. Las cajas irán también rotuladas *con* el número de la máquina que alimentará.
- m) La toma de tierra será también independiente, *con* una resistencia de 3 ohmios, que incluirá conductor más electrodo. La *sección* de conductor será igual *a* una de las fases e irá aislando en *todo* su recorrido. El electrodo estará a más de 15 metros de otra toma de tierra.
- n) Habrá una red de enchufes auxiliares monofásicos a 125 volts por toda la sala, derivados de otra alimentación diferente del computador.

#### PLACA CONTRA TRASJENTES ELECTRJCOS

En construciones nuevas de locales para centros de cómputo es necesario preveer una placa de aluminio (ver figura 8), de un metro cuadrado, ahogada en el concreto, debajo del piso falso y frente al tablero principal de distribución eléctrica a las diferentes máquinas del sistema.

Esta placa deberá unirse eléctricamente al tablero de distribución eléctrica, de modo que forme una capacidad contra el plano de tierra del piso falso .

La línea de conexión entre la placa contra transientes con el tablero de distribución, no debe exeder de 1.5 metros de largo.

La capacidad así formada permite un paso más fácil *a* tierra de altas frecuencias y transientes eléctricos.

En construcciones ya terminadas *o* en operación, en las cuales se determina que los transientes eléctricos originan líneas eléctricas ruidosas y nos afectan el buen funcionamiento de las máquinas, se requerirá instalar una hoja de aluminio en rollo de 30 cms. de ancho por 3.30 mts. de largo, fijada al piso real con cinta aislante ( masking-tape ) y conectada al tablero de distribución eléctrica de modo que llene las mismas funciones y características antes mencionadas.

Este método sólo funciona con pisos falsos metálicos o pisos falsos con recubrimiento metálico en su parte inferior no siendo así con los pisos falsos fabricados totalmente de madera.

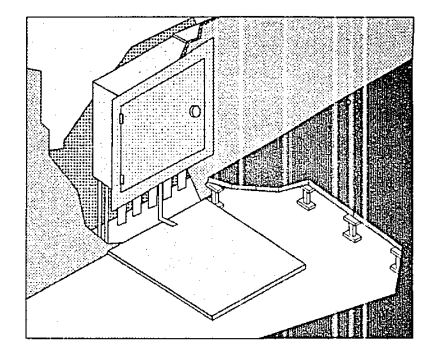

#### REGULADOR DE VOLTAJE

En el caso de ser necesario un regulador de voltaje, este deberá soportar la corriente de arranque con baja caída de tensión y estar calculado para las necesidades del sistema y la ampliación futura que se estime necesaria. Podrá ser monofásico *o* trifásico según se requiera.

La regulación debe ser rápida efectuando la corrección para cualquier variación de voltaje o de carga 1 a 6 ciclos ( 100 mseg. máximo ). Deberá tenerse en cuenta el consumo propio eléctrico del regulador.

Las variaciones que soporta el equipo son las siguientes :

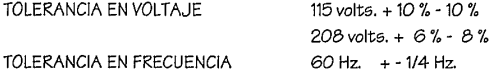

#### UTJLES DE LJMPJEZA

El uso de herramientas eléctricas para la limpieza o cualquier otro trabajo del área de computo *o* en sus proximidades, implica la necesidad que estas sean utilizadas conectándolas a una lfnea *eléc*trica que no sea utilizada por las máquinas componentes del sistema y además deberán estar perfectamente conectadas a tierra, llevando incluidos elementos filtrantes de las perturbaciones electromagnéticas que pudieran producir las cuales afectan el trabajo que realiza el computador.

#### FUENTES JNJNTERRUPTORAS DE ENERGJA

Si en razón de la aplicación del sistema, y/o por fuertes variaciones de tensión, el administrador del centro de cómputo considera que la alimentación de energía debe ser por medio de una fuente ininterrumpida, ésta deberá entregar la energía con las siguientes características, para cualquier estado de carga y factor de potencia entre 0.8 inductivo *a* 0.8 capacitivo.

- a) Trifásico 208 volts, *con* neutro accesible, regulada entre+/ 5%
- b) Los picos ( transientes) de voltaje no deberán exceder 15 % , 18 'l, del valor nominal, debiendo volver *a* su límite normal,+ *1- 5'!.*  en 1/2 segundo *o* menos.
- $\bullet$  c) El voltaje entre fases no deberá diferir en más de un 2.5 % del promedio aritmético de las tres fases y el ángulo deberá permanecer entre los 120° + - 30°
- d) El contenido de armónicas *en* la forma de onda de la tensión *será* del 57. del valor de la fundamental *con* la carga *conectada.*
- *e)* La *frecuencia* no deberá variar de 60 Hz.+ 0.5 Hz.
- f) Será capaz de entregar una sobrecarga de un 257. por lo *menos*  durante 30 *seg.*
- g) En *caso* de falla de la fuente *en* un tiempo inferior *a* 1 mseg. deberán transferir la carga de la línea comercial , para la cual la *fuente* y la línea deberán *estar* perfectamente sincronizadas.

El uso de una fuente ininterrumpida de energía evita fallas en los sistemas de cómputo entregado una tensión :

- De amplitud y frecuencia controlada.
- •• Sin picos ni *ciclos* fallantes.
- •• En *fase* y redundante *con* la línea externa, independiente de la red comercial.

Las figuras siguientes muestran la forma *en que debe* ser *conectada* una fuente ininterrumpida de energía y su funcionamiento.

### CONEXJON A TJERRA

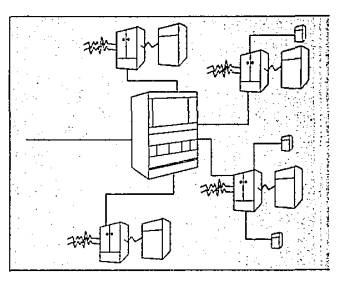

Conexión *de* un equipo *de corriente*  ininterrumpida ( no break)

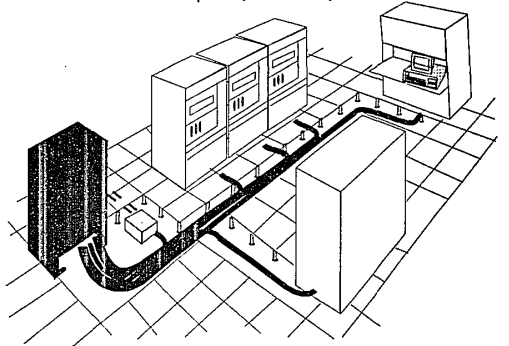

El com;tructor deberá poner especial énfasis *en* la provisión de un sistema de tierra *efectivo* y seguro.

Los siguientes párrafos describen en detalle los requerimientos para un adecuado sistema de tierra. Conductores de Tierra del Equipo.

Los conductores de tierra a todas las máquinas deberán estar aislados y terminados para mostrar un color verde continuo *con* una *o más* rayas amarillas, ellos serán instalados *como* una parte de los cables que vienen en el tablero de distribución.

• Barra de Tierra.

Todos *los* conductores de tierra de las máquinas deben estar ligados fuertemente a una barra sólida de tierra, del mismo tipo de la barra de neutro. Estas barras deben estar localizadas en el tablero de *conexiones* eléctricas. Conductor Principal de Tierra .

Este debe ser un conductor de cobre de sección adecuada, aislado y sin enpalmes. Deberá de conectar la barra sólida de tierra, ubicada en el tablero y el electrodo de tierra. Este conductor debe ser usado exclusivamente para el sistema computador y *sus* periféricos.

#### 3ABALJN O ELECTRODO DE TJERRA.

El conductor principal de tierra debe ser *conectado* mediante jabalinas clavadas *en* tierra hasta la profundidad de la primera capa de agua *o* algún otro *método* de reconocida confiabilidad. El agarre del conductor de tierra *con* el electrodo de tierra debe ser hecho preferentemente por medio de conductores a presión. A este electrodo de tierra deberá estar *conectado* el neutro proveniente de la fuente de suministro (transformador de aislamiento, regulador, etc.)

La figura siguiente muestra la forma en que deben conectarse *este*  tipo de jabalinas.

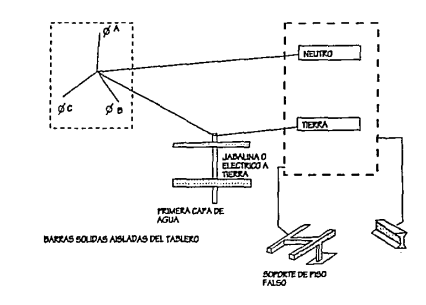

**Concidón de las labalinas a tierra** 

SISTEMA ININTERRUMPIBLE DE PODER DE CONVERSION DE FRECUENCIA

APLICACION :

Gran poder para Unidades Centrales de Proceso. Crítica Carga Eléctrica. Telecomunicaciones

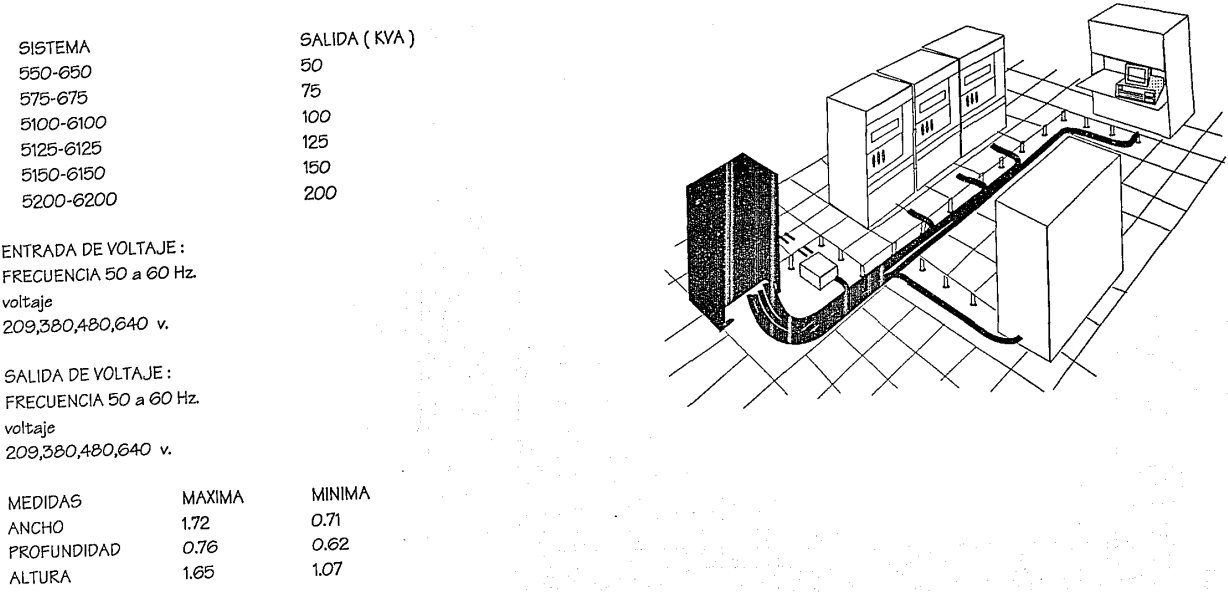

-

 $\omega$  -construction in the complete theoretical construction of the distribution of the state of the state of the construction of the construction of the construction of the construction of the construction of the construc

### MEMORIA DE CALCULO INSTALACION ELECTRICA

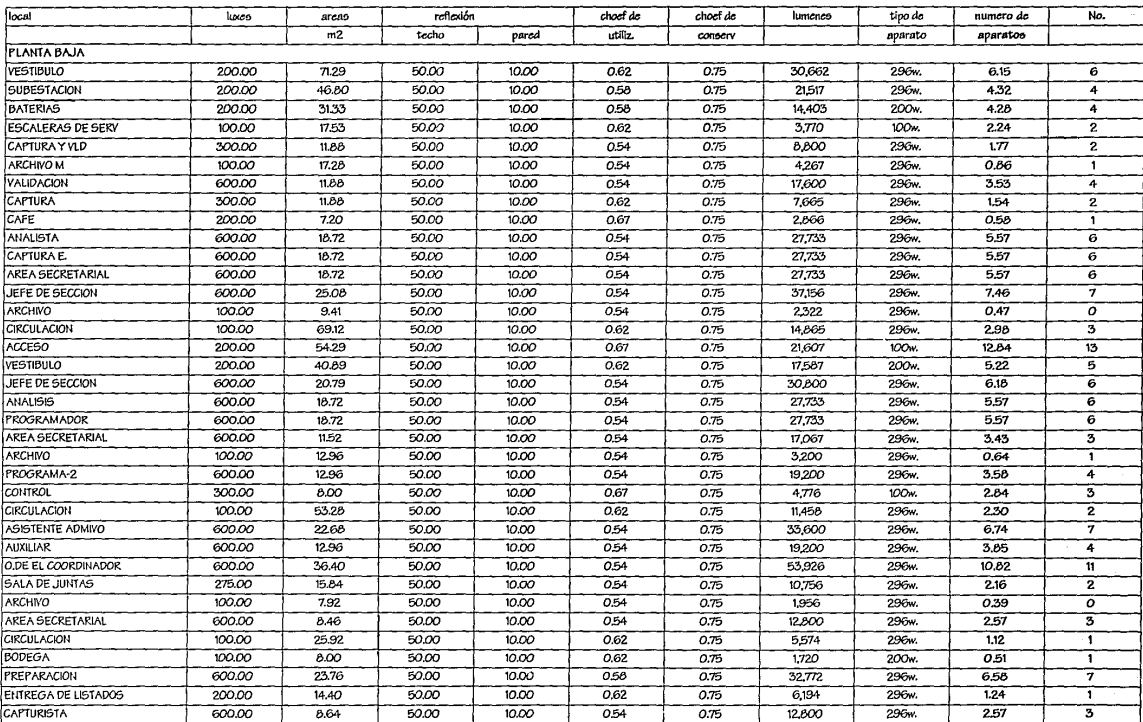

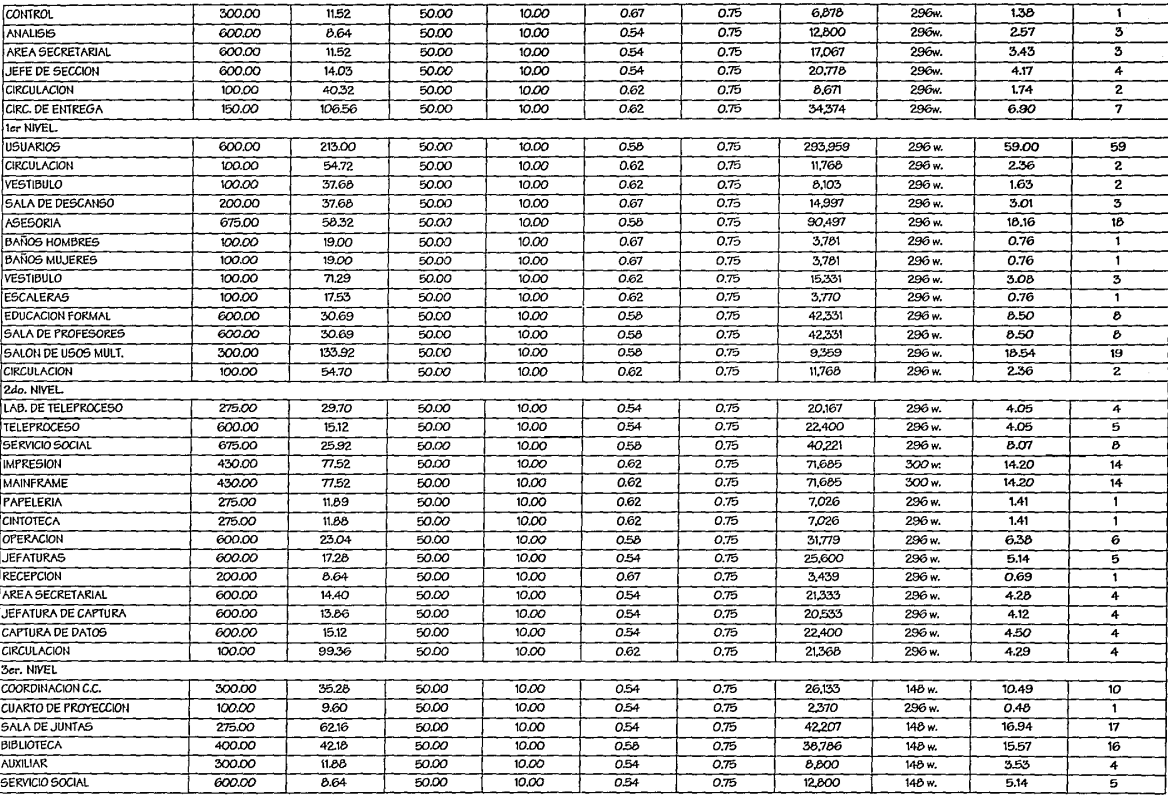

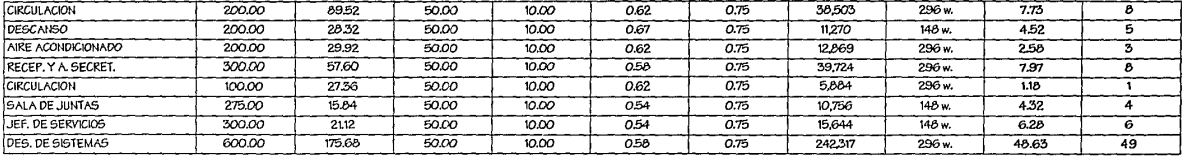

nota : en los locales de Impresión y Mainframe es donde existen terminaleo

se calculó en razón de 40 watto por m2. = 675 luxes

nota: las lamparas en general son lamparas fluorecentes tipo "slim-line" de 4 x 74 watto

 $= 4983$  luxes excepto las especcificadas.

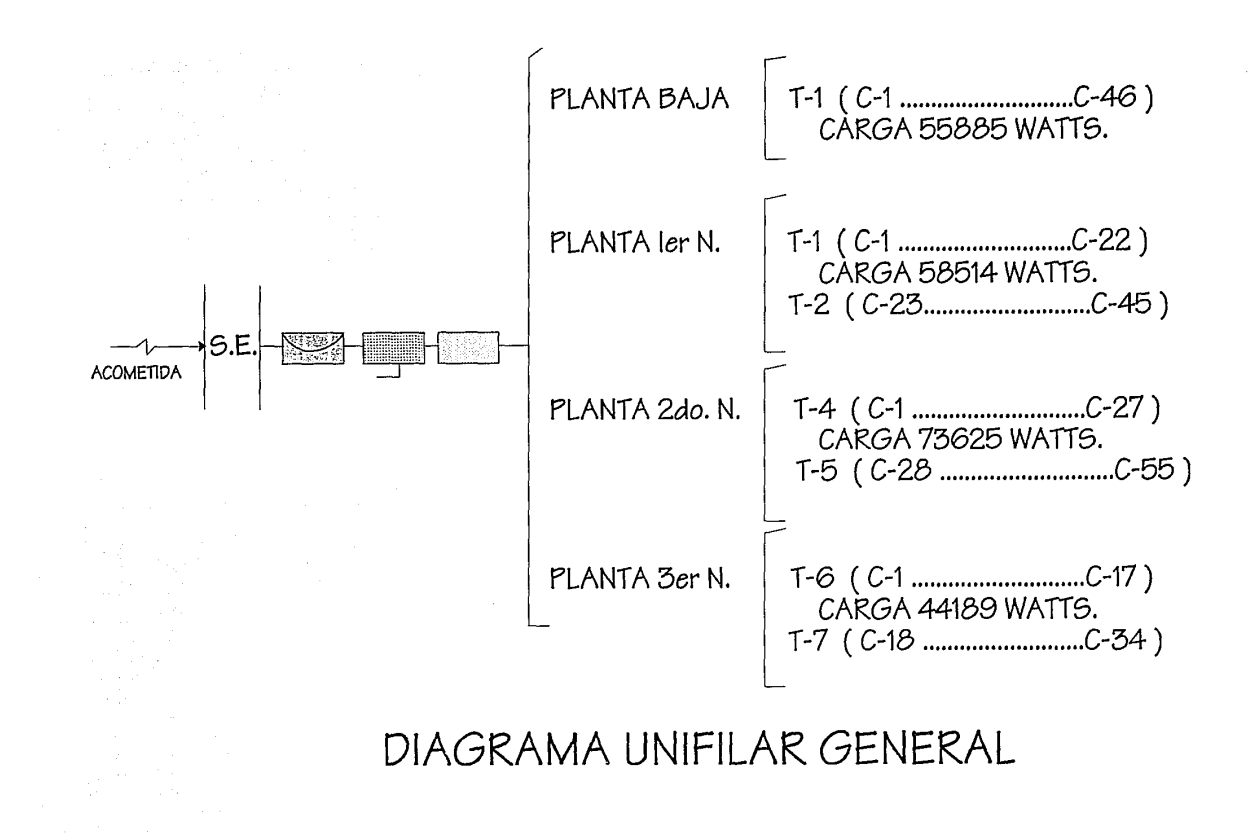

#### MEMORIA DE CALCULO INSTALACION ELECTRICA

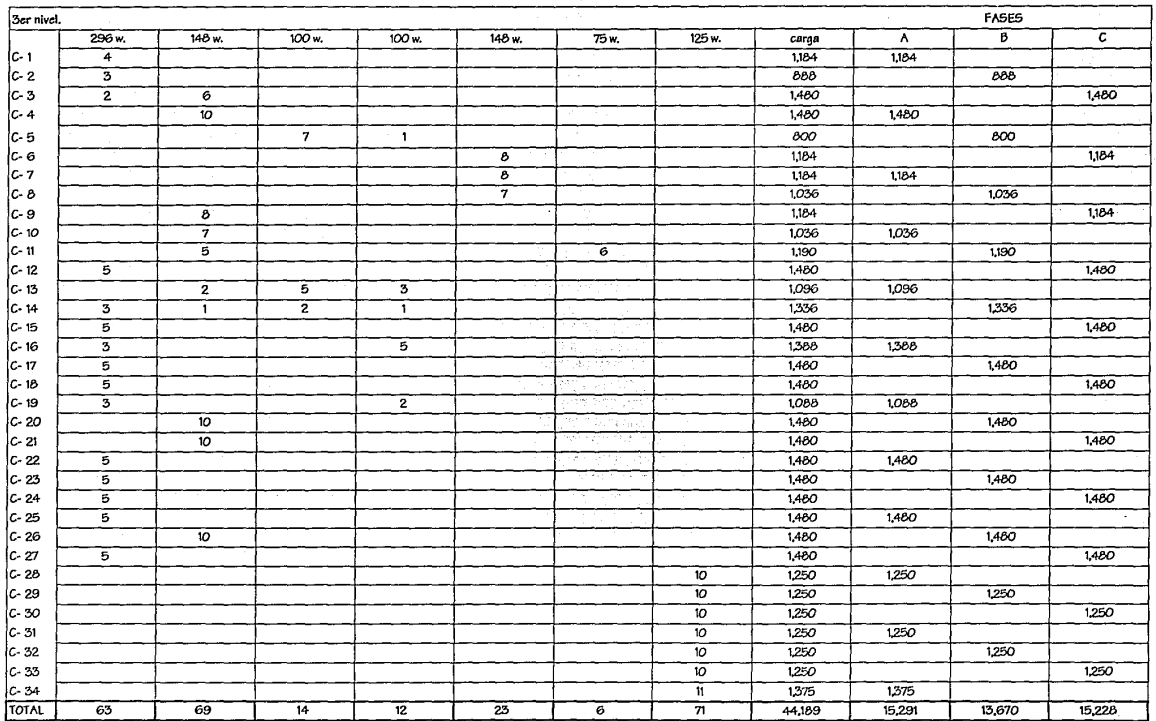

 $\mathcal{O}(\mathbb{R})$ 

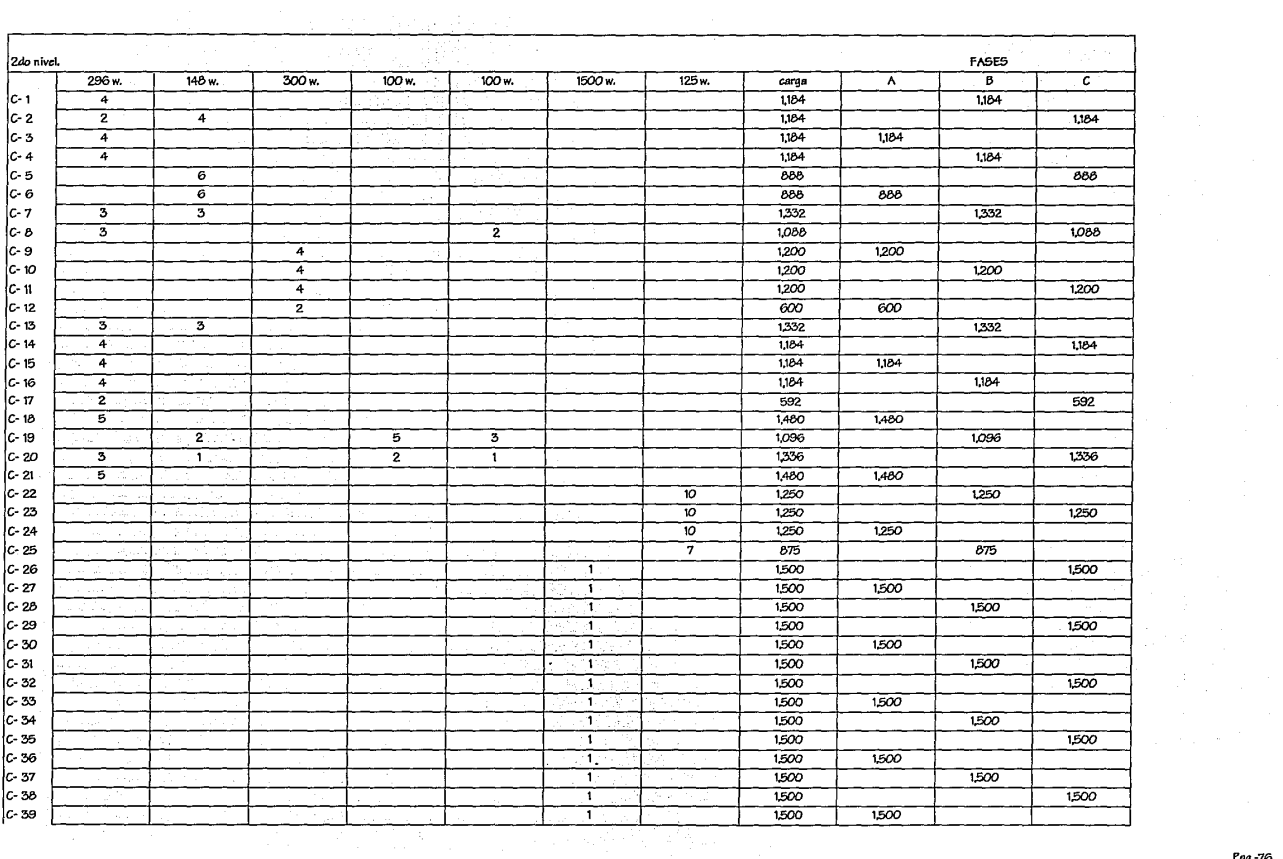

Pag.-76

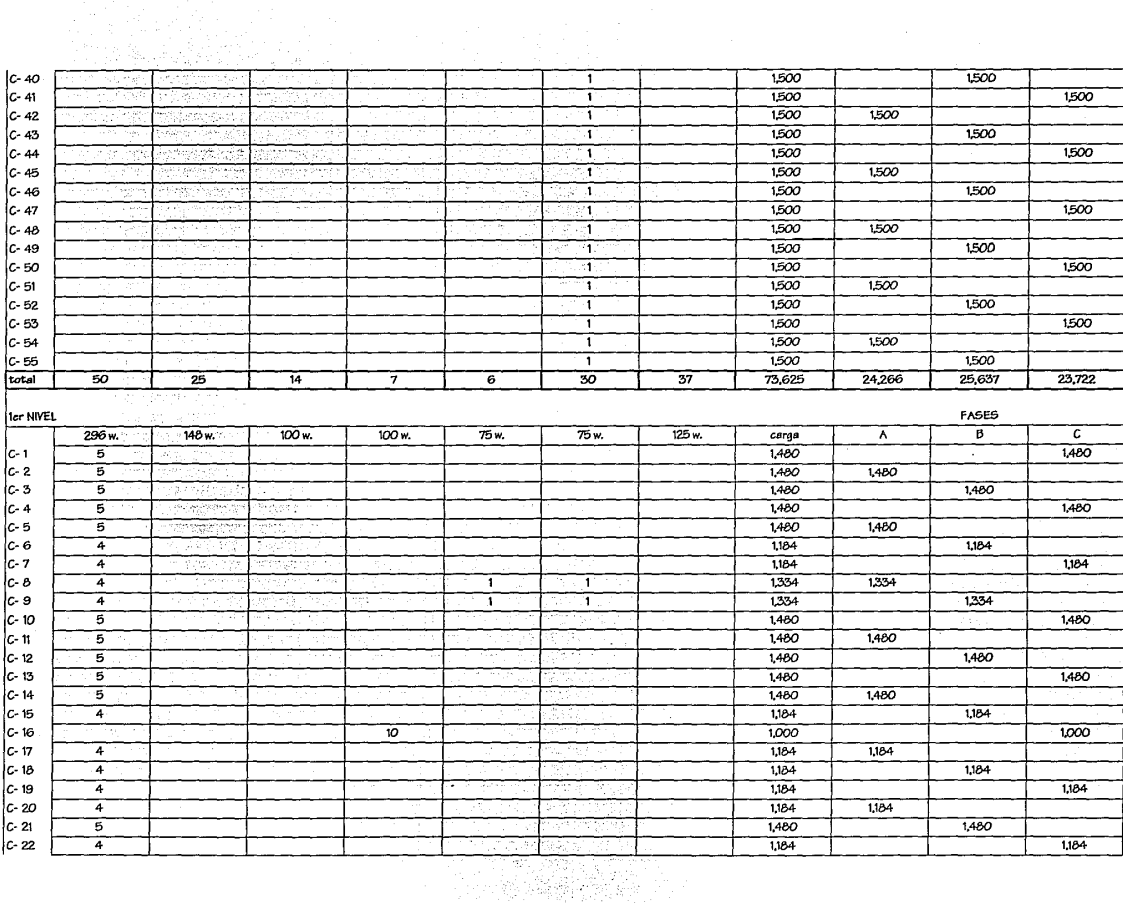

Pag.-77

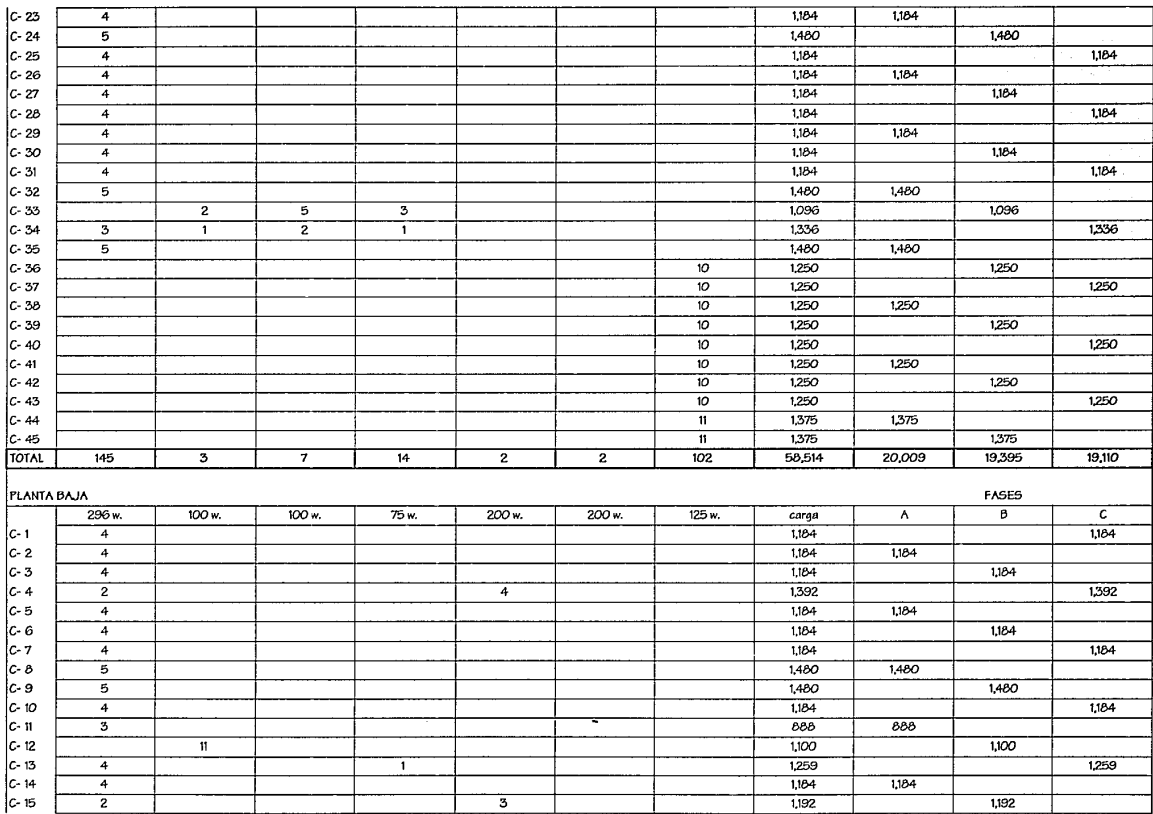

 $\bar{u}$ 

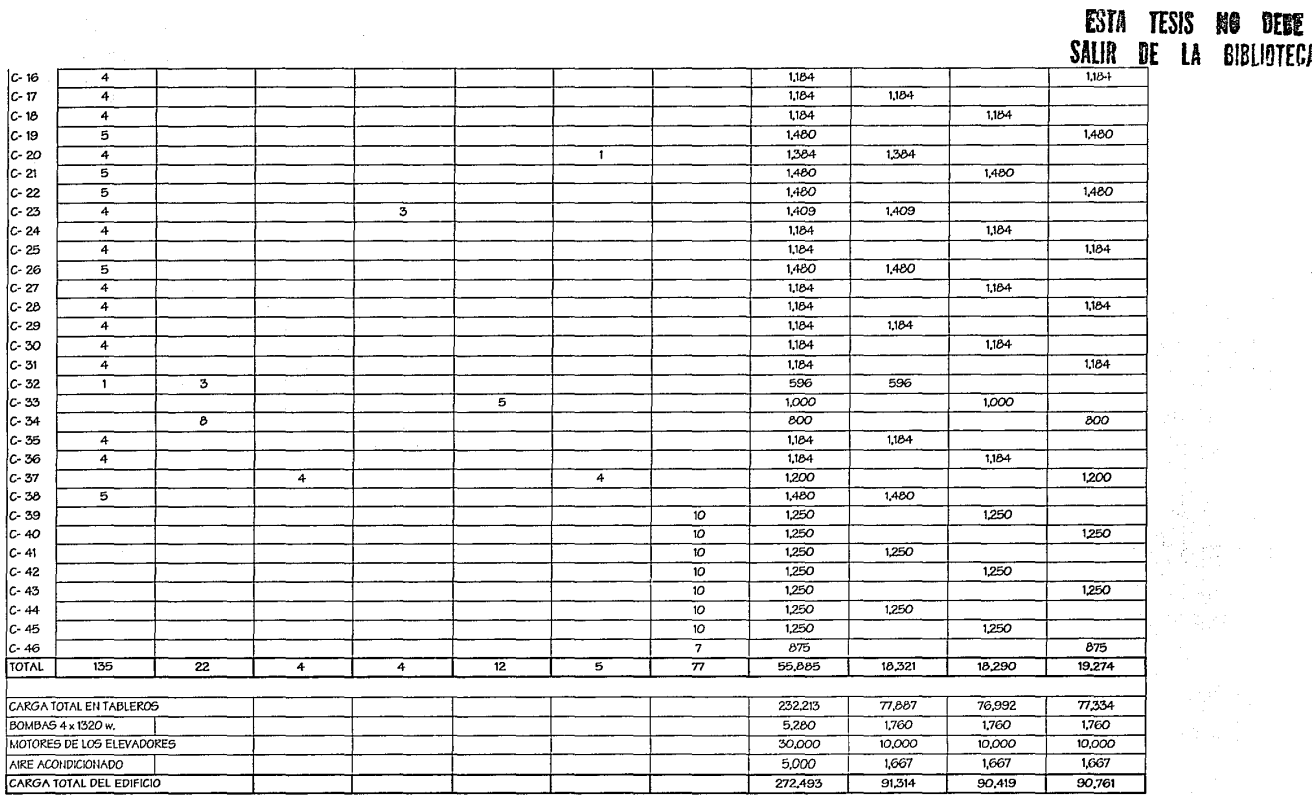

 $=X100 =$ 

DESBALANCE =

 $-90,418$ 

9.80E-03 ES MENOR QUE EL 5%

Pag.-79

 $\sim$ 

LA BIBLIOTECA

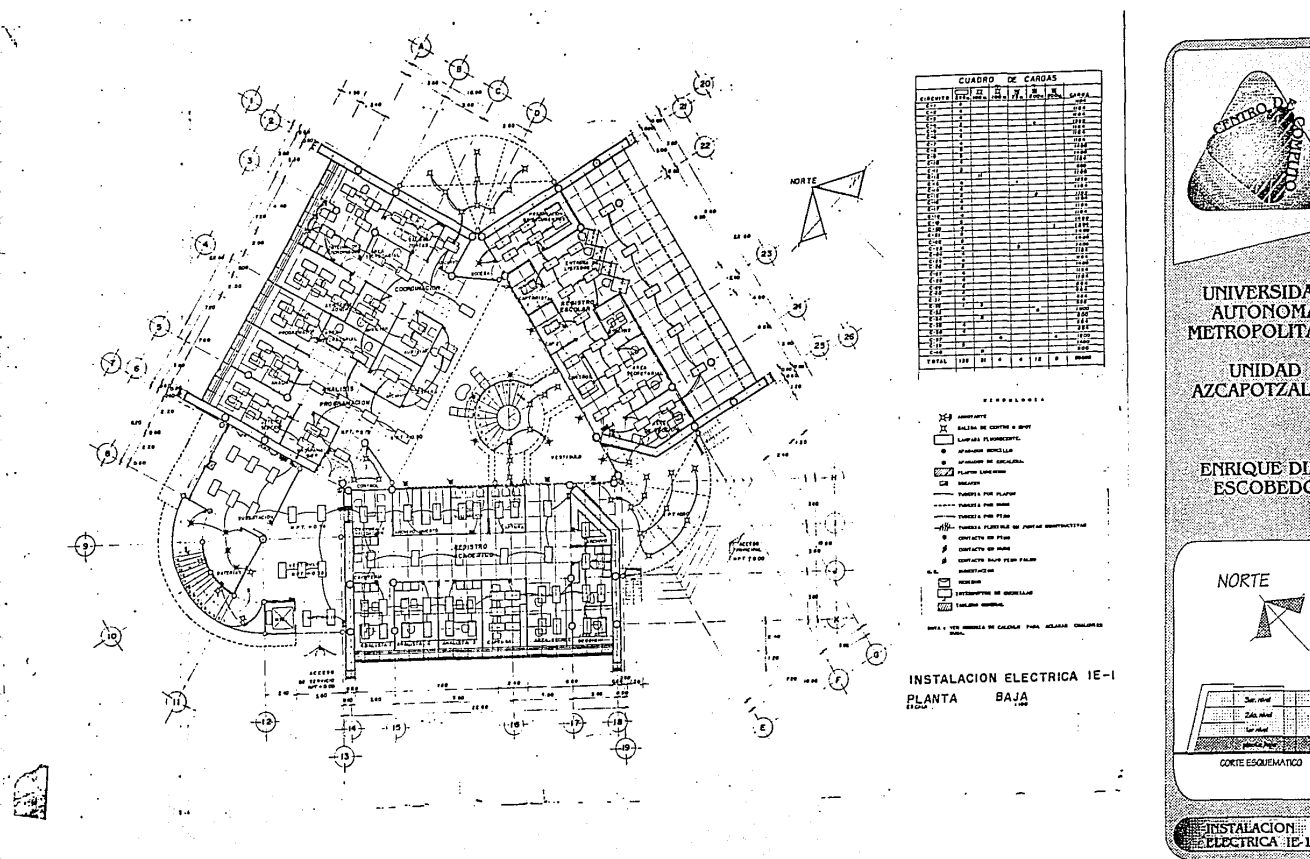

UNIVERSIDAD<br>AUTONOMA<br>METROPOLITANA UNIDAD<br>AZCAPOTZALCO **ENRIQUE DIAZ<br>ESCOBEDO NORTE** 

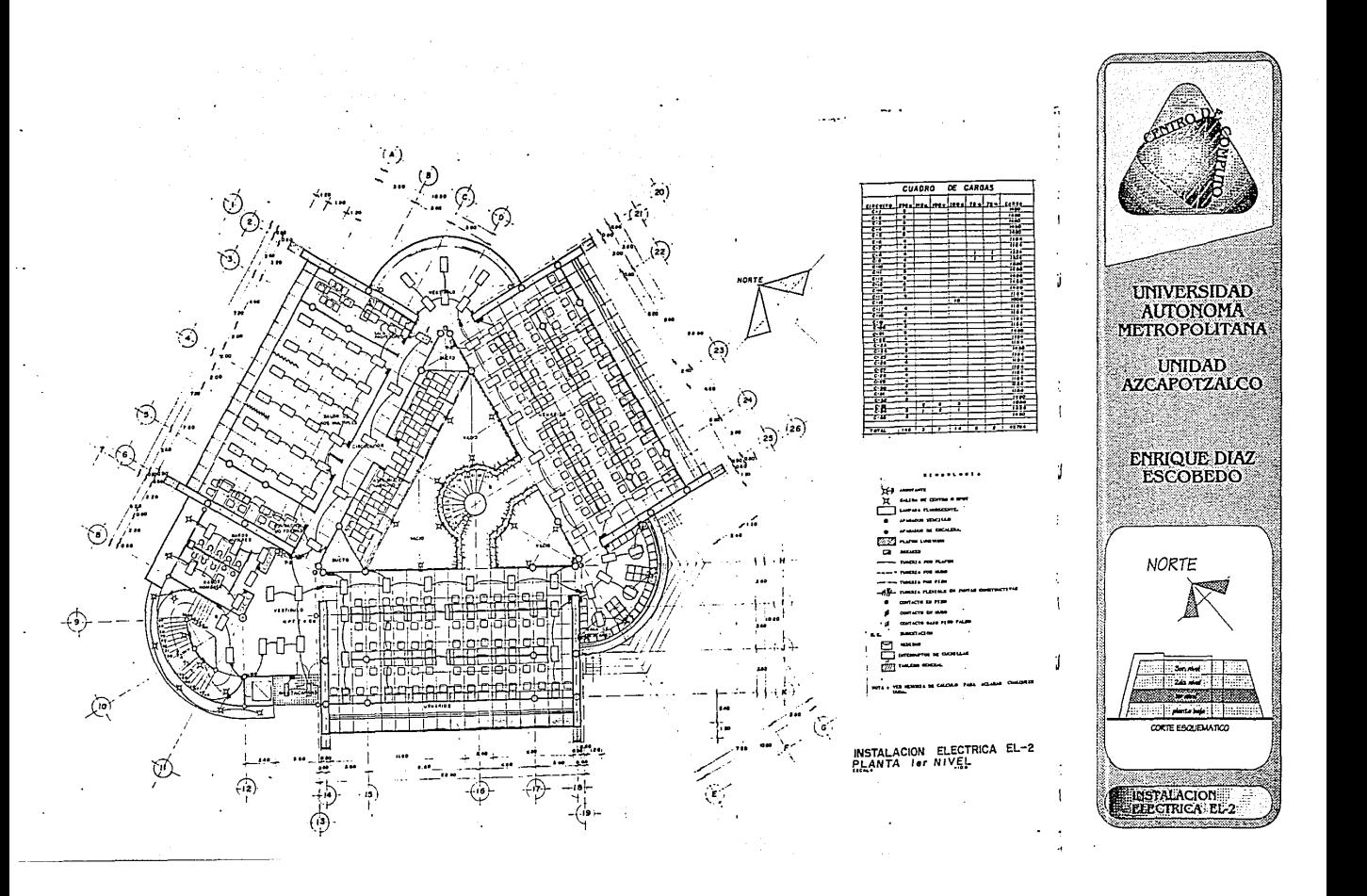

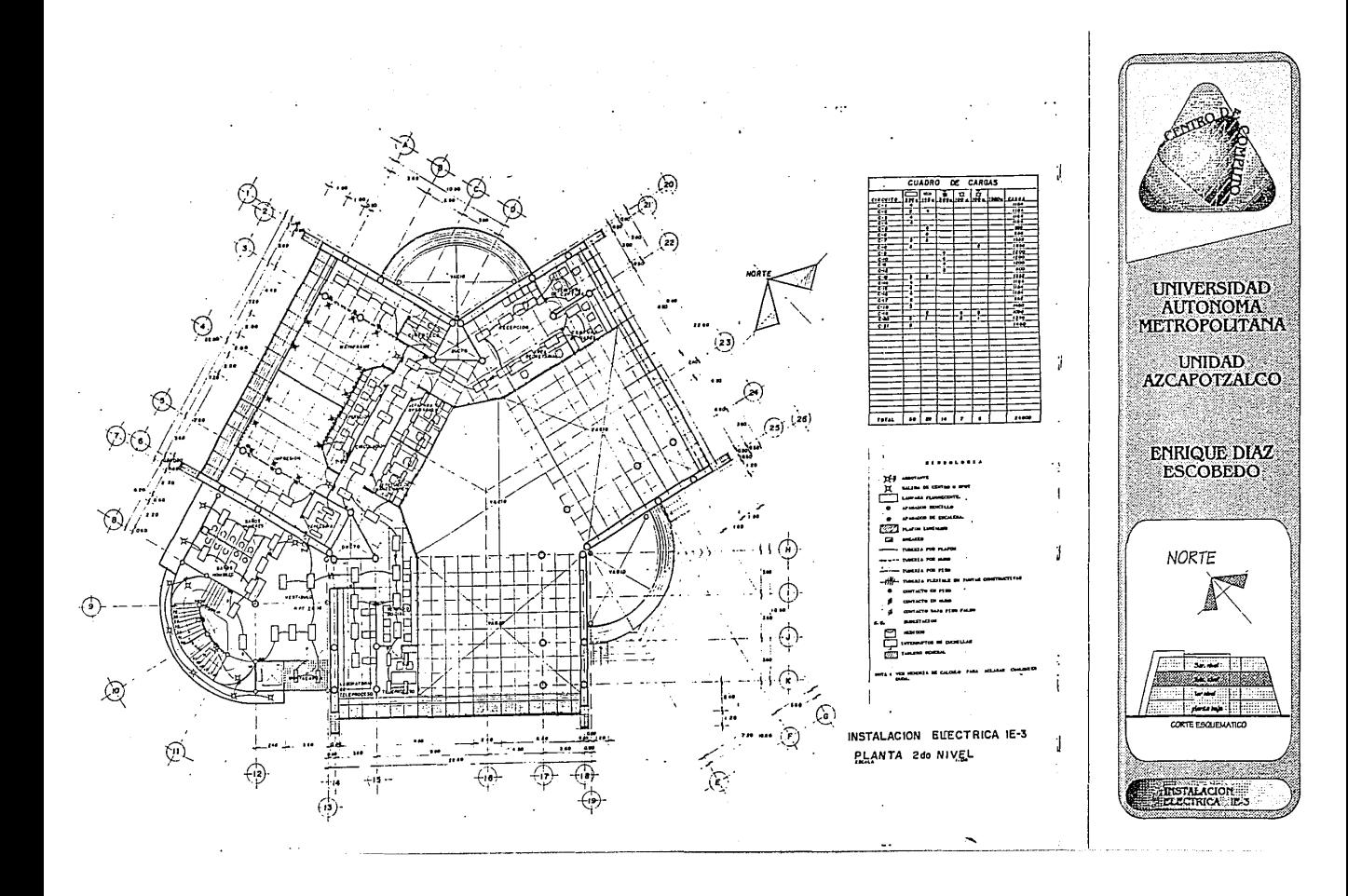

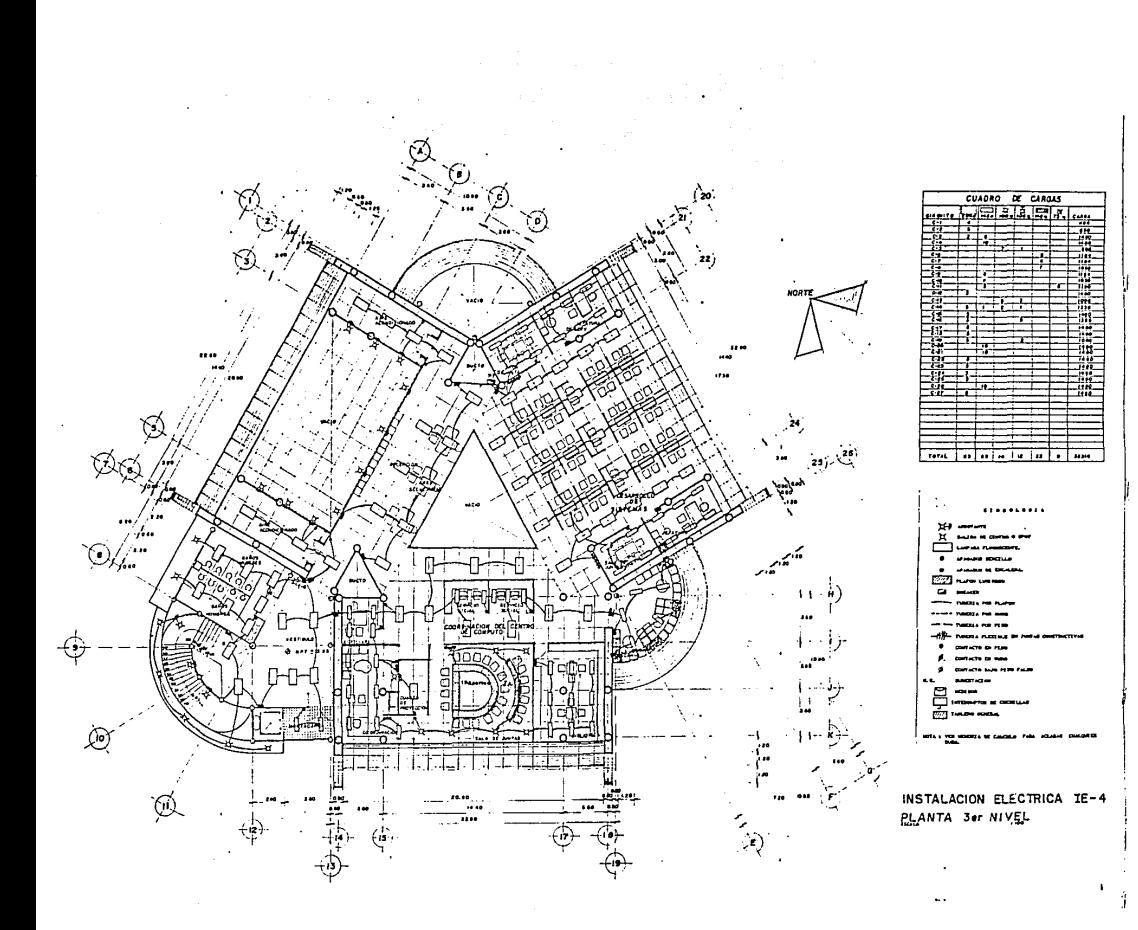

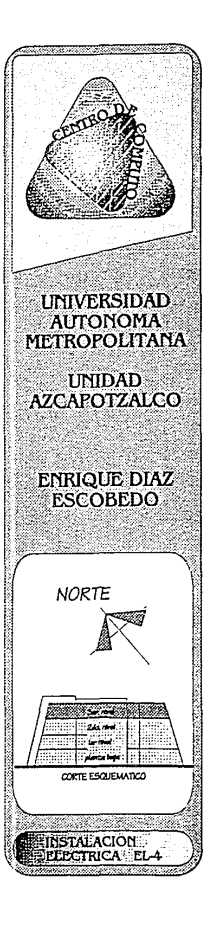

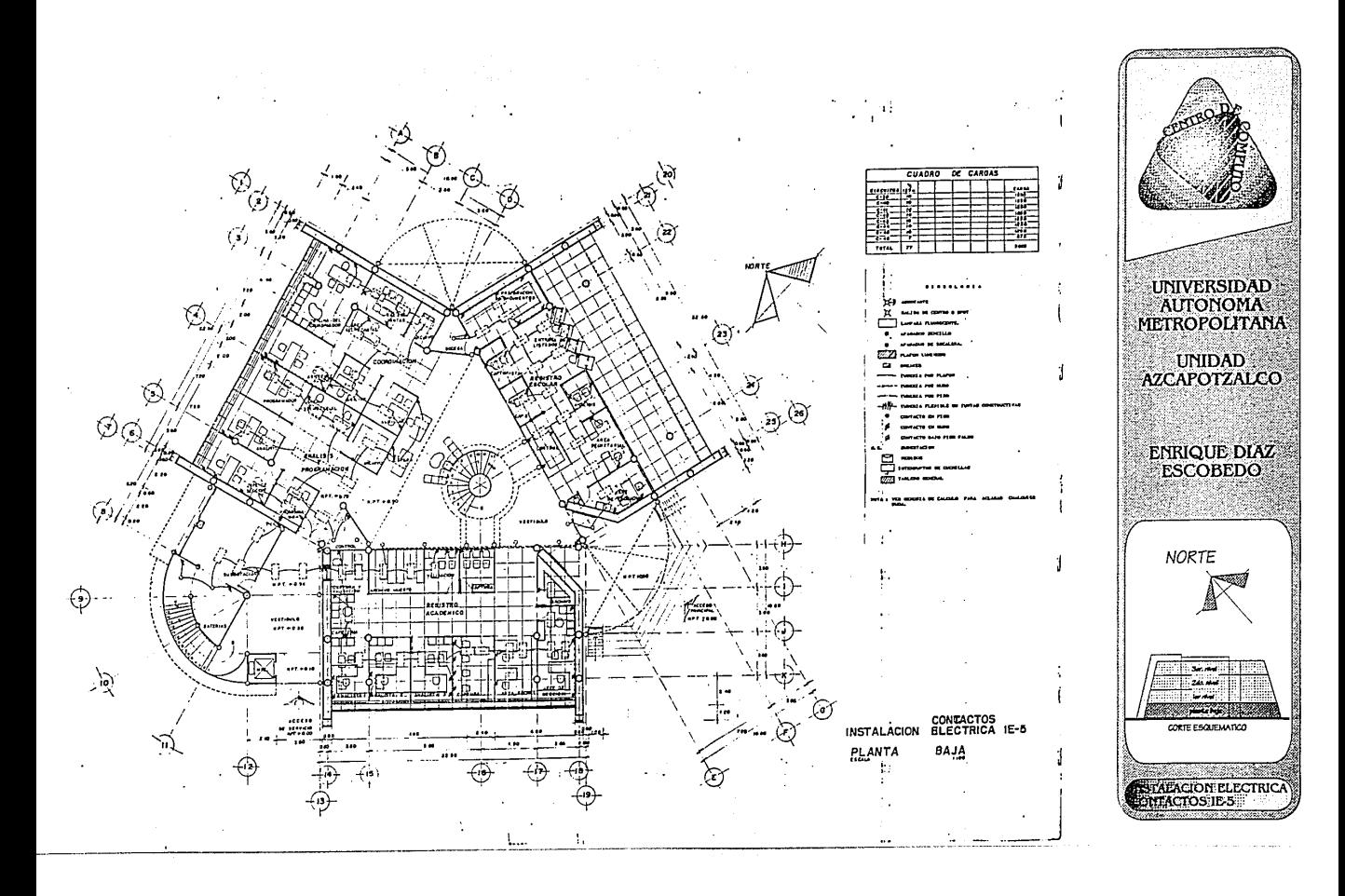

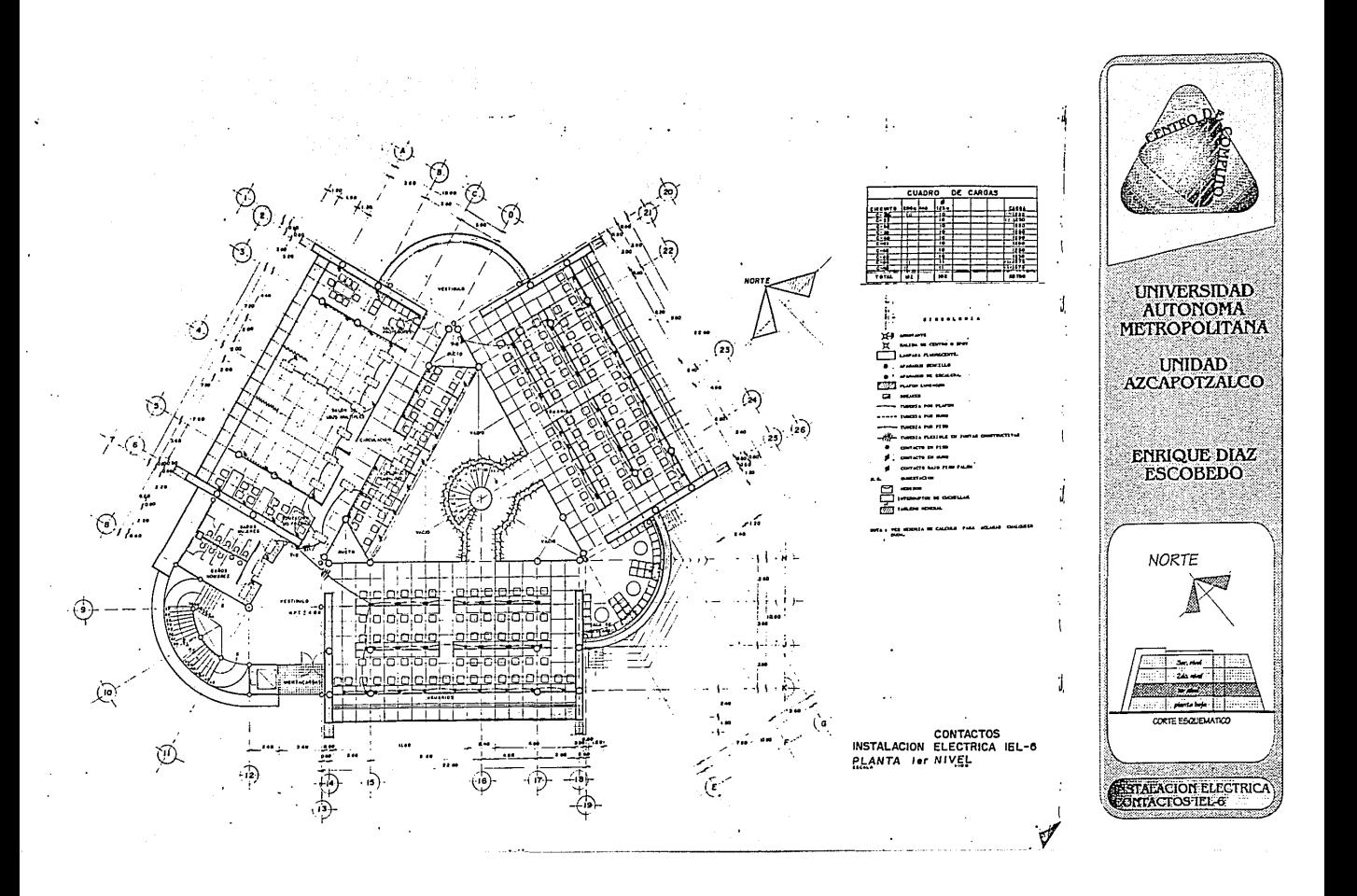

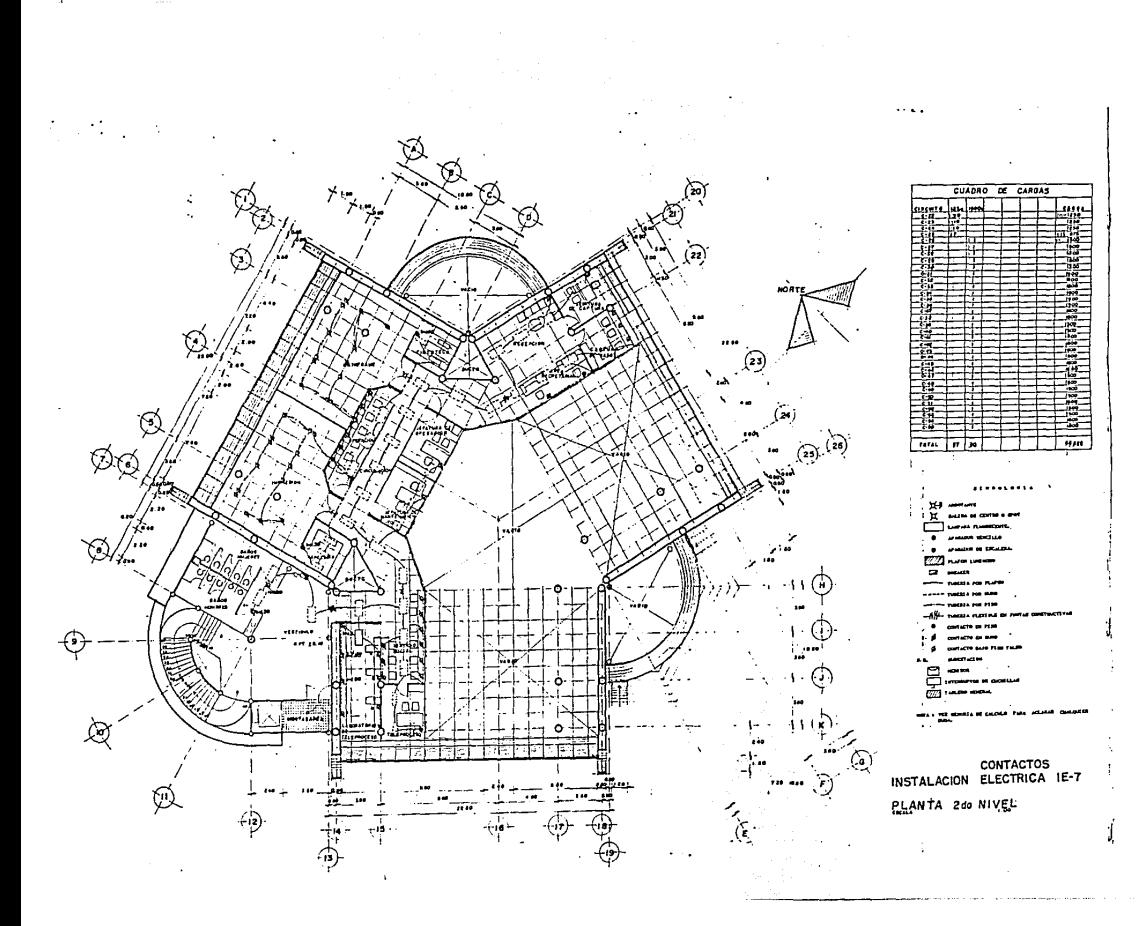

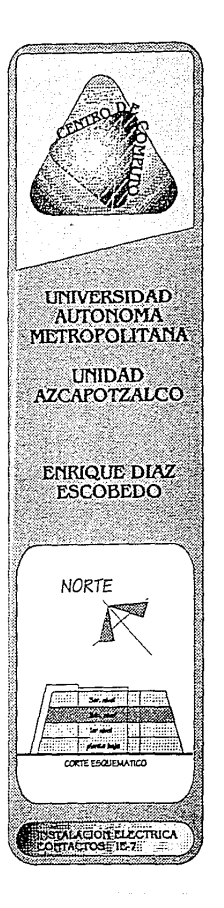

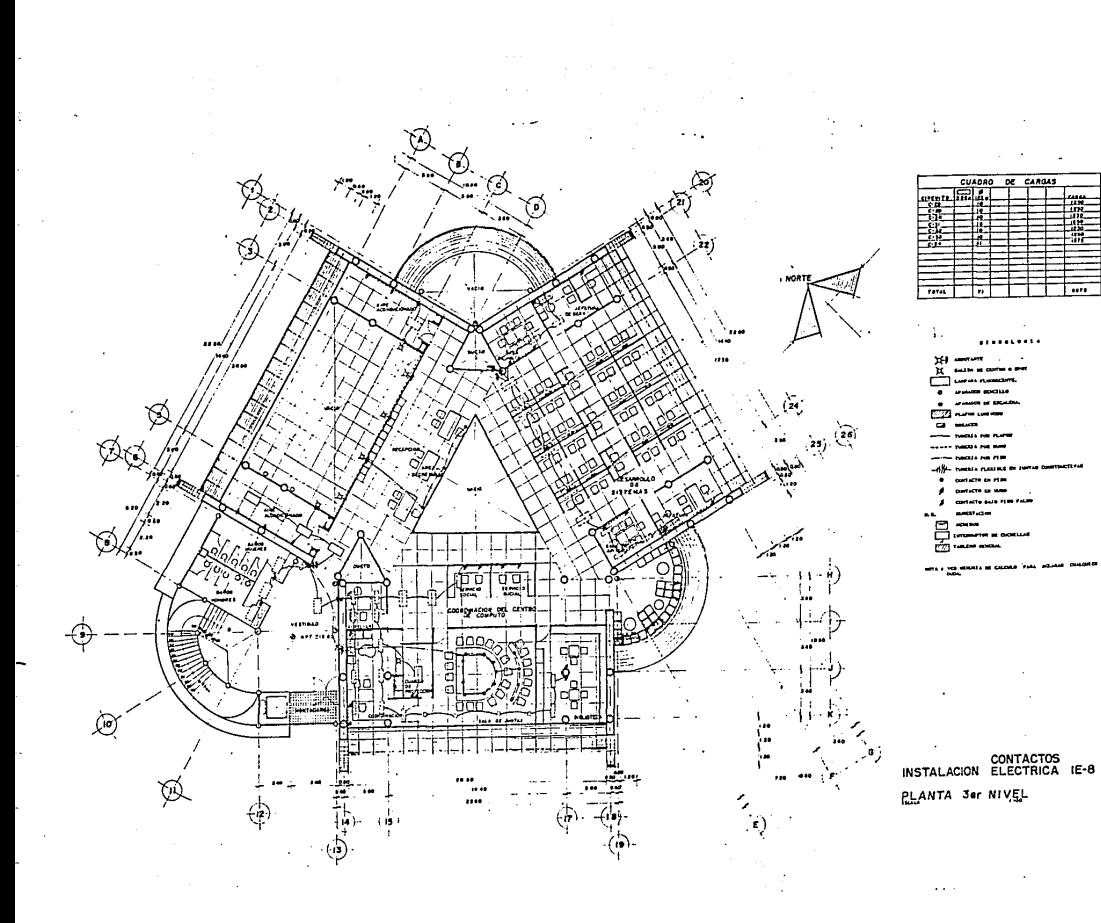

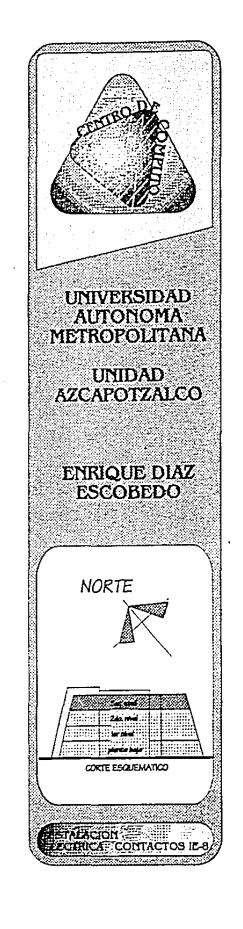

# 6SP6C.JFJC.ACJONES V RECOMENDACJONES PARA LAS JNSTALACJONES HJDRAULJCAS V SANJLARJAS.

#### 6SP6CJF:JC:ACJON6S D6M;AT6RJ;AlES

- Agua Fría.
- Tuberías.- En las redes interiores *o* instaladas en duetos se utilizarán tuberías *de* cobre regÍdo *de* tipo "M" *de* fabricación nacional.
- En las redes exteriores *de* agua potable subterráneas, se instalarán tuberías y conexiones *de* abesto cemento *de* fabricación nacional, *del* tipo que se indique en *el* proyecto, *de* acuerdo con impresión *de* diseño.
- Conexiones.- Las tuberías *de* cobre *se* unirán utilizando conexiones *de* cobre *o* bronce para soldar, *de* fabricación nacional.
- Materiales de Unión.- *Se* utilizarán soldadura *de* España No. *50 de* la marca Streamlina *o* similar y *pasta* fundente para soldar, *de* la misma marca.
- Válvulas.- Todas las válvulas que *se* instalan deberán ser *de*  fabricación nacional.

Red de Protección Contra Incendio.

Las especificaciones de materiales en tuberías, conexiones, materiales *de* unión y válvulas serán las específicaciones dadas *en* agua fría.

Siamezas para red interiory para red exterior.- Para la agua que el departamento *de* bomberos, la *toma* siameza será *de* latón total*mente* cromado, con leyenda al frente de: -BOMBEROS- FyrFrter· Mod - 362 o equivalente en tamaño de 101 • 64 • 64 min.

- Red de Riego
- Tuberías.- Serán de fierro galvanizado. DGN B 10 tipo A, *cédula*  40 pintadas *con* material anticorrosivo.
- Conexiones.- Serán *de* fierro galvanizado, roscadas DGN B44.1951. Deberán pintarse con material corrocivo.
- G Materiales *de* Unión.- En la rosca macho deberá aplicarse *com*puesto especial marca "Hercukes" *Ó* "Permatex".
- o Válvulas.- Será especificado en agua fría para válvulas de acopimiento rápido *de* la marca tisa.
- Tubería Enterrada.- Toda la red de jardín deberá quedar enterrada *a* una profundidad mínima de *30 cm.* abajo *a* nivel del jardín.
- Equipo de Riego.- Las especificaciones *de* equipo *de* riego por mangueras, aparecerán *en el* proyecto *de* sistema *de* riego. Red *de* Eliminación de Aguas Residuales y Ventilación.
- Tuberias de Aquas Residuales:
- A) .-Las tuberías horizontales que forman el remaleo de *los*  desagues *con* diámetro *de* 51 mm. y mayores, serán *de* fierro fundido *de* la marca Tisa apartir *de* la conexión *con el desague*  vertical *de* cada uno *de* los muebles.
- B) .- Las tuberías *de* fierro fundido de otras marcas podrán considerarse equivalente a las *de* la marca Tisa, únicamente cuando satisfaga totalmente las especfficaciones *en* cuanto a dimensisones de las campañas, longitudes *de los* tubos, diámetros interiores reales, *espesaras de* pared y peso *de* cada uno *de* los piezas.
- c) .- Los castillos *de* plomo para la instalación *de* inodoros, coladeras y registros *de* limpieza deberá fabricarse *en* el lugar, *con* tubería de plomo y reforzada, *de* 11.8 kg/m. y 3 mm. de espesor para tubo *de* 100 mm. *de* diámetro y norma DGN B56-1961. Tuberías de ventilación.- Serán *de* PVC (cloruro *de* polivinilo) tipo sanitario, con acoplamiento ANGER para absorver dilataciones.

En *el caso en* particular de *las* columnas de ventilación que *se*  prolonguen por arriba de la *azotea,* deberán cambiar a *fierro* fundido un poco *antes* de cruzar la loza de *azotea,* con objeto de que la parte que sobresale y que da a la atmósfera *sea* de *este* último material.

- *Conexiones:*
- a).- Las tuberías *de* cobre *se* unirán por medio *de conexiones* de bronce para soldar, *de* fabricación nacional, norma DGN B11- 1960.
- o b).- Las tuberías de fierro fundido *se* unirán por medio *de conexiones de* fierro fundido *de* macho y campana para retacar *de* la marca tisa.
- *c* ).- Las tuberías *de* PVC *se* unirán por medio *de* conexiones *de* PVC *con* acoplamiento ANGER *de* macho y campana para el anillo *de*  ajuste.
- $\overline{a}$ SOPORTERIA.
- Normas.- Todos los soportes y sus partes deberán satisfacer los requerimientos del capítulo 1 *de* las normas *de* ingeniería *de* diseño del IMSS *sección* 6, del código ASA-B-31.1 para tuberfas a presión a las *especificaciones* SP-58de la manufacturers standarization *society de* los Estados Unidos *de* Am6rica.
- Diseños.- Deberán aplicarse diseños utilizando partes fabricadas *de* la marca Grinnell *o* similar, *de* fácil adquisición *en el* mercado, empleando la mejor práctica *de* ingeniería.
- $\overline{\phantom{a}}$ PINTURA.

Código de colores.- todas las tuberías y *los* equipos deberán pintarse atendiendo al código de *colores* del IMSS y *serán:* 

- Para agua fría.- Blanca *con* la letra F
- Para agua *caliente* y retorno.- Blanca *con* letra C y RC
- Para las aguas negras.- Blanca *con* letra N
- Para la *ventilación.-* Blanca
- Para las aguas pluviales. Blanca con letras PL
- Para las *de* gas.- Con las letras GLP
- Para el vapor y retorno.- Blanca *con* las letras UV y RV
- Para combustibles líquidos.- Blanca con letra D si es Diesel y Psi es *de* petróleo.
- Para *el* riego.- Blanca con letra R
- RED DE ELIMINACION DE AGUAS PLUVIALES.
- Tuberías.- Serán *de* fierro fundido *de* la marca TISA *o* similar. Los tubos *de* otras marcas se considerarán similares a los *de* la marca TISA; únicamente cuando satisfaga totalmente las espe*cificaciones* en cuanto a las dimensiones *de* las campanas, longitud *de* los tubos, diámetros interiores reales, espesores *de* pared y peso *de* cada una *de* las piezas.
- Coladeras.- Serán *de* la *marca* HELVEX, *del modelo* indicado *en el*  proyecto.
- Charolas *de* plomo.- Serán fabricadas en *el* lugar, ajustándose a lo indicado *en* las especificaciones generales para la construcción *de* azoteas *en edificios, con* lámina *de* plomo *de* 1.6 mm. *de*  espesor, provistas *de* un embudo central.

La separación entre los elementos *de* supensión *en* las tuberías verticales deberán ser igual a la altura *de* un entrepiso; cuando dicha separación *excede* de 3 m. *se* colocarán un soporte intermedio. anclado a los muros.

La separación máxima entre los elementos *de* suspensión para las tuberías horizontales *se* da *en* la siguiente tabla.

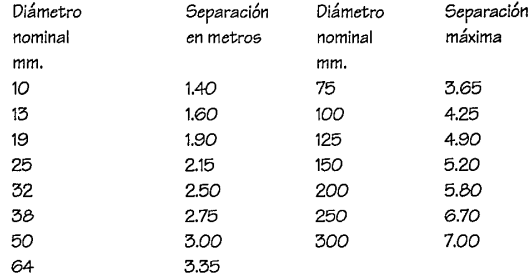

#### ESPECJFJCACJONES DE MUEBLES SANJTARJOS V *ACCC6SORJOS*

Lavabos: *Zonas de* sanitarios *con* agua fría únicamente:

- <sup>~</sup>a).- Serán hechos *en* obra *de* tabique y lozas *de* concreto *en* donde *se* empotrarán tarjas ovaladas *de* 42.5 por 52.5 *cms.* hechas a mano según *el modelo* y colores *especificados en* los planos.
- <sup>~</sup>b).- Cada lavabo tendrá una trampa Pycontra *de* latón cromado *de* 32 mm. *con* chapetón. marca COWEN. *modelo No.* 355. *Ino*doros:

*Zonas con* dueto registrable.-

o A).- Tasa Ideal Standard, modelo zafiro 1.011, *con* alimentación superior para fiuxómetro *con* spud *de* 32 mm.

- B).- Fluxómetro oculto *de* pedal *marca* HELVEX. No. 312 *de* 32 mm.
- C).- Asiento *de* plástico *de color* especificado *en* planos, *marca*  Ideal Standard abierto al frente y sin tapa. modelo 11019.
- Mingitorios.-

Zonas con ductos registrables.-

- A).- Mingitorio Ideal Standard, modelo Niagara 1247, *de* pared *con* trampa integral y alimentación superior, *con* spud de 19 mm.
- B).- Fluxómetro oculto *de* pedal marca HELVEX, modelo 323 *de*  19mm.

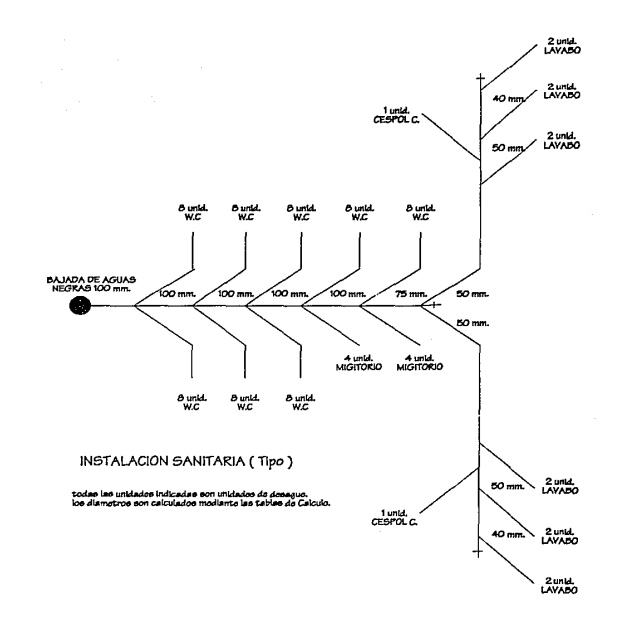

## CALCULO DE JNSTALACJON HJDRAULJCA

Oficina *70* lts./empleado/dfa 480 usuarios x 70 Lts.=33,600 *consumo* diario= 33,600 Lts.

INSTALACION CONTRA INCENDIO 5,342 m2 constru(dos x 5 Lts./m2= 26,745 Lts.

CAPACIDAD DE CISTERNA 33,600 + 33,600= *67,200* Lts/dfa

CAPACIDAD DE CISTERNA TOTAL. 26,745 + *67,200* = 93,945 Lts.= 94,000 Lts.

Se utilizará sistema hidroneumático.

PREVJSJONES CONTRA JNCENDJO

- Art. 117.- Riesgo mayor son las *edificaciones de más de* 25 mts. *de* altura *o más de* 250 ocupantes *o* más de 3,000 mts2.
- Art. 121.- Extintores *en cada* piso deacuerdo al tipo *de* fuego que se pueda producir. No *se encuentren* a una distancia mayor *de*  30mts.
- Art. 122.- Tanques *o* cisternas *en* proporciones a 5 lts. por m2. contriudo la capacidad máxima *de* 20,000 lts. Dos bombas

auto-cebantes cuando menos una eléctrica y otra *con* motor de combustión interna y una presión constante *entre* 2.5 y 4.2 kg/cm2.

Red Hidraulica para alimentar directa y exclusivamente las mangueras *contra* incendio, dotadas de-toma siámesa *de* 64 mm. *de* diámetro *con* válvulas *de* no retorno *en* ambas entradas, 7.5 cuerdas por *cada* 25 mm. copie movible y tapon macho, *se colocará* por lo menos una toma *de este* tipo *en cada* fachada y *se* ubicará al paño del ali11eamiento aun *metro* del nivel *de* banqueta.

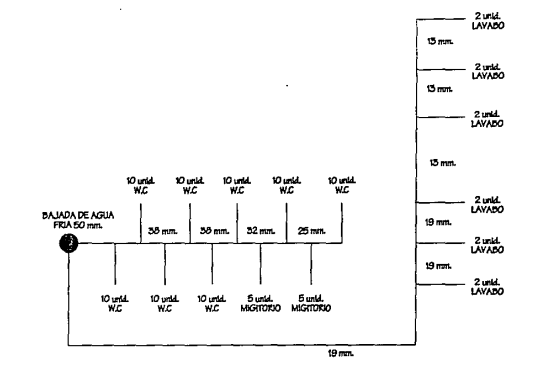

#### INSTALAClON HIDRAULICA (Tipo )

todae lee unidadee indicadae eon unidadee do consumo.<br>los diumotros eon calculados mediante *el motodo de Humter.* 

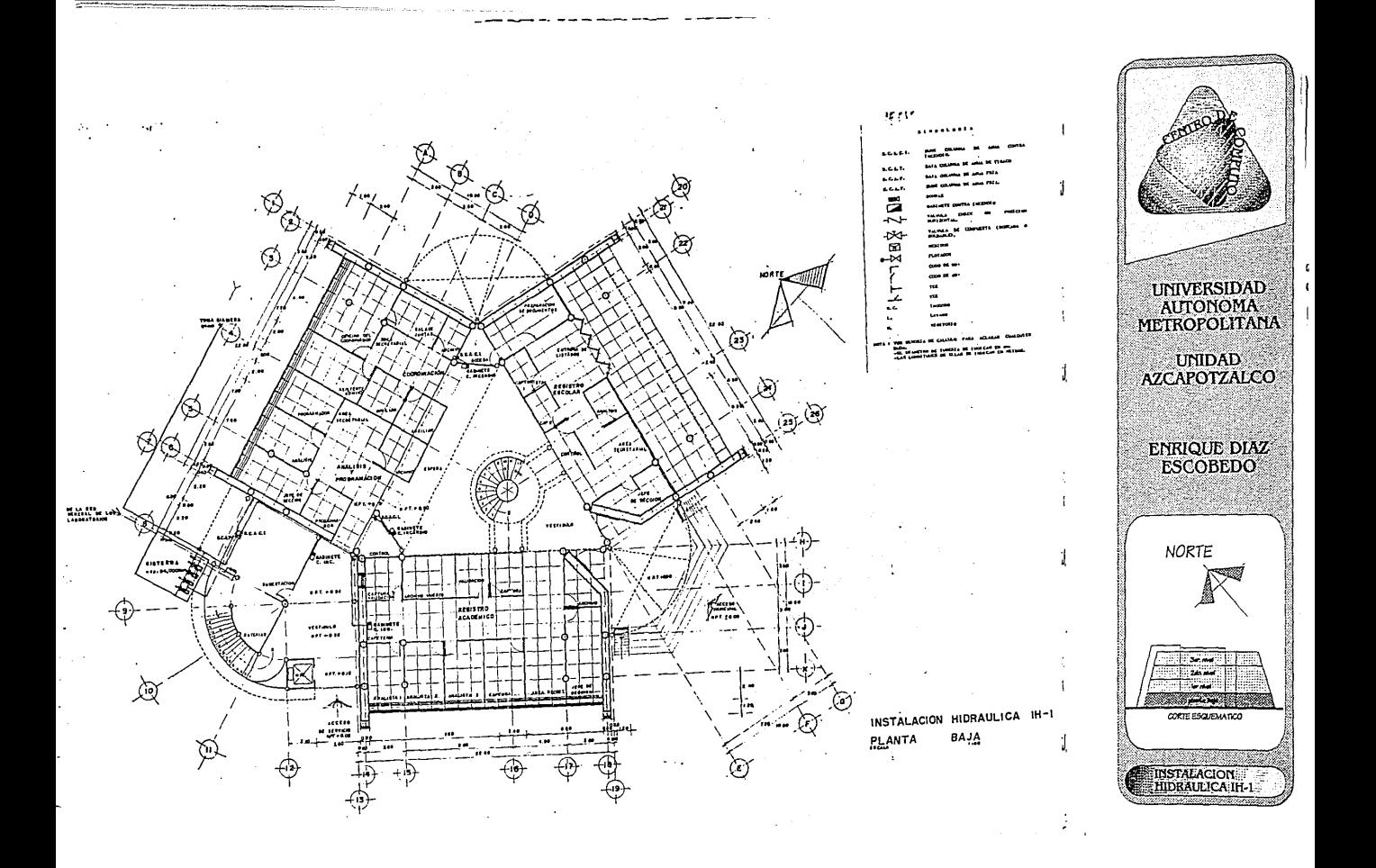

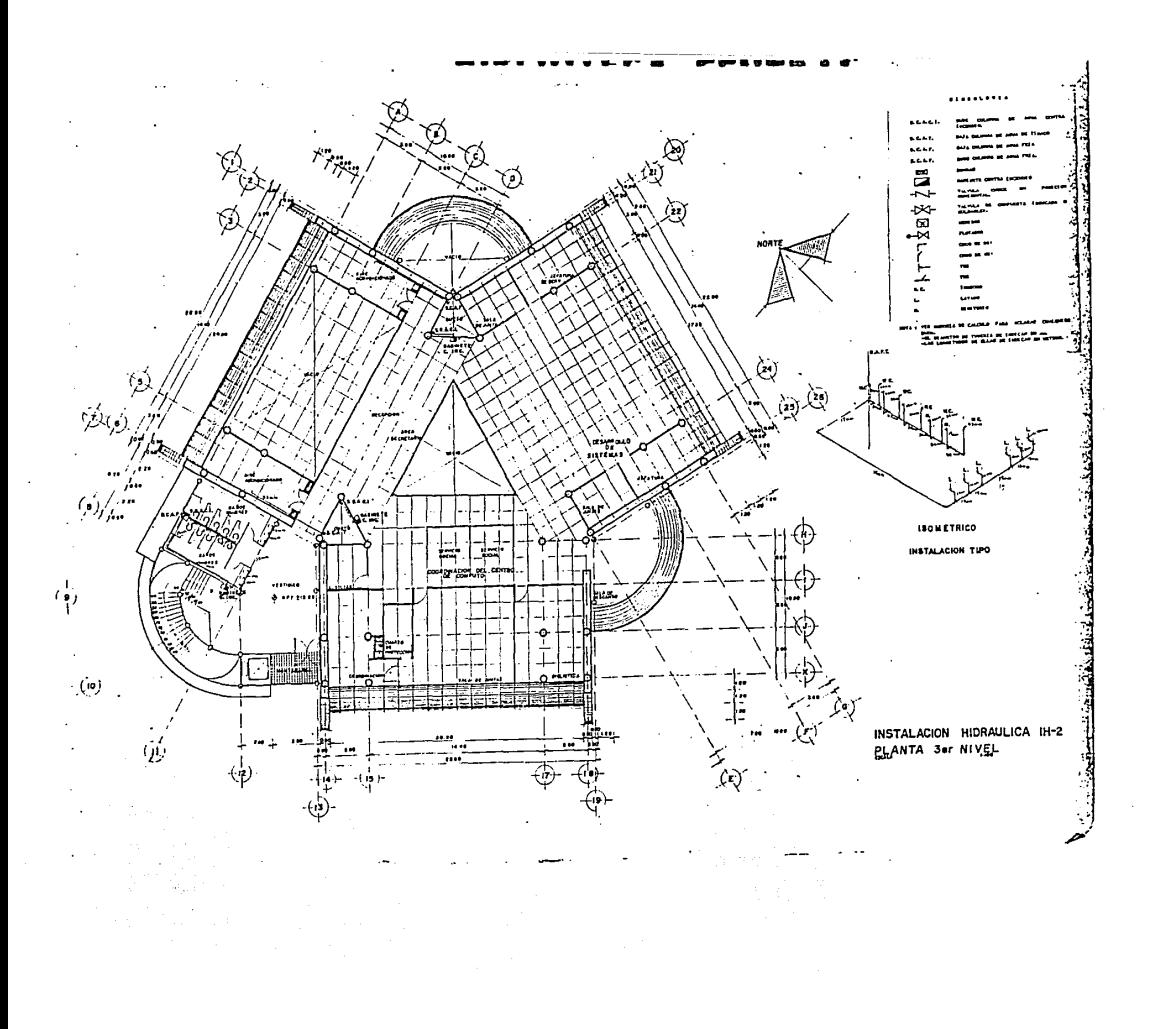

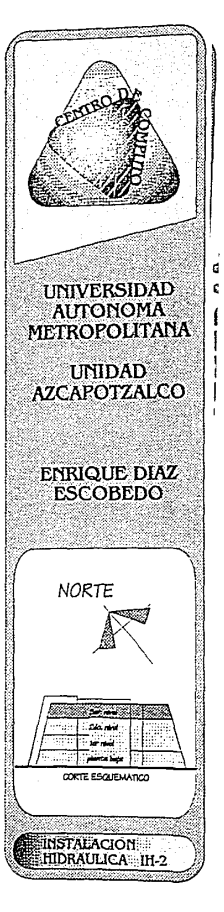

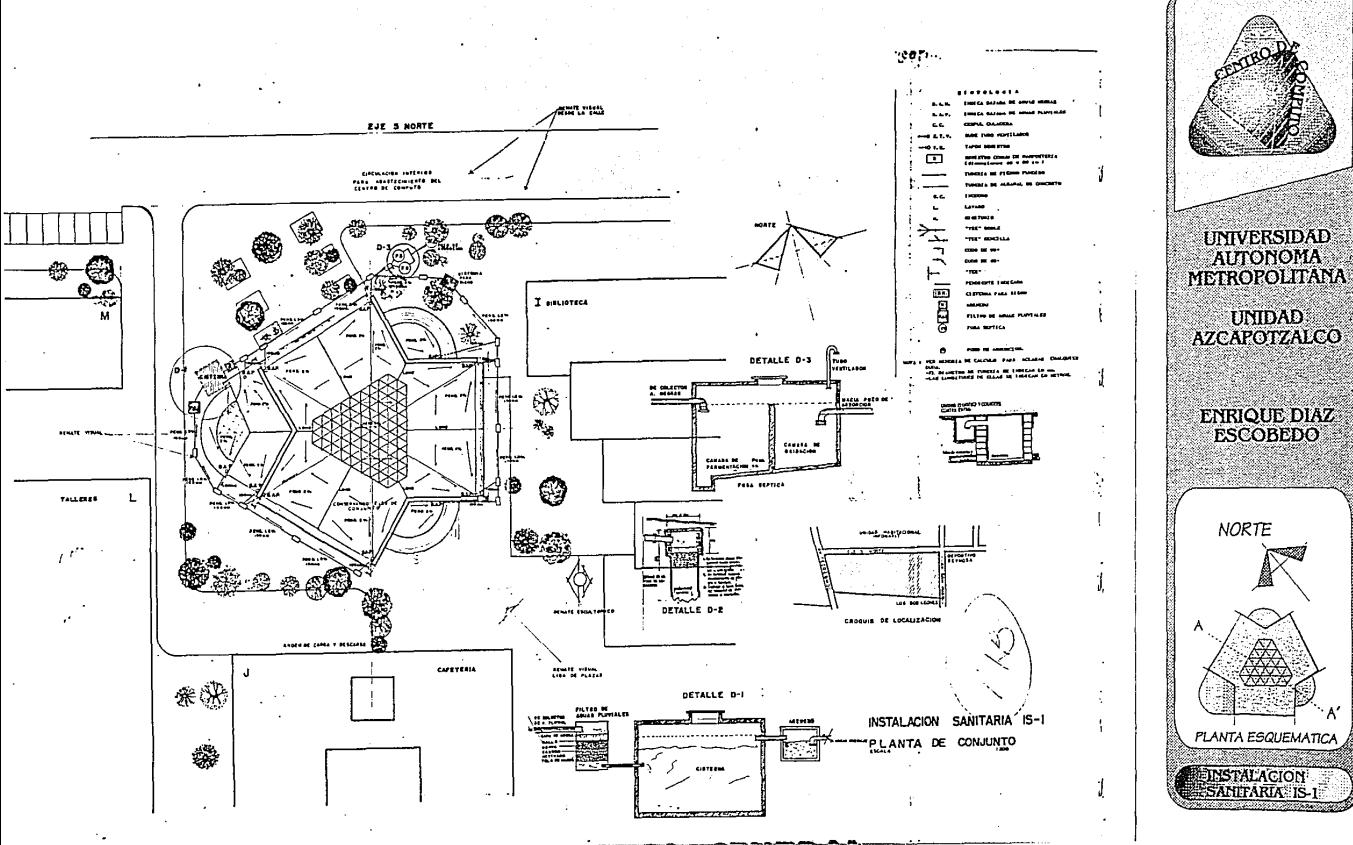

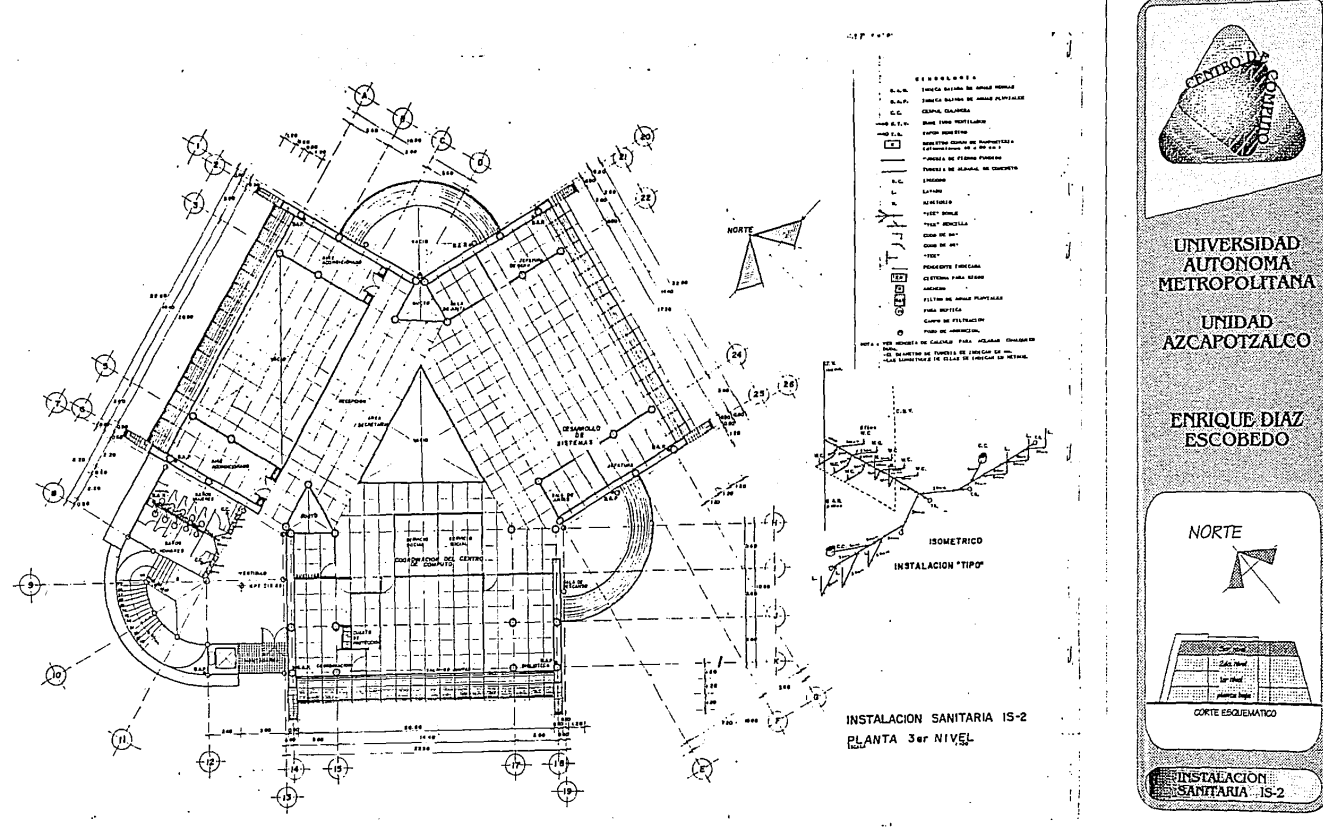

UNIDAD<br>AZCAPOTZALCO **ENRIQUE DIAZ<br>ESCOBEDO** 

## JNSTAL:ACJON CONTRA JNCENDJO

Acontinuación se marca el tipo *de* instalaciones *o* tipo *de* equipo a utilizar según la zona *de* que se trate:

- AREAS ADMINISTRATIVAS, SALAS DE JUNTAS, SALA DESCANSO Y ESPERA, *etc.*
- Para estas áreas se propondrá un sistema de detección de incendió a base *de* detectores *de* temperatura.
- e Estos detectores cierran el circuito que genera la alarma cuando *se* alcanza una temperatura *de* 57° C. *ó* bien un incremento del orden *de* 8° C. por minuto, además se instalarán estaciones manuales de alarma.
- *Se* recomienda la instalación *de* equipo portátil para atacar cualquier posible *conato de* incendio.
- El sistema contará *con* alarmas sonoras y visuales *en* todas las áreas para localizar más fácilmente de *que* zona se genera la señal *de* alarma.
- El equipo queda *conectado* aún tablero que cuenta con los indicadores necesarios para señalar el problema.
- BODEGAS DE PAPELERIA Y PROCESO:
- Para está área se recomienda un sistema *de* detección *de* incendio, utilizando detectores *de* humo, ya que el producto almacenado en *este* lugar *es* papel, plástico y material *electrico en* el cúal al *comenzar* su combustión produce una gran cantidad *de* humo,

el cúal rápidamente serfa registrado por los *detectores* y *contará*  con una *estación* manual *de* alarma *de* tipo sonoro.

• Cualquier problema *que se* presente *en* esta *área* podrá *ser*  controlado con equipo portátil, *este* equipo se *conecta* al tablero *de control.* 

EL AREA DE MAQUUNAS, SUBESTACJON, ETC.

- En *esta área* se propone se instale un sistema *de* detección *de*  incendio, *en* base a *detectores de* temperatura y estación manual *de* alarma.
- La *selección de este* rango *de* operación *depende de* la temperatura normal que *se* tenga una *vez que el* equipo ya *se* encuentra en operación.
- *Se* intalarán alarmas sonoras para indicar *que se* ha sucitado un problema *en* está zona.
- *Se* recomienda equipo *de* extinción *de* tipo semi portátil *Ó montado*  sobre ruedas.
- Depende *de* el tipo *de* máquinas *ó producto* que tenga para la consideración *de* instalar un sistema aútomatico *contra* incendio.
- BODEGAS GENERALES:
- Para está área proponemos un sitema aútomatico contra incendio a base *de* C02 para *considerar que* es una *área donde* se tendrán muchos equipos y productos *almacenados,* y *en* un

*momento* dado *el* problema que ahí *se* presente puede sucitar altos riesgos a *todo el* equipo.

- Se propone utilizar CO2 como agente extintor debido a las propiedades que *este posee, tales como* no contaminar ni daF!ar Jos equipos y productos sobre Jos *cúales se* descarga, no deja residuos al descargarse, *es* incoloro, inodoro *e* insípido, no *es*  conductor *de* la electricidad y *además de* ser un *excelente* agente e>ct;intor, las ventajas *del* C02 son su bajo *costo de* recarga y que *además de* apagar, enfrfa el ambiente.
- La operación del sistema *será* automática y manual, Ja primera a través *de detectores de* humo y de temperatura, y la segunda por *medio* de una estación de disparo ó bien *desde* un dispositivo instalado en los tanques de almacenamiento del agente extintor.
- *Se* instalarán alarmas sonoras y visuales que indiquen inminen*temente* la descarga *del* equipo. *de* tal forma que *el* personal pueda abandonar el área.
- CASETA DE VIGILANCIA, CONTROL DE ACCESO, ETC.:
- *Se* propone que *se* instale un sistema *automático* contra incendio *a* base de HALON 1301, que proteja el área de trabajo y el falso piso.
- **e** Se recomienda que el agente extintor sea HALON 1301, por las características que tiene *este* gas, no daña *los* equipas. no deja residuos al descargarse, *es* incoloro, *sofocá* rápidamente el fuego, no *es* conductor de Ja electricidad y *en* concentraciones para áreas *de* computo no *afecta* al personal. El único inconveniente *es* su *alto costo* de recarga.

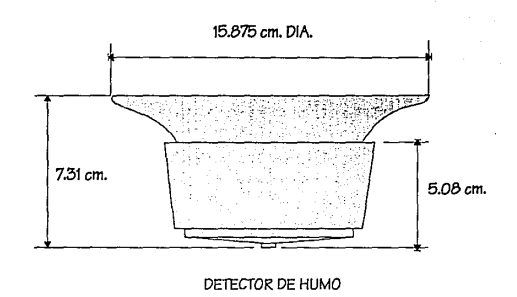

• La operación del sistema *será* automática y manual, la primera *a* través de detectores de humo que trabajan bajo el principio *de*  boble cámara de ionización, son de alta sensibilidad y el humo que produce un cigarro *es* capaz de hacerlo entrar en estado *de*  alarma.

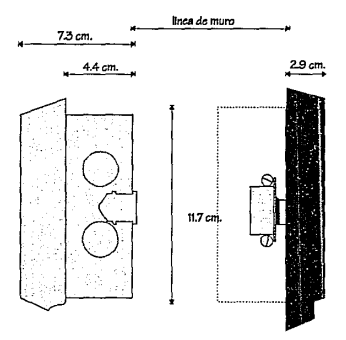

- El sistema contará además con Jos dispositivos necesarios para apagar *el* equipo *de* aire acondicionado para evitar que siga entrando oxígeno al área *ó* bien el fuego se propague a los duetos.
- La descarga del agente extintor *se* hará *en* el área *de* trabajo y *en* el falso pios simultaneamente.
- Se instalarán alarmas sonoras y visuales que Índiquen la presencia *de* un problema *en el* área y así *el* personal pueda tomar *las*  medidas pertinentes *ó* bien desalojar el cuarto.
- Contará con un panel que *nos* provee un retardo *de* tiempo *en* la descarga, con lo que evitarán descargas del sistematización causa justificada.
- CINTOTECA Y IMPRESORES :
- Se propone un sistema aútomatico contra incendio a base *de*  HALON 1301 *idéntico* al *de* la *sala de* cómputo, *el* cual puede ser independiente *o* lo *más* recomendable *es* que el *mismo* sistema proteja a la *sala de* computo, la *cinoteca e* impresoras.
- CODIFICACION; SERVICIO DE USUARIOS Y SALA DE PROGRAMACION :
- Para está área *se* propone instalar un sistema *detección de*  incendio para lo cual *se* pueden utilizar dos tipos *de* detectores *de* humo *ó de* calor y estación manual *de* alarma.
- Los detectores tienen la ventaja *de* ser muy sensibles para sí *en esa* área *se* permite fumar, se tendrán problemas *de* falsas alarmas.
- El área puede ser controlada con equipo portátil. Acontinuación *se* muestran algunos *de* los *elementos que se* nombraron anteriormente, dando *de ellos* sus medidas para *poder* dejar sus preparaciones adecuadas.

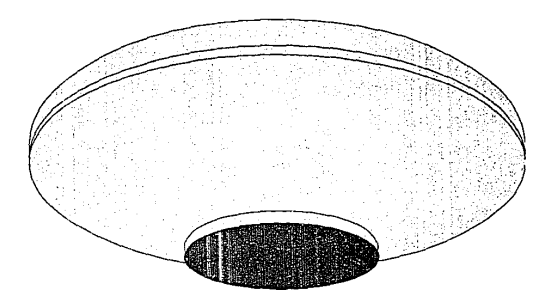

**DETECTOR DE TEMPERATURA** 

Pag.-87

~.,,.;....,~

### DISTRIBUCION GRAFICA DE LA INSTALACION DE EQUIPO CONTRA INCENDIO

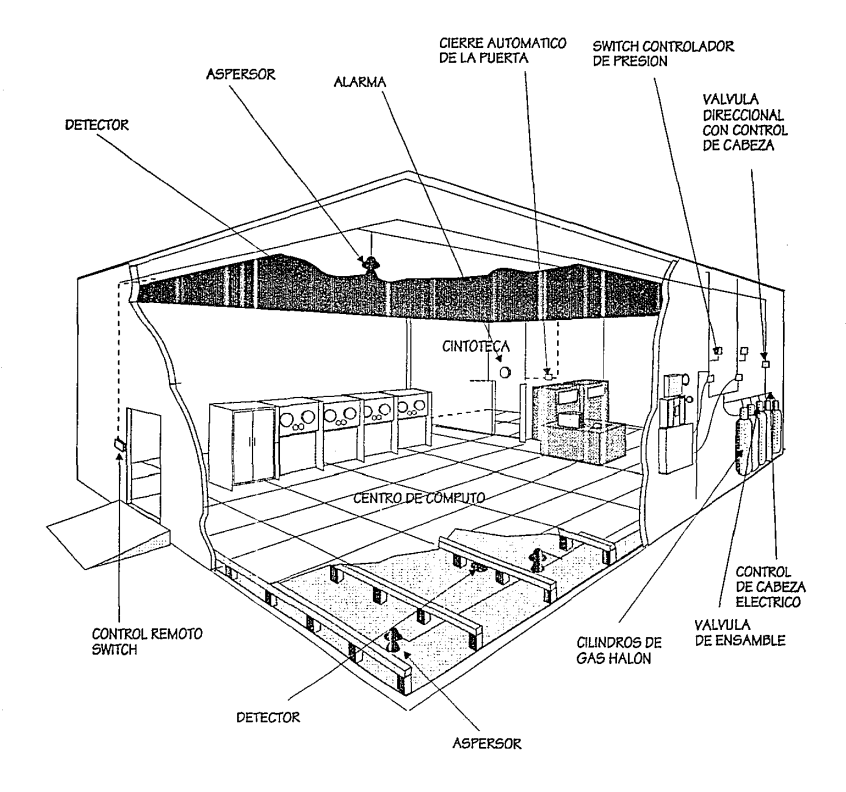
## AJRE ACONDJCJONADO

Primeramente las dimenciones *de* el equipo que se requiera *va* ha determinar *el* área necesaria para el funcionamiento del equipo. Las dimensiones *de* el equipo puede variar, *como* rango tomaremos las dimenciones del equipo existente *en* el mercado que pude ser el siguiente:

#### DJMENCJONES DE LA UNJDAD PRJNCJPAL:

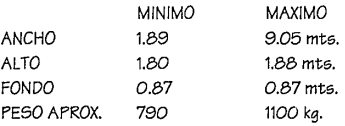

#### DJMENCJONES DEL JNTERCAMBJADOR:

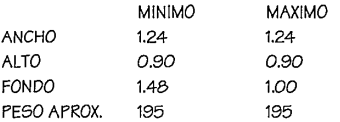

LA UNDIDAD PRINCIPAL : esta diseñada para proveer flujo *decendente de* aire.

Consite *en* ventiladores *de* alta capacidad y serpentines de enfriamiento *con* mayor superficie *de contacto* que la requerida *en* los equipos *de* confort, esto *con* el objeto *de* aumentar la capacidad *de*  abatimiento de calor sensible.

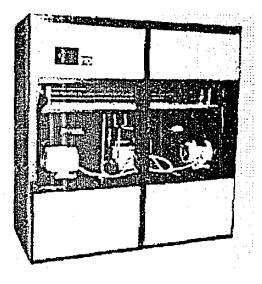

UNIDAD PRINCIPAL

INTERCAMBIADOR: Esta unidad es parte del sistema.

Consiste *en* un conjuto *de* serpentines *en* cuyo interior fluye el *elemento* refrigerante, *con* el *objeto de* disipar *a* la atmósfera *el calor*  que ha *recolectado en* el interior del centro *de* cómputo.

Se pueden suministrar *con* descarga vertical ó horizontal según su disponibilidad.

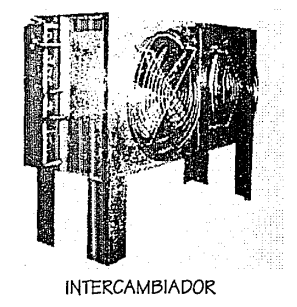

Estos son los principales componentes del sistema de aire acondicionado. Pueden variar el tipo de componentes y el tipo de ellos.

El fabricante para la instalación de el equipo requiere de lo siguiente:

- 1.- REQURIMIENTOS GENERALES
- -Se requiere *como* mfnimo corriente trifásica de 220 *watts* (60 hz).
- *-Se* requiere *de* un interruptor *de* la capacidad que requiere la unidad.
- 2.- LA UNIDAD PRINCIPAL
- *-Se* requieren huecos para el paso *de* tubería, dependiendo del número *de* unidades y el tipo de las mismas.
- -A por lo *menos* 1 metro *de* la unidad principal *de* una toma *de*  agua, *con* tubo de cobre *de* 1/2" con llave *de* paso con rosca interior.
- -A por lo menos un metro *de* la unidad principal de drenaje *con* un tubo de cobre *de* 1" y *que deseche en* algún desague cercano.
- 3.- LA INTERCAMBIADORA
- -Se requiere de una base *de cemento* según el número *de* unidades, *estas* deberán estar niveladas, las dimenciones serán propor-

cionadas por *el* fabricante *de* acuerdo al modelo y al tipo *de* la unidad.

- -Aun metro de la intercambiadora, *se* requiere *de* una toma de agua, con tube *de* cobre *de* 112" *con* llave de paso *con* rosca interior.
- -Es importante que el área *se encuentre* retirada *de* paredes, "a cielo abierto" sin ninguna obstrucción.

Los sistemas de aire acondicionado instalados en países de primer mundo *o* países *desarrollados,* cuentan *con* una duplicaidad *de*  equipo, *esto* es mientras que un equipo se abería *ó* se encuentra *en*  mantenimiento el *otro* entra *en* funcionamiento y no se interrumpe la climatización *de* el equipo.

En nuestro país *esto* no se puede llevar acabo debido a que nuestra *económia* no lo permite.

Otro *de* los pasos arquitectónicos que requiere *de* la instalación *de* aire acondicionado *es donde se* encuentra *el* control del suministro *de* energía *o* el NO-BREAK, ya que *este* no *necesariamente* tiene que *ser* un equipo *de* aire acondicionado especializado para centros de computo, sino uno convencional.

Existen equipos *de* aire acondicionado para equipos que no requieren grandes *volúmenes* de aire y se colocan tan sólo en el plafón, siendo esta la sufeciente que utiliza para su climatización.

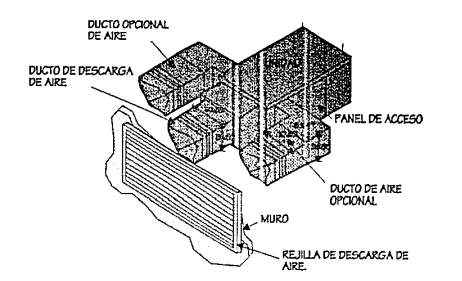

DIMENSIONES DE LOS DUCTOS DE AIRE REQUERIDAS POR EL EQUIPO

Acontinuación se muestran las medidas de el sistema de aire acondicionado que antes mencionamos.

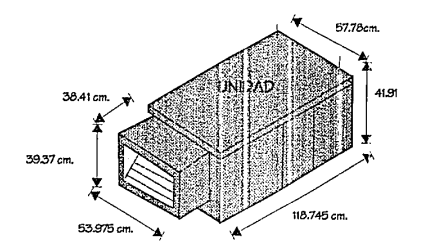

## DIMENSIONES DEL SISTEMA DE AIRE ACONDICIONADO

Existen varias maneras de colocar el equipo acontinuación se marcan algunas de estas.

FLEXIDAD DE MONTAJE navan w.

nasa mana

TIPICA INSTALACION COLOCANDO EL CONDENSADOR ARRIBA

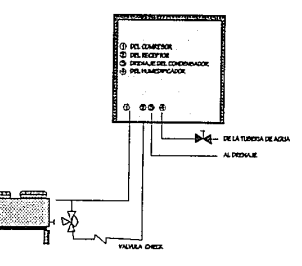

TIPICA INSTALACION COLOCANDO EL CONDENSADOR ABAJO

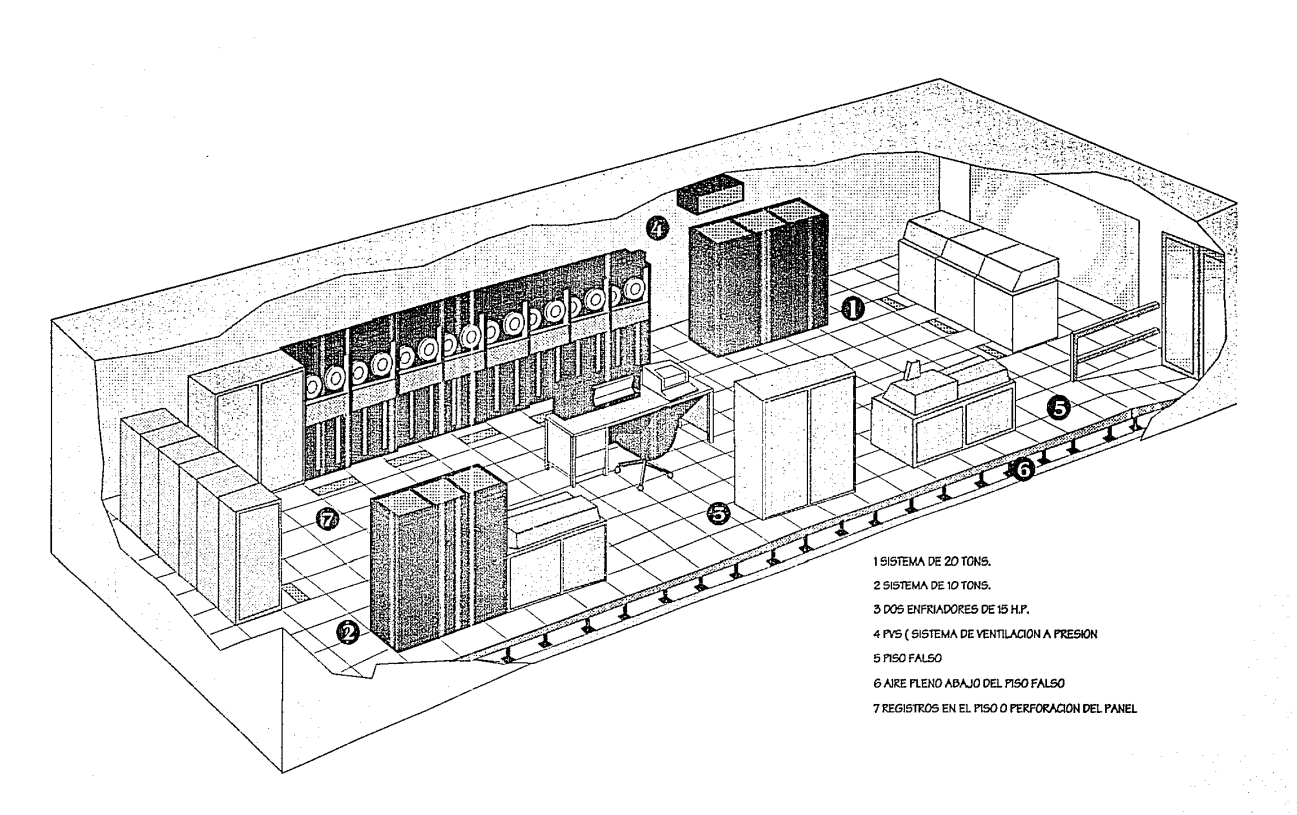

CENTRO DE COMPUTO (INSTALACION DE AIRE ACONDICIONADO

## PJSO FALSO

El piso *falso* ha sido diseñado para *satisfacer los más exigentes estándares en* la adaptación *de centros de* cómputo.

*Ofrece* una solución natural para alojar cables *del* piso y formar una cámara plena para la distribuci6n uniforme *del* aire acondicionado *en centros de* cómputo que utilizan computadoras grandes.

El piso *consiste* placas altas *o páneles removibles e* intercambiables, *soportados* por *pedestales* y *travesaños,* que permiten formar una etructura que *se* interconecta *totalmente.* 

El piso *está* construido, *entre* otras *cosas,* para evitar *el* nocivo 6xido *de* hierro que daña el computador eléctrico, y que a *su vez*  permite una conductiviad *eléctrica* continua para lograr una perfecta conexi6n a tierra.

Existen varias *maneras de* construir *los* pisos para instalaciones *de* computadoras, los *cuales* representan para el usuario las siguien*tes ventajas:* 

- a).- Permitir cambios de distribuci6n *o* ampliciones *con* el mínimo costo y tiempo.
- b).- proveer una superficie uniforme y plana que cubra todos los cables de señal de interconexión, cajas de alimentación de energía eléctrica y en algunos sistemas los tubos de agua fría. En caso de existir estos últimos, deberán ser recubrimientos por un aislante térmico, para evitar condesaciones.
- c).- Permite un espacio entre el piso real y el piso falso: que *se*  usará *como* cámara plena para el aire acondicionado.
- d).- Estar construido con materiales no combustibles a fín de evitar la propagación de un eventual *foco* de incendio en *el* salón.
- *e).-* Distribuir uniformemente el paso de las máquinas.
- CONSIDERACIONES BASICAS

En las *específicaciones* ñsicas *del* equipo *se* indican los *pesos de las* máquinas con *el* objeto *de* que una *persona* especializada *deter*mine si *el* edificio *es* capaz *de* soportar *el peso de* la maquinaria, *etc.* 

- El peso del piso falso deberá ser tomado para fines *de* cálculo *como* de 50 kgs. por metro cuadrado.
- El peso de la cancelería deberá ser tomado para fines de cálculo *como* de 40 kgs. por metro línea!.

El piso falso debe ser de m6dulos intercambiables *de* 60 cm. y *puede ser* construído *de acero,* aluminio, hierro, *etc. así como* también *de* manera tratada *con retardante de fuego* los pisos falsos métali*cos,* total *o* parcialmente presentan la fácilidad *de ser conectados* a tierra en diferentes puntos lo cual nos ayuda a *descargar* la *estática*  que *se* produce *en las* superficies.

- PANEL

Los *páneles son* fabricados *en* dimenciones *de* 24x 24 pulgs. (60 x 60 cm.), con un núcleo aglomerado *de* madera *de* alta resistencia no prensado *dentro de* una charola troquelada *en* lámina *de acero*  galvanizado y cubierto *con* lámina *negra;* formando *todo ello* una placa lo que permite un *alto* grado *de* presición y *hace* loe pánelee 100 % intercambiables *entre* sí.

*Cada* pánel tiene varios puentee eléctricos *entl'e* las superficie superior *o* inferior; que permite la *descarga de corrientes estáticas.* 

En la figura siguiente, *se* puede *observar como está* construido el pánel. El *peso* aproximado *de* los páneles así *como de* la *estructura es de* 35 kge. por *metro* cuadrado.

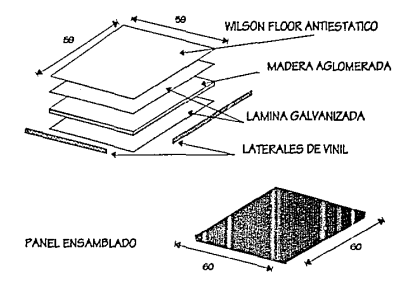

ESTRUCTURA Y ENSAMBLE DE UN PANEL DE PISO FALSO.

En *el caso de* los pisos *de* madera, la parte inferior *de* las losas *deberá* quedar recubierta *con* lámina metálica *de* tal *forma* que al descargar sobre loe *pedestales,* la placa haga *contacto* físico y forma *en* plano *de* la tierra *elevado* que facilite la descarga electrostática. Esto implica que loe pedestales deberán *ser conectados* a *tierra,* lo cual *se* comprobará *previamente* a la instalación del sistema.

Cualquier piso ya existente *deberá* ser modificado *de* tal forma que cumpla *con estas* específicacionee *como se* muestra *en* la siguiente figura.

Existen diferentes tipos *de* pisos falsos: pisos *de acceso* libre Y pisos *de acceso* libre *con* estructura.

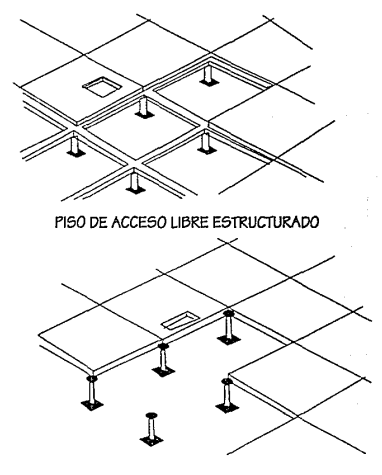

PISO DE ACCESO LIBRE CON PEDESTALES

Las losas del piso *descansan* sobre *pedestales metálicos o*  armaduras metálicas y pueden *ser removidos* fácilmente para instalación, limpieza *,etc.* 

- PEDESTAL

*Todos* los *componentes* del pedestal *son* elaborados *con* aluminio, mediante un *proceso* de inyección de alta precisión.

Los *pedestales se* fijan al piso mediante un adhesivo capaz de soportar una fuerza de 15 kgs. Aplicada horizontalmente en la parte superior.

Las vibraciones de alta *frecuencia* que produce *algunos* equipos de *proceso* de datos hacen que los *pedestales* provistos *con* contar*tuercas con* el tiempo varfan *su* altura al aftojarse *éstos,* causando *serios desajustes* al piso, *en* la figura siguiente *se muestra* un *pedestal* de contratuercas.

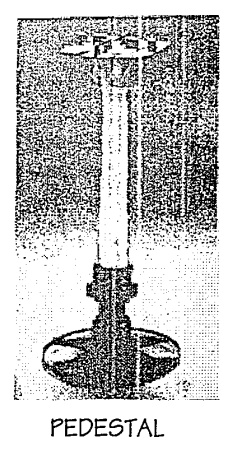

Cualquier piso *falso* deberá presentar partes *metálicas* ex*puestas,* por *lo* que deberá *estar totalmente* recubierto *con* materiales anti-estáticos, con garantía del fabricante, debiéndose evitar toda *clase* de material; epóxido, *resinoso,* vinflico sin la garantía *antes*  mencionada, y *en general* toda *clase* de *materiales* que produzcan electricidad *estática, tapetes* y alfombras *no* deberán *usarse en*  ningún *caso.* 

Los puntos de apoyo de *las* láminas, que *en* los *layouts están*  representados por una pequeña cruz, deberán ser tomados *en cuenta*  para calcular *las* cargas concentradas por punto *de* apoyo.

El piso *falso* deberá soportar *peso* de *las* máquinas *en* cualquier punto. El piso falso *es* capaz de soportar una carga concentrada *de*  450 kg. por placa, *con* una reflexión máxima al centro *de* dos mm. lo que significa que puede soportar un promedio de 1200 kg. por metro cuadrado.

La altura del piso *falso* debe *ser* tal que *deje* un espacio libre de entre 30 y 35 cm. entre la pared inferior del piso *falso* de Ja superficie *del el* piso real; *el* plenúm deberá *ser* mayor de preferencia para evitar problemas de distribución *de* aire; dicha cámara deberá *estar sellada lo más* herméticamente posible para evitar fugas de aire *o* para evitar que *enter el* polvo *o* basura.

Es *necesaria* una rampa *de acceso* al local para igualar *los niveles de* piso falso y piso real; por seguridad dicha rampa deberá *estar*  recubierta *con* hule estriado perpendicular a la dirección *de* circulación *o acceso* la pendiente de *esta* rampa deberá *ser* de 20%, *esto es,* 4 a 5 *veces* la altura de *el* piso *falso en su* longitud.

Con *el* espacio *entre el* piso real y *el* piso *falso se* usará *como*  cámara plena, *es* necesario *que* tanto *lo* firme de *el* piso *como* el de *las* paredes que limitan Ja cámara, *no* desprendan polvo *en* absoluto y *sean* tratados *con* algún impermeabilizante tal *como* la pintura vinílica. La resistencia *eléctrica* del piso *con* referencia a tierra deberá estar entre 2x (10'10) y 5x (10'5) ohms. El circunflejo (') indica exponenciación.

- ESTATICA

Algunas de *las fallas más* difíciles de detectar *en* equipos de cómputo *son ocacionadas* por la electricidad estática producida por la fricción de dos materiales y la consiguiente descarga de *este*  potencial. Los materiales que *son más* propensos a producir estática *son* aquellos que *están* hechos de recinas, plásticos, y fibras cintéti*cas.* El simple hecho de arrastrar una silla *como* la porción del piso sobre el que *se* arrastro, queden cargados electricidad estática. Si aquella silla *o esta* persona *son* aproximadas a una *masa* metálica *conectada* a tierra, ocasionará que *se* produzca una descarga que puede *ser o no* visible *o* sencible a una persona, pero si *será* sencible al equipo.Las medidas que acontinuación *recomendamos son* las *más efectivas* para reducir al mínimo *esta* clase de problemas:

- 1.-Una buena conexión a tierra por medio de una barra de cobre *o*  aluminio enterrado a una profundidad de 3 *metros* en terreno húmedo *o* a una conexión soldada a la estructura del edificio, deberán *ser* proporcionadas para conectar a ellas cubiertas y vestidores de las máquinas, *así como* también *los pedestales*  metálicos de el piso falso.
- 2.- La húmedad relativa del orden *de* 50 al 55')'. ayuda a que las cargas *estáticas sean menos* frecuentes *o* casi no *se* produzcan.
- 3.-La estructura *o* los pedestales de el piso falso deberán ser conectados a tierra (mencionadas en el inciso 1). Si el piso fal5o e5 de aluminio *o es* de madera con la carga interna metálica, el *contacto físico* entre *ellos* logrará que también *esta6* partes queden *conectada5 a* tierra tendremo5 má5 medios de descarga a tierra en vez de descarga hacia nuestras máquinas.
- 4.- Si existieran sillas *con ruedas, se* procurará que *estas* rueda5 *sean* metálicas y *no de* pasta.
- 5.- El *uso* de cera antiestática en el piso *es* altamente *recomen*dable.
- PUNTOS FUNDAMENTALES PARA LA ALINEACION DEL PISO

La forma *en* la que *se* alínea *el* piso *viene* esquematizada *en* la siguiente figura:

ALINEACION DE PISO FALSO

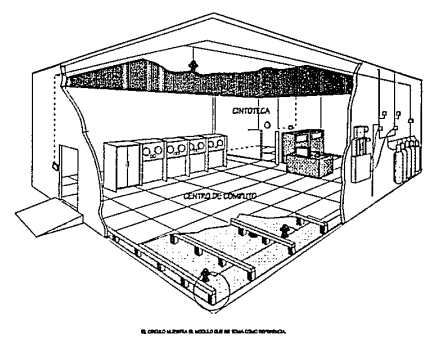

- 1.- Se *toma como* referencia la puerta principal de *acceso* , la salida del centro de computo *o* cualquier esquina del local.
- 2.- *Se* centra en el primer m6dulo con respecto a la puerta *o* la referencia.
- 3.- Se trazan dos guías perpendiculares con respecto al primer módulo.
- 4.- Se instalan las estructuras correspondientes.
- 5.- *Se* toman *como* referencia para la instalación total.
- ACCESORIOS  $\omega$

Algunos de *estos accesorios son* fundamentales, por ejemplo las rejillas para el sistema de aire acondicionado.

Como parte del piso falso se tienen los siguientes accesorios :

- 1.- Rampas
- 2.-Escaleras
- 3.-Tapetes
- 4.-Pasamanos
- 5.-Portaplacas
- 6.-Rejillas de Aluminio
- 7.- Chupones

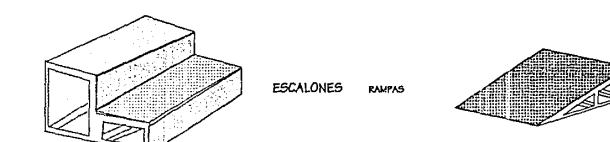

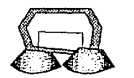

CHUPONES

REJILA PARA EL PISO

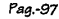

## PISO FLOTANTE

El uso de este piso es para que el piso *no* quede a un nivel de piso terminado y no se pueda relizar la conexión del mismo, así *como* para poder colocar los duetos de aire acondicionado, *etc.* El piso está totalmente formado por elementos de aluminio, para evitar el nocivo Óxido de hierro que daña el computador eléctronico.

El sistema de nivelación utilizando es de alta precisión que garantiza +2mm en 100 m2.

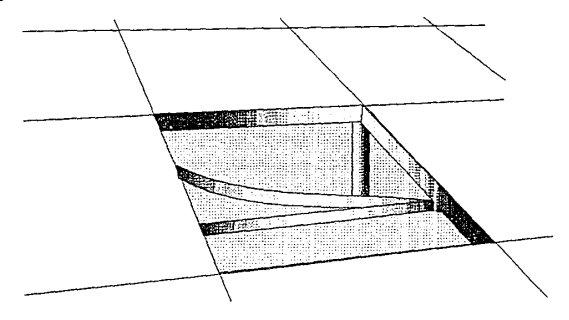

PANEL : Fabricados *con* elementos troquelados, que les permiten un alto grado de precisión y los hace 100% intercambiables entre sí, facilitando la instalación de cables debajo de el piso. La superficie está fromada por un material de alta carga concentrada de 450 kg. y una falla plástica a más de 1800 kg. de carga *concen*trada al centro.

## SEGURIDAD CONTRA EL FUEGO :Se garantiza *con* el grado de propagación "20" *con* un factor *o* de aportación combustible.

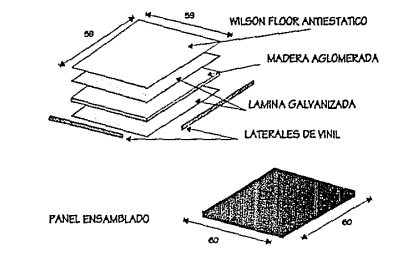

**ESTRUCTURA Y ENSAMBLE DE UN PANEL DE PISO FALSO.** 

TERMOCONDUCTIVIDAD :Por los materiales usados, el piso en su superficie conserva la temperatura del medio ambiente y no la de la cámara plena bajo el piso, que normalmente era de 8 ºC. a 10 ºC.

PES DETAL: Tiene una resistencia a una carga vertical de 4500 kg. sin deformaciones.

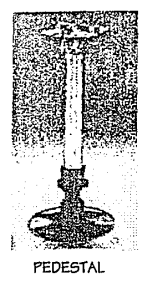

TRAVESAÑO: El trave5año *e6* una canaleta *de* aluminio (fig 2) *o* un larguero *de* acero galvanizado (fig 3) que forma una red metálica con la cual se logran los siguientes objetivos :

-Aterrizaje perfecto

-Evitar fuga6 *de* aire *en* la cámara plena

-Evitar *que* pequeña6 particula6 *de* polvo *del* medio ambiente *6e*  introduzcan *en* la cámara plena.

Requerimientos que marca *el* fabricante para fa instalación *de* el piso *flotante* :

*-Todos los* muros, *canceles,* muretes y plafón, *en los* que *el* piso quedará confinado, deben estar terminados *completamente así como el* recubrimiento *de el* muro, tapiz, tiro!, pintura, *etc.* 

-El firme *no* deberá *de* tener un desnivel mayor *de* 2 cm. si *e6 de cemento* deberá estar pulido y pintado con pintura marina *o de* aceite.

-En el firme *o en* el tablero debe de haber una conexi6n a tierra con cable *del* no. 10 y *con* una punta *de* 3 metros.

Acontinuación *se* muestran algunos detalles *de* la colocación *del*  piso flotante:

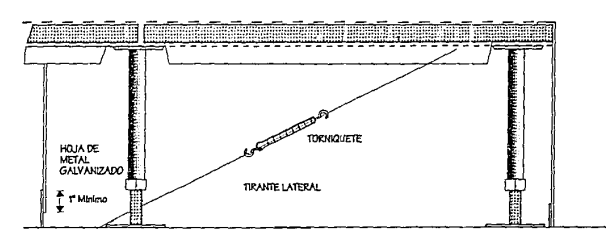

SECCION LATERAL DEL TRANTE

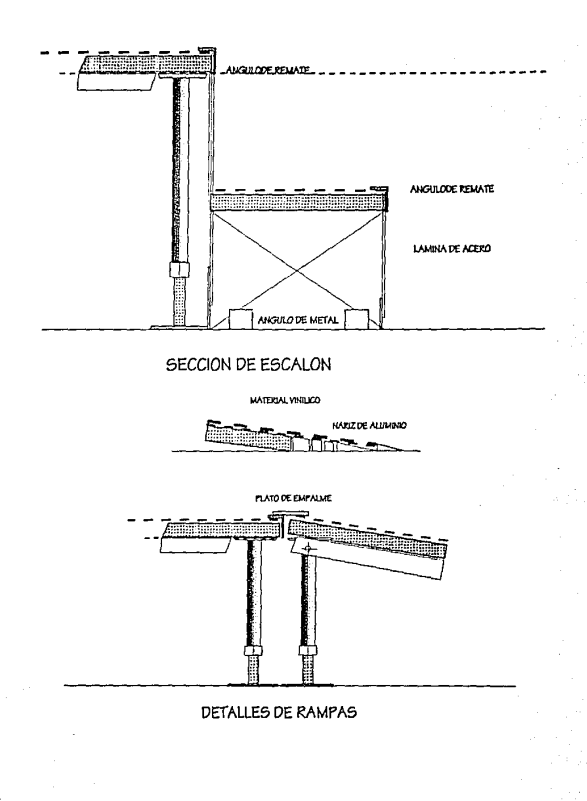

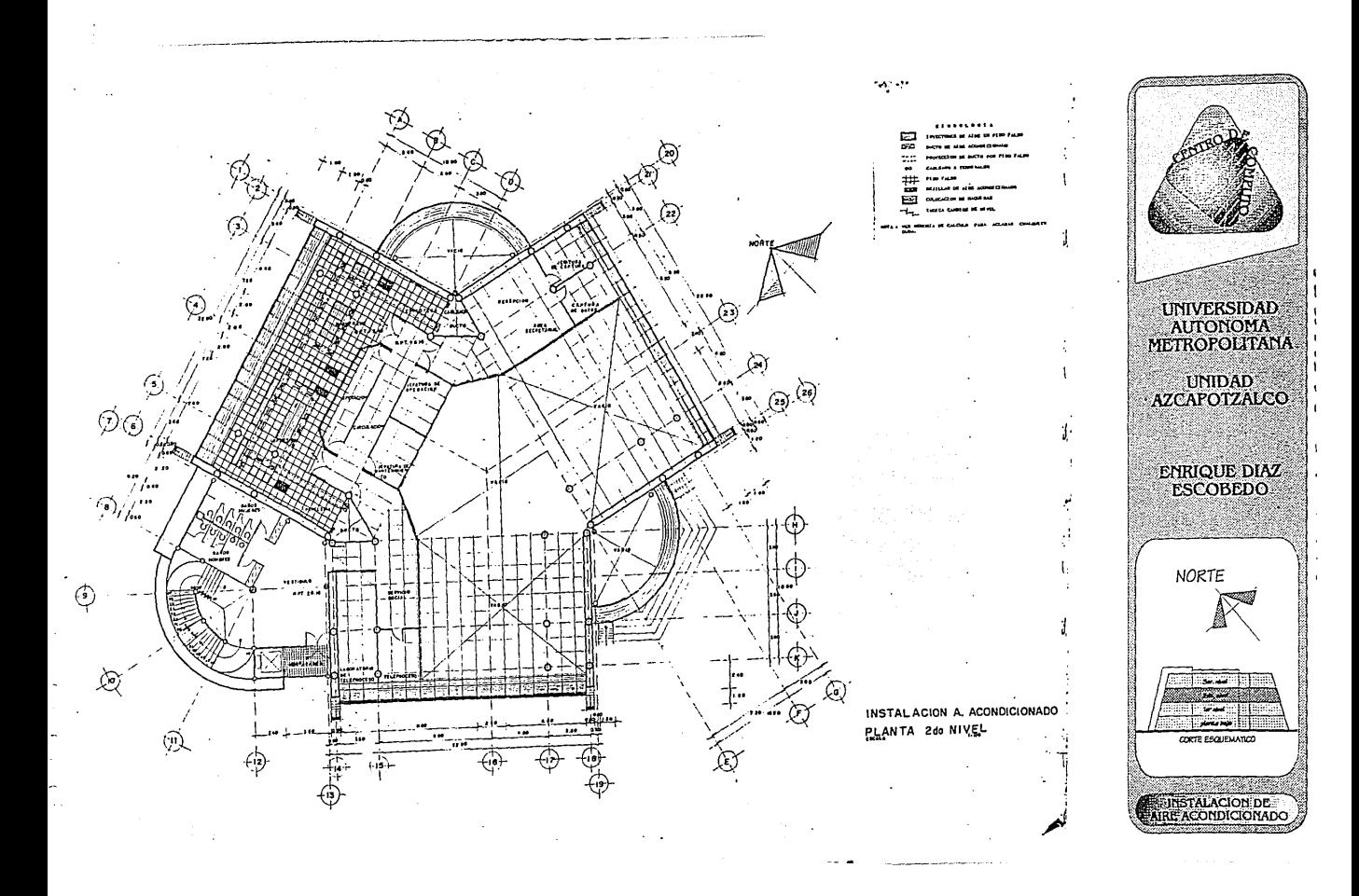

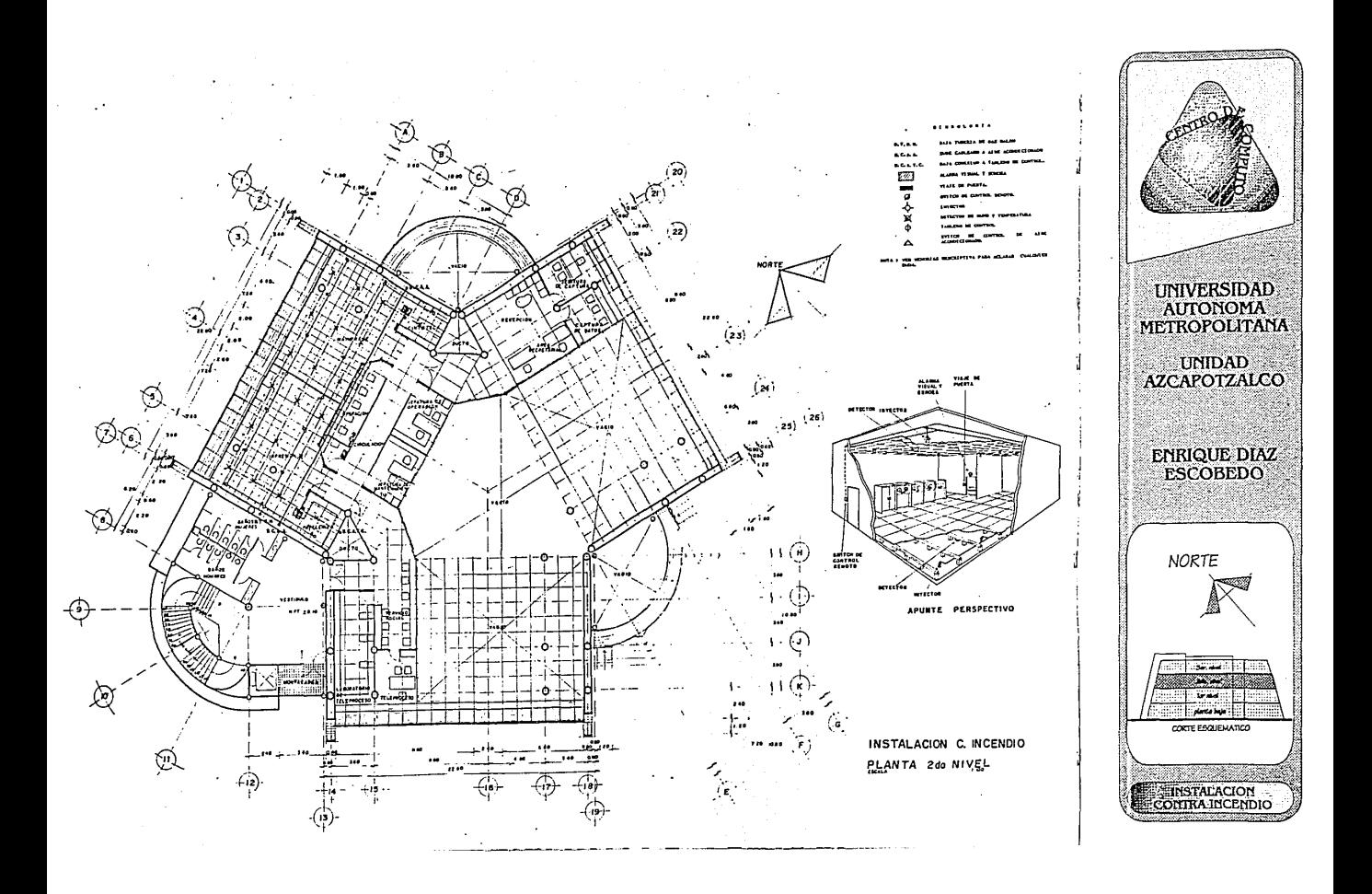

## **MEMORJA DE CALCULO ESTRUCTURAL**

**DESCRIPCION ESTRUCTURAL:** 

El *proyecto* esta directamente relacionado *con* la estructura *de* tal manera que existen un vinculo *coherente* entre ellos.

El edificio esta *formado* por tres cuerpos unidos *o* enlazados por *otros* que tienen forma circular, *pero* cada uno *de ellos* trabaja independientemente de los demás. la disposicion de su estructura *esta enfocada* a *ob"...ener* una planta lo más libre posible y *con ello* logar flexibilidad *en* la distribuci6n *de* espacios permitiendo futuras modificaciones.

Las columnas estan unidas por trabes principales que *soportan* la carga *de* las trabes secundarias y la transmitiran directamente a las columnas; del mismo *modo* existen trabes *de* rigidez que unen a todas las columnas, *con* tal disposici6n el entrepiso estara *formado* por *losa-acero o* Romsa.

El *concepto* general es a base *de* columnas *de concreto* armado y trabes metalicas.

Solamente en los vertices (áreas de vestibulaci6n) se ha planeado una estructura metalica diseñada *como* una unidad estructural y *no* separada *en*  cada nivel; *de* esta forma se aligeran dichos elementos y se *obtiene* una estructura *de tres* niveles.

La cubierta de la uni6n de los tres cuerpos se realizará *con* tridilosa que estará sujeta en uno de sus extremos y libre *en* los *otros* dos *de* tal manera que permita trabajar a los tres cuerpos independientemente.

los muros exteriores *son de* panel "CONVITEC" al cual se le hace una estructura a base *de monten* que se sujerará a la estructura *de* el edificio, *esto*  es por la inclinaci6n que tiene en fachada, se modul6 en base *a* el modúlo del panel **<sup>11</sup>convited<sup>1</sup> •** 

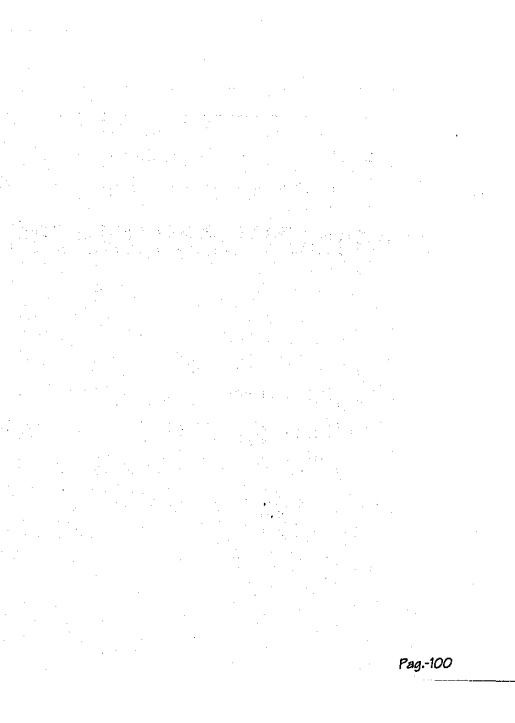

## ANALISIS DE CARGAS

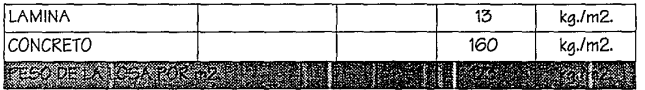

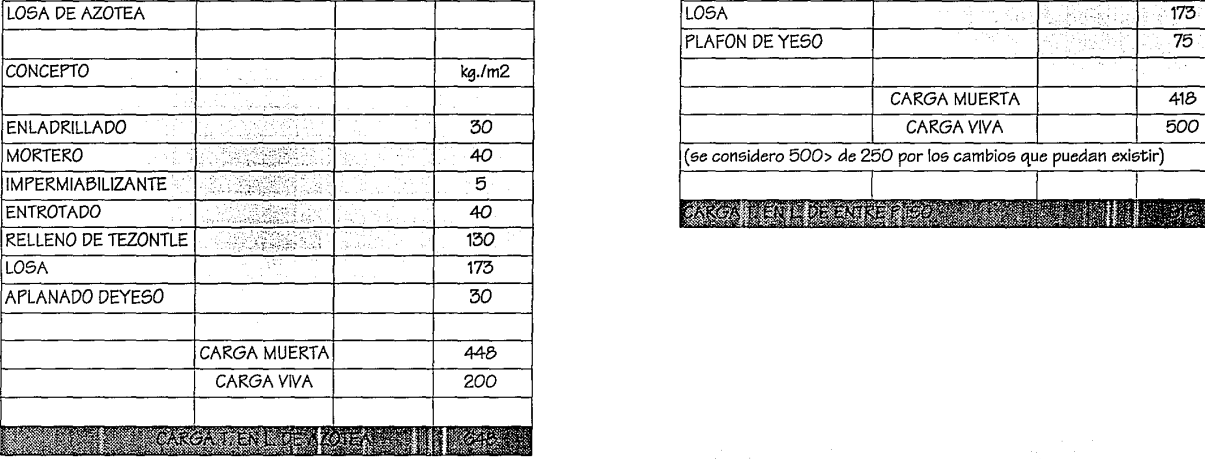

 $\ddot{\phantom{a}}$ 

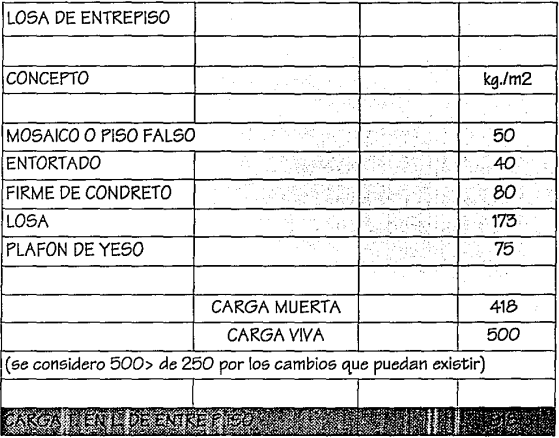

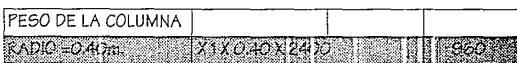

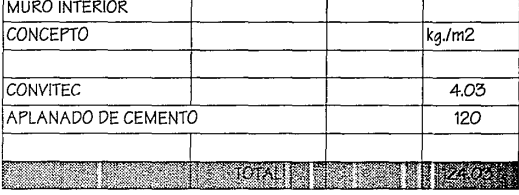

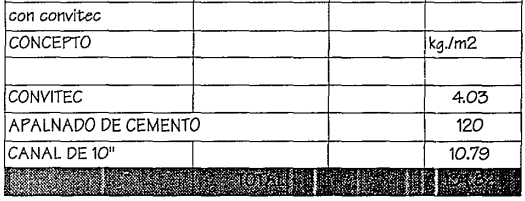

MURO EXTERIOR

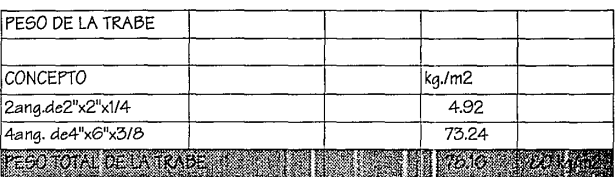

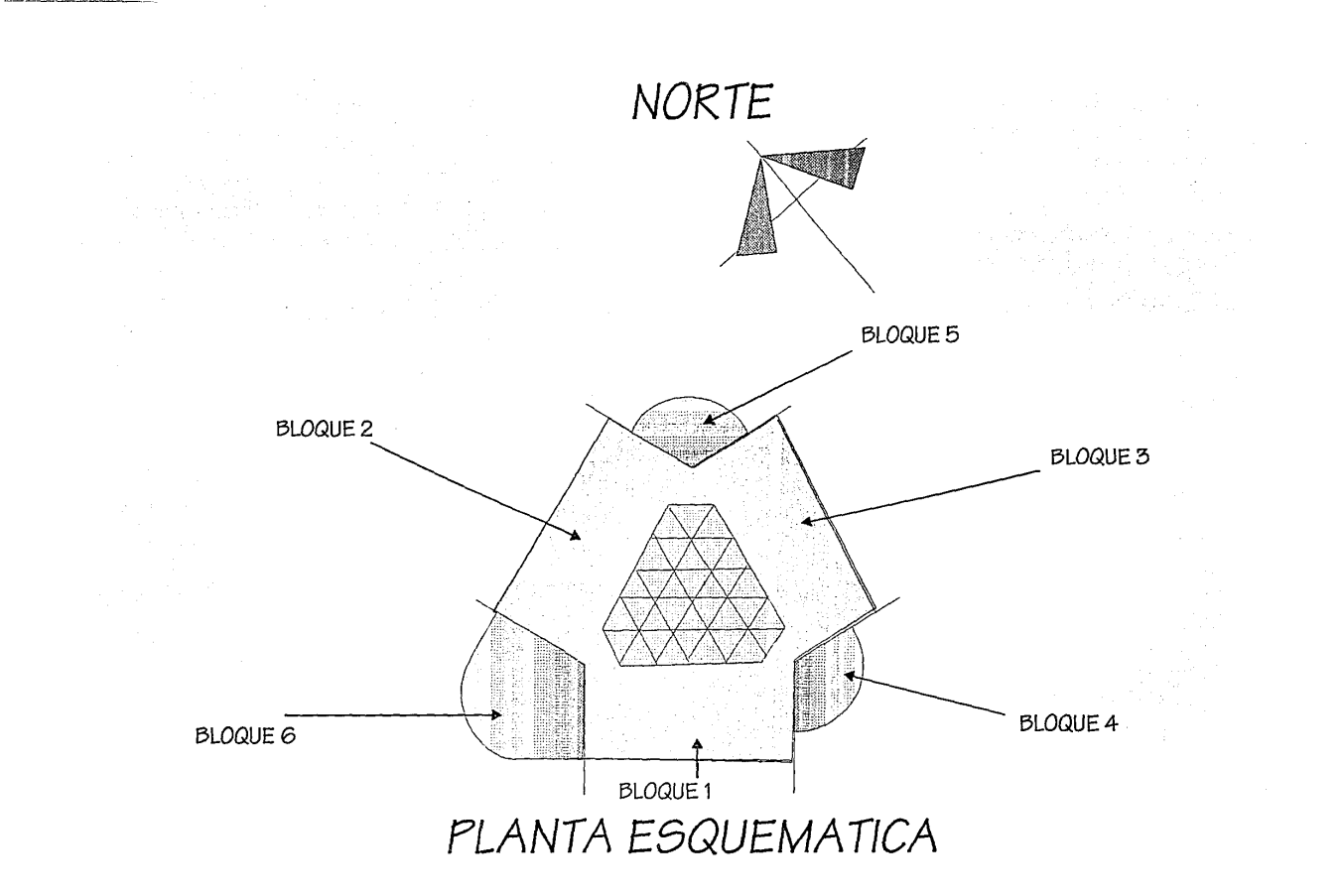

## PESO DE CARGAS DE TRABE (BLOQUES Iv y v)

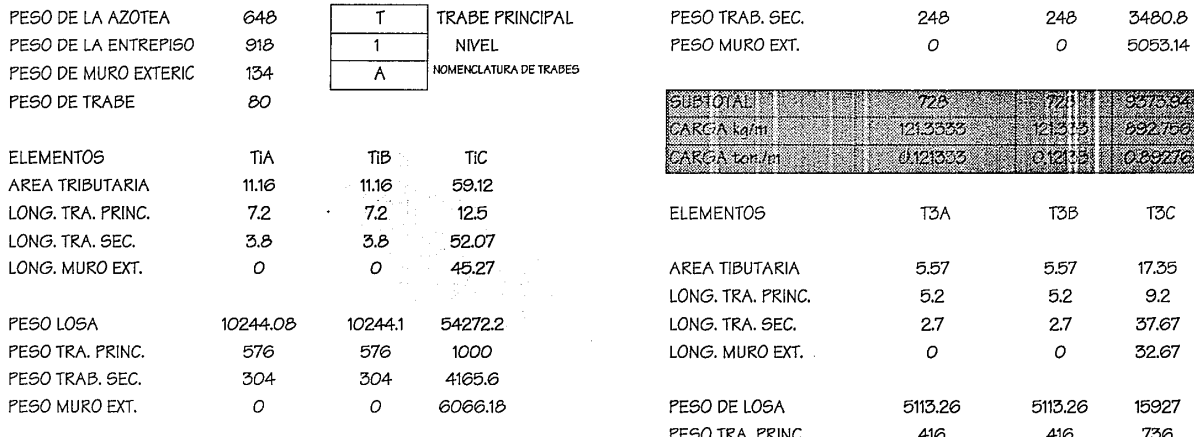

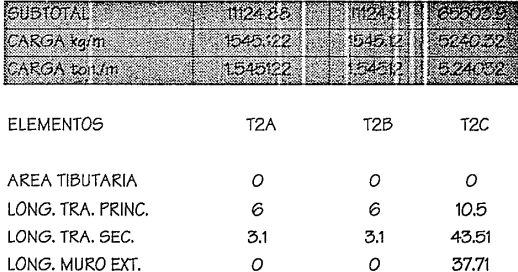

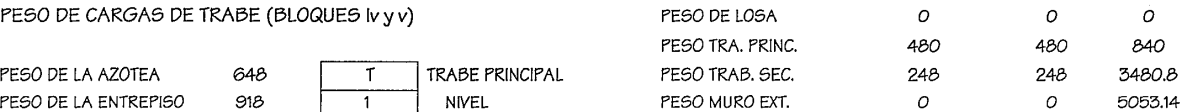

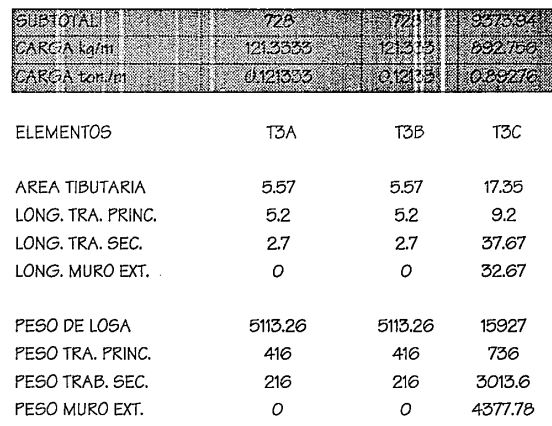

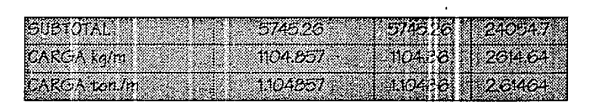

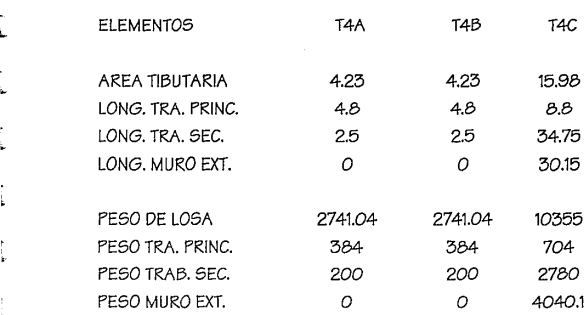

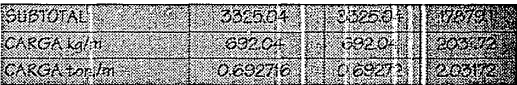

## BAJADA DE CARGA DE BLOQUES 1, 11, 111

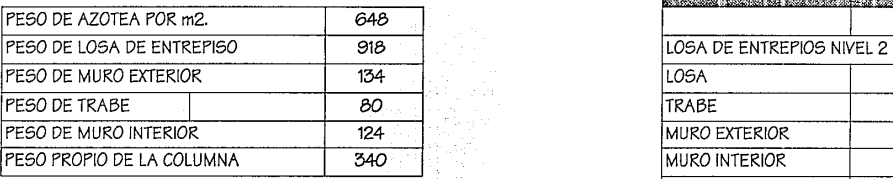

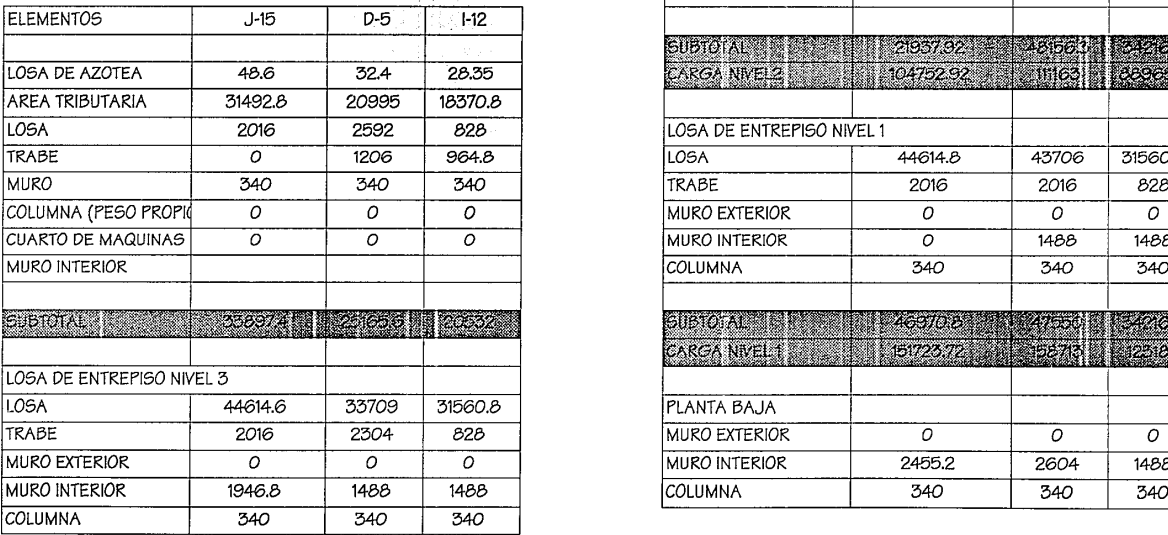

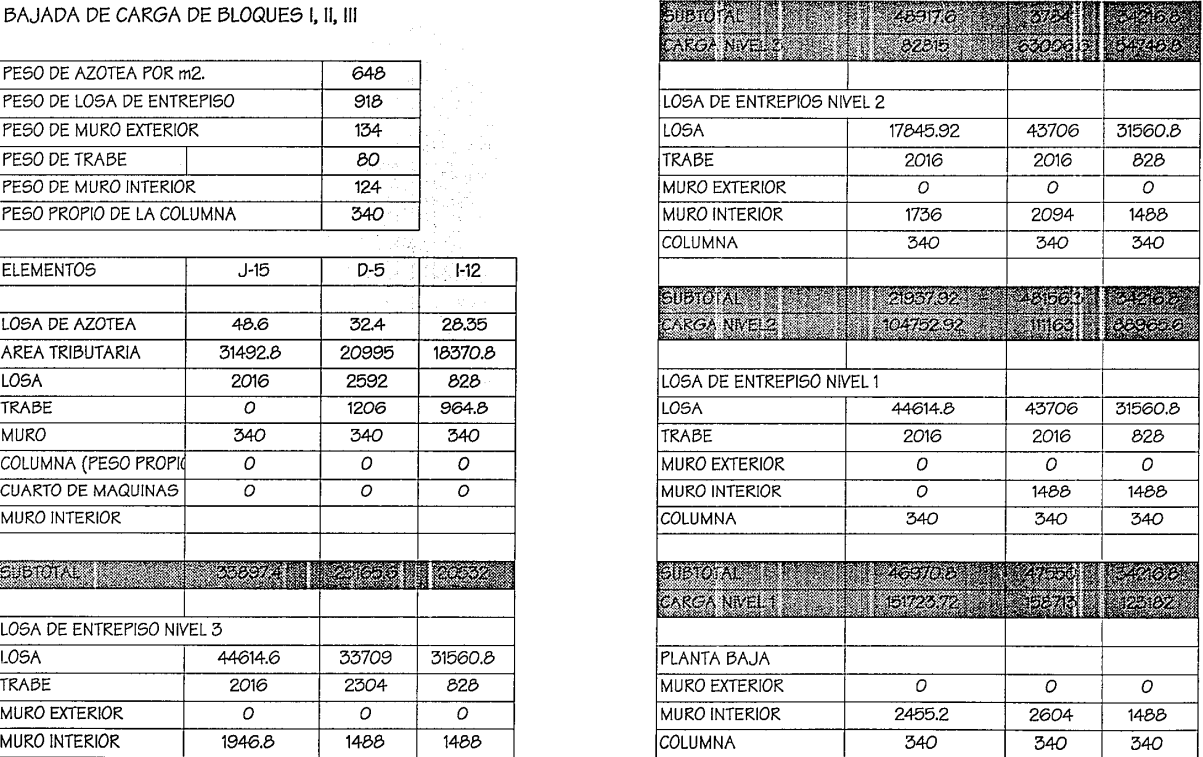

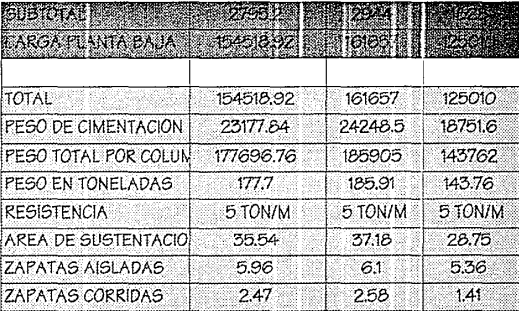

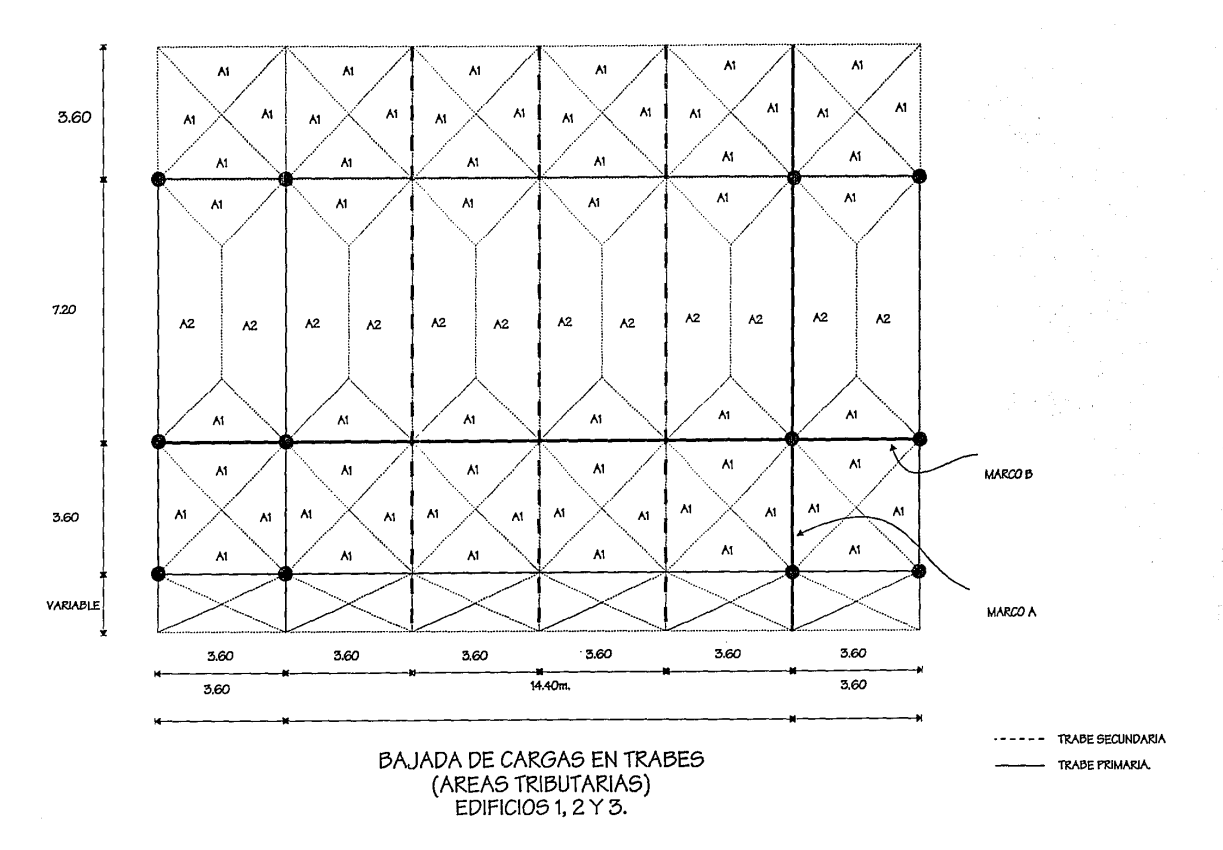

Pag.-108

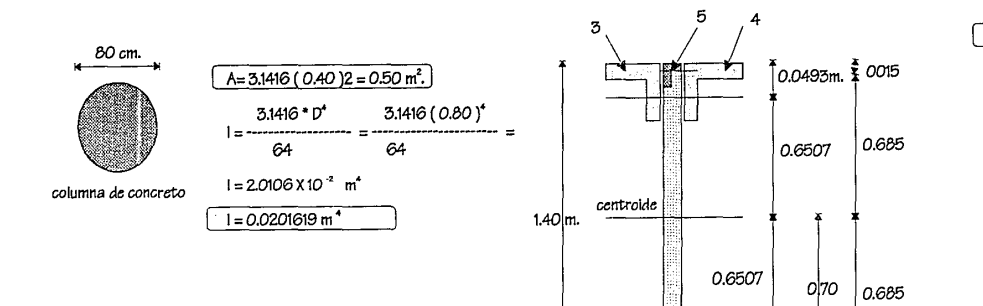

A. total =  $0.010736$  m<sup>2</sup>.  $I' = 560.6 cm<sup>4</sup>$  $I' = 0.000005606$  m<sup>4</sup>  $1$  total =  $E1 + EAd^2$  $I'' = 7.91 cm<sup>4</sup>$  $I'' = 0.000000079$  m<sup>4</sup>  $A_{A} = 0.002329 (0.6507)^2 =$ <br>=0.0009864 m<sup>\*</sup>  $Ad = A_d d_2 = A_d d_3 = A_d d_4$  $A_5d_5 = 0.00031 (0.685)^2 = 0.000145459 \text{ m}^4$  $Ad_n = Ad_n$ E Ad<sup>2</sup> = 0..00244072 m<sup>4</sup>  $E1 = \sqrt{1 + 12 + 13 + 14} + 15 + 16$  $E1 = 0.000022682$  m<sup>4</sup> I total 0.002469302 m<sup>4</sup>. MODULO DE ELASTICIDAD **ACERO** 

 $0.0495m$ 

N.

'n.

b

VIGA DE ACERO<br>ALMA ABIERTA

 $$0015$ 

 $E = 2100000$  Kg/cm<sup>2</sup>

 $E = 210000000$  Ton /m<sup>2</sup>

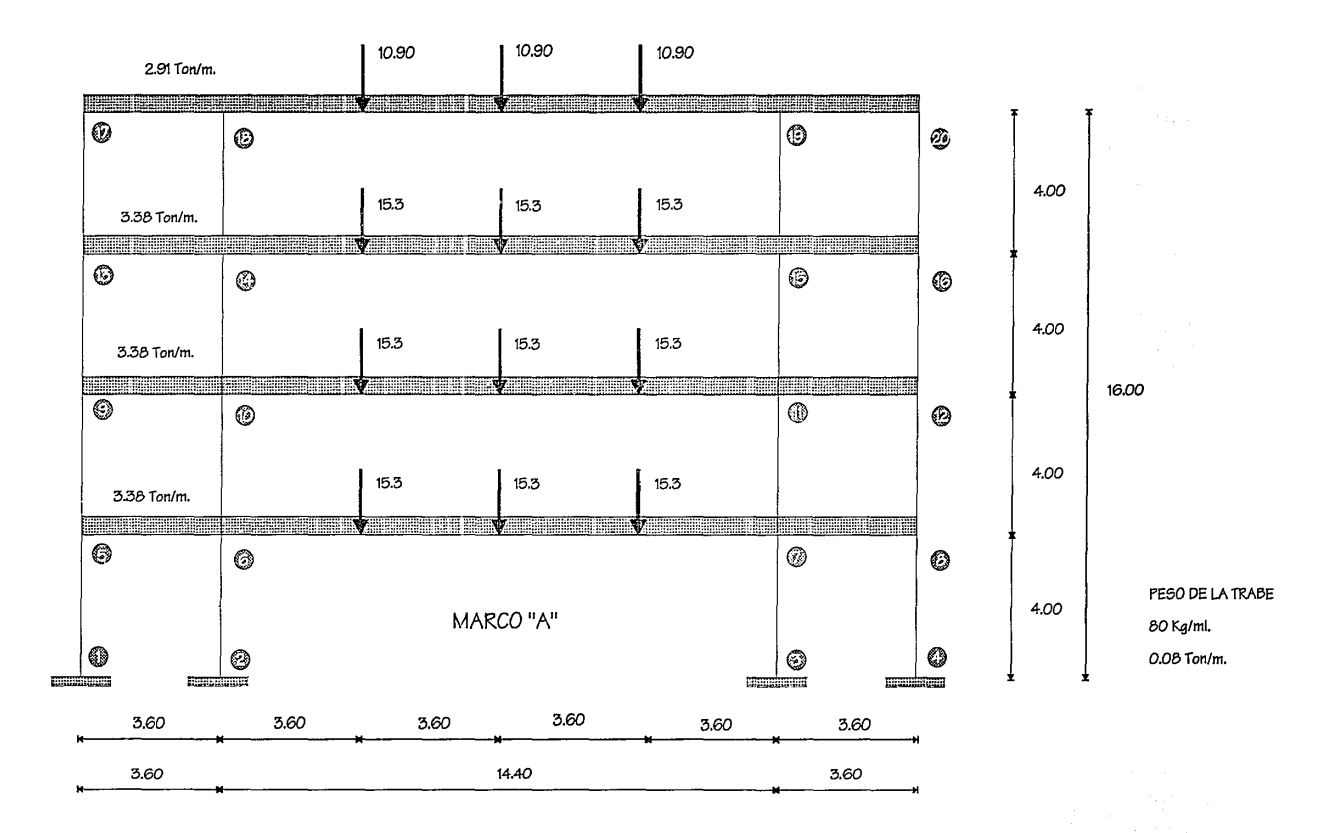

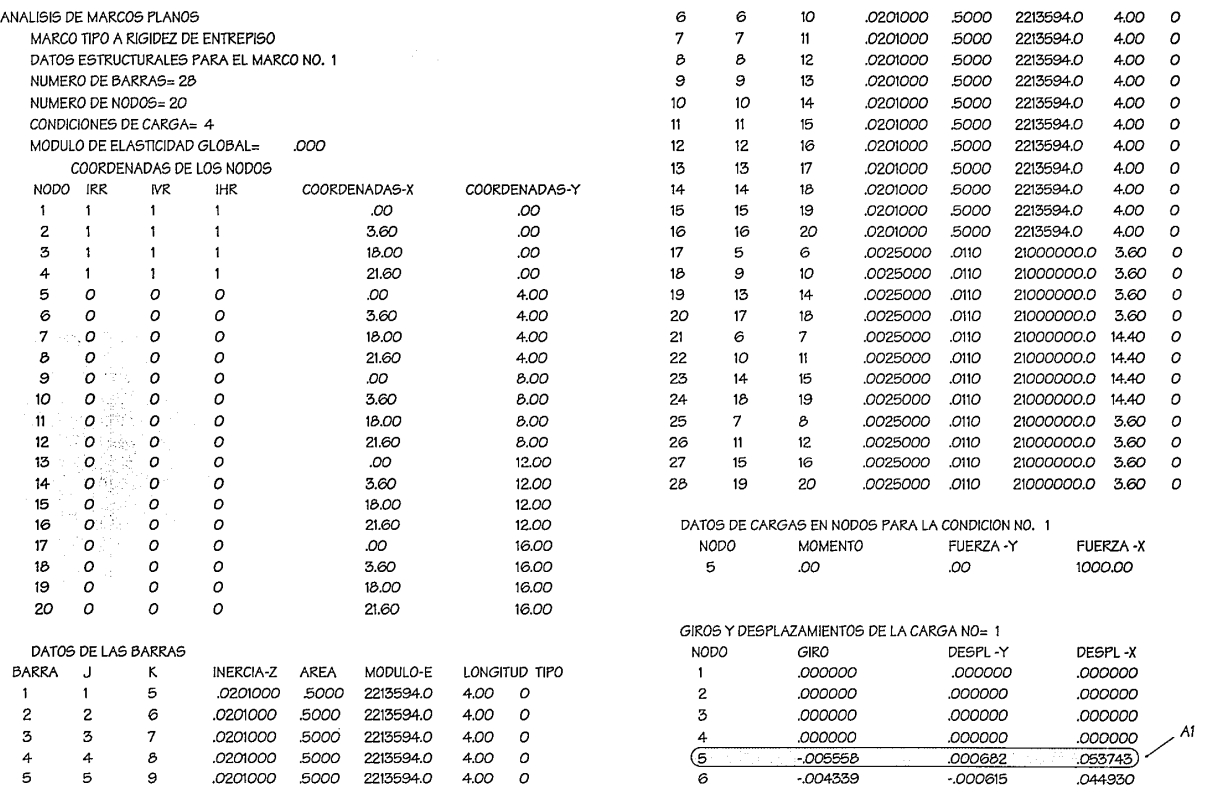

Pag.-111

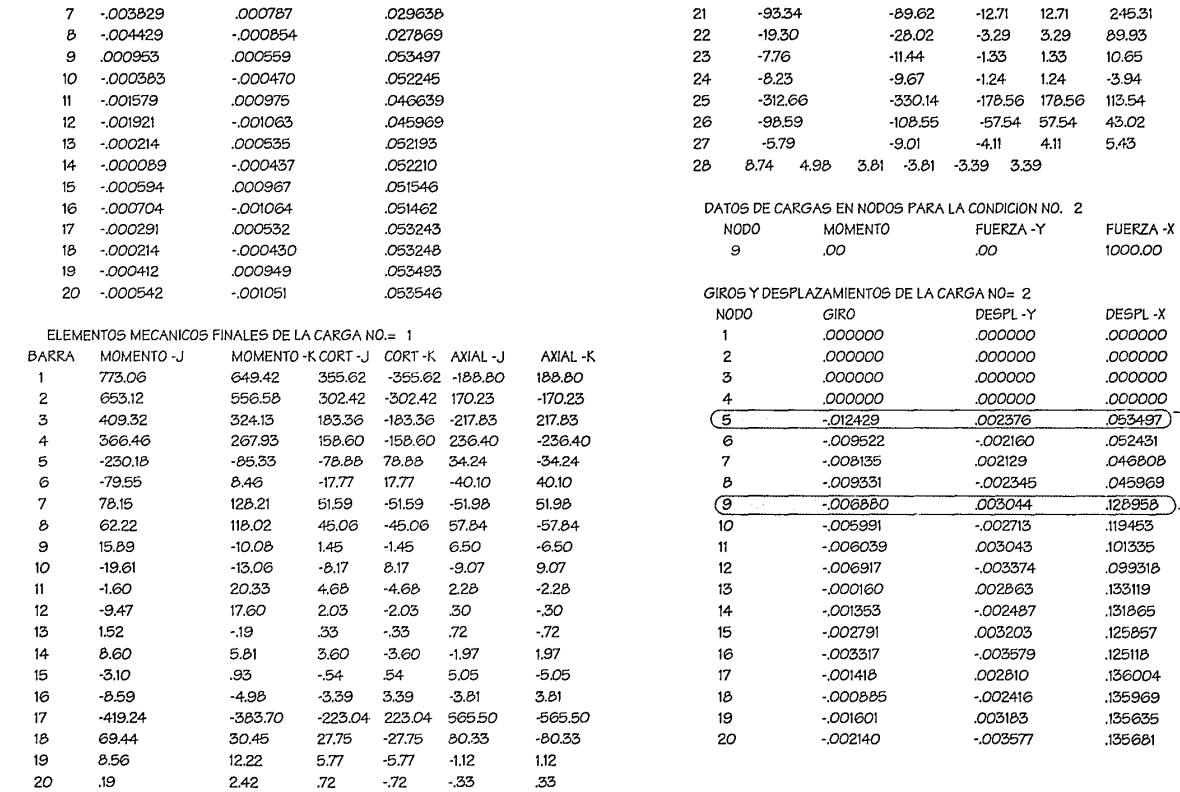

.<br>Andreas político e as alternadores políticos alternadores e a construíron de construíron e a propria de la pr

*CONTRACTOR* 

Pag.-112

 $-245.31$  $-89.93$ 

 $-10.65$ 3.94  $-113.54$ 

 $-43.02$  $-5.43$ 

 $|A2|$ ر (

#### ELEMENTOS MECANICOS FINALES DE LA CARGA NO.= 2

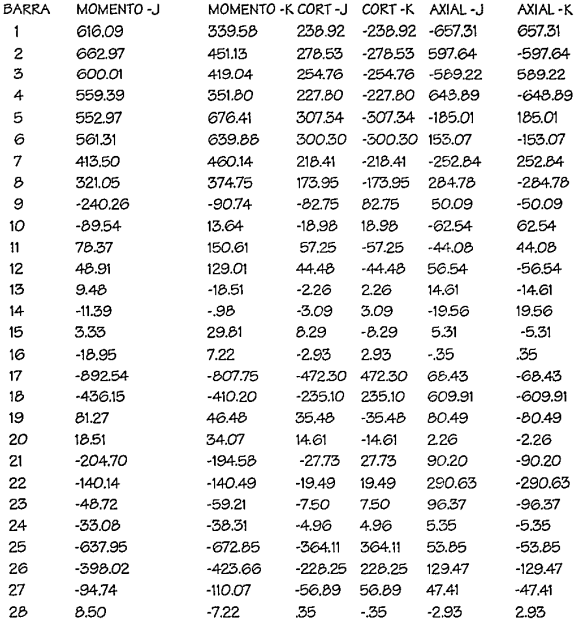

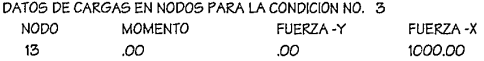

## GIROS Y DESPLAZAMIENTOS DE LA CARGA NO= 3

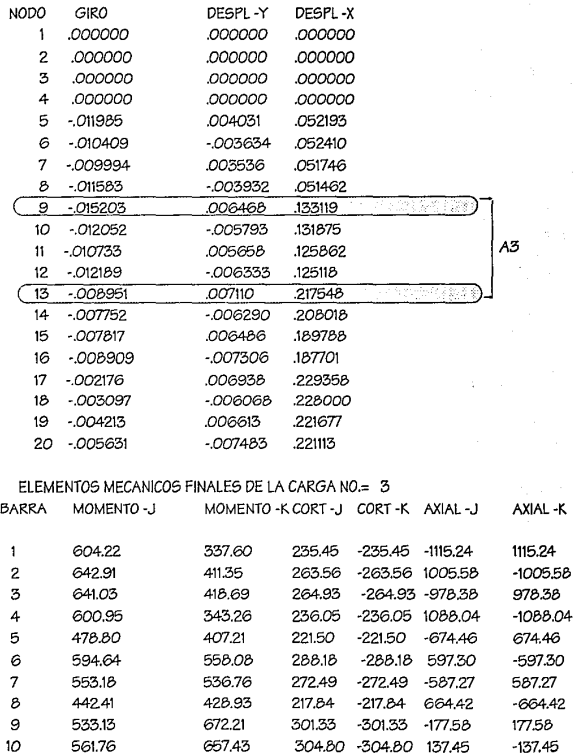

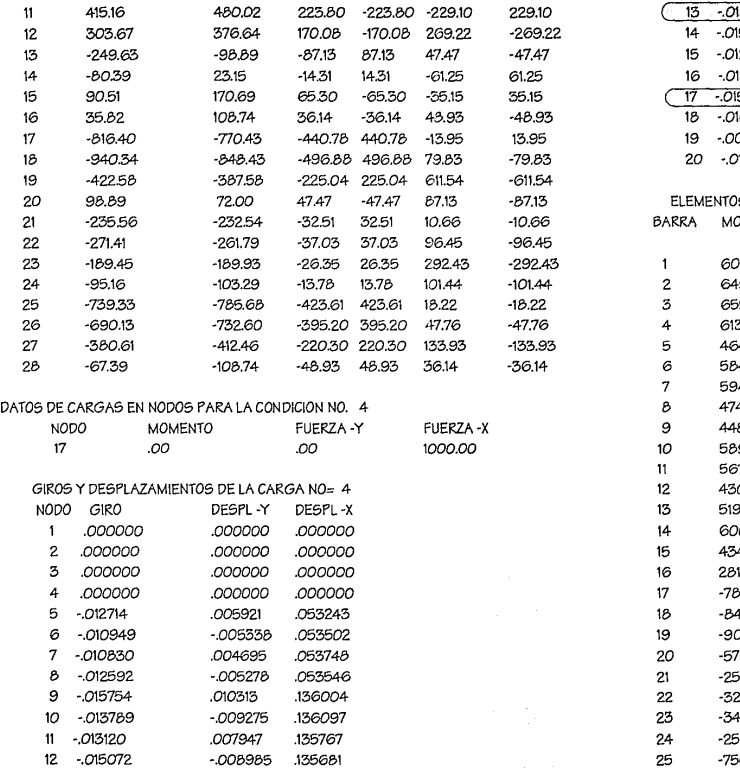

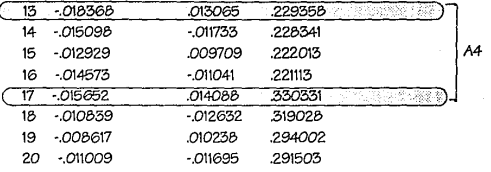

ELEMENTOS MECANICOS FINALES DE LA CARGA NO.= 4

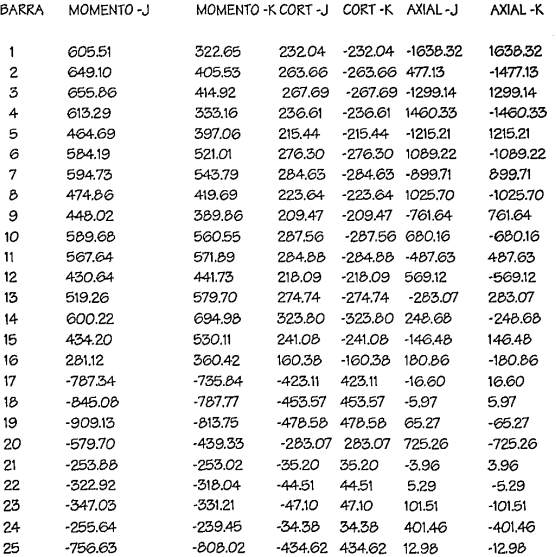

the first start, and data a contribution and defined and paragraphs are compared

πг

£.

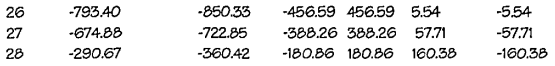

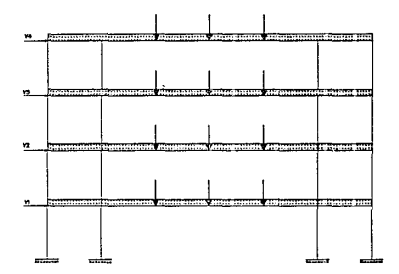

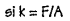

 $Al = O.053743 m$ K1 = 1000 / 0.53743 = 18607.07 TON/M

 $A2 = 0.128958 - 0.55497 = 0.075461$  m. K2=1000 / 0.075461 = 13251.88 TON /M

 $A3 = 0.217548 - 0.133119 = 0.084429$  m. K3=1000 / 0.084429 = 11844.27 TON / M

A4= 0.330331 - 0.229358 = 0.100973 m. K4=1000 / 0.100973 = 9903.637606 TON / M.

#### CALCULO V1

TRABES PRINCIPALES = 132.6 X 80 = 10608 Kg. = 10.61 Ton TRABES SECUNDARIAS = 50.85 X 80 = 4068 Kg, = 4.07 Ton,

 $LOGA = 21.6$  X 16.95 X 918 = 336098.16 Kg. = 336.10 Ton. MUROS EXTERNOS = 4 X 35.7 X 134 = 19135.2 Kg, = 19.14 X 2 = 38.28 COLUMNAS =  $0.5$  X 4 X 2400 = 4800 Ka = 4.8 Ton, X 12 = 57.60 TOTAL VI = 446 66 Ton CALCHLOV2 TRABES PRINCIPALES = 131 X 80 = 10480 Kg, = 10.48 Ton TRABES SECUNDARIAS = 49.25 X 80 = 3.94 Ton.  $105A = 21.6X16.55X91B = 328.17$  Ton. MUROS EXTERNOS = 4 X 34.9 X 134 = 18.71 X 2 = 37.42 Ton. COLUMNAS =  $0.5$  X 4 X 2400 = 4800 Kg = 4.8 Ton, X 12 = 57.60 TOTAL V2 = 437.61 Ton. CALCILOV3 TRABES PRINCIPALES - 1292 X 80 - 10 34 Ton TRABES SECUNDARIAS = 47.45 X 80 = 3.8 Ton.  $105A = 216X161X918 = 31924$  Ton MUROS EXTERNOS = 4 X 34 X 134 = 18.22 X 2 = 36.44 Ton. COLUMNAS = 0.5 X 4 X 2400 = 4800 Kg = 4.8 Ton. X 12 = 57.60 TOTAL VI = 427.42 Ton. CALCULO V4 TRABES PRINCIPALES = 98 B X 80 = 7.90 Ton TRABES SECUNDARIAS = 36.3 X 80 = 2.90 Ton. 109A = 21.6 X 12.1 X 648 = 169.36 Ton. MUROS EXTERNOS = 26 X 2.9 X 2 X 134 = 20.21  $COI$  UMNAS = 0.5 X 2 X 2400 X 12 = 28.8 TOTAL VI = 229.17 Ton. SI COMO SABEMOS K= f/A SI f=V Y DESPEJANDO A TENEMOS :  $A = V/K$ 

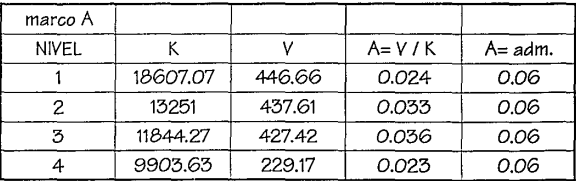

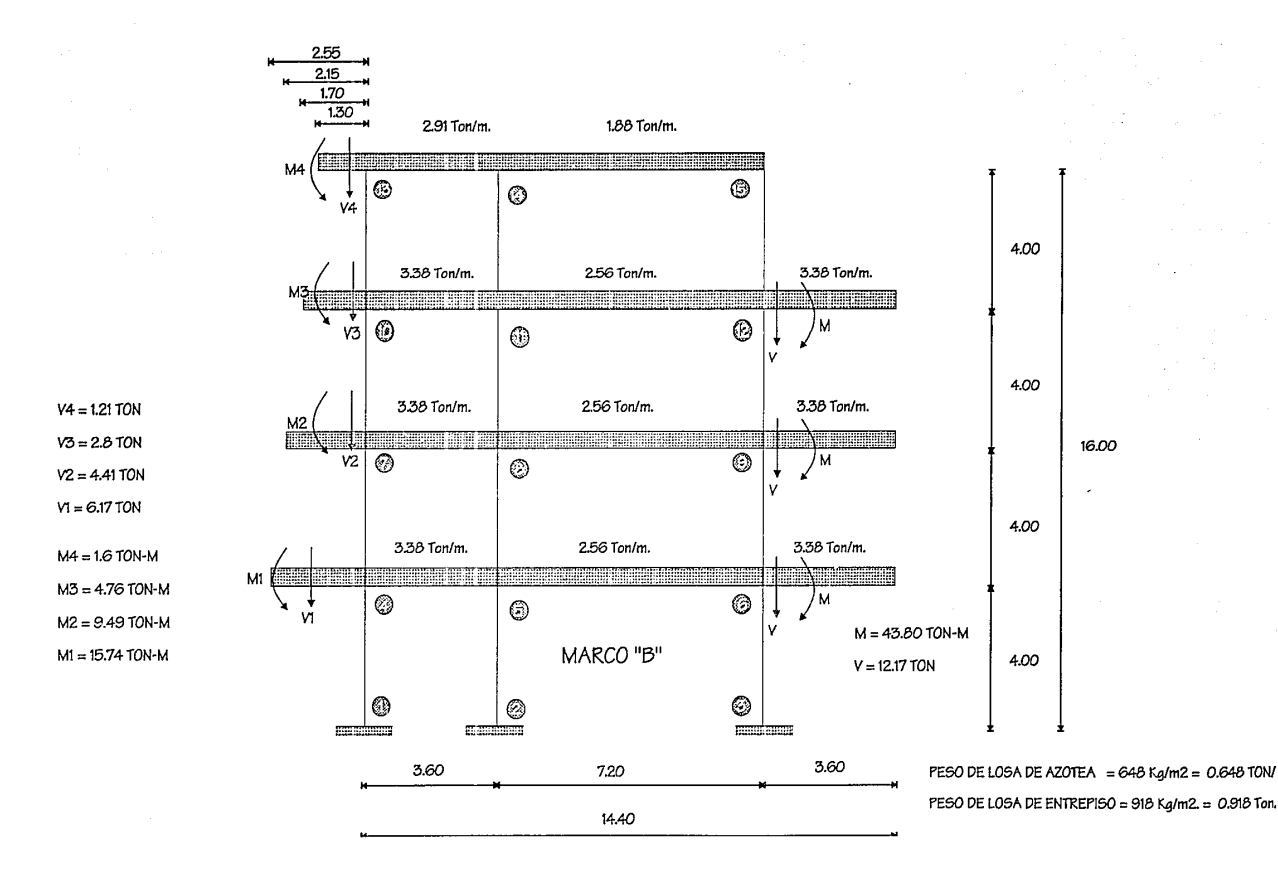

Pag.-116

ANALISIS DE MARCOS PLANOS MARCO TIPO B RIGIDEZ DE ENTREPISO DATOS ESTRUCTURALES PARA EL MARCO NO. 1 NUMERO DE BARRAS= 20 NUMERO DE NODOS=15 CONDICIONES DE CARGA-4 MODULO DE ELASTICIDAD GLOBAL= .000

## COORDENADAS DE LOS NODOS

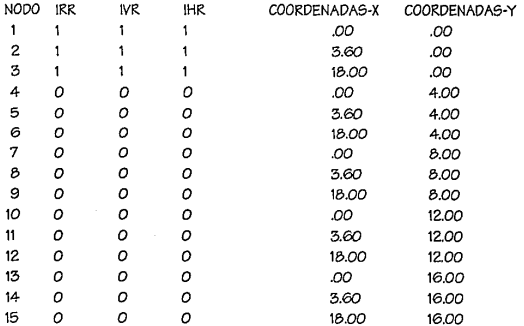

DATOS DE LAS BARRAS

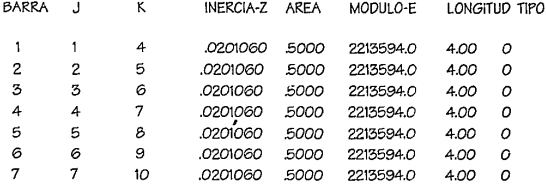

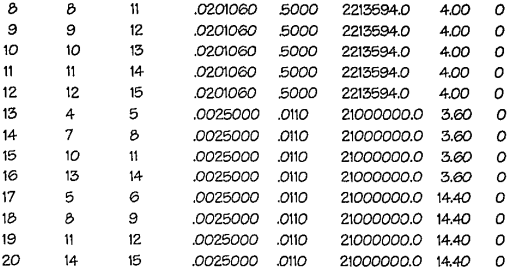

#### DATOS DE CARGAS EN NODOS PARA LA CONDICION NO. 1

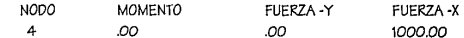

#### GIROS Y DESPLAZAMIENTOS DE LA CARGA NO= 1

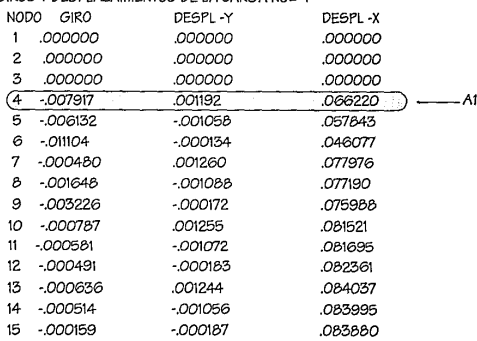

**The Common Section Common Common** 

#### ELEMENTOS MECANICOS FINALES DE LA CARGA NO.= 1 GIROS *Y* DESPLAZAMIENTOS DE LA CARGA NO= 2

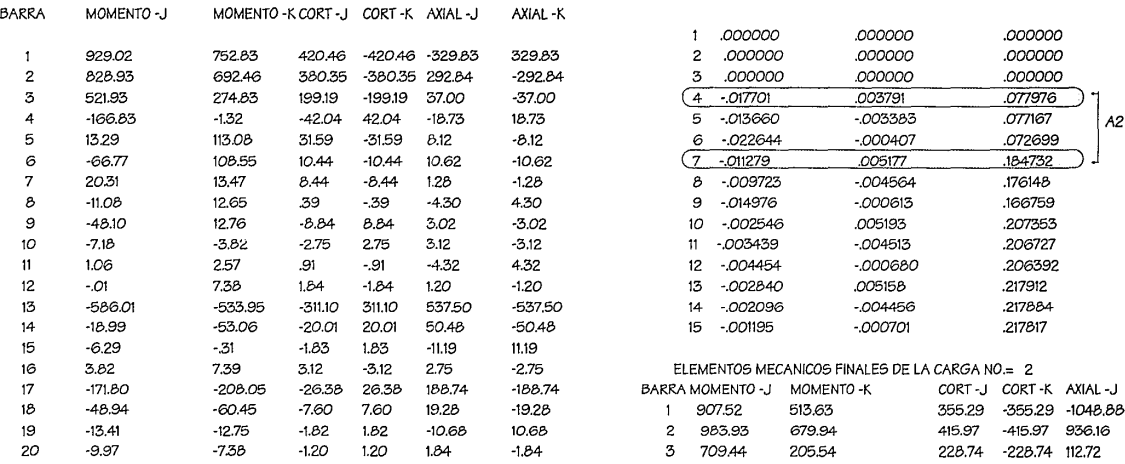

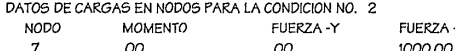

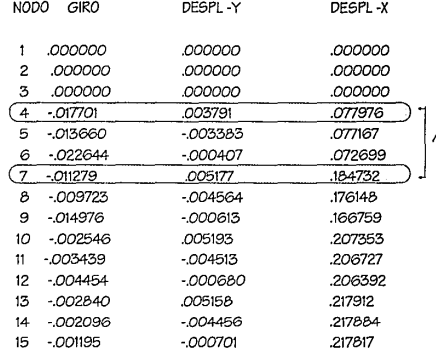

#### ELEMENTOS MECANICOS FINALES DE LA CARGA NO.= 2.

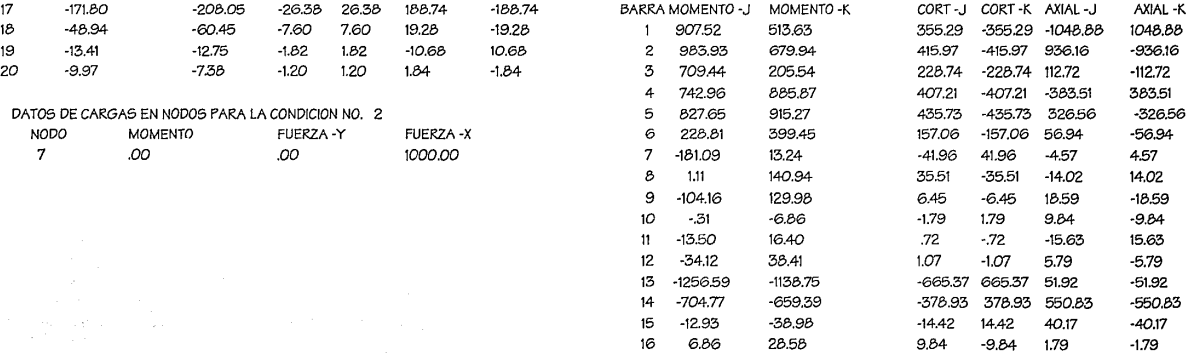

Pag.-118 '. ------·----·---~,--------- -· .. --------------·--·------ --·------·------------

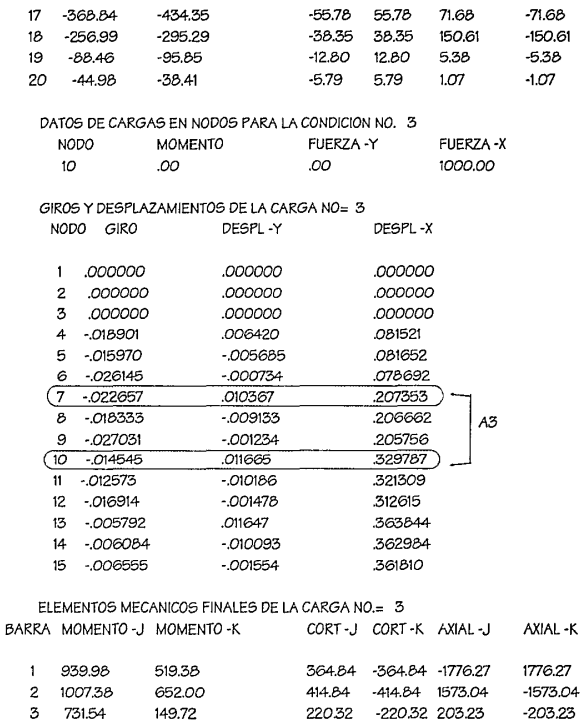

-356.47 -1092.18

-470.70 953.96

138.21

 $-172.84$ 

356.47

470.70

172.84

1092.18

 $-953.96$ 

 $-138.21$ 

671.13

915.09

335.83

 $\pmb{4}$ 754.73

5 967.69

6 355.53

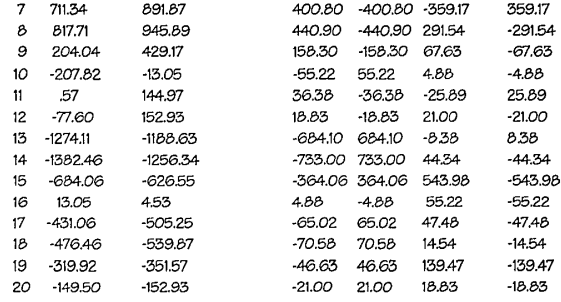

#### DATOS DE CARGAS EN NODOS PARA LA CONDICION NO. 4

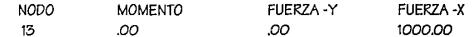

GIROS Y DESPLAZAMIENTOS DE LA CARGA NO= 4

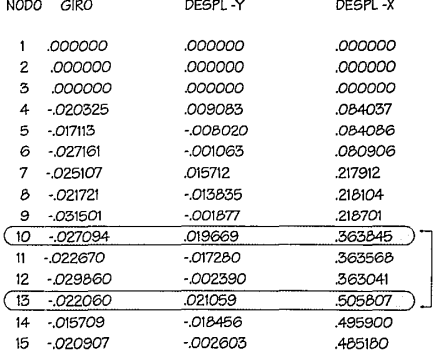

 $A4$ 

#### ELEMENTOS MECANICOS FINALES DE LA CARGA NO.= 4

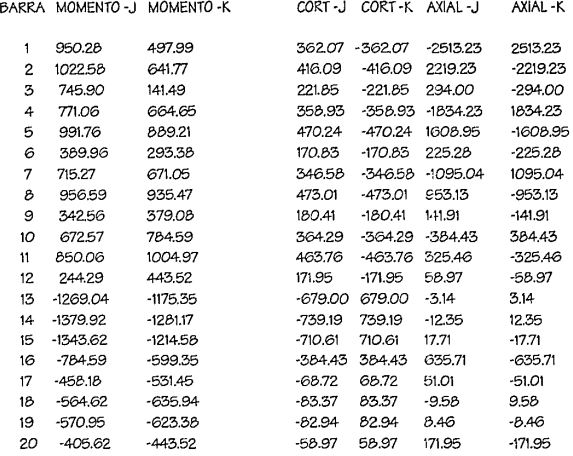

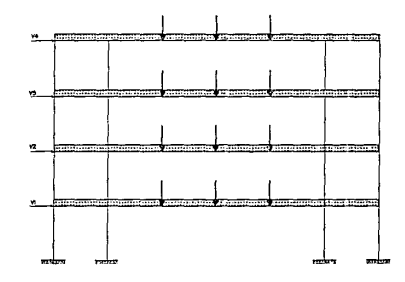

#### $A1 = 0.0622$

K1 = 1000 I 0.0622 = 16077.17 TON I M.

A2 = 0.184732 - 0.077976 = 0.106766 m. K2 = 1000 I 0.106766 = 9366.28 TON / M.

A3 = 0.329787 - 0.2073S9 = 0.122428 m. K3 = 1000 / 0.122428 = 816B.07 TON I M.

A4 = O.SOSB07 - 0.363B4S = 0.141962 m. K4 = 1000 / 0.141962 = 70.44.14 TON I M.

#### CALCULO VI.

TRABES PRINCIPALES= 132.6 X BO = 1060B Kg.= 10.61 Ton TRABES SECUNDARIAS= 50.8S X *80* = 4068 Kg. = 4.07 Ton.  $LOGA = 21.6$  X  $16.95$  X  $91B = 33609B.16$  Kg. = 336.10 Ton. MUROS EXTERNOS = 4 X 3S.7 X 134 = 1913S.2 Kg.= 19.14 X 2 = 3B.28 COLUMMAS = *05* X 4 X 2400 = 4BOO Kg = 4.B Ton. X 12 = S7.60 TOTAL V1 =446.66 Ton. CALCULOV2  $TRABES PRINCIPALES = 131 X  $\delta O = 10480$  Kg. = 10.48 Ton$  $TRABES$  SECUNDARIAS = 49.25 X 80 = 3.94 Ton. LOSA = 21.6 X 16.55 X 918 = 328.17 Ton, MUROS EXTERNOS = 4 X 34.9 X 134 = 18.71 X 2 = 37.42 Ton.  $COLUTIONNAS = 0.5 X 4 X 2400 = 4800 Kg = 4.8$  Ton. X 12 = 57.60 TOTAL V2 = 437.61 Ton. CALCULOV3 TRABES PRINCIPALES= 129.2 X BO = 10.34 Ton TRABES SECUNDARIAS =  $47.45$  X  $80$  = 3.8 Ton. LOSA= 21.6 X 16.1 X 91B = 319.24 Ton. MUROS EXTERNOS = 4X34X134 = 18.22 X 2 = 36.44 Ton. COLUMNAS =  $0.5$  X 4 X 2400 = 4800 Kg = 4.8 Ton. X 12 = 57.60 TOTAL V1 = 427.42 Ton. CALCULOV4 TRABES PRINCIPALES = 9B.B X 80 = 7.90 Ton TRABES SECUNDARIAS = 36.3 X *80* = 2.90 Ton.

Pag.-120

 $109A = 21.6X12.1X648 = 169.36$  Ton. MUROS EXTERNOS = 26 X 2.9 X 2 X 134 = 20.21 COLUMNAS =  $0.5$  X 2 X 2400 X 12 = 28.8 TOTAL V1 = 229.17 Ton. SI COMO SABEMOS K= f/A SI f=V Y DESPEJANDO A TENEMOS:  $A = V/K$ 

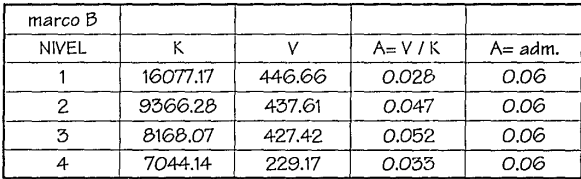

da

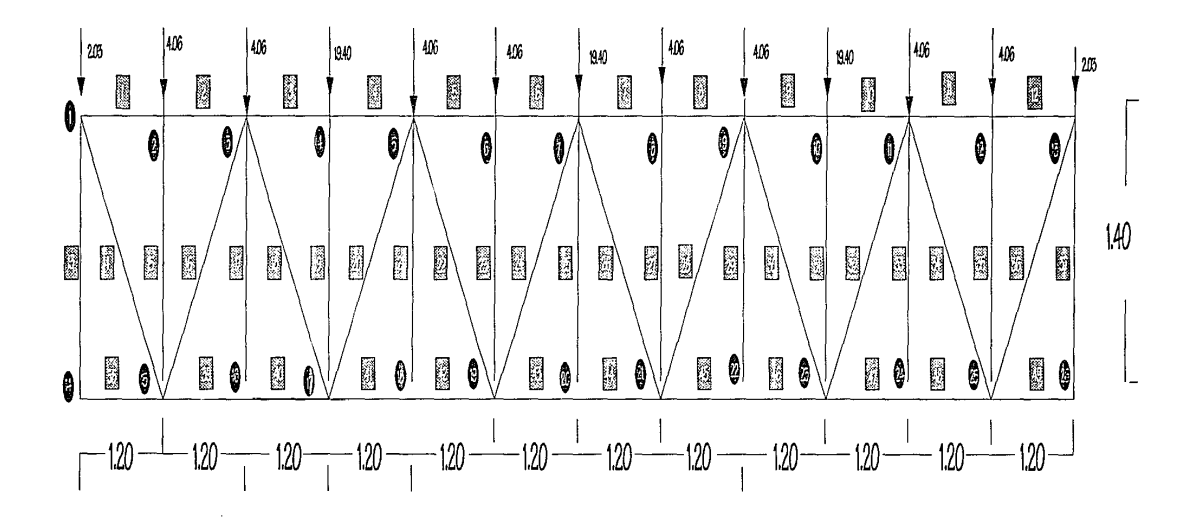

# ARMADURA PARA EL CLARO LARGO

14.40
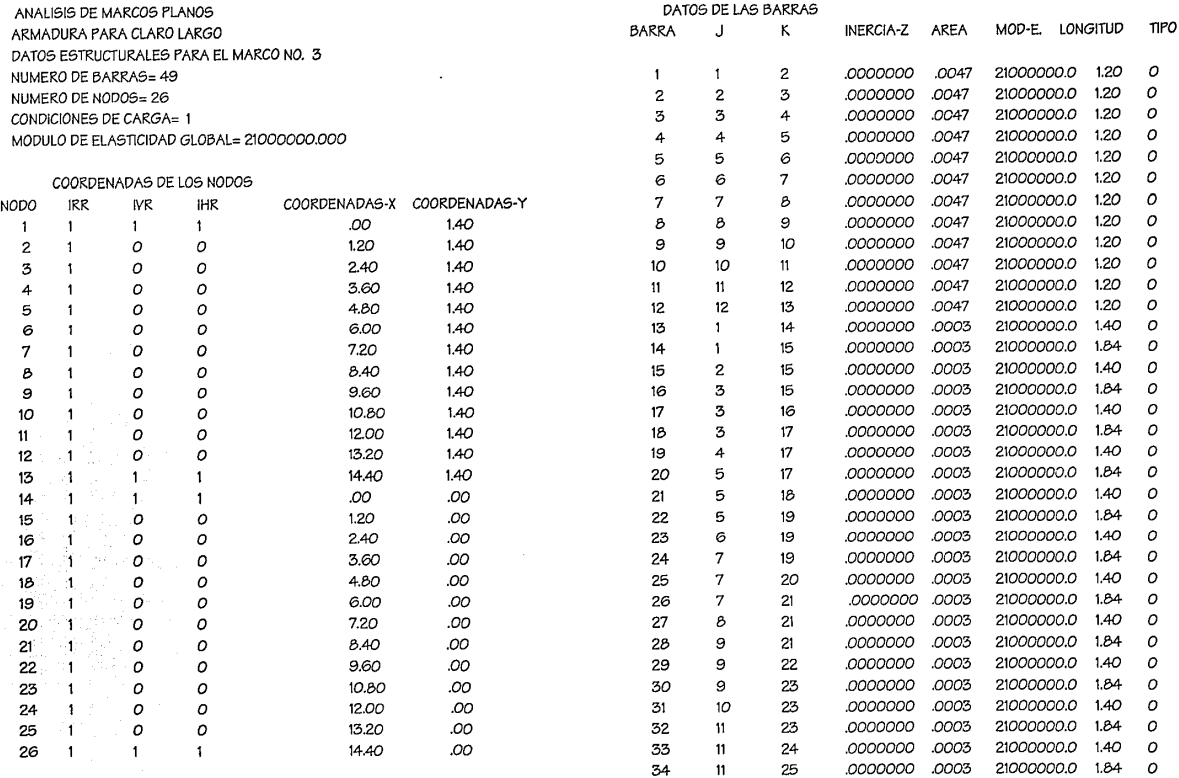

*Pag.·123* 

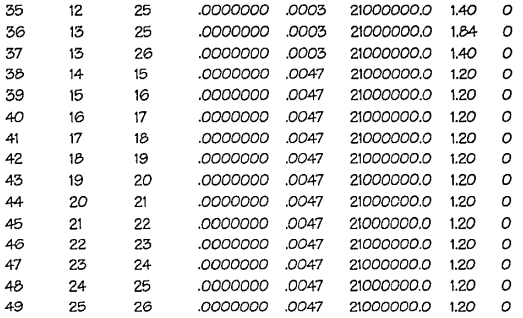

## DATOS DE CARGAS EN NODOS PARA LA CONDICION NO. 1

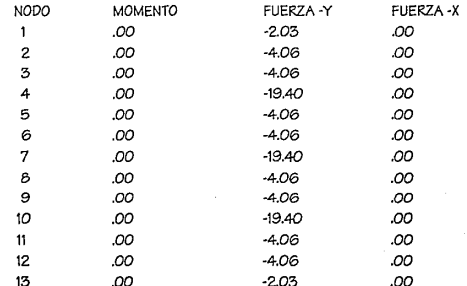

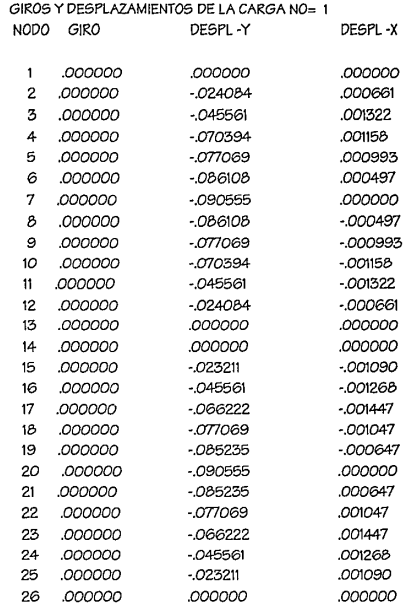

## ELEMENTOS MECANICOS FINALES DE LA CARGA NO.= 1

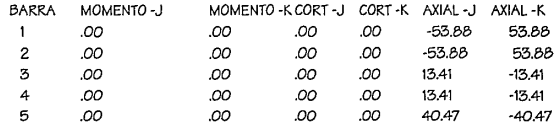

Pag - 124

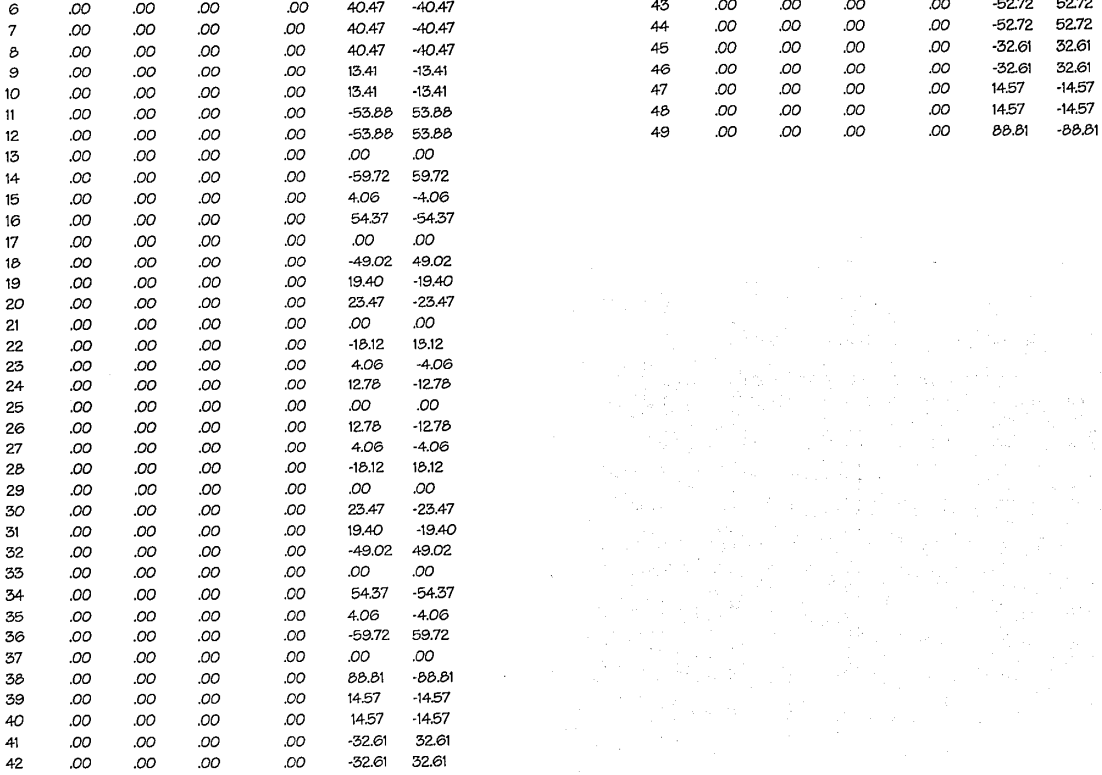

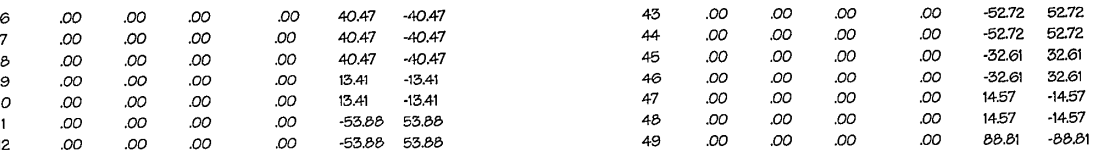

ANALISIS DE MARCOS PLANOS ARMADURA PARA CLARO CORTO DATOS ESTRUCTURALES PARA EL MARCO NO. 4 NUMERO DE BARRAS=13 NUMERO DE NODOS= 8 CONDICIONES DE CARGA= 1 MODULO DE ELASTICIDAD GLOBAL= 21000000.000

## COORDENADAS DE LOS NODOS

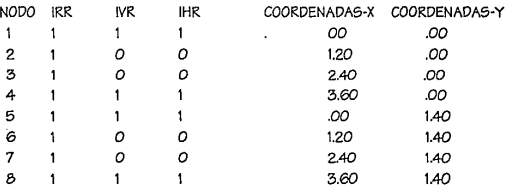

### DATOS DE LAS BARRAS

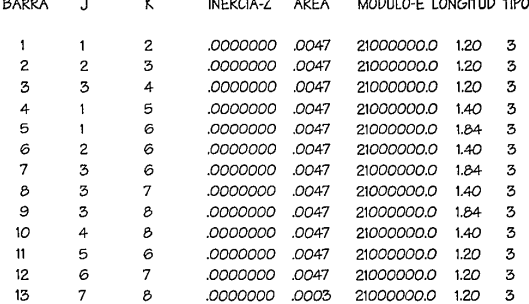

## DATOS DE CARGAS EN NODOS PARA LA CONDICION NO. 1

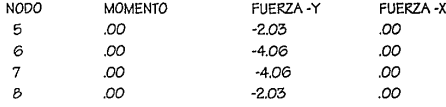

## GIROS Y DESPLAZAMIENTOS DE LA CARGA NO= 1

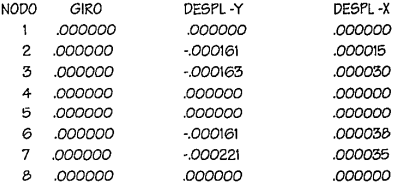

## ELEMENTOS MECANICOS FINALES DE LA CARGA NO.= 1

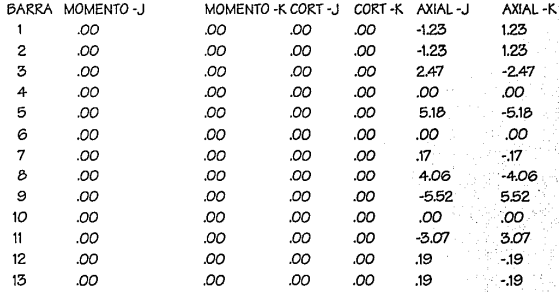

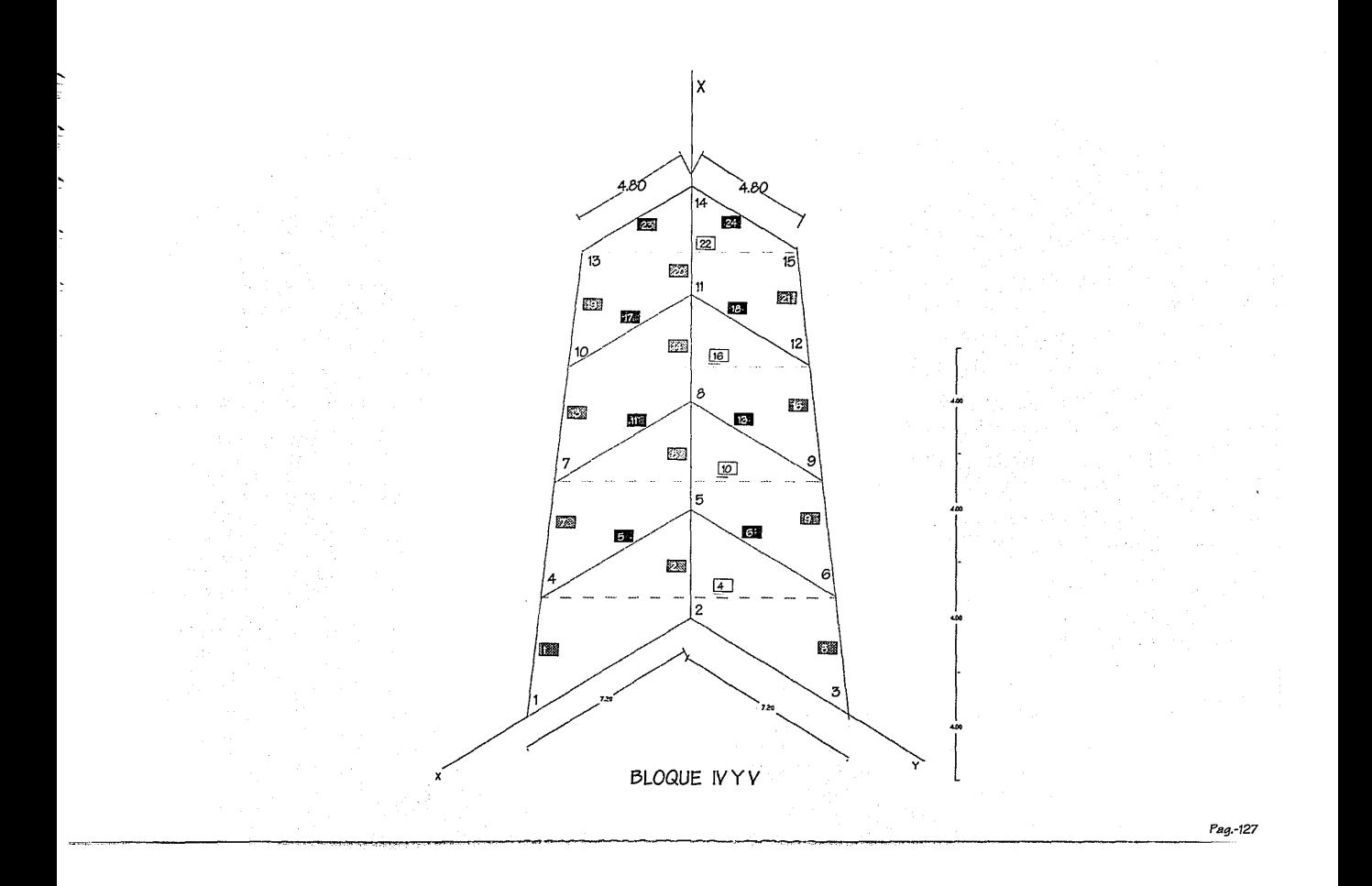

ANALISIS DE ESTRUCTURAS EN TRES DIMENSIONES OBTIENE-A) DESPLAZAMIENTOS DE LA ESTRUCTURA B) ELEMENTOS MECANICOS ESTE PROGRAMA SE PUEDE CORRER CON N CONDICIONES DE CARGA (CARGA VERTI-CAL, SISMO, VIENTO ,ETC) NUMERO Y TITULO DEL TRABA IO: 5 **ESTRUCTURA TRIDIMENSIONAL BLOOUES IV YV** 

NIMERO DE BARRAG- 24 NUMERO DE NODOS= 15 NUMERO DE CONDICIONES DE CARGA= 4 MODULO DE ELASTICIDAD GLOBAL= .OOOTON/M2

#### DATOS EN NODOS

NODO IXTIYE IZTIXR IYR IZR COOR X COOR Y COOR Z

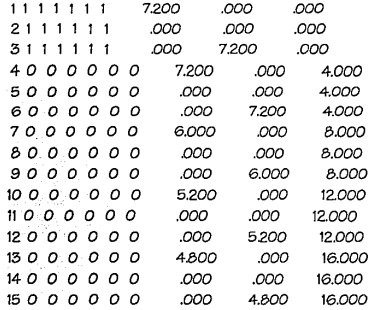

· DATOS EN BARRAS

BARRA J K IX  $\mathsf{r}$ IZ AREA MODULO DE ELAS. G LONGITUD TIPO BETA TRANS

 $1 1 4 0201000$ **O2O1000** 0201000 50 2213594.00 885437.00  $4.00<sub>0</sub>$  $00<sub>0</sub>$ 

0201000 .0201000  $2\quad 2\quad 5$ 0201000 -50 221359400 88543700  $400<sub>0</sub>$  $\Omega$   $\Omega$ 

 $336$ 0201000 *osologo* 0201000 50 2213597.00 885437.00  $4.000$  $.00<sub>0</sub>$ 

 $446$ 0025000 0025000  $0025000 - 01$ 21000000.00 750000.00  $10.18$   $0$  $.00 \pm 1$ 

5 4 5 0025000 0025000  $0025000 - 01$ 750000.00 7.20 0 21000000.00  $00-1$ 

6 5 6 0025000 .0025000 ,0025000 .01 21000000.00 750000.00 7.20 0  $.00 \pm 1$ 

7 4 7 .0201000 .0201000 .0201000 50 2213594.00 885437.00 4.18  $O$  $\Omega$  $\overline{1}$ 

.0201000 0201000 50 8 5 B 0201000 2213594.00 885437.00  $4.000$  $000$ 

969  $.0201000$ .0201000 .0201000 50 2213594.00 885437.00 4.18  $Q$  $.00 \pm 1$ 

 $10 \t7 \t9$ .0025000 0025000 .0025000 - 01 21000000.00 750000.00 8.49  $\Omega$  $\Omega$  $\overline{1}$ 

11 7 8 0025000 .0025000 0025000 01 21000000.00 750000.00 6.00 0  $.00 - 1$ 

12 8 9 0025000 0025000 0025000 01 21000000.00 750000.00 600 O  $00<sub>1</sub>$ 

 $13, 710, 0201000, 0201000, 0201000, 50$ 2213594.00 885437.00  $408<sub>0</sub>$  $00-1$ 

14 8 11 .0201000 .0201000 .0201000 .50 2213594.00 885437.00 4.00 0 .00 0

15 9.12 0201000 0201000 0201000 50 221539400 88543700 408 0 00 1

16 10 12 0025000 0025000 0025000 01 2100000000 75000000 735 0 00 1

17 10 11 0025000 0025000 0025000 01 21000000.00 750000.00 520 0 00 1

18 11 12 0025000 0025000 0025000 01  $2100000000075000000062000001$ 

19 10 13 .0201000 .0201000 .0201000 .50 2213594.00 885437.00 4.02 0 .00 1

20 11 14 0201000 0201000 0201000 50 2213594.00 885437.00 4.00 0 .00 0

21 12 15 0201000 0201000 0201000 50 2213594.00 885437.00  $4.02 \quad 0 \quad .00 \quad 1$ 

22 13 15 .0025000 .0025000 .0025000 .01 21000000.00 750000.00 6.79 0 00 1

23 13 14 0025000 0025000 0025000 01 21000000.00 750000.00  $480 \quad 0 \quad 001$ 

24 14 15 0025000 0025000 0025000 01 21000000.00 750000.00  $480 \quad 0 \quad 001$ 

CARGAS APLICADAS EN NODOS PARA LA CONDICION 1

NODO FUERZA-X EUERZA-Y EUERZA-Z MOMENTO-X MOMENTO-Y MOMENTO-Z 

### DEFLEXIONES Y GIROS EN LOS NODOS PARA LA CARGA 1

NODO DELE-X DELE-Y DELE-Z ROTA-X ROTA-Y ROTA-Z

4 (084940) 036404 000817 011601 013345 006955 - A1 5 - 073493 007062 - 000759 - 000979 - 013236 - 005794 6 - 028501 008576 - 000058 - 000239 - 006952 - 006102 7 -108890 -051813 -006202 002622 -000432 -009836 8 -107948 007157 -000974 000327 -002271 -009538 9 - 050661 007085 - 000450 000459 - 000437 - 009398 10 - 110089 - 048729 - 006394 000476 000528 - 010420 11 -110242 005468 -001030 000227 000756 -010365 12 - 056456 005381 - 000769 000181 001013 - 010271 13 - 106959 - 045743 - 006075 000186 000984 - 010533 14 -106932 004816 -001040 000084 000972 -010521 15 - 056444 004814 - 000821 000066 001041 - 010506

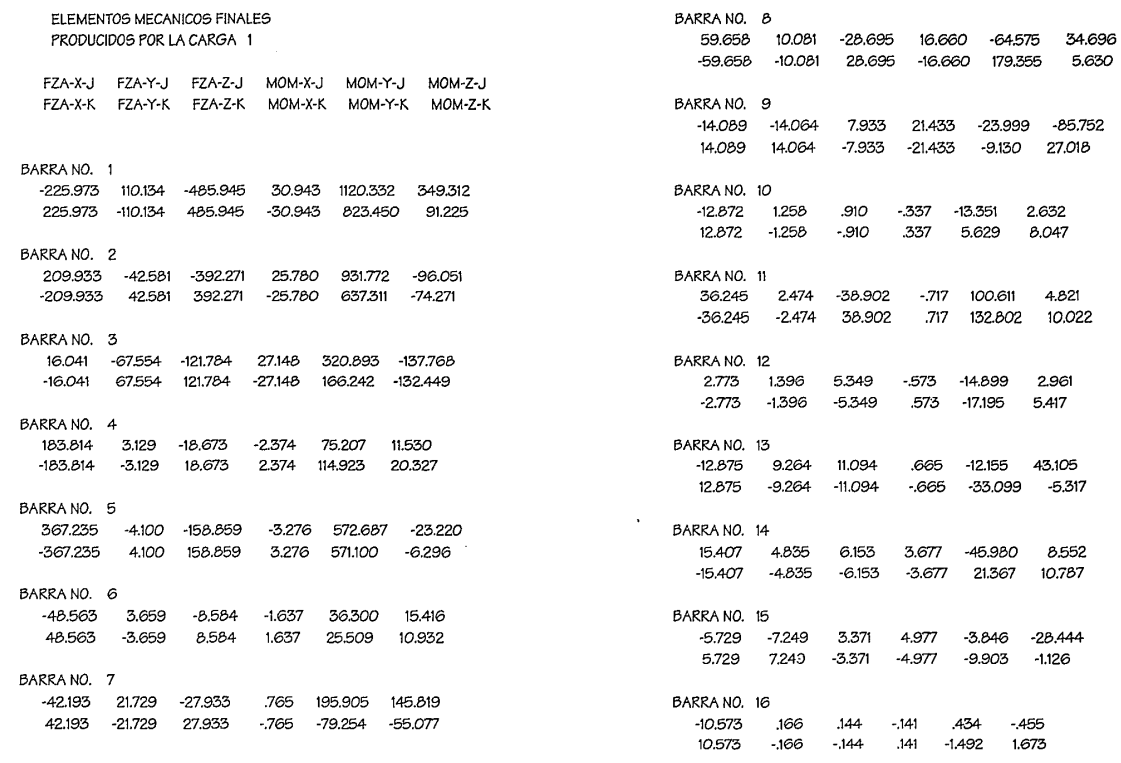

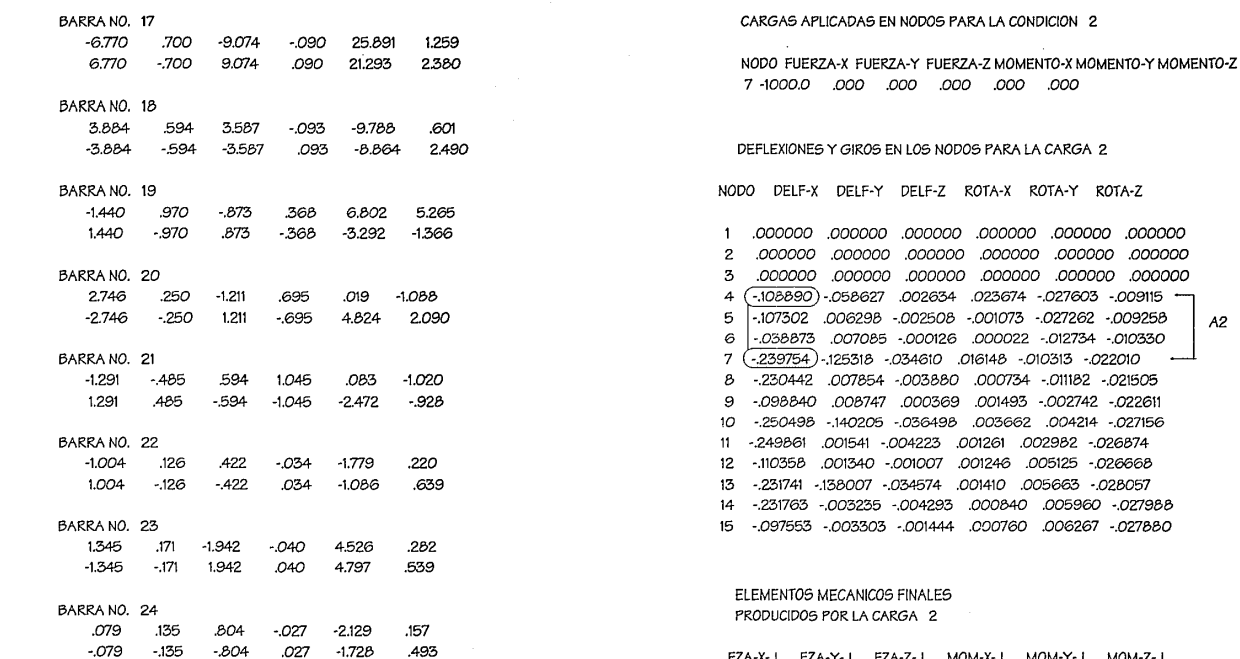

£. t. ř

k,

022611 022742 - 022611 62 .004214 -.027156 .002982 -.026874 005125 - 026668 .005663 -.028057 005960 -027988 0887-.027880. 02

ROTA-Y ROTA-Z

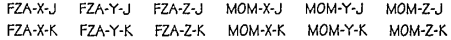

## BARRA NO. 1

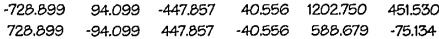

 $\mathfrak{g}^{\pm}$ 

 $A2$ 

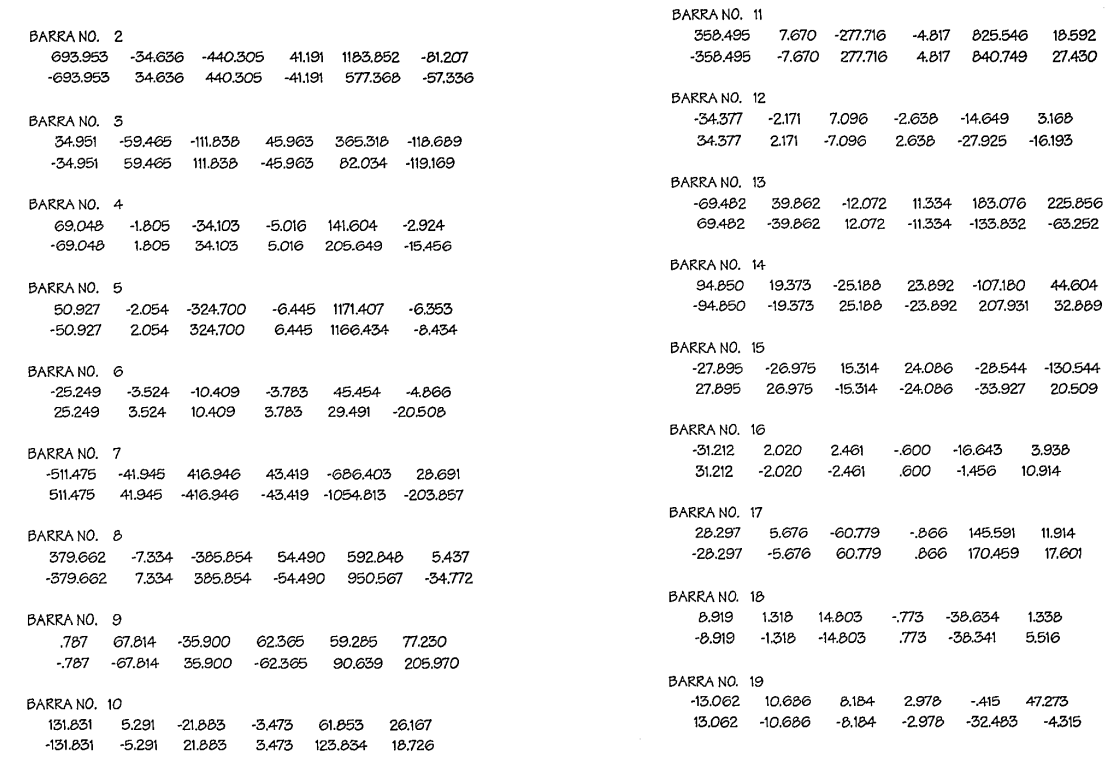

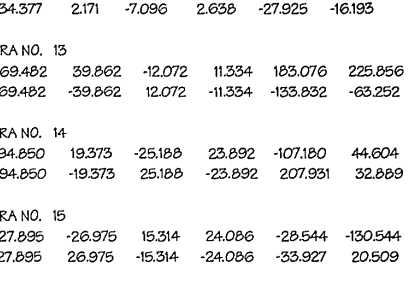

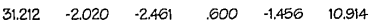

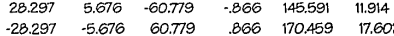

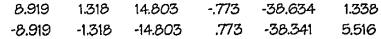

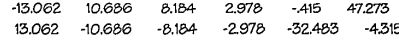

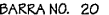

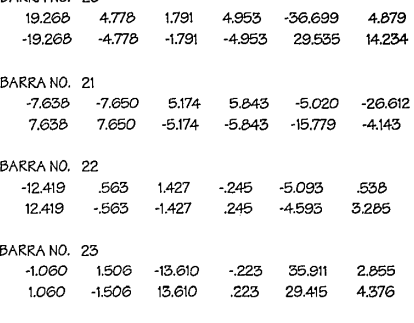

## BARRA NO. 24

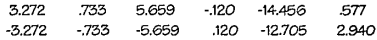

#### CARGAS APLICADAS EN NODOS PARA LA CONDICION 3

## NODO FUERZA-X FUERZA-Y FUERZA-Z MOMENTO-X MOMENTO-Y MOMENTO-Z 000. 000. 000. 000. 000. 0.00000

## DEFLEXIONES Y GIROS EN LOS NODOS PARA LA CARGA 3

NODO DELF-X DELF-Y DELF-Z ROTA-X ROTA-Y ROTA-Z

000000. 000000. 000000. 000000. 000000. 2 000000. 000000. 000000. 000000. 000000. 5 4 -110090 - 059210 004637 024226 - 027082 - 110090 5 -107961 004280 -004498 -000238 -028457 -009323 6 00595. 038903. 006381. 000138. 000787.

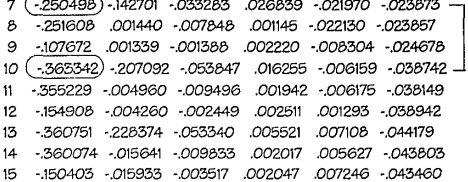

## ELEMENTOS MECANICOS FINALES PRODUCIDOS POR LA CARGA 3

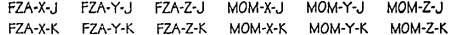

#### BARRA NO. 1

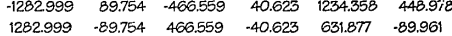

## BARRA NO. 2

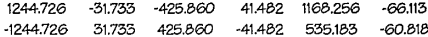

## BARRA NO. 3

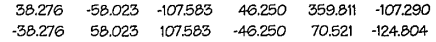

## BARRA NO. 4

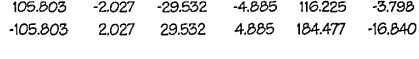

## BARRA NO. 5

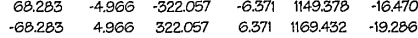

 $A3$ 

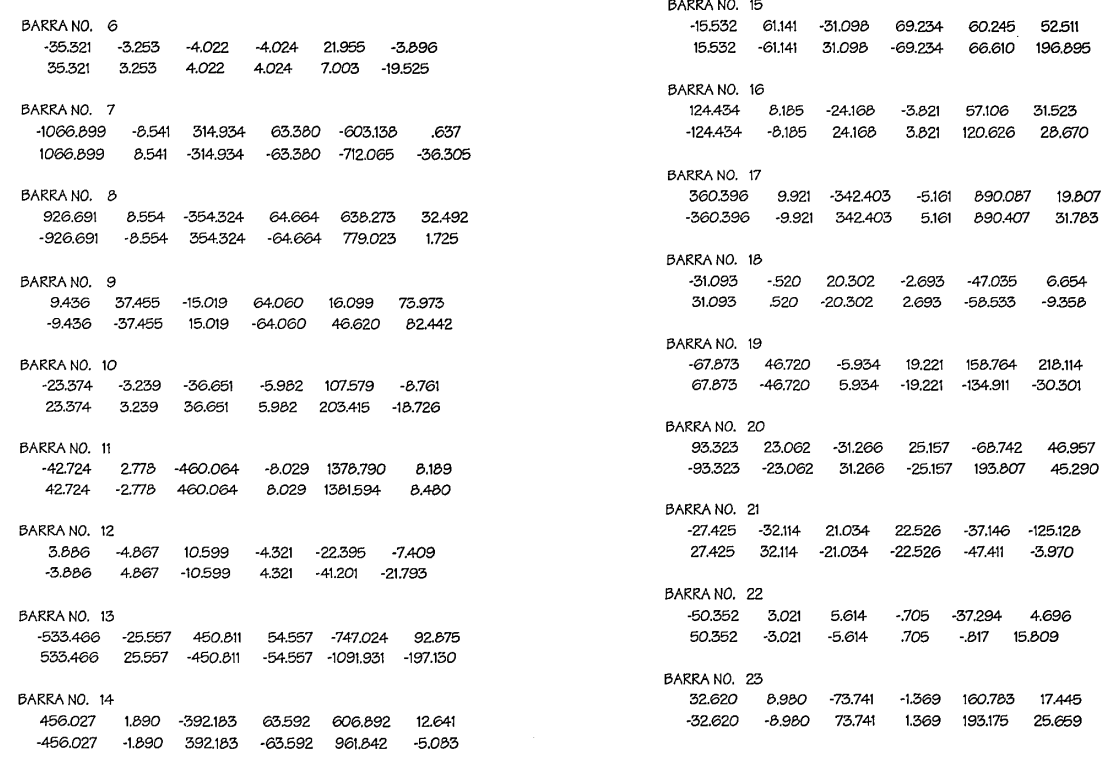

## BARRANO. 24

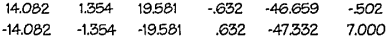

#### CARGAS APLICADAS EN NODOS PARA LA CONDICION 4

## NODO FUERZA-X FUERZA-Y FUERZA-Z MOMENTO-X MOMENTO-Y MOMENTO-Z 13 -1000.0 .000 .000 .000 .000 .000

### DEFLEXIONES Y GIROS EN LOS NODOS PARA LA CARGA 4

NODO DELF-X DELF-Y DELF-Z ROTA-X ROTA-Y ROTA-Z

 $\mathbf{1}$ .000000 *.000000* .000000 .000000 .000000 .000000 2 .000000 .000000 .000000 .000000 .000000 .000000 3 .000000 .000000 .000000 .000000 .000000 .000000 4 -.106959 -.055800 .006671 .022303 -.025156 -.008729 5 -.102614 .003505 -.006538 .000266 -.026293 -.008655 6 -.038071 .004814 -.000133 .001172 -.012439 -.009606 7 -.231741 -.1324B4 -.024196 .025615 -.020915 -.021659 8 -.234206 -.003312 -.012034 .002312 -.022966 -.021736 9 -.103158 -.003303 -.002607 .003181 -.009219 -.022368 -<br>10 - 360751) -214135 -045564 027479 -019809 -038139 10 ( -.360751) -.214135 -.045564 .027479 -.019809 -.038139 11 -.362424 -.015969 -.015940 .002989 -.019138 -.038198 A4 12 -.162682 -.015933 -.005151 .003854 -.006179 -.038630 <sup>13</sup>e -.476436) -.299643 -.055291 .025088 -.009356 -.os6042 14 -.467254 -.029785 -.017614 .002711 -.006824 -.054657 15 -.204877 -.029709 -.006504 .003905 -.003248 -.054627

## ELEMENTOS MECANICOS FINALES PRODUCIDOS POR LA CARGA 4

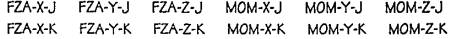

## BARRANO. 1

-1B45.747 1B45.747 93.383 -472.582 -93.383 472.582 38.838 1224.900 -38.838 665.346 434.853 -61.322

### BARRANO<sub>2</sub>

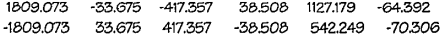

#### BARRANO. *3*

36.679 -59.710 -110.063 42.739 358.486 -106.388 -36.679 59.710 110.063 -42.739 81.766 -132.452

## BARRANO. 4

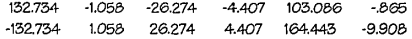

#### BARRANO. 5

139.423 -5.530 -290.329 -5.739 1036.893 -20.449 -139.423 5.530 290.329 5.739 1053.474 -19.367

## BARRANO. 6

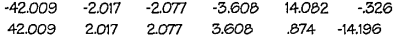

## BARRA NO. 7

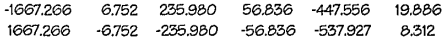

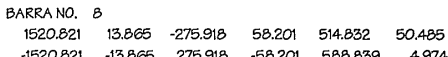

## BARRA NO. 9

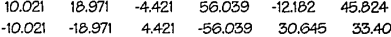

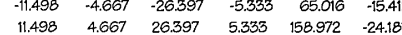

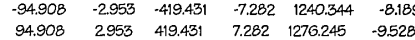

## BARRA NO. 12

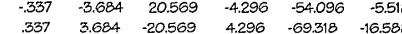

## BARRA NO. 13

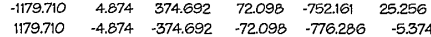

## BARRA NO. 14

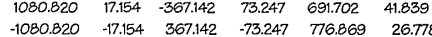

 $\sim$ 

## BARRA NO. 15

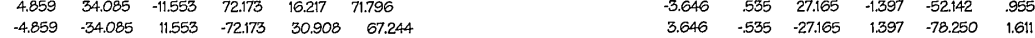

## BARRA NO. 16

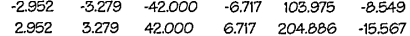

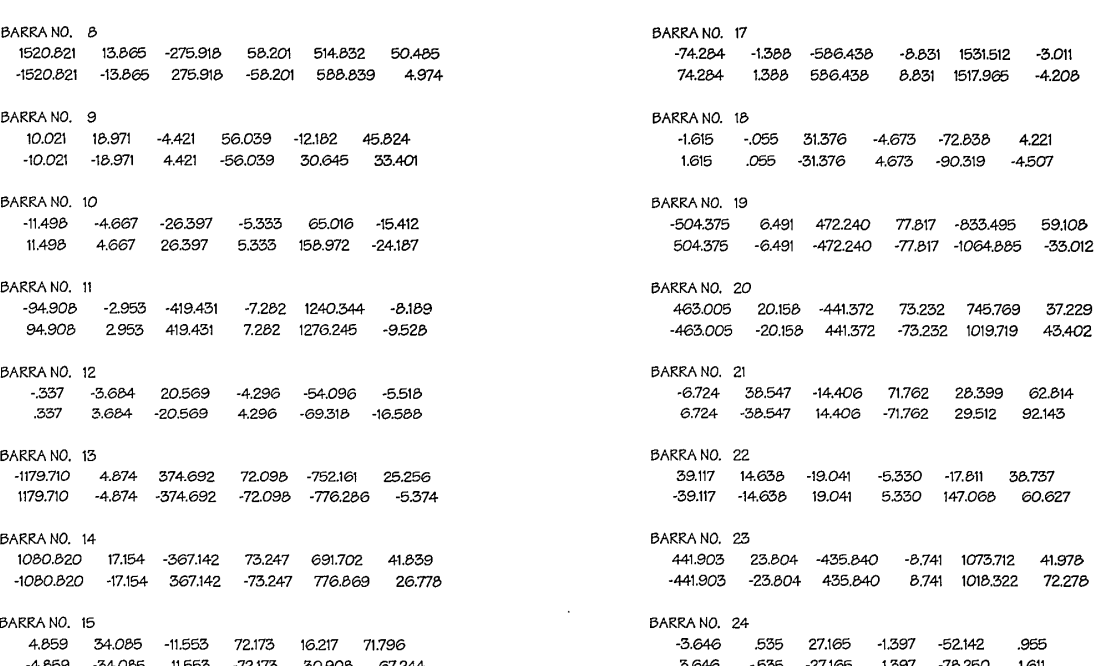

 $AI = 0.08494$  $K1 = 1000110.08494$ 

 $A2 = 0.239754 - 0.108890 = 0.130864$ K2 = 1000 / 0.130884 = 7641.5209

 $A3 = 0.363542 - 0.250498 = 0.112844$  $K3 = 100010.112844 = 8861.79$ 

 $AA = 0.476436 - 0.360751 = 0.115685$ K4 = 1000 / 0.115685 = 4375.8122

NIVEL<sub>1</sub>

## **COLUMNAS**

10.9 X 0.5 X 2400 = 13.10 TON.

NIVEL  $2 =$  NIVEL  $3$ 

12.36 X 0.5 X 2400 = 14.83 TON.

NMEL 4

6.18 X 0.5 X 2400 = 7.42 TON.

 $ADM = 6 cm = 0.06 m$ 

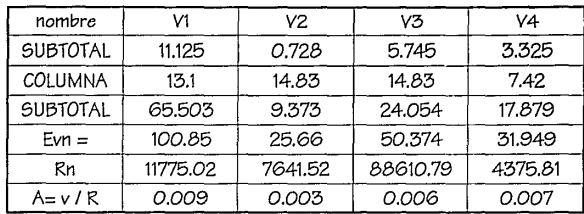

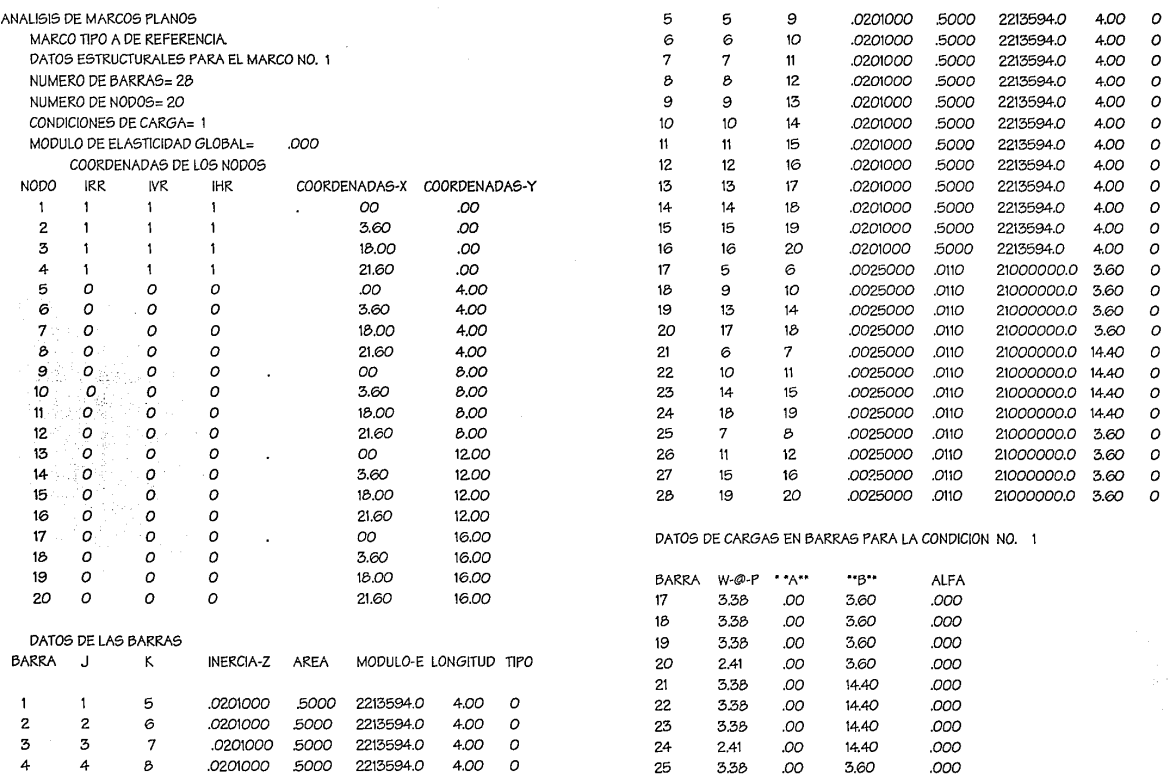

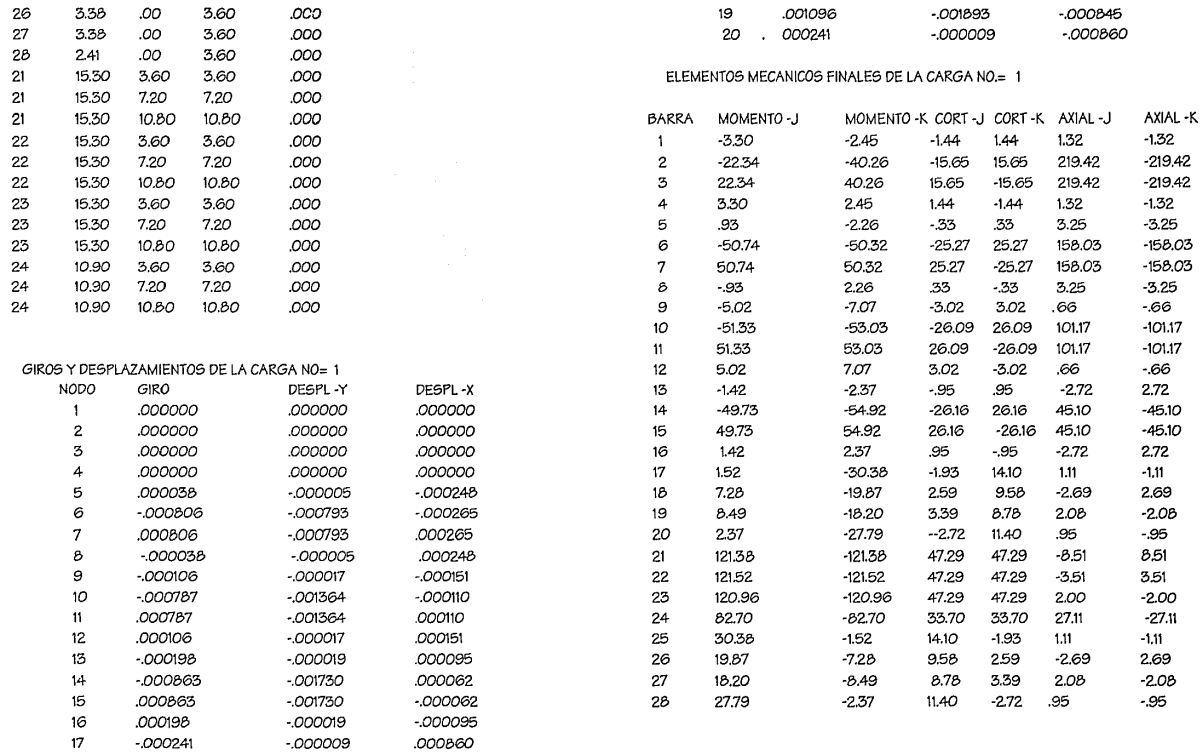

18

 $-001096$ 

 $-001893$ 

.000845

5ğ

- ANALISIS DE MARCOS PLANOS MARCO TIPO B DE REFERENCIA.
- 
- DATOS ESTRUCTURALES PARA EL MARCO NO. 1

NUMERO DE BARRAS= 20

NUMERO DE NODOS=15

CONDICIONES DE CARGA= 1

MODULO DE ELASTICIDAD GLOBAL= .000

COORDENADAS DE LOS NODOS

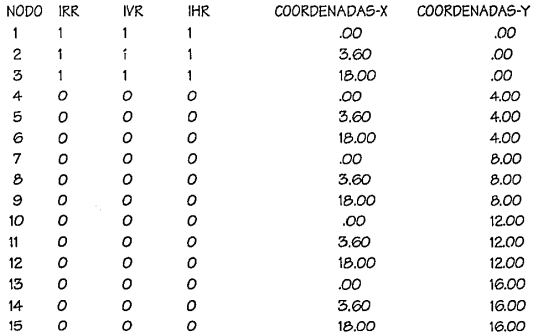

## DATOS DE LAS BARRAS

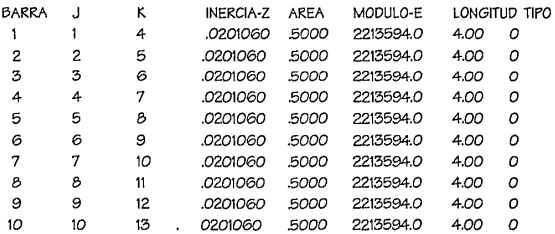

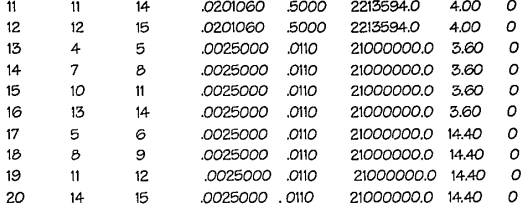

## DATOS DE CARGAS EN BARRAS PARA LA CONDICION NO. 1

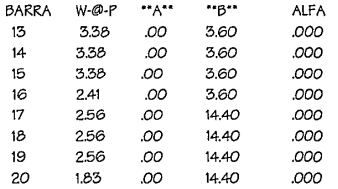

## DATOS DE CARGAS EN NODOS PARA LA CONDICION NO. 1

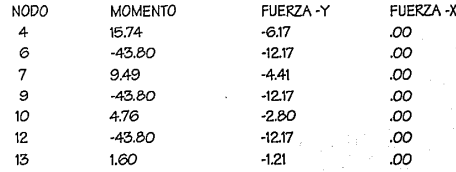

## GIROS Y DESPLAZAMIENTOS DE LA CARGA NO= 1

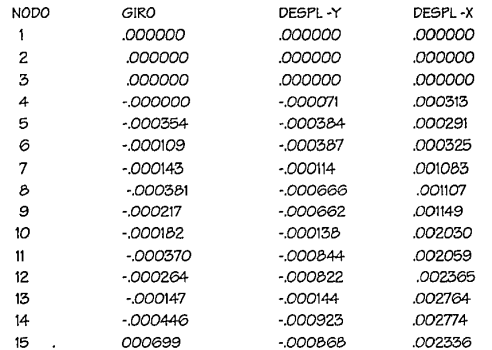

ELEMENTOS MECANICOS FINALES DE LA CARGA NO.= 1

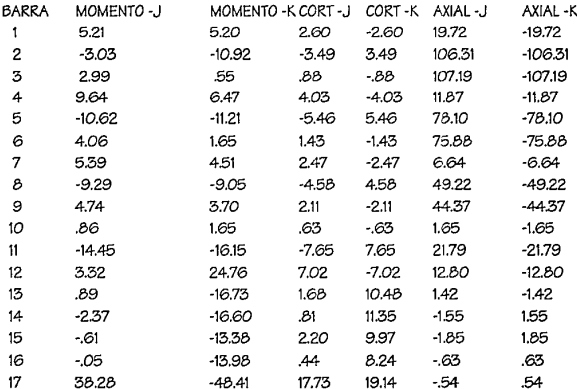

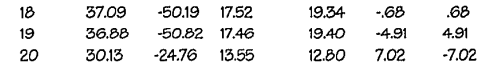

ANALISIS DE ESTRUCTURAS EN TRES DIMENSIONES OBTIENE: AI DESPLAZAMIENTOS DE LA ESTRUCTURA B) ELEMENTOS MECANICOS ESTE PROGRAMA SE PUEDE CORRER CON N CONDICIONES DE CARGA (CARGA VERTICAL, SISMO, VIENTO ,ETC)

NUMERO Y TITULO DEL TRABAJO: 5 ESTRUCTURA TRIDIMENSIONAL BLOQUES IV Y V

NUMERO DE BARRAS= 24 NUMERO DE NODOS=15 NUMERO DE CONDICIONES DE CARGA= 1 MODULO DE ELASTICIDAD GLOBAL= .000TON/M2

COOR Y

COOR<sub>Z</sub>

#### DATOS EN NODOS

NODO IXT IYT IZT IXR IYR IZR COOR X

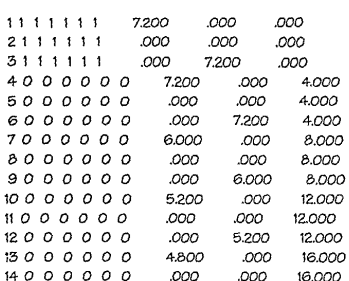

 $\bullet$ 

#### $15000000$  $000$  $4800$  $16000$

## DATOS EN BARRAS

BARRA J K IX  $\mathsf{r}$ IZ AREA MODULO DE ELAS. G LONGITUD TIPO BETA TRANS

1 1 4 .0201000 .0201000 .0201000 50 2213594.00 885437.00  $4.00<sub>0</sub>$ - ററ - റ

2 2 5 0201000 .0201000 .0201000 .50 2213594.00 885437.00  $4.00<sub>0</sub>$  $00<sub>0</sub>$ 

3 3 6 0201000 .0201000 .0201000 50 2213597.00 885437.00  $4.00<sub>o</sub>$  $.00<sub>0</sub>$ 

4 4 6 .0025000 .0025000 .0025000 .01 21000000.00 750000.00  $10.18$   $0$  $.00 - 1$ 

0025000 0025000 0025000 0 0 5 4 5 21000000.00 750000.00 7.20 0 00 1

6 5 6 .0025000 .0025000 .0025000 .01 21000000.00 750000.00 7.20 0  $00<sup>1</sup>$ 

7 4 7 0201000 .0201000 .0201000 50 2213594.00 885437.00  $00<sub>1</sub>$  $4.18$  0

B 5 B 0201000 .0201000 .0201000 .50 2213594.00 885437.00  $4.000$ ,00 0

9 6 9 0201000 .0201000 .0201000 50 2213594.00 885437.00  $4.18$   $0$  $.00 - 1$ 

10 7 9 .0025000 .0025000 .0025000 01 21000000.00 750000.00 8.49 0  $.001$ 

pag.-142

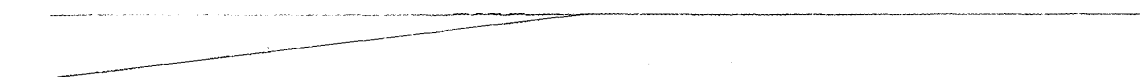

#### $15000000$  $000$ 4800  $16000$

ANALISIS DE ESTRUCTURAS EN TRES DIMENSIONES OBTIENE: A) DESPLAZAMIENTOS DE LA ESTRUCTURA B) ELEMENTOS MECANICOS ESTE PROGRAMA SE PUEDE CORRER CON N CONDICIONES DE CARGA (CARGA VERTICAL, SISMO, VIENTO .ETC)

NUMERO Y TITULO DEL TRABAJO 5 ESTRUCTURA TRIDIMENSIONAL BLOQUES IV YV

NUMERO DE BARRAS= 24 NUMERO DE NODOS= 15 NUMERO DE CONDICIONES DE CARGA= 1 MODULO DE ELASTICIDAD GLOBAL= .OOOTON/M2

DATOS EN NODOS

COOR X COOR Y COOR<sub>Z</sub> NODO IXT IYT IZT IXR IYR IZR 1111111 7.200 .000 00<sub>0</sub> 2111111 .000 .000 .000  $000$ 7.200  $000$ 3111111 4.000 4000000 7.200 .000  $5000000$ .000 .000 4.000 .000 7.200 4.000 6000000  $7000000$ 6.000 .000 8.000  $8000000$  $000$  $000$ 8.000  $9000000$ .000 6.000 8.000 5.200 .000 12.000  $10000000$  $11000000$ .000 .000 12,000  $12000000$ .000 5.200 12,000  $13000000$ 4.800 .000 16,000 .000 16.000  $14000000$ .000

## DATOS EN BARRAS

BARRA J K IX IY.  $|7\rangle$ ARFA MODULO DE ELAS.  $\epsilon$ LONGITUD TIPO BETA TRANS

contage concoo  $0201000 - 50$  $1 \quad 1 \quad 4$ 2213594.00 885437.00  $4.00<sub>0</sub>$  $000$ 

 $2.25$ 0201000 .0201000 0201000 50 2213594.00 885437.00  $4.00<sub>0</sub>$  $000$ 

.0201000 .0201000 50  $536$ .0201000 2213597.00 885437.00  $4.00 n$  $000$ 

 $446$ .0025000 .0025000 .0025000 .01 21000000.00 750000.00  $10.18$   $0$  $00-1$ 

545 0025000 0025000 0025000 01 21000000.00 750000.00  $7.20\quadOmega$  $00-1$ 

.0025000 .0025000 .0025000 .01 656 21000000.00 750000.00  $7.20$   $0$  $.001$ 

7 4 7 .0201000 .0201000 .0201000 - 50 2213594.00 885437.00  $4.18$   $0$  $.001$ 

.0201000 .0201000 .0201000 50 858 885437.00 4.00 0  $000$ 2213594.00

.0201000 .50 969 .0201000 .0201000 2213594.00 885437.00  $4.18$  O  $.001$ 

.0025000 .0025000 .01 10 7 9 .0025000 21000000.00 750000.00 .00 8.49 O  $\overline{\mathbf{1}}$ 

11 7 8 0025000 0025000 0025000 8 7 11 21000000.00 750000.00 6.00 O  $.001$ 

12 8 9 0025000 .0025000 0025000 01 21000000.00 750000.00 6.00 Q  $.001$ 

13 7 10 0201000 0201000 0201000 50 2213594.00 885437.00  $4.08<sub>0</sub>$  $.00 \pm 1$ 

14 8 11 .0201000 .0201000 .0201000 50 2213594.00 885437.00  $4.00\quadOmega\quad .00\quadOmega$ 

15 9 12 0201000 .0201000 .0201000 50 2215394.00 885437.00  $4.08<sub>0</sub>$  $.0011$ 

16 10 12 .0025000 .0025000 0025000. . 21000000.00 750000.00 7.35 0 .00 1

17 10 11 .0025000 .0025000 .0025000 .01 21000000.00 750000.00 5.20 0 .00 1

18 11 12 .0025000 0025000 .0025000. 21000000.00 750000.00 5.20 0 .00 1

19 10 13 .0201000 0201000 .0201000 .50 2213594.00 885437.00 4.02 0 .00 1

20 11 14 .0201000 .0201000 .0201000 50 2213594.00 885437.00 4.00 0 .00 0

21 12 15 .0201000 .0201000 .0201000 .50 2213594.00 885437.00 4.O2 O  $.00 \pm 1$ 

22 13 15 .0025000 .0025000 .0025000 .01 21000000.00 750000.00 6.79 O  $.001$ 

23 13 14 0025000 0025000 0025000 01 21000000.00 750000.00  $4.80<sub>o</sub>$  $.001$ 

24 14 15 .0025000 .0025000 0025000 01 21000000.00 750000.00  $4.80\quad O$  $00<sub>1</sub>$ 

## CARGAS APHCADAS EN BARRAS PARA LA CARGA 1

BARRA PLANO CARGA INICIO FINAL ALFA 4 1 1.55 00 10.18 00 5 1 1.55 .00 7.20 .00 6 1 5.24 .00 7.20 .00 10 1 12 00 8.49 00 11 1 .12 .00 6.00 .00  $12, 1$   $89, 00, 600, 00$ 16 1 1.10 .00 7.35 .00 17 1 1.10 .00 5.20 .00 18 1 2.60 .00 5.20 .00 22 1 69 00 6.79 .00 23 1 69 00 480 .oo 24 1 2.03 .00 4.80 .00

## DEFLEXIONES Y GIROS EN LOS NODOS PARA LA CARGA 1

NODO DELF-X DELF-Y DELF-Z ROTA-X ROTA-Y ROTA-Z

1 3. 000047. 00002014 000080 0000073 0000201. 000047 4 5 00000. 750000. 631000. 091000. 041000. 00000. -.000190 -.00010 -.000153 .000374 -.000016 -.000014 6  $\mathcal{I}$ 000068 0000049. 0000239 000108. 000049. 000068. 000050. 000089- 000125. 000125- 0000464. 000050.

<sup>9</sup>*-.ooano* -.000754 -.000417 .000059 -.000176 .000038 6ARRANO. 6 10 -000796 -000678 -000338 -000021 -000086 .000092 <sup>11</sup>*-.000793* -.001117 -.000355 -.000028 -.000012 .000084 1.243 .128 17.649 -.011 14.346 -.673 12 -.001238 -.001120 -.000550 *.000093* -.000055 *.oooan* 13 -.000927 -.000635 -.000365 -.000056 -.000039 .000106 14 -.000911 -.001128 -.000382 -.000074 *.000003* .000103 9.931 -1.630 -.674 .136 3.027 -5.318 15 -.001419 -.001164 -.000579 .000033 -.000022 .000104

ELEMENTOS MECANICOS FINALES PRODUCIDOS POR LA CARGA 1

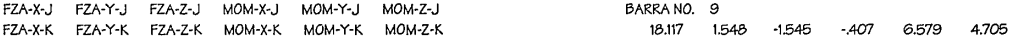

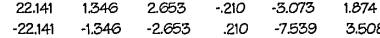

## BARRA NO. 2

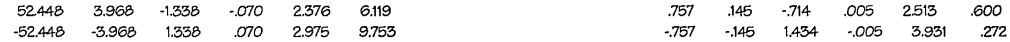

## BARRA NO. 3

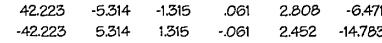

## BARRA NO. 4

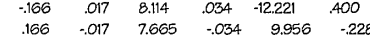

## BARRA NO. 5

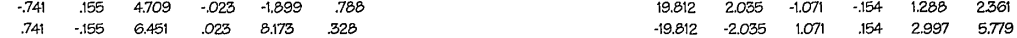

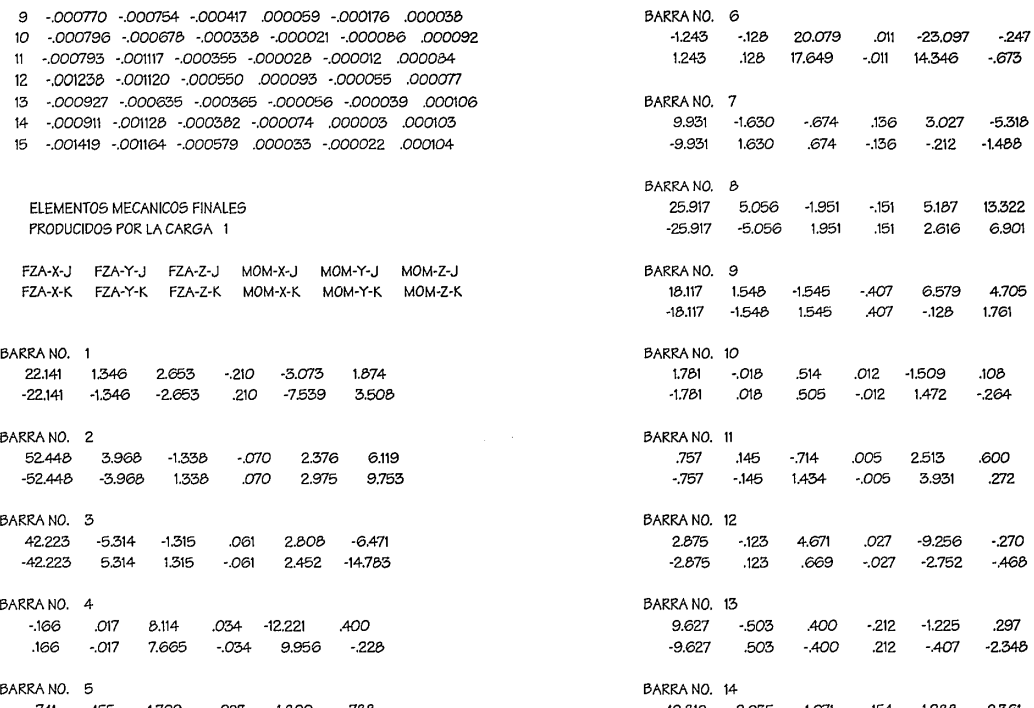

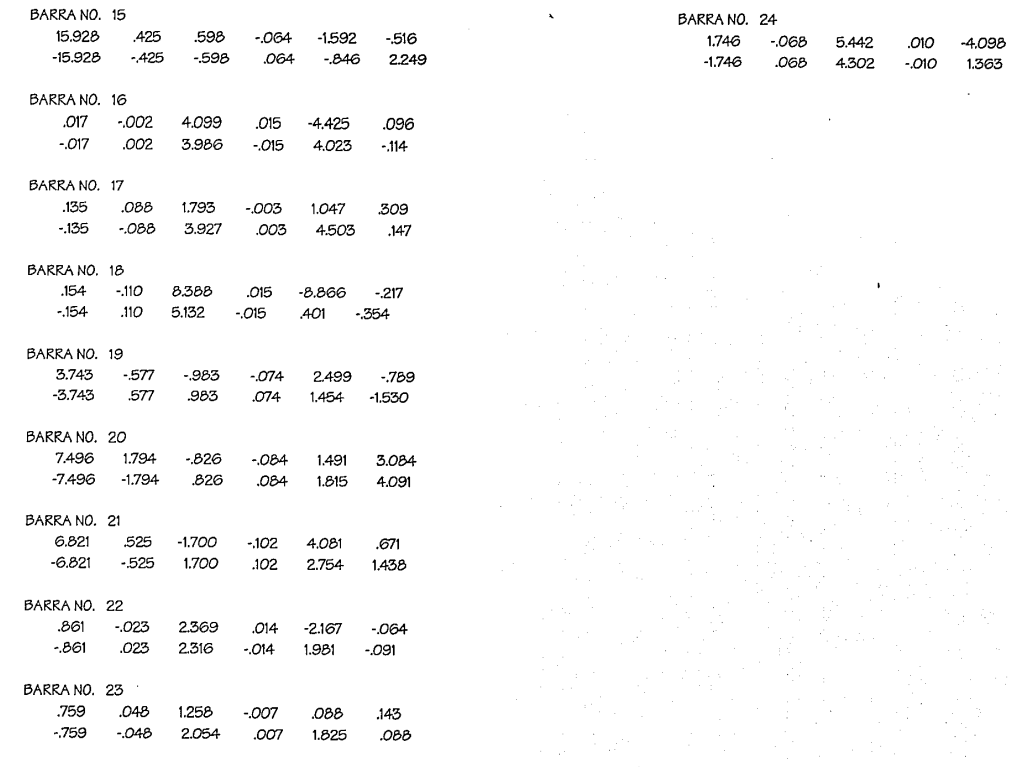

 $-172$  $-154$ 

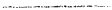

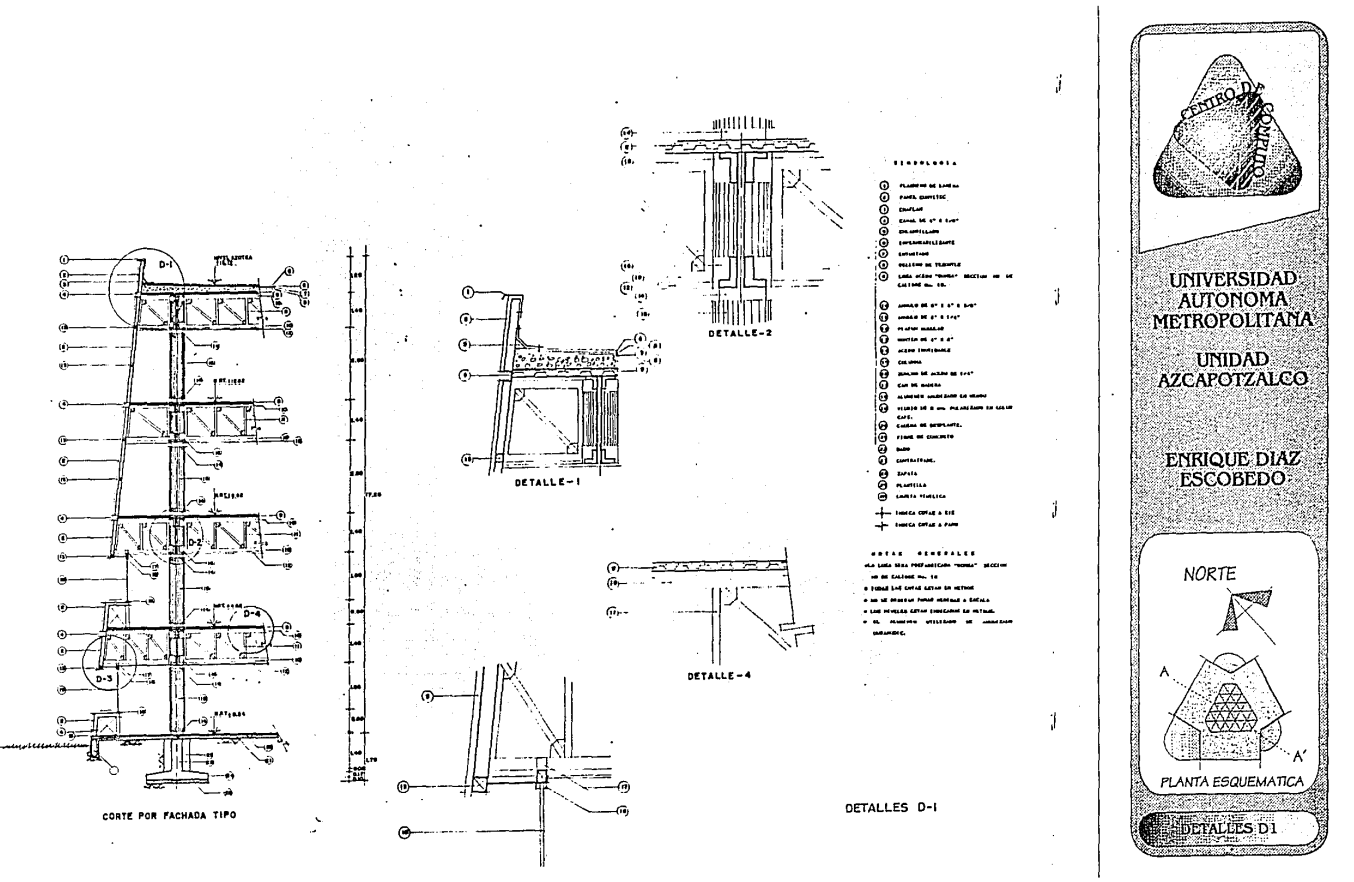

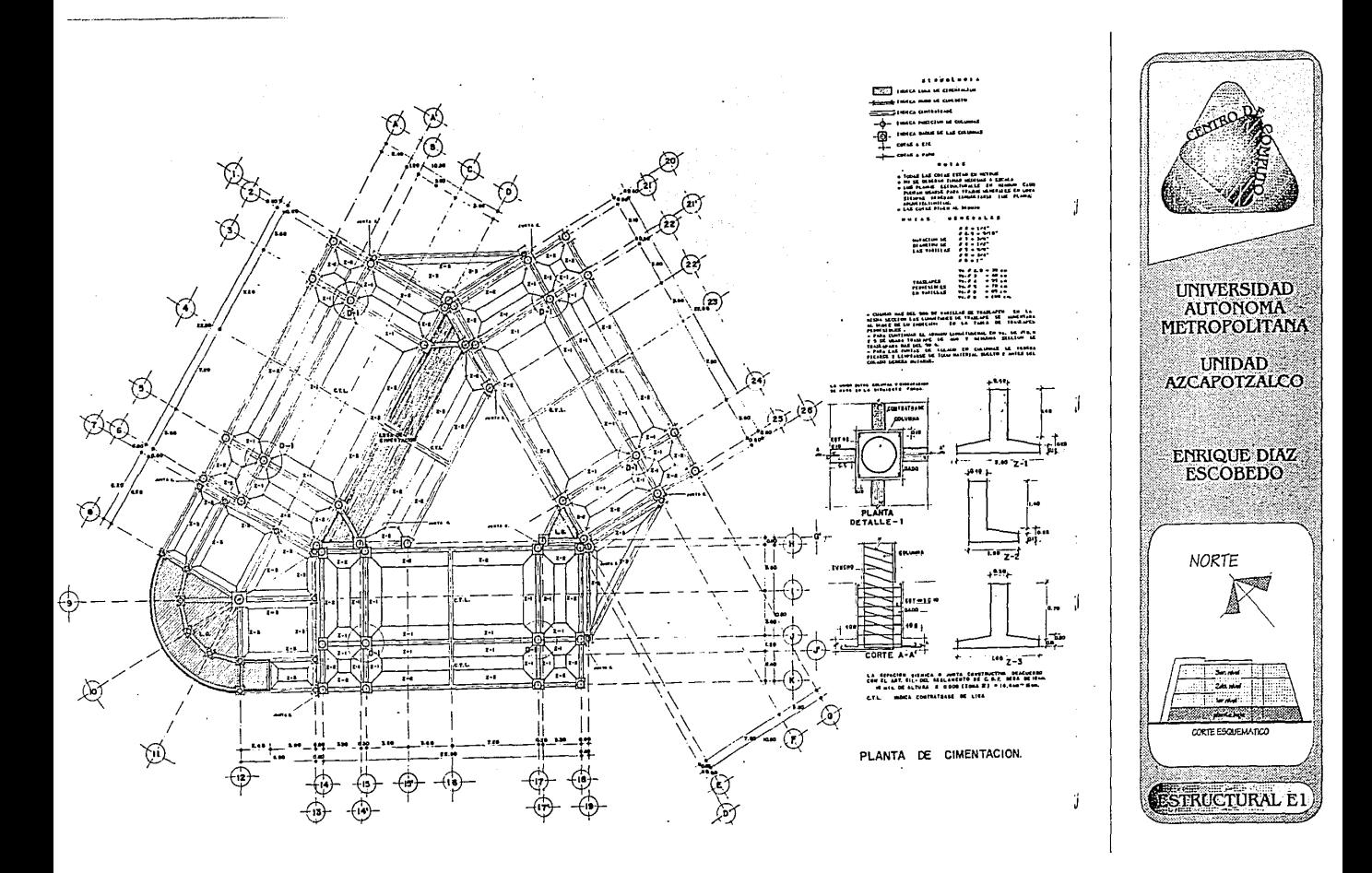

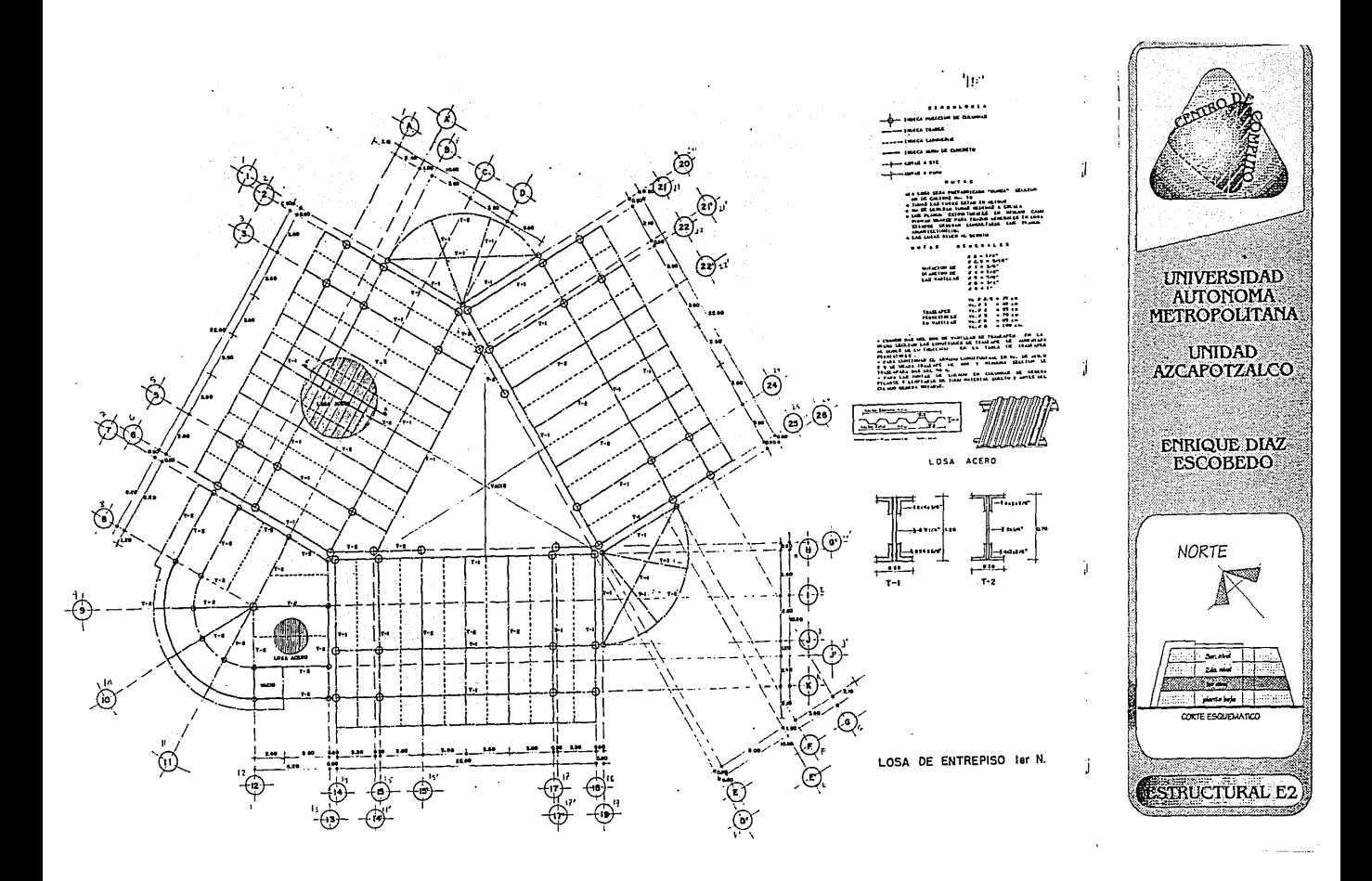

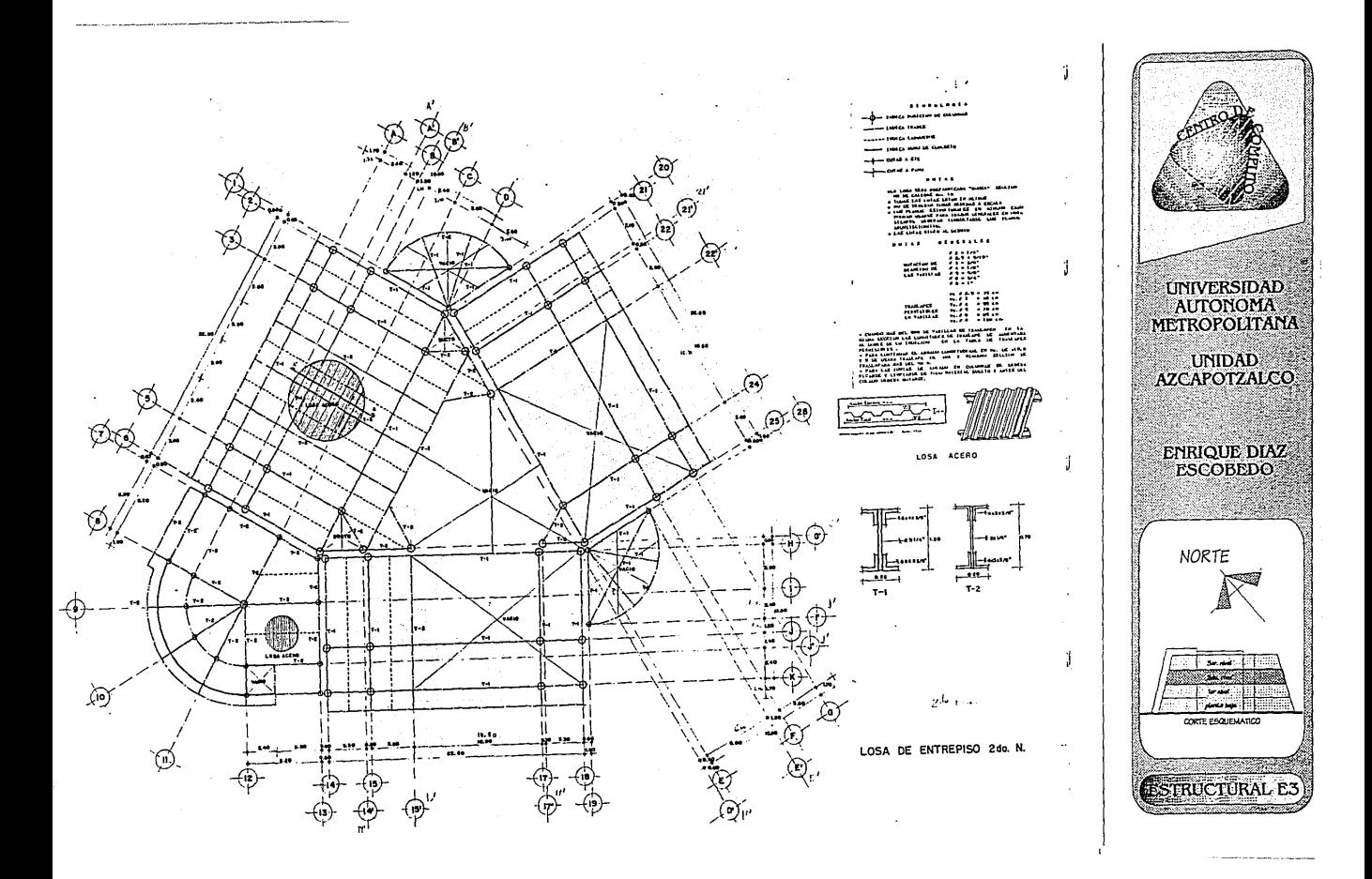

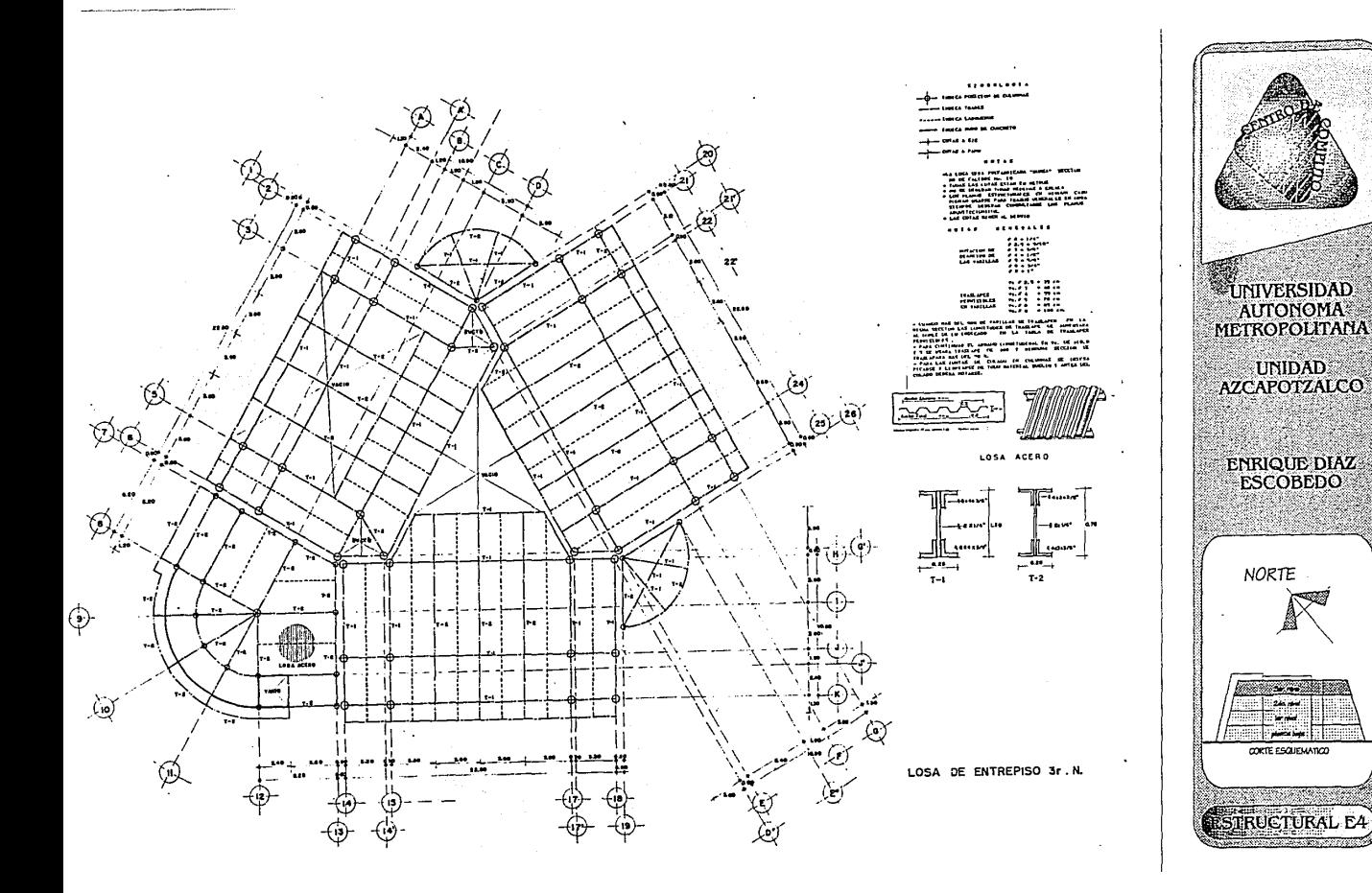

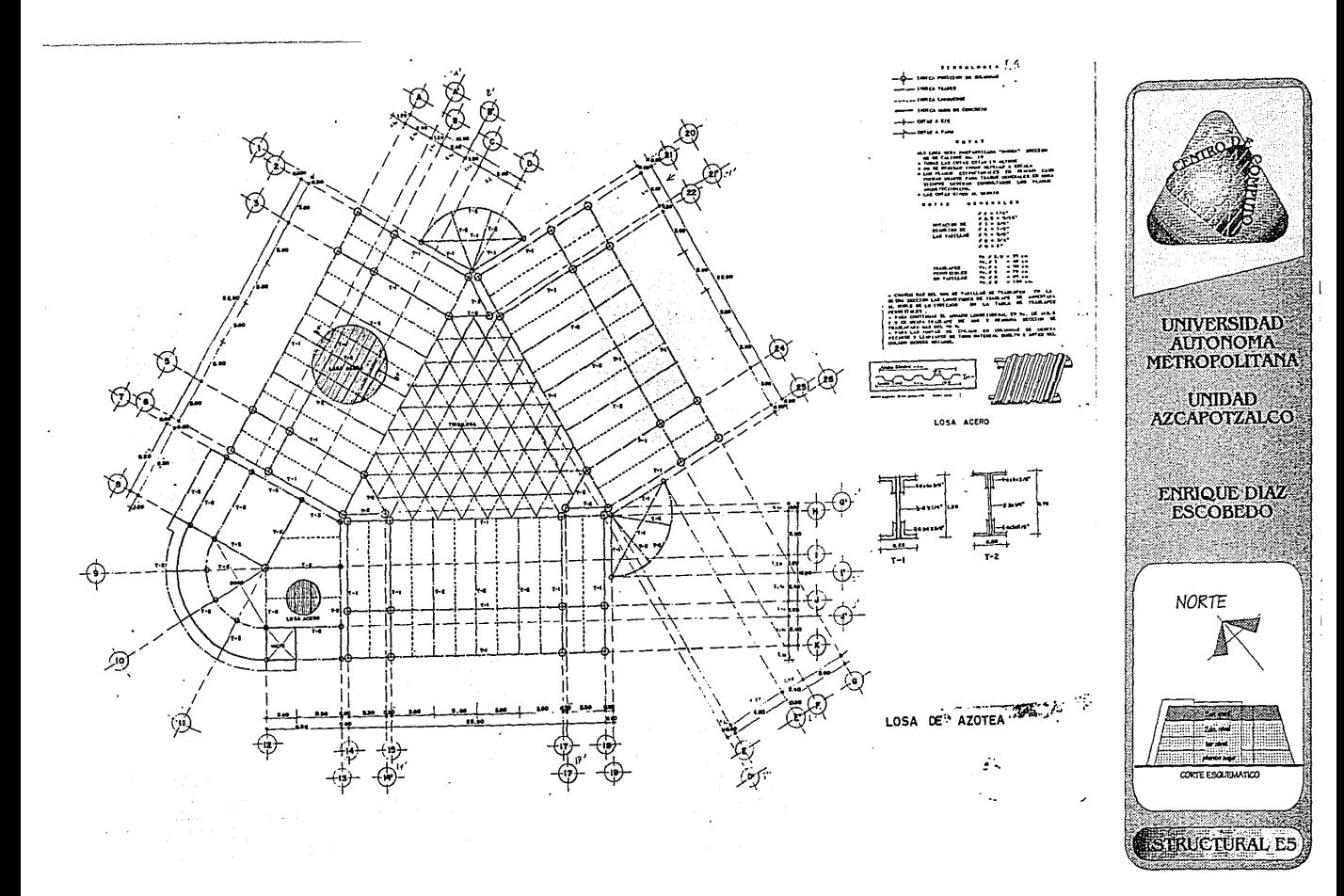

# :ANALJSJS DE.COSTOS

## - COSTOS

Es el valor que tiene la suma del esfuerzo, recursos humanos y todos los elementos materiales que han sido reunidos para un trabajo productivo expresado en unidades monetarias ,todos determinados para un fin.

# - COSTO EN LA CONSTRUCCION

En este concepto intervienenvarios elementos que lo definen y son los que forman *parte* de un costo dentro de una obra *como* son :

- a) el *aspecto* humano *que* corresponde a la mano de obra (rendimiento)
- b) el aspecto ñsico *que* corresponde al material ,maquinaria utilizada y herramienta.
- *c)* el aspecto natural *que* corresponde al tiempo.

Todos estos reunidos y dependiendo conjuntamente los tres para ser utilizados en todo trabajo constructivo a desarrollar, dan *como* resultado un costo, lo cual se tiene que analizar en forma particular y/o en forma general especificamente dado que se obtendrán para cada concepto de que se trate.

- EL COSTO SE DIVIDE EN :
- a) indirecto.
- b) directos

- COSTOS INDIRECTOS

Es la suma de gastos técnicos y administrativos necesarios para la correcta realización de cualquier proceso productivo.

## - COSTOS DIRECTOS

Es la suma de gastos de materiales, mano de obra, subcontratos y equipo necesario para la correcta realizacion de un proceso productivo.

Estos costos se subdividen en :

DE OPERACION (oficina central)

INDIRECTOS

DE OBRA (oficina de campo)

COSTOS

DIRECTOS

PRELIMINARES (mortero,varilla, *,etc.)*  FINALES *(conceptos* que abarcan prelimi.,ciment.,etc.)

## DIVICION DE COSTOS INDIRECTOS EN LA EDIFICACION

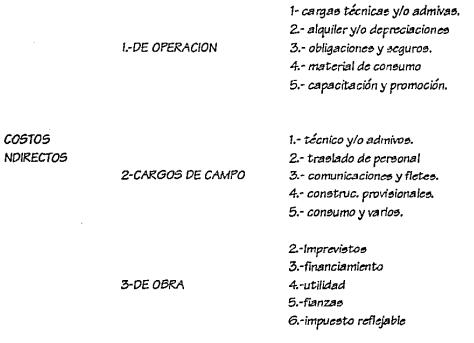

# PRESUPLESTO

El presupuesto *de* cualquier proyecto arquitectónico, técnico *o de* instalación *a* realizar requiere *de* un *estudio exhausto* y sobre todo real. Siempre tomando *en cuenta* los imprevistos *de* los *cuales* ya hablamos.

Para realizarlo *necesitamos de* un análisis de precios unitarios muy precisos y por partidas. *Actualmente* por *su* agilidad, rapidez y facilidad, *las* compañías constructcras en *su* gran mayoría utilizan para tal *efecto,* computadoras.

Por otro lado paralelo *al* análisis de precios unitarios *se* hace una cuantificación. Esta *consiste en* determinar *los* volúmenes *de*  obra necesarios para edificar cualquier proyecto. Es vital que *este*  estudio *sea* lo *más* apegado a la realidad y que *se* considere un porcentaje *de* desperdicio, si *lo* hay, dependerá del material, *el* lugar, el clima, *el* tipo *de* la mano *de* obra y la organización y administración.

En *este* apartado *de* la cuantificación *es* donde generalmente surgen grandes desfalcos y robos al variar las cantidades y *sólo* pagar el *costo de* cantidades *mayores* a las reales. Para evitar *este se*  puede llevar a cabo un *concurso* y otcrgar la obra a quella constructora que proporcione cantidad y *economía a* la *vez, sobre* cantidades bien estudiadas y precisas ya por *el* mismo *cliente.* 

Es importante también para la *exacta* cuantificación que *se*  cuente *con* un proyecto arquitectónico técnico y *de* instalaciones amplio y detallado para evitar lo *menos* posible las irregularidades.

El detallar una forma *de* presupuestos, que integran todos los *conceptos* posibles *de* una obra *de* edificación, podra representarnos varios miles *de* posibilidades, por lo tanto, trataremos *de* exponer una rutina *mediante* la cual podamos agrupar lógiacamente *conceptos,*  tratando *de* seguir la *secuencia* de construcción *en* la mencionada forma *de* presupuesto.

- GUIA DE PRESUPUESTO
- 1.- PRELIMINARES

a) permisos y tramites *c) trazos* 

b) demoliciones d) *acarreos* 

# - II-CIMENTACION

a) *excavaciones*  b) plantillas *c)* cimientos *de concreto*  d) cimbras en cimientación

- III.-DRENAJES

a) *de concreto*  b) *de* barro

- IV.-ESTRUCTURAS

a) cimbras *de* columnas b) *acero de refuerzo* en columnas *c) concretos* en columnas d) cimbras en trabes *e) aceros de refuerzos* en

trabes. f) concretos en trabes g) cimbras en losas

*c)* registros

*e) acero de* refurzo *de* cimentación. f) *concretos en* cimentación g) impremeabilizantes h) rellenos

d) tapas *de* registro

h) *aceros de* refuerzo *en* losa i) *concretos en losas* 

j) cimbras *en* muros k) *aceros de refuerzos* en muros. 1) *concretos en* muros

m) cimbras aparentes n) varios.

## - V.-MUROS,DALAS Y CASTILLOS

a) muros *de* tabique d) dalas b) muros *de* tablaroca *e)* castillos *c)* muros *de* piedra f) repisones

- Vl.-PISOS

a) hechos en obra b) naturales c) prefabricados

- VII.- RECUBRIMIENTOS

a) hechos *en* obra b) naturales *c)* prefabricados

- Vlll.-AZOTEAS

a) impermeabilización b) acabados

IX.- INSTALACIONES SANITARIAS

a) instalación b) muebles *de* baño c) equipo

- X..- INSTALACION ELECTRICA

a) instalación b) lámparas *c)* equipos

- XI.- INSTALACIONES ESPECIALES

a) incendio b) calefacción c) hidroneumático

- XII.- HERRERIA

a) estructural b) tubular

- XIII.- YESERIA

a) aplanados b) falsos plafones *c)* boquillas, *zoclos,etc.* 

- XIV.-CARPINTERIA

a) pisos b) puertas

*e) closets* 

d) planta *de emergencia* 

- XV.-CERRAJERIA

a) chapas b) *accesorios*  - XVI.- VIDRIERIA

a) transparentes

b) translucidos

- XVII.- PINTURA

a) vinílica b) *aceíte e)* telas plásticas. c)cal d)barniz

- XVIII.- JARDINERIA

a) tierras b) pasto *e)* plantas

- XIX.- LIMPIEZA

a) pisos b) recubrimientos e) muebles d) *ceras* 

# **PR65UPUG.STO .APROXJMADO**

Es importante ,tener idea de costos más general de la obra aún que un antepresupuesto, a esto se le llama comunmente presupuesto aproximado, la forma de integrar un presupuesto aproximado es indudablemente de la práctica y generalmente esta dado *en* valoree; promedio por medida de superficie.

Dada la magnitud del proyecto, el presentar un presupuesto detallado sería presentar otro volumen escrito, que muy bien podría desarrollarse en el seminario de costos y presentarlo como tesina. Por lo expuesto anteriormente se pone a consideración de ustedes el siguiente presupuesto.

AREA CONSTRUIDA Planta Baja 1.- Coordinación. 1.1- Oficina coordinador 1.2- Sala de Juntas 1.3- Oficina de Asistencia Administrativa 1.4- Area secretaria! 1.5- Area de Auxiliar (2) 1.6- Area de Archivo 2.- Analisis y Programación 2.1- Jefatura de Sección 2.2- Analisis 2.3- Programadores (2) 2.4- Area secretaria! 2.5- Archivo **AREAS** 115.76 35.36 15.36 23.04 B.64 25.92 7.44 101.07 20.79 18.72 30.60 11.52 12.96 4.3- Captura (2) 4.4- Validación 4.5- Analisis (3) 4.6- Captura y Validación 4.7- Cafetería 4.8- Archivo 4.9- Archivo Muerto 5.- Servicios 5.1- Subestación 5.2- Baterias 5.3- Vestíbulo Circulaciones 1er Nivel 6.- Usuarios 6.1.- Area para usauarios 29.96 12.96 56.16 11.52 8.64 8.34 17.ZB 123.77 44.64 16.61 62.52 455.55 765.76 407.40

## 2.6- Control

3.8- Bodega

4.- Registro Academico 4.1- Jefatura de Sección 4.2- Area Secretaria!

3.- Registro escolar 3.1- Jefatura de Sección 3.2- Area scretarial 3.3- Control 3.4- Analisis 3.5- Captura (2) 3.6- Entrega de Listados 3.7- Preparación de Documentos

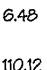

16.ZB 11.52 11.52 8.64 17.ZB 14.64 23.76 6.48 188.22 25.08 18.72

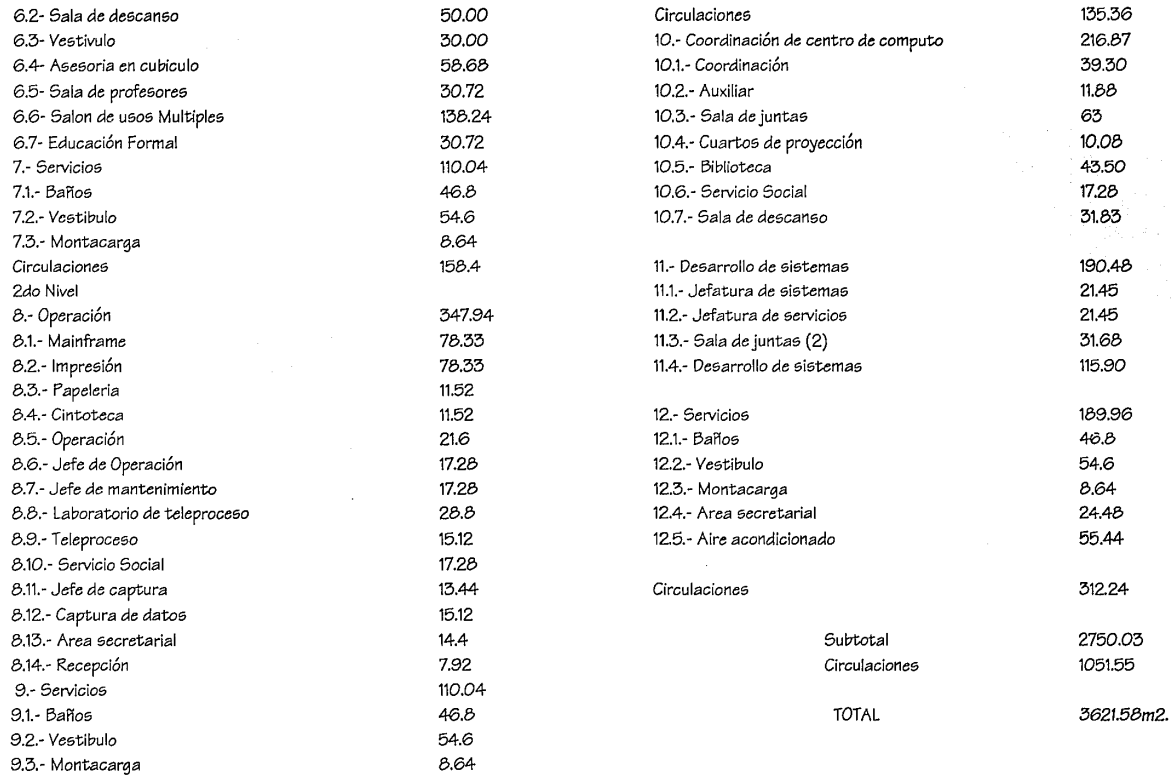

 $\sim$  100 days at the corresponding and the corresponding to the company and the corresponding to the corresponding to the corresponding to the corresponding to the corresponding to the corresponding to the corresponding t

 $\sim$  and so that
COSTO POR METRO CUADRADO DE CONSTRUCCION \$2,300,000.00 *lm2. (deacuerdo con* Análisis *de costos de* Mate*riales* para la *costrucción* editado por grupo B.l.M.S.A.).

AREA COSTRUIDA PRESUPUESTO APROXIMADO TOTAL

3621.58m2. \$ 8'329,634,000.00

*nota* : *el* precio por metro cuadrado *se determino en* base a *que es* un edificio *de* oficinas *con* muchas instalaciones.

- FINANCIAMIENTO Y AMORTIZACION

Antes de ver *de* que manera *será* financiada la obra, *es* impor*tante* tener *ideas del* significado de *los* siguientes *conceptos* :

#### - FINANCIACION :

Para la *empresa* hay *dos fuentes* principales *de* financiamiento:

- 1.- externas
- 2. internas

1.- las *fuentes de* financiamiento externas son :

o a) la emisión de valores, ya sea *en* acciones, que conceden una participación en la propiedad de la empresa u obligaciones, que *no son* más que un emprésito *o* un interes fijo.

o b) *los* créditos bancarios, que pueden ser a *corto* plazo, concedido por Jos bancos *comerciales* y a largo plazo, administración por la banca nacional (BANOBRAS).

2.- La *fuente de* financiamiento interna *es* la llamada autofinanciamiento, *que consiste en* la inversión *de* parte *de los beneficios*  propios y *el* financiamiento *estatal se* realiza por *medio de impuestos*  y otras *recaudaciones* públicas.

#### AMORTIZACION

Operación mediante la cual *se* distribuye *el costo de* un capital *fijo entre* cada uno *de los* periodos *que componen* su vida *económica.*  Reducción gradual *de* une *deuda* mediante pagos periodicos *que*  cubran *el interés* y una parte *del* monto total. En *general se* utiliza la amortización cuando *el* periodo *del* credito *es* superior *a* un año.

# TESIS FINANCIERA O ECONOMICA (PROPUESTA)

El *financiamiento* para la elaboración *de este* Centro *de* Cómputo *se puede* llevar a cabo de la siguiente forma :

*Se* podrá *efectuar en* forma tripartita, *es decir será* financiada por TRES partes:

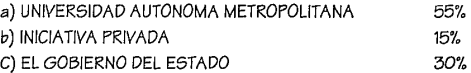

### FINANCIAMIENTO DE LA CONSTRUCCION

Para el ñnanciamento *de* dicho *proyecto, se* piensa que la **Uni***versidad* Autónoma Metropolitana *aporte* un 55 % *del* total; El Gobierno del Estado 30%, aplicandolo al *porcentaje de* su *presu*puesto que *tiene* asignado para la Educación; un 15% iniciativa *privada.* 

De *esta manera, la* inversión *total será mancomunada* y *se*  dirigirá principalmente *al* beneficio *del país.* 

Esta inversión *será amortizada,* debido *a* que *es una* obra *de* un gran *capital* y *de* un *financiamiento* a largo *plazo.* 

# BJBLJOGRAFJA

- "INTRODUCCION A LOS COMPUTADORES ELECTRONICOS" GORDON B. DAVIS EDIT. CONTINENTAL S.A. DE C.V. DE MEXICO.
- "IMPORTANCIA DEL DESARROLLO DE LA TECNOLOGIA DE COMPUTACION EN MEXICO" 'FACULTAD DE INGENIERIA U.N.A.M. TESIS JAIME ARTURO GOMALES RAMOS.
- "PROCESAMIENTO DE DATOS" 'ELIAS M. AWAD
- ''THE COMPUTIN LABORATORY IN UNIVERSITY" EDITED BY PRESTON C. HAMMER
- "THE INTERNATIONAL DIRECTORY OF COMPUTER" 'AND INFORMACION SYSTEM SERVICES" PUB. EUROPA PUBLICATION LIMITED LONDON.
- "COMPUTACION" 'BIBLIOTECA CIENTIFICA Y TECNOLOGICA NANCY A. STERN & ROBERT A. STERN.
- "COMPUTERS IN PERSPECTIVE" 'WILIAM W. COTTERMAN GIORGIA STATE UNIVERSITY.
- "CORRESPONDENCE TEXTS POR UNIT 6 AND 7 'COMPUTING AND COMPUTERS. THE OPEN UNIVERSITY.
- "EL IDOLO DEL SILICIO" 'MICHAEL SHALLIS BIBLIOTECA CIENTIFICA SALVAT
- "INFORMA TICA" 'LAS COMPUTADORAS EN LA SOCIEDAD JAMES RADLOW MCGRAW-HILL.